# **ESCUELA SUPERIOR POLITÉCNICA DEL LITORAL**

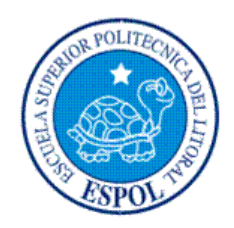

# Facultad de Ingeniería en Ciencias de la Tierra

"Metodología para Selección de Técnicas de Cañoneo en el Oriente Ecuatoriano"

# **TESIS DE GRADO**

Previo la obtención del Título de:

# **INGENIERO EN PETRÓLEO**

Presentada por:

Giancarlo Israel Artieda Loayza

**GUAYAQUIL - ECUADOR** 

Año: 2015

## **AGRADECIMIENTO**

Me gustaría agradecer en estas líneas a las personas y colegas me han dado su ayuda durante el proceso de investigación y redacción de este trabajo. En primer lugar, quisiera agradecer a la ESPOL por las facilidades que ha dado para llevar a cabo esta investigación. Así mismo, deseo expresar mi agradecimiento al Ingeniero Miguel Cevallos y mi prima Mary y su hermosa familia, por las facilidades que me dieron cuando realice diferentes visitas a los pozos. También agradezco a la empresa PERFOLOG Cía. Ltda. por su colaboración al realizar esta tesis.

Por último, en este ámbito académico, mi sincera gratitud al Ingeniero Galarza, director de este trabajo. Sin su ayuda y su interés, esta tesis difícilmente habría llegado a concluirse en los plazos y forma que hoy tiene. Y concluyo, dándole gracias a mi familia por su paciencia, comprensión e infinito apoyo durante las muchas horas que les he robado.

## **DEDICATORIA**

Esta tesis se la dedico al forjador de mi camino, a mi padre celestial, el que me acompaña y siempre me levanta de mis tropiezos, al creador de mis padres, quienes me han forjado como la persona que soy en la actualidad, muchos de mis logros se los debo a ustedes entre los que se incluye este. Me formaron con reglas y con algunas libertades, pero al final de cuentas, me motivaron constantemente para alcanzar mis anhelos.

Gracias por sus enseñanzas, por los mensajes de aliento y su excelente manera de instruirme para afrontar las verdades de esta vida. En este reto universitario concluyente, no lo hubiera podido haber hecho sin su ayuda, les doy mi más sinceras gracias.

TRIBUNAL DE GRADUACIÓN

Dra. Élizabeth Peña C.<br>DECANA FICT

**PRESIDENTE** 

Hter Class Ing. Alberto Galarza R. **DIRECTOR DE TESIS** 

 $HUsusbS$ 

Ing. Xavier Vargas

# **DECLARACIÓN EXPRESA**

"La responsabilidad del contenido de esta Tesis de Grado, nos corresponden exclusivamente; y el patrimonio intelectual de la misma a la ESCUELA SUPERIOR POLITÉCNICA DEL LITORAL"

(Reglamento de Graduación de la ESPOL)

IE  $\mathcal{W}$ 

Giancarlo Artieda L.

## **RESUMEN**

En este proyecto se hace un Análisis Técnico-Estadístico del uso de los sistemas de cañoneo con cargas moldeadas: convencionales RAZOR y reactivas CONNEX<sup>™</sup>. Inicialmente se tenía establecido analizar 12 pozos, pero debido a problemas operacionales, sólo se realizó el estudio a 8 pozos, de los cuales 7 pozos fueron cañoneados con el sistema de cargas reactivas CONNEXTM y 1 pozo con el sistema de cargas convencional RAZOR.

Para realizar el estudio se analizó Pruebas de Restauración (Build Up), Pruebas de PVT, y Pruebas de Producción de los Pozos. De las pruebas mencionadas anteriormente se extrajo la información siguiente:

Presión del Yacimiento, porosidad, saturación de agua, tasas de fluido total, tasa de petróleo, tasa de agua, grados API, temperatura del yacimiento, permeabilidad, daño de formación, salinidad, viscosidad.

Posteriormente se determinó el Índice de Productividad de cada pozo con daño de cañoneo igual a 0, cuyo objetivo será compararla con los Índices de Productividad simulados con el software iPerf<sup>™</sup>, tanto al usar la carga convencional RAZOR como reactiva CONNEXTM, para concluir cual carga moldeada es la más eficiente y a su vez, comprobar si la carga con la que se efectuó dicho cañoneo, fue la más indicada a usar.

# **ÍNDICE GENERAL**

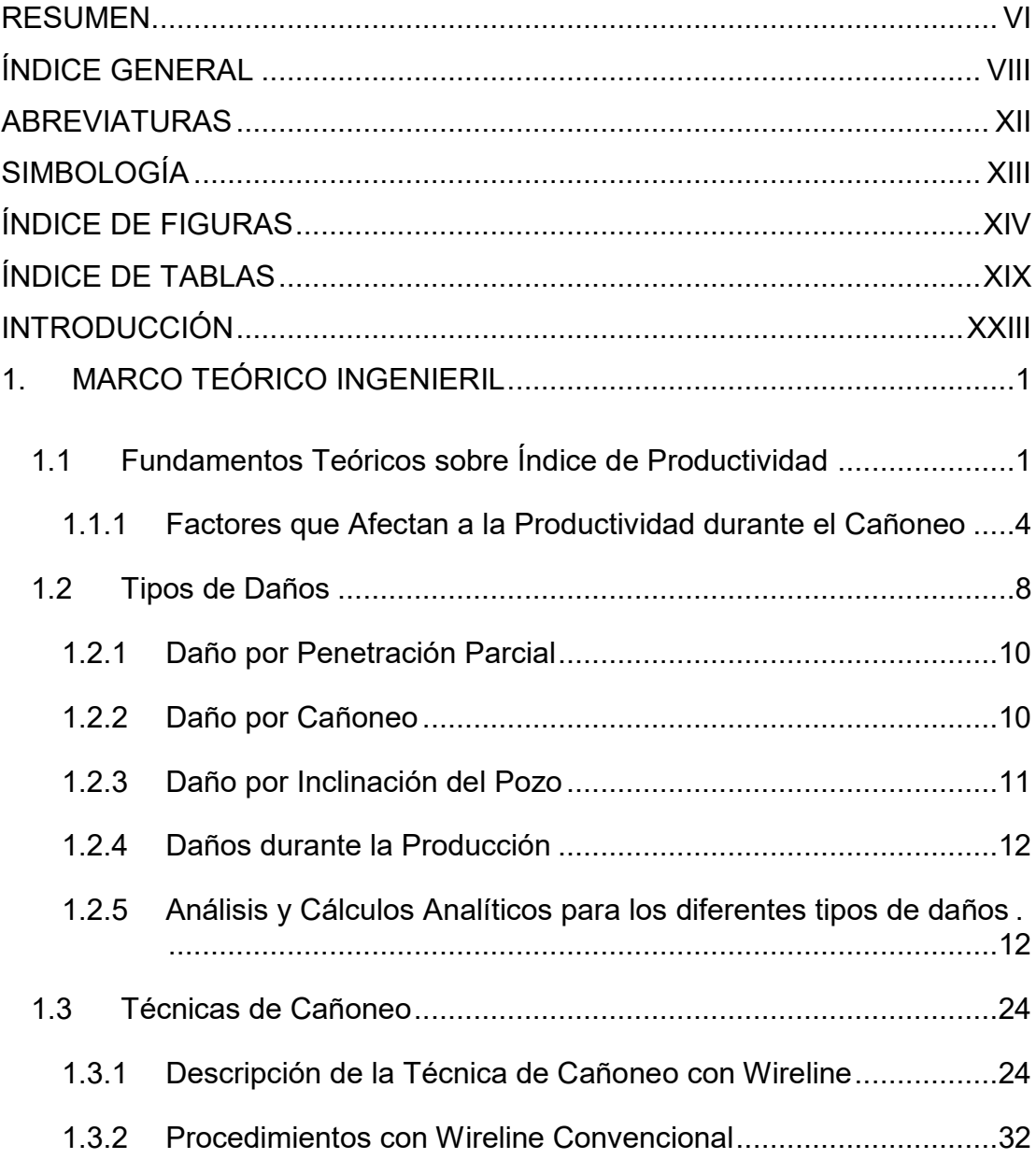

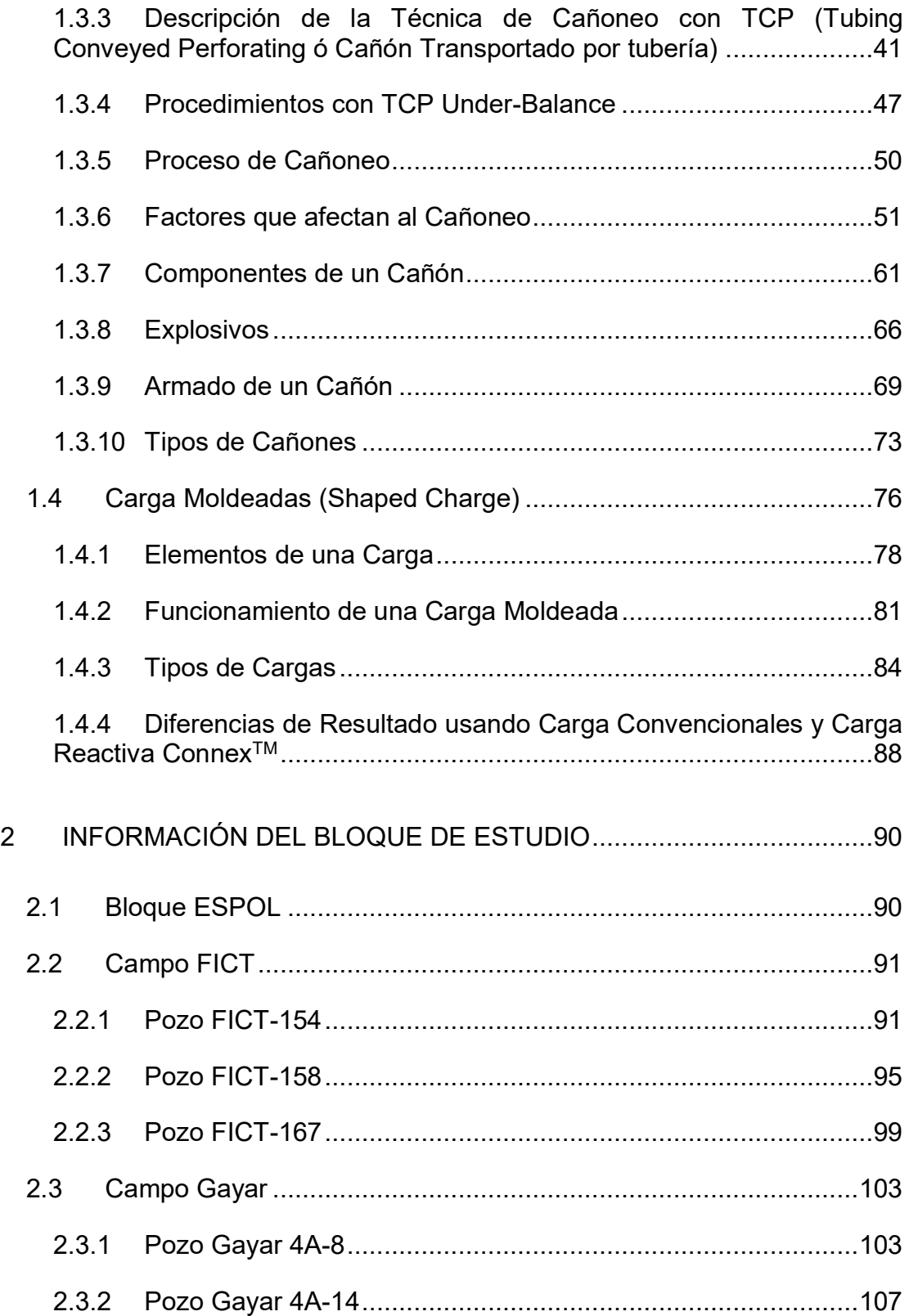

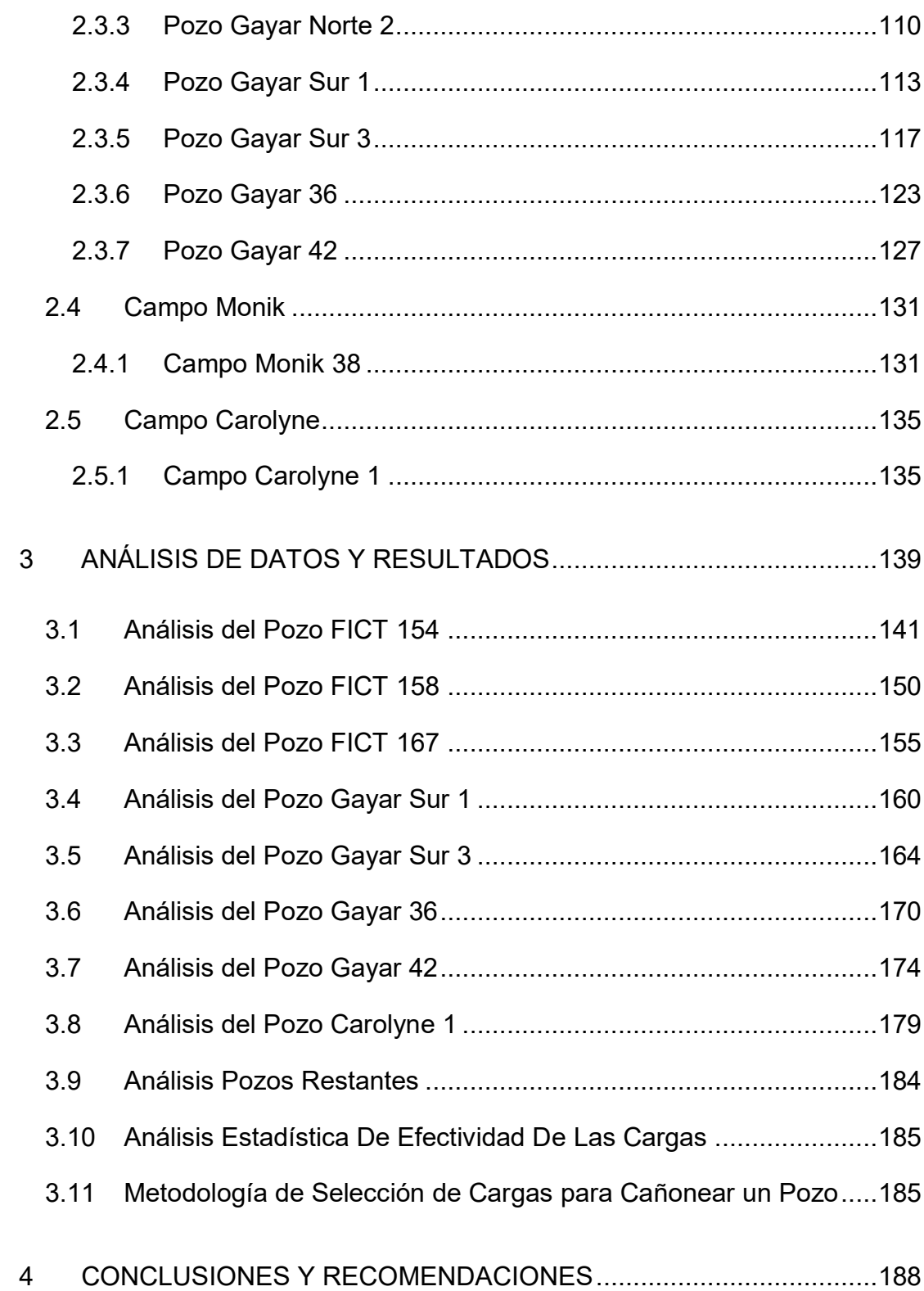

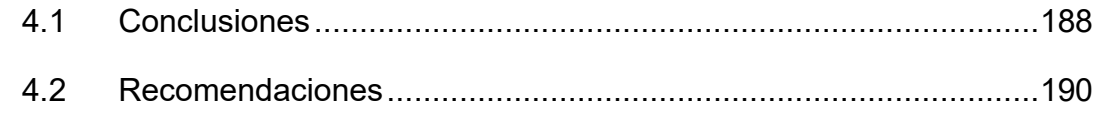

**BIBLIOGRAFÍA** 

ANEXOS

# **ABREVIATURAS**

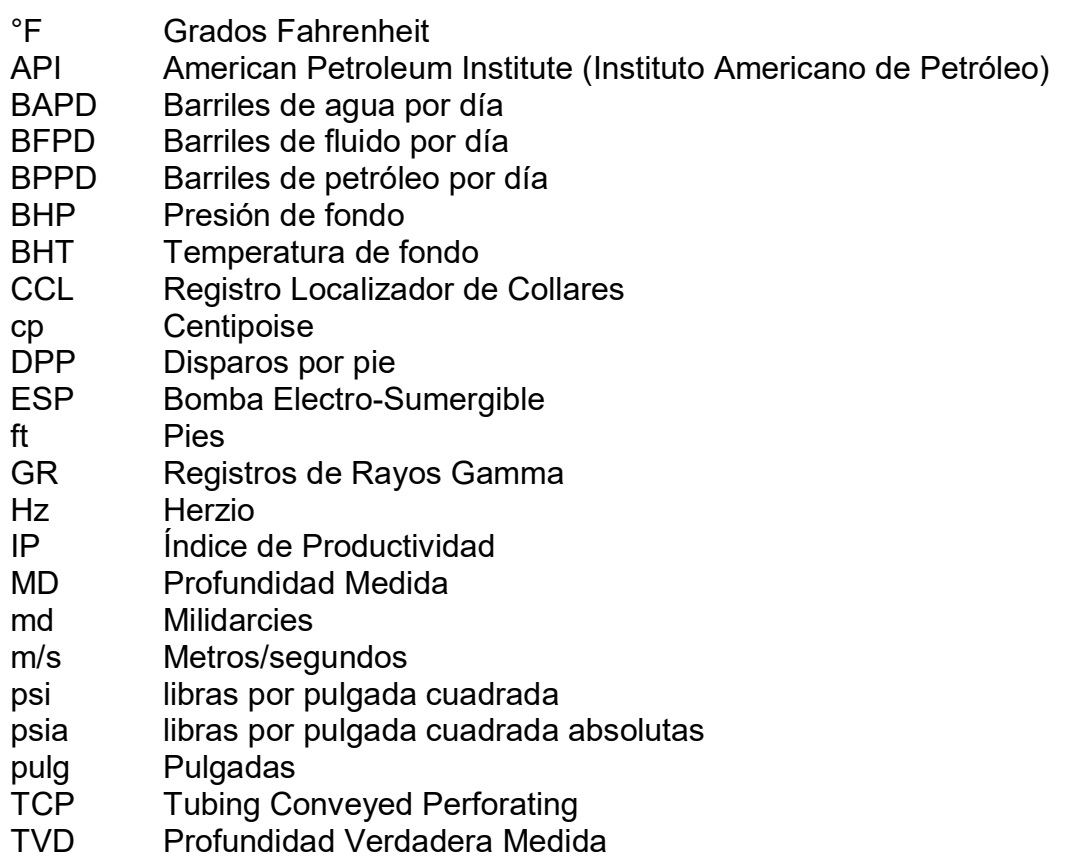

# **SIMBOLOGÍA**

- **BSW** Porcentaje de Agua y Sedimentos
- $IP$ Índice de Productividad
- $\mathbf{k}$ Permeabilidad
- Permeabilidad en la zona dañada  $k<sub>s</sub>$
- ko Permeabilidad al petróleo
- Permeabilidad de la zona dañada alrededor de los túneles de  $K_{dp}$ disparo
- $h_{\tau}$ Espesor del reservorio
- Longitud de los túneles de disparo  $Lp$
- Número de túneles de disparo  $\mathsf{n}$
- $Pr$ Presión del reservorio
- $Pwf$ Presión de fondo fluyente
- Densidad de disparos  $\overline{p}$
- **PR** Relación de productividad
- Presión de fondo fluyente pwf
- Presión de burbuja pb
- $\Omega$ Tasa de producción
- Radio de drenaje  $r_{\rm e}$
- Radio de la zona dañada  $r_{\rm s}$
- Radio de la zona dañada alrededor
- $r_{dp}$ de los túneles de disparo
- Radio del pozo  $r_w$
- $\mathcal{S}$ Daño de formación
- $S_p$ Daño de formación
- $S_d$ Daño por penetración parcial
- Daño por desviación del pozo  $S_{\rm O}$
- $S_{dp}$ Daño por disparos
- Well head Wh
- Viscosidad del fluido  $\mu$
- $\Theta$ w Ángulo de inclinación del pozo

# **ÕNDICE DE FIGURAS**

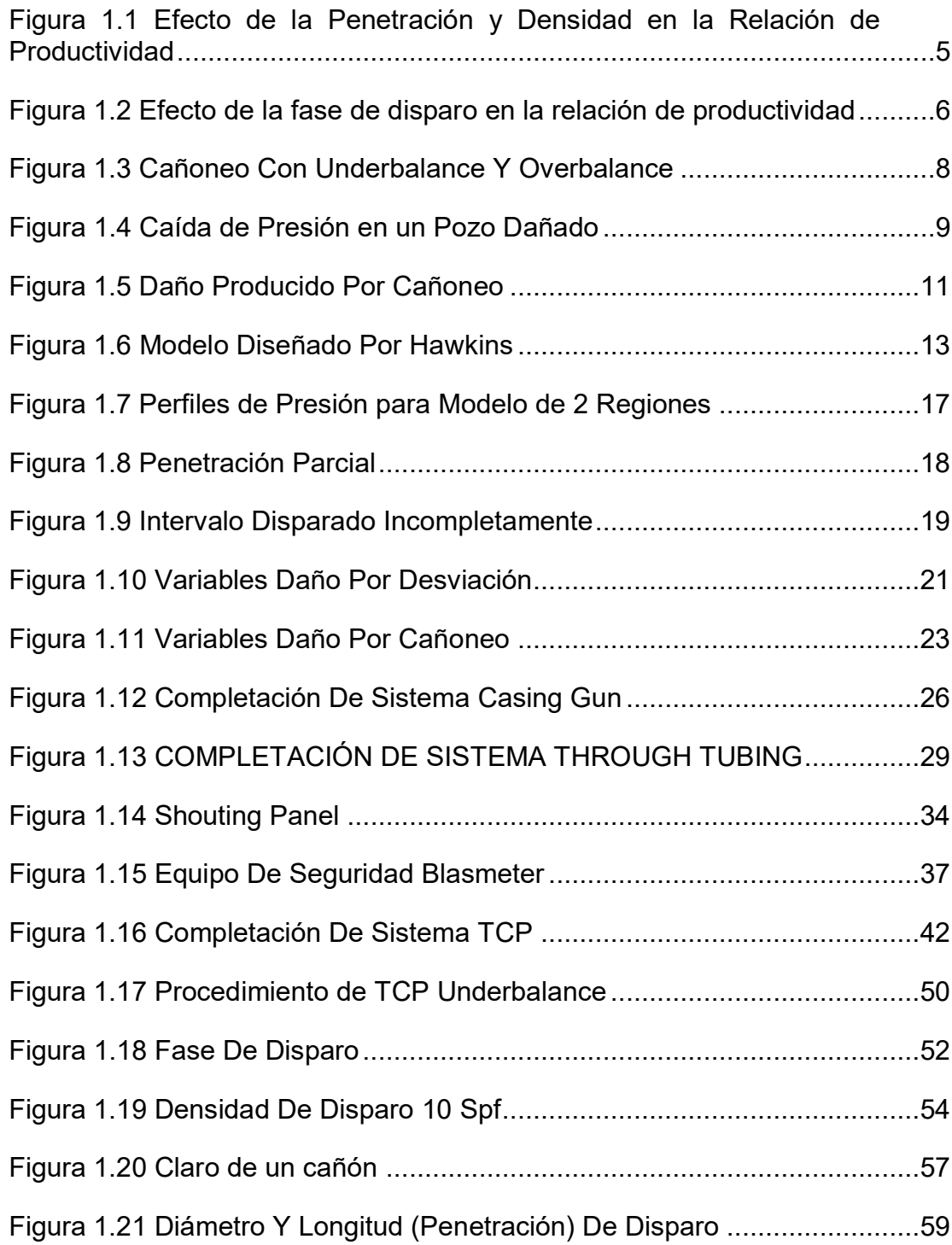

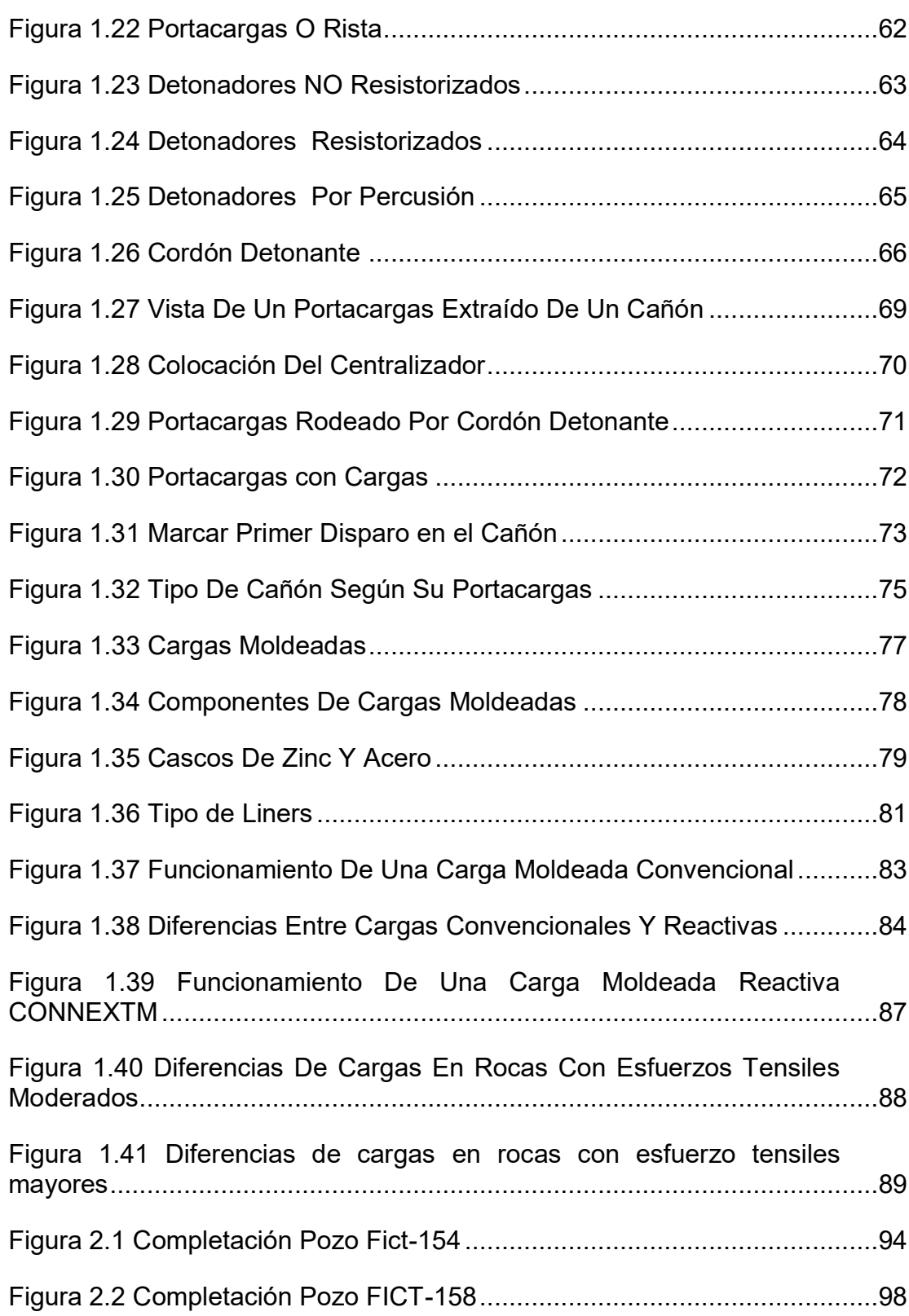

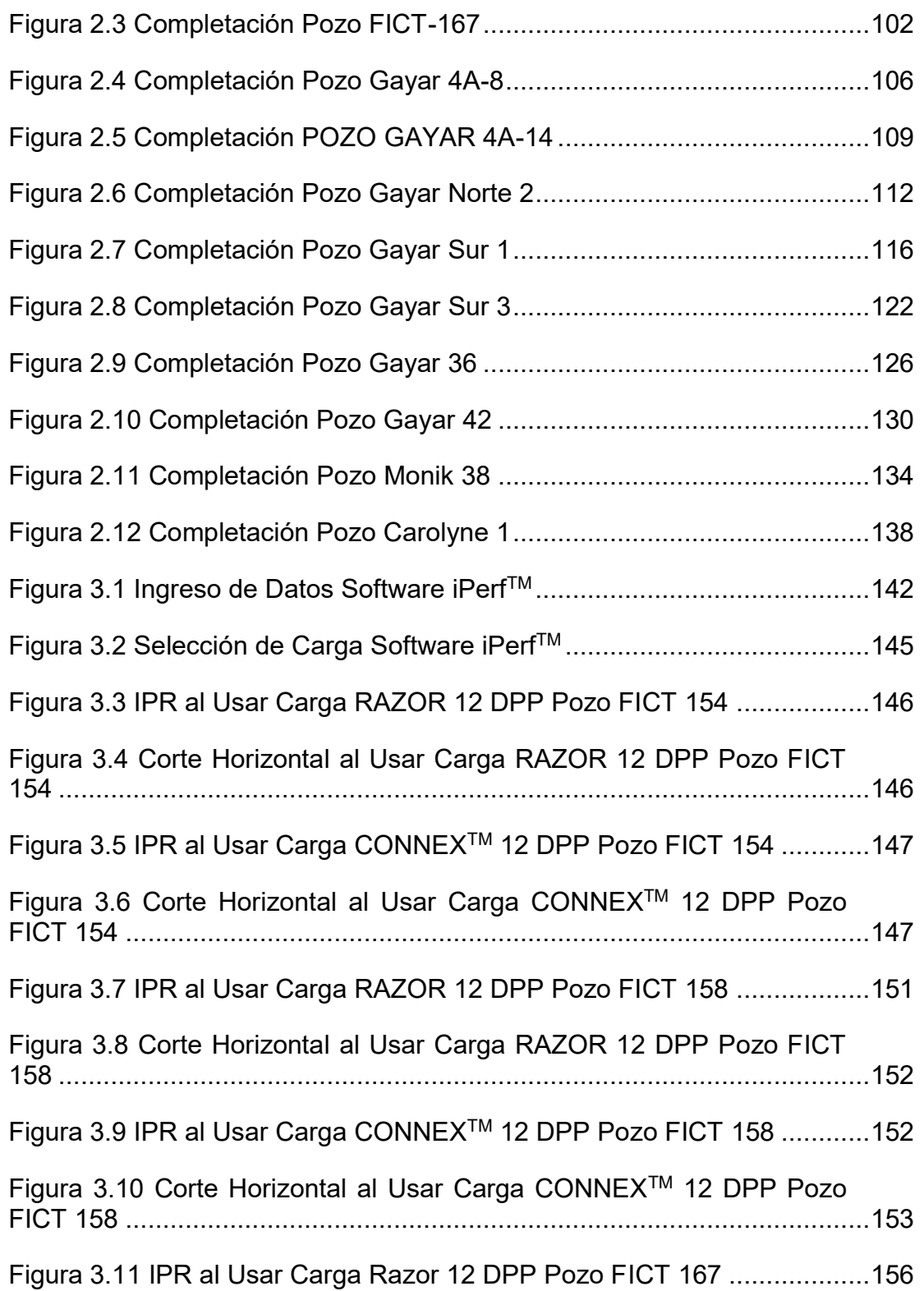

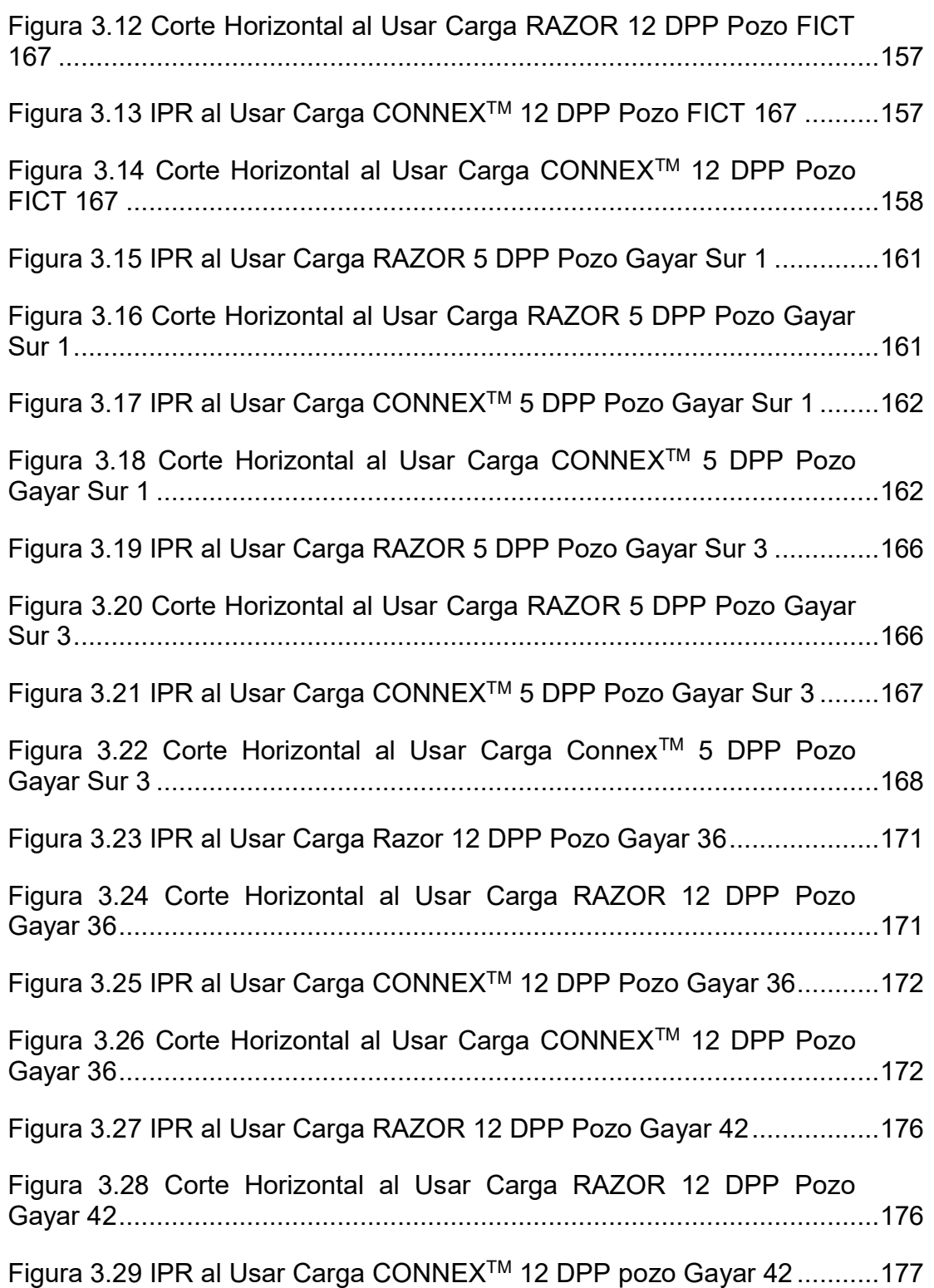

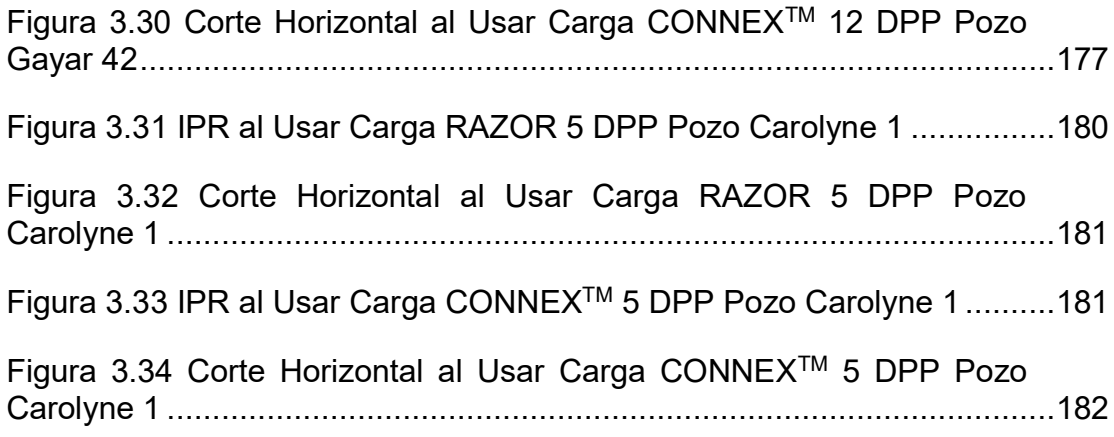

# **ÕNDICE DE TABLAS**

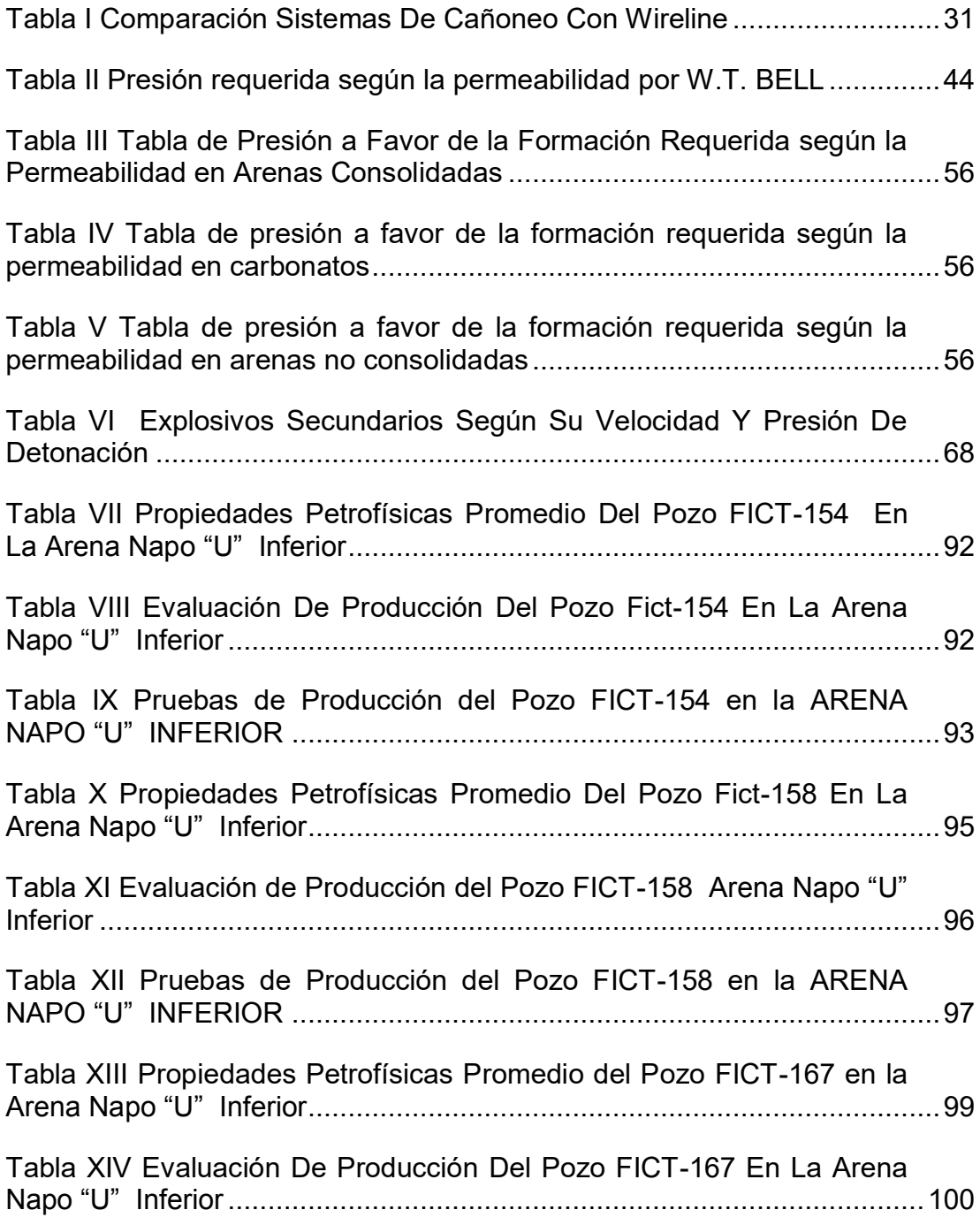

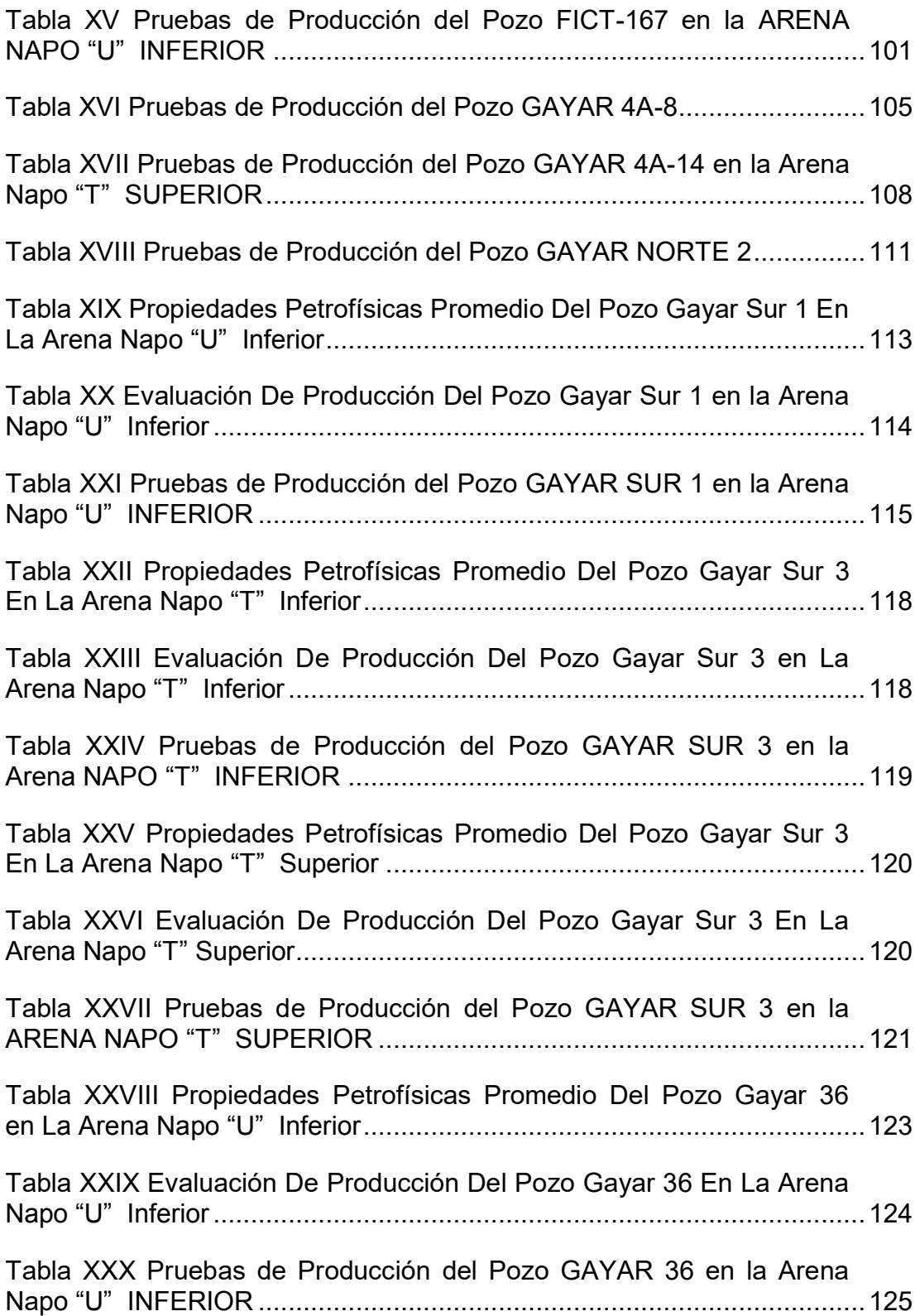

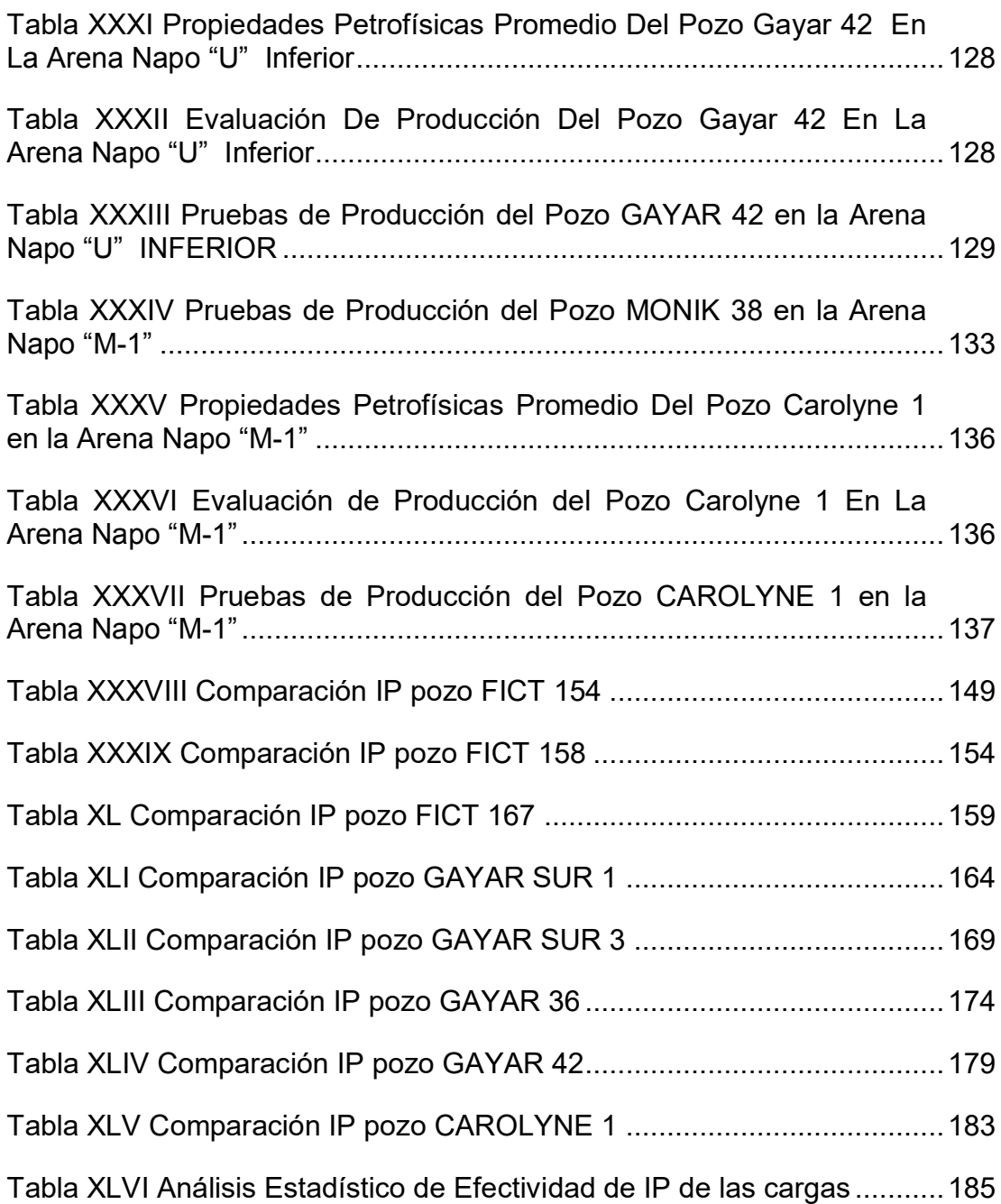

# ÍNDICE DE ECUACIONES

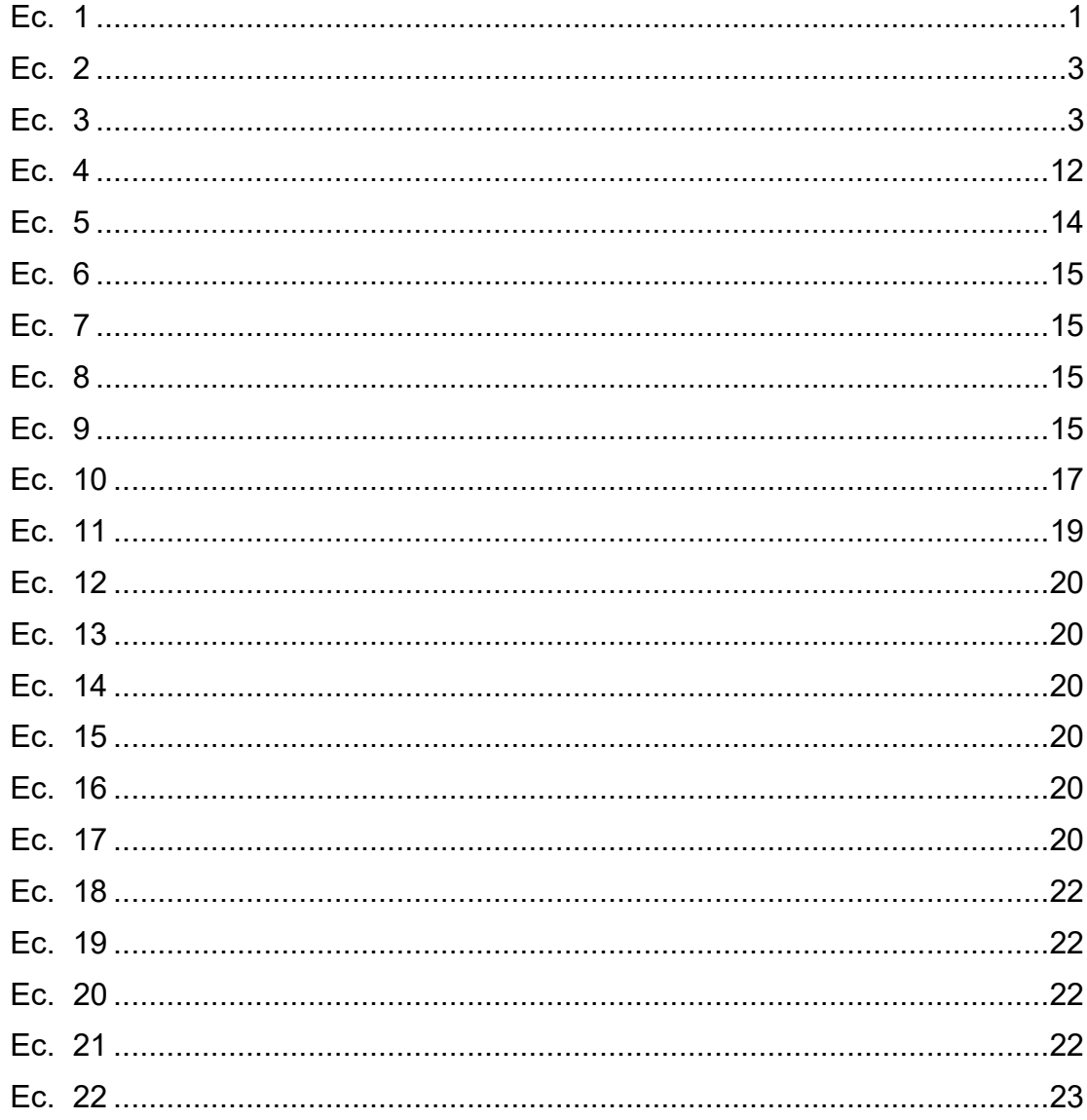

## **INTRODUCCIÓN**

El cañoneo es una operación que se realiza para crear una abertura a través de la tubería de revestimiento, cemento y formación, para establecer comunicación entre el pozo y los fluidos del yacimiento. Este proceso se realiza mediante un tubo metálico al que se le colocan cargas internas llamado cañón

Para lograr una notable productividad, se debe seleccionar apropiadamente el sistema de cañoneo, tomando en cuenta diversos factores como: condiciones de la formación, la temperatura, litología del yacimiento e incluso el factor de daño, y con esto minimizar futuras intervenciones adicionales (workovers) y extender la vida útil del pozo.

Para efectuar un correcto análisis sobre la selección de cargas moldeadas, éste proyecto consta con fundamentos teóricos y técnicos, selección de pozos y análisis estadístico; encasillado en cuatro capítulos, de los cuales:

El Capítulo 1, contiene la introducción a los aspectos teóricos involucrados en el trabajo de selección de método de cañoneo y de carga moldeada, tales como el índice de productividad y factores que afectan a los diversos métodos de cañoneo, sus sartas y que factores hay que tomar en consideración, además de los daños que pueden causar dicha operación.

En el Segundo Capítulo, se encuentra una descripción detallada de cada pozo cañoneado, teniendo en cuenta que para este estudio fueron tomados pozos del Bloque ESPOL, ubicado al noreste del Oriente Ecuatoriano; en cada uno se detalla la ubicación, características petrofísicas e historial de producción.

El análisis técnico para la selección de cargas moldeadas estará enmarcado en el Capítulo 3, en donde se hace referencia al uso del simulador iPerf™, en el cual se introdujo valores petrofísicos recopilados. Con el ingreso de la información al simulador este proporcionara dos gráficas, una con el IPR del pozo en el cual se obtendrá el Índice de Productividad de un pozo usando cada carga y que será comparado con el Índice de Productividad Ideal con daño igual a cero, y otra gráfica que será un corte a la mitad de las perforaciones en el que se observa la penetración promedio y el área de flujo por pie creado por cada tipo de carga.

Finalmente, el Capítulo 4 abarcará las recomendaciones que se deben de tomar en cuenta en futuras operaciones para la obtención de resultados satisfactorios en las pruebas y las conclusiones que se obtuvieron durante este estudio.

# **CAPÍTULO 1**

## 1. MARCO TEÓRICO INGENIERIL

#### Fundamentos Teóricos sobre Índice de Productividad  $1.1$

Es un indicador de la capacidad para producir fluido de un pozo. El índice de Productividad (IP) se expresa como la relación entre el caudal producido (Q) en barriles fiscales por día y la caída de presión de un yacimiento (Pr-Pwf). Sus unidades vienen por bbl/día\*psi.

$$
IP = \frac{Q}{Pr - Pwf} = \frac{k h}{141.2 B \mu \left[ \ln \left( \frac{r_e}{r_w} \right) - \frac{3}{4} + s \right]}
$$
Ec. 1

Donde,

 $IP =$  Índice de Productividad, en bbl/ día  $*$  psi

- $Q =$  Caudal del fluido producido, en bbl/día.
- Pr = Presión del reservorio, en psi.
- Pwf = Presión de fondo fluyente, en psi.

Para obtenerlo se debe cerrar el pozo un período de tiempo, para lograr un equilibrio en la presión del yacimiento, se emplea un medidor de presión de fondo para determinar la Presión estática del yacimiento (Pr), luego de que el pozo haya producido a una tasa estabilizada por un período de tiempo determinado se logra medir la Presión de fondo fluyente (Pwf) con el mismo medidor de presión. La tasa de flujo  $(Q)$  se puede determinar por mediciones en el tanque de almacenamiento o medidas de los separadores.

Al graficar Pwf vs Q en coordenadas cartesianas se obtiene una línea recta que cuya pendiente es -1/IP y una intercepción en Pr con un caudal  $Q = 0$ .

El índice de productividad (IP) no es el único parámetro que nos permite determinar la potencialidad de un pozo, existe también el Índice de Productividad Específico (IPS), que nos sirve para calcular el número de barriles de fluido producido por día por cada psi y por cada pie de espesor de la formación productora. Sus unidades vienen dadas en bbl/día\*psi\*pie

$$
IPS = \frac{Q}{h \left( \Pr - Pwf \right)} \; ; \; \left[ \frac{bbl}{dia * psi * pie} \right] \qquad \qquad \text{Ec. 2}
$$

Donde,

#### $h_c$  = espesor de la formación cañoneada

Por último la productividad de un yacimiento, se puede considerar con un criterio diferente, la Relación de Productividad (RP), que permite evaluar los efectos del diseño de cañoneo como la penetración, fase, daño, etc.

$$
RP = \frac{\ln\left(\frac{re}{rw}\right)}{\left[\ln\left(\frac{re}{rw}\right) + S\right]}
$$
 Ec. 3

Donde,

RP = Relación de Productividad, Adimensional

 $r<sub>e</sub>$  = Radio de drenaje, en pies.

 $r_w$  = Radio del pozo, en pies.

 $S = Es$  el factor de daño total.

#### **1.1.1 Factores que Afectan a la Productividad durante el CaÒoneo**

Entre los factores que afectan a la Productividad del pozo, nombraremos los seis más importantes, de los cuales sólo cuatro se pueden modificar durante el diseño del cañoneo. Por ende, si se selecciona el sistema adecuado de cañoneo, tomando en cuenta las condiciones del pozo, se podría obtener una producción máxima del pozo.

Los factores son los siguientes:

- a) **Factores Geométricos de cañoneo:** La geometría de los túneles perforados realizados por las cargas explosivas, influye directamente en la relación de productividad de un pozo, estos factores geométricos son:
	- **· Densidad de Cargas:** La densidad de cargas es el número de cargas por unidad de longitud, es decir, si se usan más cargas tendremos una mayor producción, tomando en cuenta el tipo de arena que se va a cañonear.

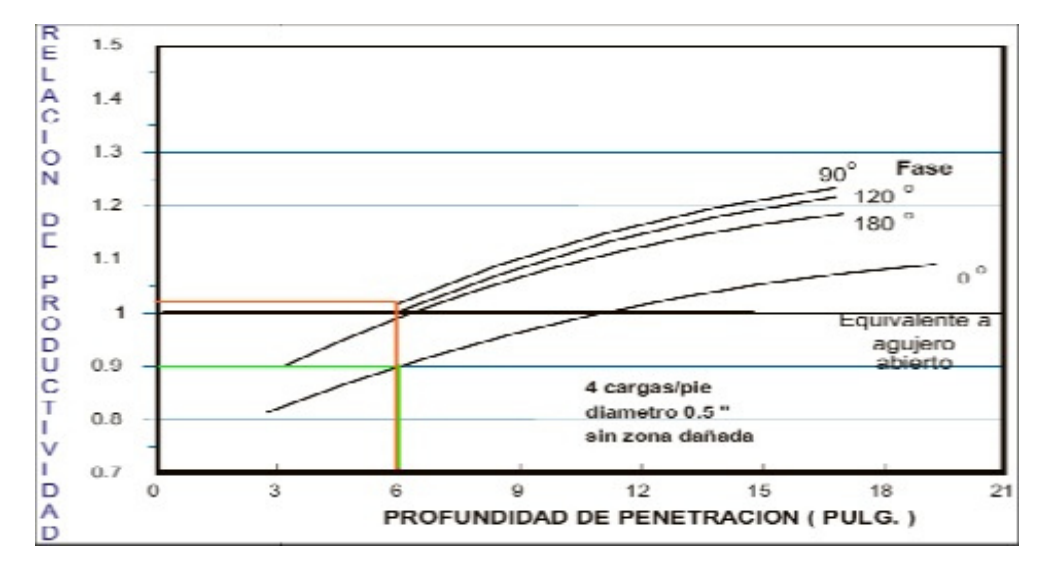

Figura 1.1 Efecto de la Penetración y Densidad en la Relación de Productividad Fuente: Pemex, 2012

- **Profundidad de Penetración:** La curva 1.1 nos dice que al aumentar la penetración se mejora la productividad por el hecho de que estamos conectado el pozo con la zona de permeabilidad virgen del reservorio.
- **· Diámetro del Túnel Perforado:** Si el diámetro de un túnel es mayor sin residuos de la carga, esto ocasiona que nuestra relación de productividad mayor.

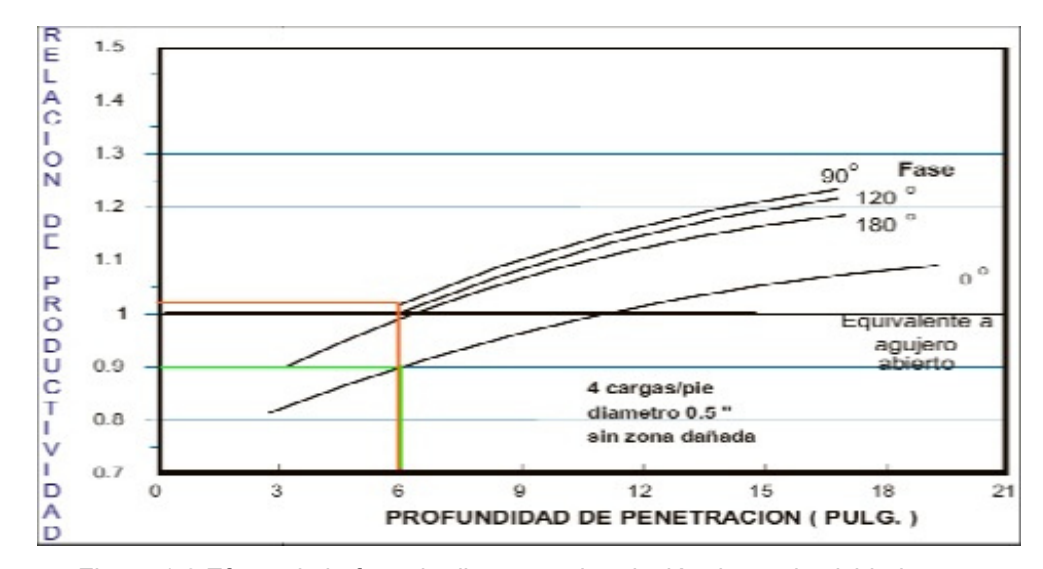

Figura 1.2 Efecto de la fase de disparo en la relación de productividad

Fuente: Pemex, 2012

- **Fase Angular entre Perforaciones:** Observando la figura 1.2, se puede notar que la fase angular actúa sobre la relación de productividad. Si se usa un sistema con fase de 0° se puede observar que en 6 pulgadas de profundidad tiene una relación de productividad de 0.9 y si se usa un sistema con fase de 90° se puede observar que en 6 pulgadas de profundidad tiene una relación de productividad de 1.03, si se comparan ambas relaciones se puede apreciar un aumento de 12% de productividad en la fase 90°.
- **b) Presión Diferencial:** Durante la operación de cañoneo existen dos técnicas que pueden aplicarse, ellas son:
- **· Over-Balance:** Esta técnica quiere decir que la Presión hidrostática es mayor a la Presión del yacimiento, su objetivo al aplicarlo es fracturar la formación al momento del cañoneo, pero tomando en cuenta que si no se alcanza la presión esperada durante el cañoneo y antes de que el pozo fluya, los túneles podrían taponarse con residuos de cargas y crear una zona compactada con una permeabilidad baja.
- **Under-Balance:** Esta técnica quiere decir que la Presión hidrostática es menor a la Presión del yacimiento, su objetivo al aplicarlo es limpiar los túneles creadores durante el cañoneo. Pero si la presión del yacimiento es muy alta, pueden provocar arenamiento que pueden impedir el flujo o colapso de casing.

Para realizar un correcto cálculo para crear un eficiente sistema de Under-Balance, se debe tomar en cuenta la información siguiente: profundidad total medida, presión del yacimiento, presión deseada, densidad del fluido.

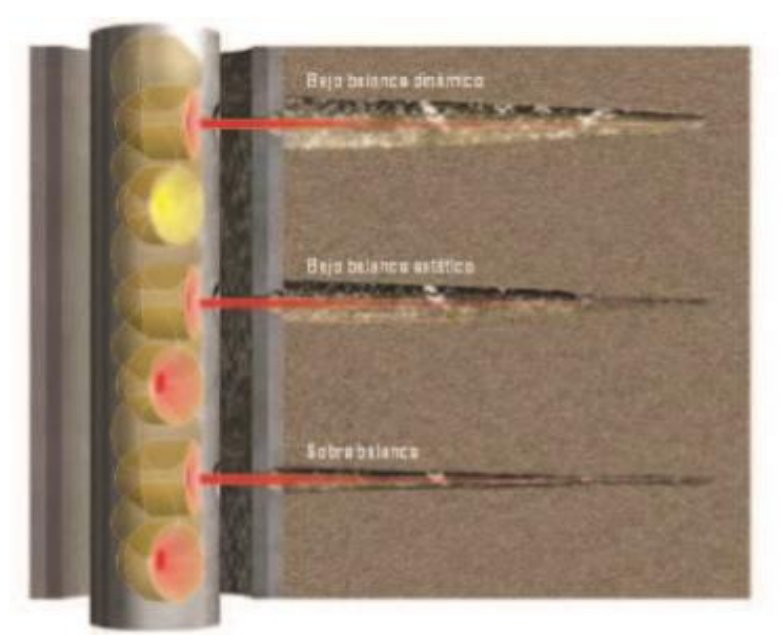

Figura 1.3 Cañoneo Con Underbalance Y Overbalance Fuente: Schlumberger, 2012

- **I.** Daño generado por cañoneo
- **II.** Tipo de Cañones y Cargas Explosivas
- **III.** Daño causado por el fluido de perforación
- **IV.** Daño causado por el fluido de completación

### 1.2 Tipos de Daños

El concepto de Efecto de Daño o Skin Effect fue introducido por Van Everdingen y Hurst. Estos investigadores propusieron el factor de daño como una forma de cuantificar el flujo no ideal. Establecieron que la diferencia era una caída de presión adicional causada por restricciones al fluido cercanas al pozo. Ellos supusieron que éste diferencial de presión era el resultado de una película infinitesimal en la superficie de la cara del pozo. Respecto al IPR de un pozo, el factor de daño considera la diferencia entre abatimiento de presión ideal y el abatimiento de presión real. En la figura 1.4 se puede apreciar la caída de presión en un pozo dañado, causado por la reducción de permeabilidad en la zona alterada.

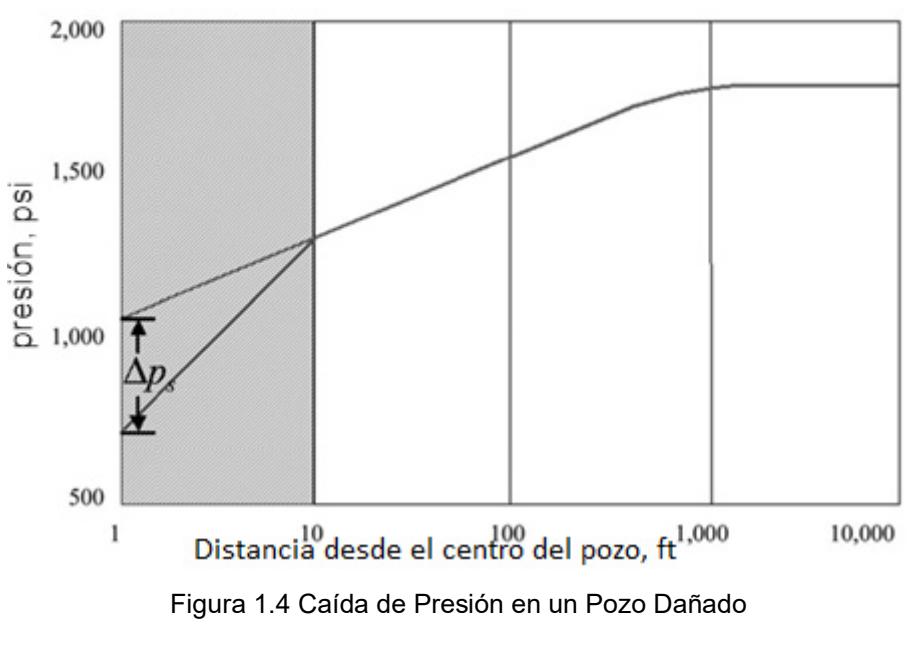

Fuente: Department of Petroleum Engineering and Applied Geophysics

El factor de daño total de un pozo, S, depende de diferentes componentes:

- Factor de daño en la vecindad del pozo
- Factor de daño por la inclinación del pozo
- Factor de daño por disparos
- Factor de daño por penetración parcial

#### **1.2.1 Daño por Penetración Parcial**

El daño por penetración parcial es el que se origina cuando no se abre toda la capa productiva. Este daño por penetración parcial ocasiona una carga adicional conocida como un tipo de pseudodaño y que siempre es positivo a excepción en pozos desviados

#### **1.2.2 Daño por Cañoneo**

Para determinar el daño inducido por el cañoneo, un factor muy importante es el tamaño de las cargas, ya que mientras más grande sea, el daño será mayor.

Además este daño producido por el cañoneo, depende de la litología, resistencia de roca, porosidad, Compresibidad del flujo, contenido de arcilla y tamaño de los granos.

Cuando se cañonea formaciones permeables y porosas, el jet penetra a la formación a altas velocidades y presiones, desplazando al material de la formación radialmente alrededor del túnel, creándose una capa compactada que reduce la permeabilidad original, oponiéndose al flujo del fluido en el túnel.

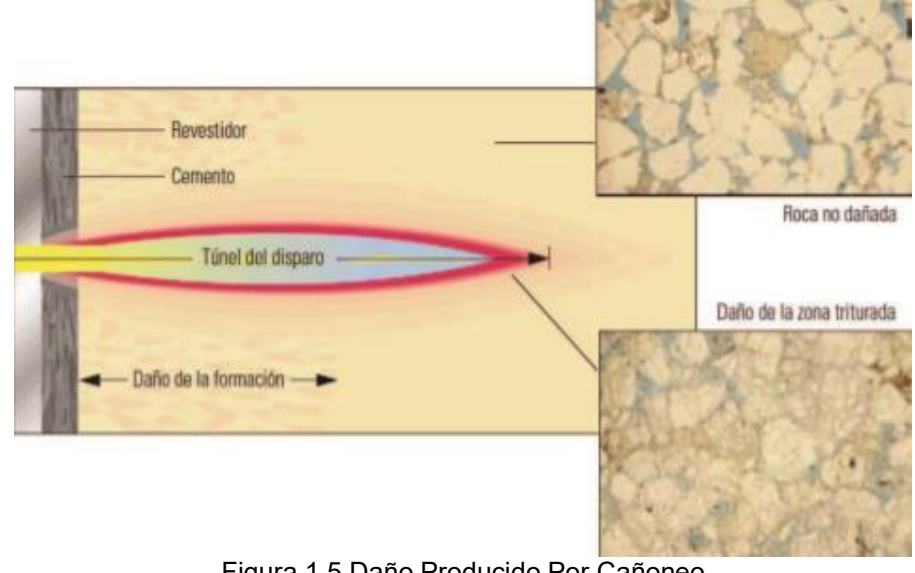

Figura 1.5 Daño Producido Por Cañoneo Fuente: Schlumberger, 2000

## 1.2.3 Daño por Inclinación del Pozo

La inclinación por desviación o inclinación del pozo, genera un daño negativo. Mientras mayor sea el ángulo de desviación, mayor será el efecto de daño por inclinación.

#### **1.2.4 Daños durante la Producción**

En algunos yacimientos, no se pueden producir con altos caudales de flujo y altas caídas de presión entre el pozo y el reservorio, sin ser afectados por fenómenos adversos. Como por ejemplo el daño de formación que no puede ser disminuido simplemente reduciendo el caudal de producción del pozo.

#### 1.2.5 Análisis y Cálculos Analíticos para los diferentes tipos de daños

La ecuación de efecto de daño se define como:

$$
(\Delta P)Skin = \frac{Q \mu}{2 \pi k h} s
$$
 Ec. 4

Donde,

Q = caudal del fluido producido

[μ](https://www.google.com/url?sa=t&rct=j&q=&esrc=s&source=web&cd=1&cad=rja&uact=8&ved=0CB8QFjAA&url=http%3A%2F%2Fes.wiktionary.org%2Fwiki%2F%25CE%25BC&ei=c0tzVOLFNIqpNpqwhIAO&usg=AFQjCNFC_0Ev4oM5MieyEO9HOTT0A5FT8g&sig2=GuNDhYHGkm7ic4igIEoMBQ&bvm=bv.80185997,d.eXY) = viscosidad del fluido

 $k =$  permeabilidad de la formación

 $h =$  espesor de la formación

s = daÒo total
La ecuación (4) muestra un diferencial de presión constante, esto quiere decir, la resistencia al flujo no tiene dependencia del tiempo, por eso se llama flujo continuo. Esta misma presión podría haber sido causada poniendo una corona de la misma formación dentro del pozo. El diferencial de presión a través de la formación tiene que ser la misma provocada por el Skin.

Hawkins describió el concepto de Skin, usando un modelo de yacimiento de dos regiones, donde éste puede ser visualizado como una región anular alrededor del pozo, pero dentro de la formación, con permeabilidad ks y radio rs, donde la arena se convierte en un yacimiento compuesto de una formación de permeabilidad ks desde rw a rs, y de permeabilidad k para rs>rw.

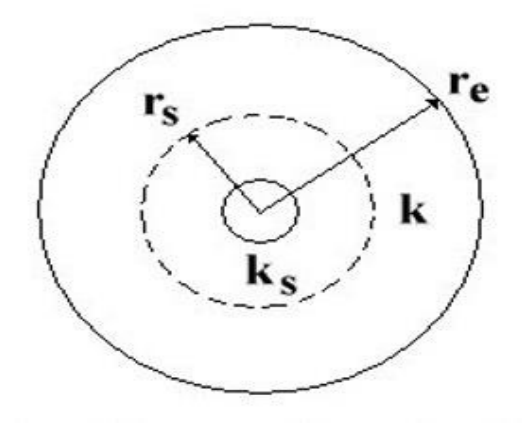

Figura 1.6 Modelo Diseñado Por Hawkins

Fuente: Department of Petroleum Engineering and Applied Geophysics

Las condiciones de límites en el límite interno, r= rs, están dadas por:

$$
p_s^{\dagger} = p_s^- = p_s
$$

Exponentes + y - se utilizan para denotar el lado exterior e interior de la frontera interna. El flujo en cada región se rige por la ecuación de flujo radial. Por lo tanto:

$$
p_s - p_w = \frac{q}{2 \pi k_s h} \ln \left( \frac{r_s}{r_w} \right) \tag{Ec. 5}
$$

Donde,

ps = presión de la zona dañada

pw = presión de fondo fluyente

ks = permeabilidad de la zona dañada

rs = radio de la zona dañada

rw = radio del pozo

$$
p_{\rm e} - p_{\rm s} = \frac{q \, B \, \mu}{2 \, \pi \, k \, h} \ln \left( \frac{r_{\rm e}}{r_{\rm s}} \right) \tag{Eq. 6}
$$

Donde,

pe = presión estática del reservorio

k = permeabilidad del reservorio

re = radio del reservorio

Sumando las ecuaciones (5) y (6), se obtiene la ecuación (7)

$$
p_{\rm s} - p_{\rm w} = \frac{q \ B \ \mu}{2 \ \pi \ h} \left[ \frac{\ln \left( \frac{r_{\rm s}}{r_{\rm w}} \right)}{k_{\rm s}} + \frac{\ln \left( \frac{r_{\rm s}}{r_{\rm s}} \right)}{k} \right]
$$
 Ec. 7

Recordando la ecuación del modelo de Skin:

$$
p_{\rm e} - p_{\rm w} = \frac{q B \mu}{2 \pi k h} \left[ \ln \left( \frac{r_{\rm e}}{r_{\rm w}} \right) + S \right]
$$
 Ec. 8

A continuación se procede a la eliminación de la caída de presión total, pe-pw entre la ecuación (7) y (8), obteniendo (9) que es la ecuación con la que Hawkins define al Efecto de Daño.

$$
S = \left[\frac{k}{k_s} - 1\right] \ln \frac{r_s}{r_w} \tag{Eq. 9}
$$

Esta ecuación nos dice que:

- $\bullet$  Daño (ks < k) nos equivale a un factor de daño positivo.
- Estimulación (ks > k) nos equivale a un factor de daño negativo.
- El factor de daño y la permeabilidad del yacimiento pueden ser obtenidos en una prueba de pozos. La ecuación de Hawkins involucra dos incógnitas adicionales, rs y ks. Si una de ellos es conocidos por otros métodos, la otra podría obtenerse por medio de la ecuación de Hawkins.

La relación entre el modelo de material compuesto de dos regiones y el modelo de daño se ilustra a continuación.

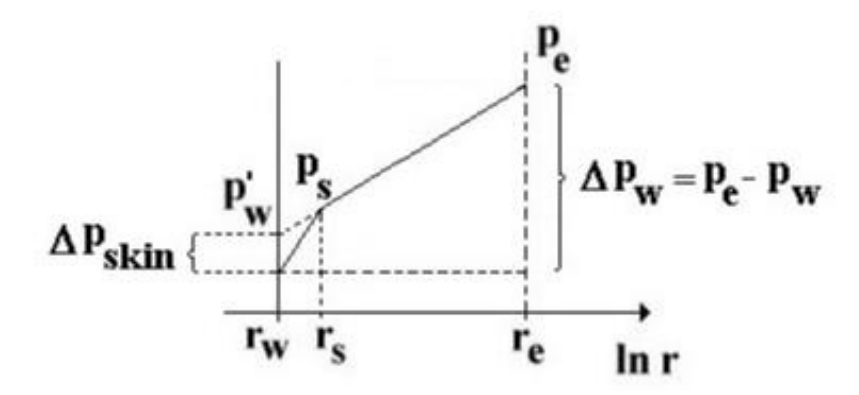

Figura 1.7 Perfiles de Presión para Modelo de 2 Regiones Fuente: Department of Petroleum Engineering and Applied Geophysics

El Factor de Daño puede asumir altos valores positivos para un pozo dañado. De hecho puede ser tan alta, que el pozo no producirá al menos que sea estimulado. El factor de daño de un pozo estimulado, sin embargo, raramente es menor a -7.

El factor de daño aparente, estimado en una prueba de transciente normal, para pozos desviados, si se lo desea obtener es la resultante del daño aparente por penetración parcial, daño por inclinación y daño por efecto del disparo.

$$
s_a = s_p + s_d + s_{dp} + s_\theta
$$
 EC. 10

Donde,

s = daÒo total

 $sp =$  daño de formación

sd = daño por penetración parcial

 $sdp = da$ ño por disparos

sΘ = daño por desviación de pozo

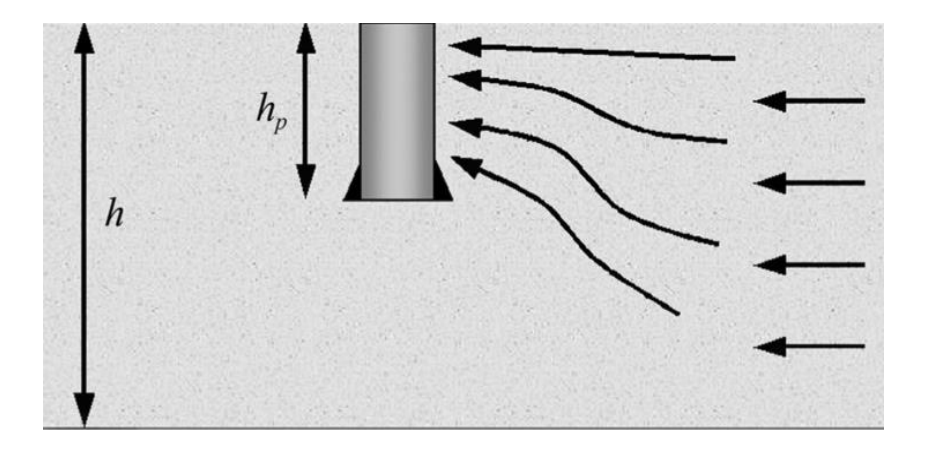

Figura 1.8 Penetración Parcial

Fuente: www.petrowiki.spe.org, Fluid Flow through Permeable Media

En la figura 1.8 se ilustra flujo convergente en un intervalo que se sólo se ha perforado parcialmente. Cuando un pozo se completó en sólo una porción del intervalo productivo, el flujo debe converger a través de un área más pequeña, incrementando la caída de presión en las cercanías al pozo (en comparación con un intervalo completado). La caída de presión adicional en las cercanías del pozo resulta en un daño positivo. Este daño aumenta a medida que se disminuye la permeabilidad vertical. El daño de la formación (permeabilidad reducida) cerca de la cara finalización puede aumentar

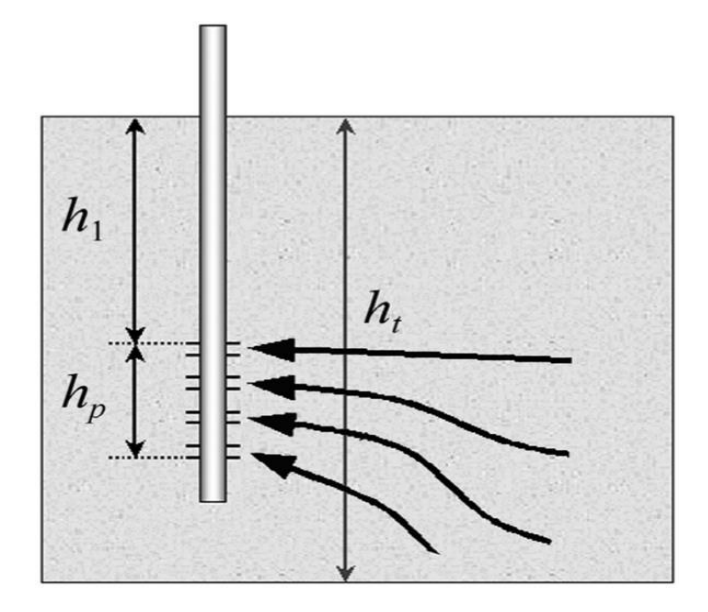

Figura 1.9 Intervalo Disparado Incompletamente Fuente: www.petrowiki.spe.org, Fluid Flow through Permeable Media

La penetración parcial es un caso especial de un intervalo incompletamente perforado, ver figura 1.9, donde se puede observar que solo una porción del intervalo productor es perforado, incrementando la caída de presión y el skin. En caso general, el pozo se perfora a partir de una distancia h1 desde la parte superior del intervalo productor y tiene perforaciones que se extienden sobre una distancia, hp, en un intervalo de espesor total, h. El daño total para este pozo en esta general situación es:

$$
S = \left(\frac{h}{h_p} - 1\right)s_d + s_p
$$
 Ec. 11

En la ecuación (11), sd es el daño causado por el daño de formación y sp es el daño que resulta por el intervalo perforado incompletamente. Esta ecuación no es válida en pozos estimulados.

El factor de daño por intervalos perforados incompletamente, puede ser cuantificado por:

$$
s_p = \left(\frac{1}{h_{pD}} - 1\right) \ln\left(\frac{\pi}{2r_D}\right) + \frac{1}{h_{pD}} \ln\left[\frac{h_{pD}}{2 + h_{pD}} \left(\frac{A - 1}{B - 1}\right)^{1/2}\right]
$$
 Ec. 12

Donde, viendo la figura 1.9 podemos determinar las siguientes ecuaciones para sustituir en (12) y calcular el daño por penetración incompleta:

$$
h_{1D} = \frac{h_1}{h}
$$
 Ec. 13

$$
h_{pD} = \frac{h_p}{h}
$$
 Ec. 14

$$
r_{\rm D} = \frac{r_{\rm w}}{h} \left(\frac{k_{\rm v}}{k_{\rm h}}\right)^{1/2}
$$
 Ec. 15

$$
A = \frac{1}{h_{1D} + h_{pD}/4}
$$
 Ec. 16

$$
B = \frac{1}{h_{1D} + 3h_{pD}/4}
$$
 Ec. 17

La más importante limitación en la ecuación (12) en práctica es la estimada aproximación entre la tasa de permeabilidad vertical respecto a la horizontal, kv/kh. Afortunadamente, esta tasa aparece solo en términos logarítmicos en la ecuación (12), por esa razón un mínimo error no puede distorsionar el cálculo del valor Sp.

**El factor de daño para un pozo desviado** o inclinado, se puede observar en la figura 1.10, cuando se penetra en la formación en un ángulo diferente a 90°, quiere decir, que más superficie está en contacto con la formación. Esto produce un factor de daño negativo, sΘ.

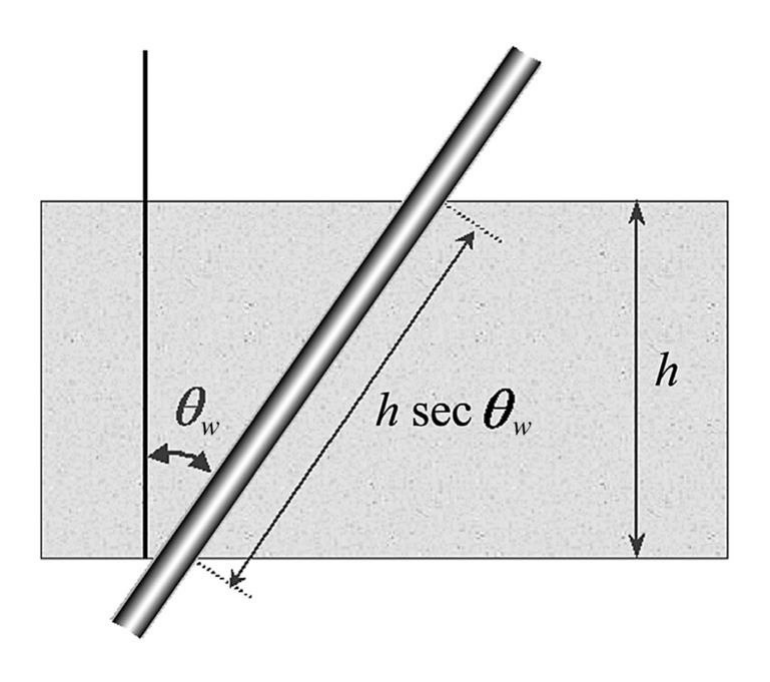

Figura 1.10 Variables Daño Por Desviación Fuente: www.petrowiki.spe.org, Fluid Flow through Permeable Media

$$
S = s_d + s_\theta \tag{Eq. 18}
$$

El efecto de daño por inclinación del pozo, incrementa a medida que incrementan la permeabilidad vertical y el ángulo vertical, Θw. El factor de daño por inclinación, sΘ, está dada por una correlación de resultados simulados. Sòlo es válida para Θw.<75°.

$$
s_{\theta} = \left(\frac{\theta'_{w}}{41}\right)^{2.06} - \left(\frac{\theta'_{w}}{56}\right)^{1.865} \log\left(\frac{h_{D}}{100}\right)
$$
 Ec. 19

Donde,

$$
\theta'_{w} = \tan^{-1}\left(\sqrt{\frac{k_{v}}{k_{h}}} \tan \theta_{w}\right)
$$
 Ec. 20

$$
h_D = \frac{h}{r_w} \sqrt{\frac{k_h}{k_v}}
$$
 Ec. 21

El efecto de daño por disparos, ocurre cuando se cañonea un pozo, se reduce la permeabilidad, kdp, alrededor de los túneles perforados. En la figura 1.11 se puede observar que se introduce una adicional caída de presión.

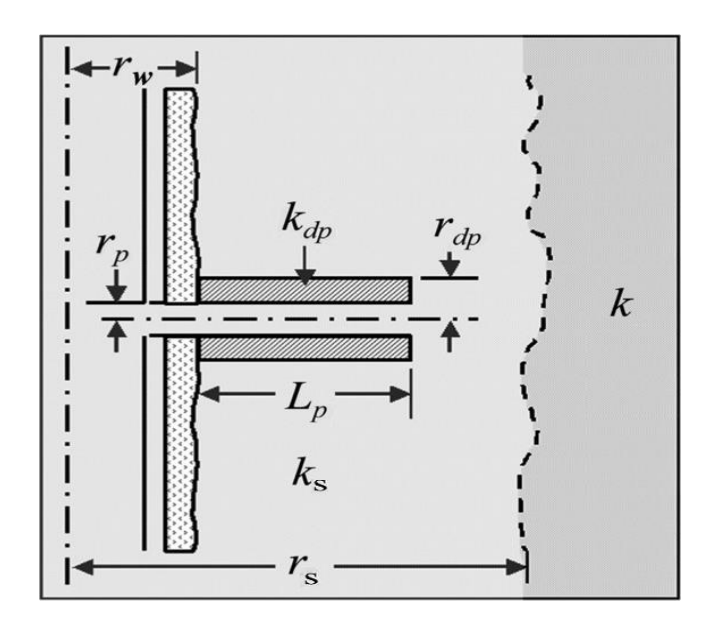

Figura 1.11 Variables Daño Por Cañoneo

Fuente: www.petrowiki.spe.org, Fluid Flow through Permeable Media

El skin adicionado es:

$$
s_{dp} = \left(\frac{h}{L_p^n}\right) \left(\ln \frac{r_{dp}}{r_p}\right) \left(\frac{k}{k_{dp}} - \frac{k}{k_s}\right)
$$
 Ec. 22

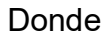

sdp = daño por cañoneo, Adimensional.

ks = permeabilidad de la zona dañada alrededor del pozo, en md.

kdp = permeabilidad de la zona dañada alrededor de los túneles de disparo, en md.

k = permeabilidad del yacimiento, en md.

 $L<sub>p</sub>$  = longitud de los túneles de disparo, en pies.

n = número de túneles creados, adimensional.

h = espesor de la formación, en pies.

rs = radio de la zona dañada alrededor del pozo, en pies.

rdp = radio de la zona dañada alrededor de los túneles de disparo, en pies.

 $rp =$  radio del túnel disparados, en pies.

rw = radio del pozo, en pies.

En la ecuación (22) no incluye los efectos del flujo no-Darcy

#### 1.3 Técnicas de Cañoneo

#### 1.3.1 Descripción de la Técnica de Cañoneo con Wireline

Se lo realiza utilizando una unidad de cable eléctrico, donde los portadores de carga jet serán los dispositivos a usar para lograr lo que se busca con esta técnica de cañoneo, realizado en condiciones de Over-Balance (Sobre Balance), es decir, que la presión hidrostática es mayor o igual a la presión de formación, cuyo propósito se hace para evitar el soplado de los cañones hacia arriba, altas presiones en el espacio anular y en la superficie.

Los tipos de portadores jet están basados en el área de aplicación y son de dos tipos: Casing Gun (Tipo de cañón que sirve para punzonar el Casing) y Through Tubing (Tipo de cañón con menor diámetro que el Casing Gun y que son bajados a través de la tubería de producción). Los Casing Gun (disparo al revestidor) son usados para punzonar casings de gran diámetro, todos son recuperables, algunos reusables. Los Through Tubing (a través de la tubería de producción) son usados para punzonar casing bajo el tubing, y el tubing en sí; son recuperables y algunos reusables.

## **1.3.1.1 Casing Gun (Disparo al revestidor)**

Este tipo de cañones son bajados con cable eléctrico, produciendo túneles de gran penetración atravesando la zona dañada por el lodo de perforación. Cabe indicar que el cañoneo debe ser realizado con el pozo en condiciones de Over-Balance (sobre balance), para evitar el soplado de los cañones hacia arriba, altas presiones en el espacio anular y en la superficie.

Esta condición deja los orificios perforados taponados por los residuos de las cargas, aún si el intervalo es reducido o el pozo puesto en producción. Es raro que se genere un diferencial de presión que limpie la mayoría de los orificios perforados, creando con esta condición velocidades de flujo altas y turbulencia en el frente productor.

La zona compactada alrededor de los túneles perforados y los residuos de las cargas, son muy difíciles de remover acidificando o reduciendo el espacio; en este proceso se acota que la zona compactada producida por el disparo reduce la permeabilidad original hasta un 80%. Esto se vuelve más crítico en pozos con alto índice de agotamiento.

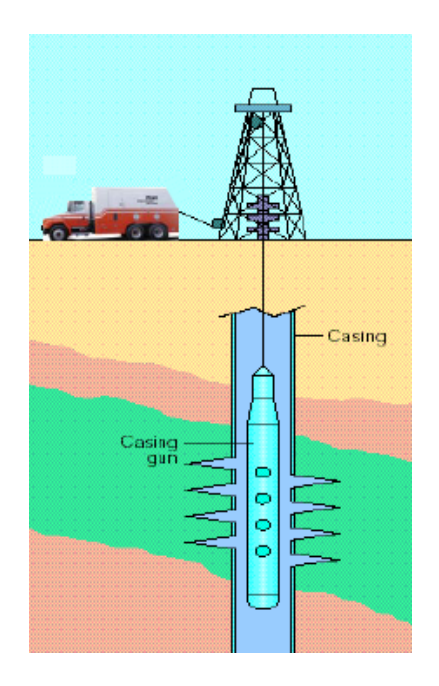

Figura 1.12 Completación De Sistema Casing Gun

FUENTE: Baker Hughes, Conceptos y Técnicas de Cañoneo, 2002.

## **Ventajas del sistema de Casing Gun (disparo al revestidor)**

Las ventajas principales son las siguientes:

- 1) Opción para cargas de alta penetración y gran diámetro de entrada.
- 2) Operación de hasta 12 DPP.
- 3) Operación rápida aumentando el rango de temperatura para las cargas usadas.
- 4) Permite seleccionar un cañón, dependiendo del diámetro interno de la tubería de revestimiento.
- 5) Puede usarse para disparar zonas de Alta Presión.
- 6) Servicio más económico con respecto al TCP.
- 7) Tiempo de operación 4 a 8 horas, que si por algún motivo falla, la pérdida de tiempo sería mínima.

## **Desventajas del Sistema de Casing Gun (disparo al revestidor)**

Las desventajas principales son las siguientes:

- 1) Daño considerable por cañonearse en condiciones de Over-Balance (Sobre Balance). Las pruebas de restauración de Presión (Build Up) indican un valor de factor de daño alto.
- 2) Punto débil del Cable Eléctrico, el cual puede enredarse o romperse.
- 3) Reducción del 70 u 80% de la permeabilidad en la zona compactada producida por el disparo alrededor del túnel.
- 4) Se dispara con pozo lleno de fluido de matado.
- 5) Trabajando con este sistema, se debe interrumpir las comunicaciones de radio y celulares, pues pueden hacer detonar los cañones.

#### **1.3.1.2** Through Tubing (a través de la tubería de producción)

Este tipo de cañones son bajados con cable eléctrico a través de la tubería de producción. Son comúnmente usados en pozos productores o inyectores, debido a que se puede aplicar un mínimo diferencial de presión estático a favor de la formación (condición de Bajo-Balance), sin que haya el soplido de herramientas hacia arriba.

Este diferencial mínimo de presión estática, no es suficiente para remover y eliminar la zona compactada ni los residuos de las cargas alrededor del túnel perforado.

Como estos cañones son corridos dentro de tuberías de producción, los cañones son limitados al tamaño de las cargas, esto afectaría a la penetración de las cargas y la fase de disparo.

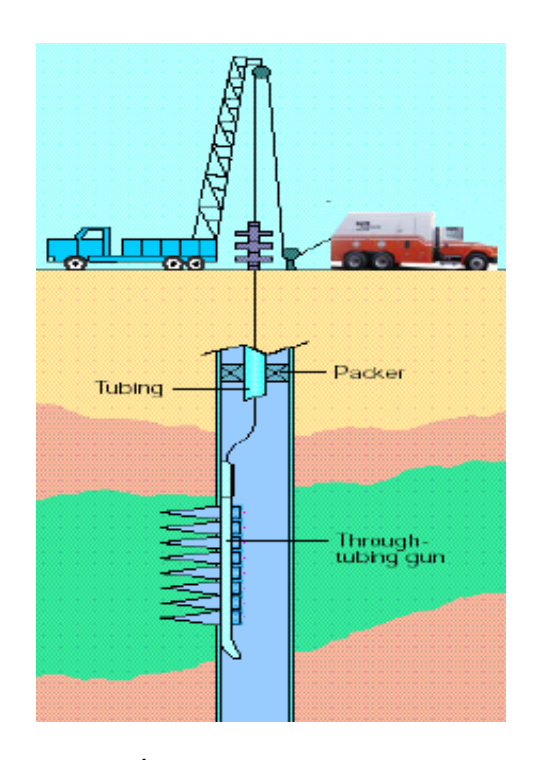

Figura 1.13 COMPLETACIÓN DE SISTEMA THROUGH TUBING FUENTE: Baker Hughes, Conceptos y Técnicas de Cañoneo, 2002.

# Ventajas del Sistema de Through Tubing (a través de la tubería de producción)

Las ventajas principales son las siguientes:

- 1) Los pozos pueden ser cañoneados con una mínima condición de Under-Balance, permitiendo que los fluidos de la formación limpien los residuos en los túneles perforados.
- 2) Para completación de una nueva zona o reacondicionamiento de una zona existente no se requiere usar taladro.
- 3) Un registro de CCL, nos permite ubicarnos precisamente en profundidad.

# Desventajas del Sistema de Through Tubing (a través de la tubería de producción)

Las desventajas principales son las siguientes:

1) Debido que el cañón es bajado a través de la tubería de producción, el cañón es limitado al uso de pequeñas cargas moldeadas, obteniendo pequeñas penetraciones. Para eliminar la pérdida de rendimiento cuando se perfora a través de líquido en el pozo, el cañón es posicionado contra el casing, requiriendo que la configuración del cañón requiera de una fase de 0°.

2) Por limitaciones en el lubricador o punto débil del cable, el mínimo diferencial de presión a favor de la formación solo puede ser aplicado en el intervalo a cañonear.

# **1.3.1.3 Comparación entre Sistema de Through Tubing y Casing**

**Gun** 

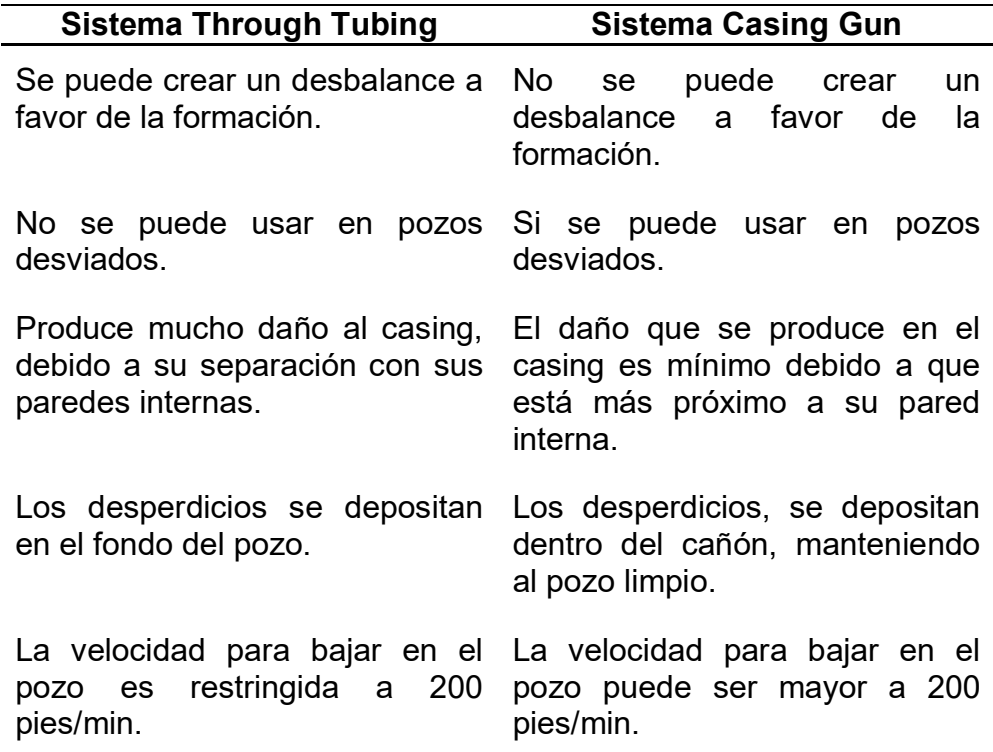

#### **Tabla I Comparación Sistemas De Cañoneo Con Wireline**

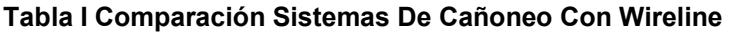

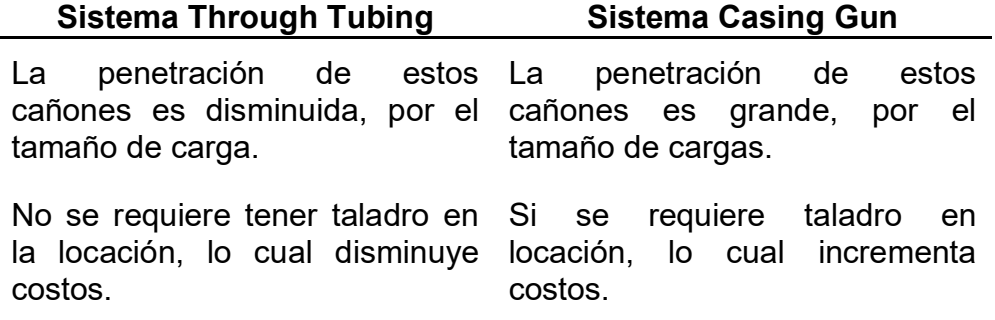

## **1.3.2 Procedimientos con Wireline Convencional**

El cañoneo con Wireline, permite disparar usando una conexión eléctrica desde la superficie por medio de un cable eléctrico.

Ese procedimiento aplica a las actividades que se deben tener en cuenta cuando se efectúen trabajos con explosivos en pozos petroleros, tanto On Shore (tierra) y Off Shore (mar) desde la asignación del trabajo hasta que el servicio sea terminado.

## **Preoperación**

El ingeniero a cargo de la operación debe solicitar al Cliente la siguiente información, según se aplique a trabajos en tierra o mar:

Profundidad de intervalo a punzar.

- Pozo nuevo o ya punzado con anterioridad.
- Presión actual en el pozo.
- Presión esperada después del punzado.
- Medidas de diámetro interno y externo del Casing y Tubing.
- Ángulo de Desviación del pozo.
- · Diagrama mecánico del pozo.
- Tipo de fluido del pozo. Lleno o con nivel sobre profundidad de baleo. (mínimo 300 pies).
- Registros de Correlación.
- Datos del Company y maneras de contactarlo.

## **Planificación de Trabajo**

Con la información antes obtenida del pozo:

• Chequear en Base, el equipo que irá a la locación.

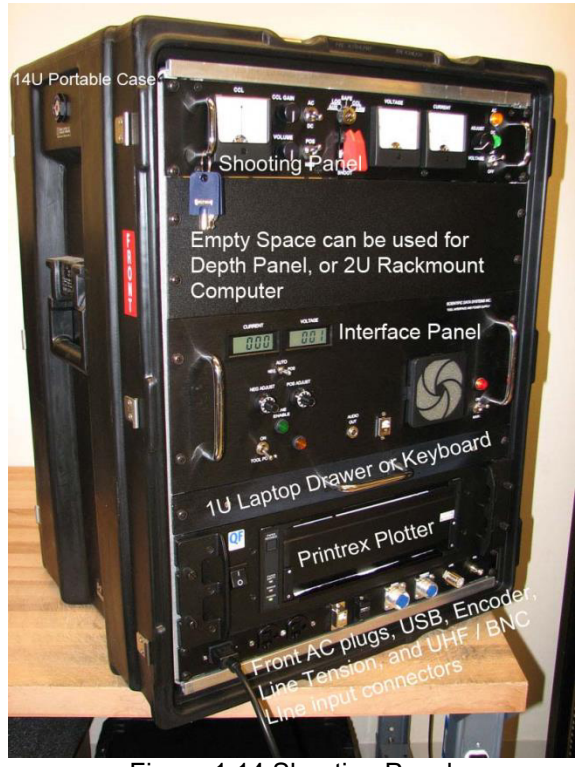

Figura 1.14 Shouting Panel Fuente: Warrior System, www.warriorsystem.com

- Confeccionar el punto débil del cable de acuerdo a la profundidad máxima que alcanzará el cañón. El Jefe de Operaciones aprobará el valor del punto débil dando su Visto Bueno.
- El diseño de armado de cañones deberá ser aprobado por el Jefe de Operaciones.
- Planificar la movilización al pozo bajo coordinación del cliente y bajo procedimientos estatales establecidos.
- Preparar y revisar la unidad de registros con la ayuda del Check List de Rig-Up y Cañoneo.
- Revisar el reporte de cable, para conocer último estado del cable de registro.

#### **Operación**

#### **Descripción de las Actividades**

#### **Transporte de Explosivos**

- 1) El transporte de los explosivos hacia y desde el pozo debe hacerse de forma segura en un vehículo que cumpla con los permisos del Ministerio de Transporte y las Fuerzas Armadas del Ecuador.
- 2) Se deben tener los permisos adecuados, aprobados por las Fuerzas Armadas para el transporte de explosivos desde la base hasta el pozo.
- 3) Los cañones irán cargados, sin detonadores colocados para evitar su activación. Los detonadores se transportan en un contenedor apropiado y seguro que los proteja de la intemperie.

#### **Medidas previas al inicio del servicio**

- 1) En la locación del pozo se debe identificar y corregir cualquier condición peligrosa que atente contra la seguridad de trabajo y operación de explosivos.
- 2) En el lugar de la operación sólo se debe tener la cantidad de explosivo necesaria para el trabajo que se desarrolla.
- 3) El ingeniero operador debe consultar con el encargado del pozo, acerca de las condiciones del mismo, verificar y validar el programa del servicio a realizar.
- 4) Es obligatorio verificar que se tenga fluido en el pozo para efectuar el cañoneo, por lo menos 300 pies por encima de la profundidad del intervalo a cañonear.

## **Medidas de seguridad cuando se trabaja con explosivos en superficie**

- Apagar cualquier equipo de comunicación, transmisión o de radiofrecuencia.
- No fumar
- Eliminar voltajes AC/DC antes y después de conectar el CCL a los cañones, estos valores deben ser menores a 0,25 V (250 mV).
- Colocar las dos grampas C-Clamps del cable de tierra del camión entre el rig y las conexiones de superficie del pozo,
- Chequear los detonadores sólo con el equipo de seguridad autorizado Blastmeter y dentro de su contenedor de seguridad (safety tube).

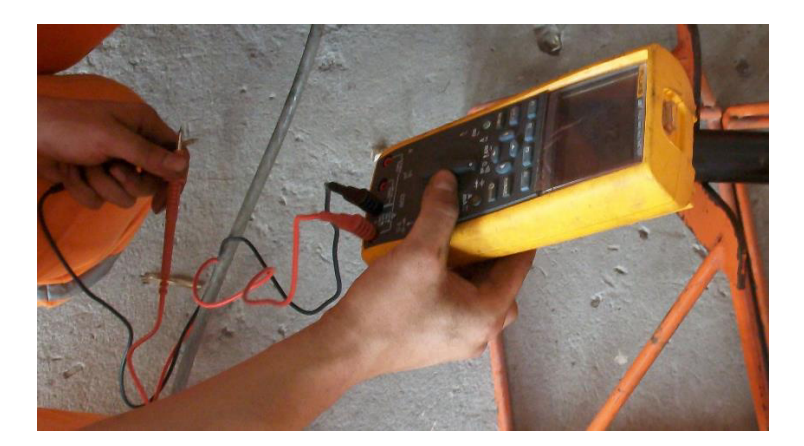

Figura 1.15 Equipo De Seguridad Blasmeter Fuente: Giancarlo Artieda L.

## **Procedimiento Operativo**

1) Efectuar una charla entre ingenieros y operadores, dando una breve descripción del trabajo a realizar, planteando los riesgos y medidas de seguridad, asignando funciones a cada uno durante el trabajo, recalcar que las instrucciones sean verbales, sin señas.

- 2) Ubicar letreros de advertencia de explosivos en la cercanía del área de trabajo, así como en la entrada de la locación.
- 3) Se procede al Rig Up (armado de poleas junto con el cable del camión) de acuerdo al procedimiento. Si no existiesen las condiciones seguras, no se inicia la operación y se avisa al coordinador del pozo.
- 4) Se colocan las 2 grampas (c-clamps) de la línea de tierra (masa del camión) una al cabezal de pozo y la otra a la torre. Medir con Multímetro Blastemeter el voltaje AC/DC entre ellas, el medidor nos debe dar valores que NO deben ser mayores que 0,25 V. Así corroboramos que las presencias de corrientes parásitas no estén por encima del valor máximo.
- 5) Antes de conectar cualquiera de los alambres del detonador al circuito del cañón, siempre checar la continuidad del detonador y que posea valores correctos, y a la vez chequear que no existan corrientes parásitas entre el alambre principal y el armazón del cable.
- 6) A continuación, conecte un alambre del detonador a la tierra del cañón y el otro restante al empalme con la línea del cañón, teniendo guardado al detonador en el safety tube, luego colocarlo en la firing head.
- 7) Luego conectar el CCL-GR de baleo, a la cabeza de disparo del cañón cuando el ingeniero lo indique, el ingeniero operador verificará que el shooting panel (panel de cañoneo) se encuentre en modalidad SAFE y que el generador eléctrico debe permanecer apagado, sólo se encenderá cuando el cañón se encuentre dentro del pozo y a 200 pies de profundidad.
- 8) Se debe medir el la distancia:
	- **I.** Desde el sensor del gama ray hasta el primer disparo del cañón
	- **II.** Desde el sensor del gama ray hasta el tamaño completo del cañón.
	- **III.** Se debe conocer la altura de la mesa rotaria.
- 9) Armado el sistema completo, se inicia el izamiento del cañón, para introducir en el pozo, se debe colocar en 0 el odómetro del shooting panel (panel de disparo) y el sensor del gama ray con respecto a la altura de la mesa rotaria para tomar un registro óptimo y real.
- 10) Se baja el equipo de cañoneo al pozo, con el generador apagado, pero cuando se llega a 200 pies de profundidad se lo debe encender y así mismo se puede sacar el circuito de seguridad del cable de la

posición SAFE. Mientras se baja se puede correr un registro, pero no es muy exacto, dado que el cable no está complemente tensionado.

- 11) Cuando se llega a la profundidad deseada, se puede bajar unos 200 pies más según la petición del cliente y se sube registrando, para obtener un registro más exacto.
- 12) Una vez obtenido este registro, se correlaciona con registros de CCL-GR tomados en la cementación, normalmente están desfasados, entonces se suma o se resta una longitud necesaria, para ubicarnos en el intervalo a cañonear, tomando en cuenta la distancia medida desde el sensor del gama ray hasta el primer disparo y se procede a activar el módulo de cañoneo, y se envía una voltaje desde superficie para disparar el cañón. Si el cañón no detona, debe revisarse y encontrarse la falla, una vez detectada la falla, debe dejarse listo para su reuso o caso contrario, usa uno nuevo.
- 13) Una vez terminado de disparar el cañón, se procede su retiro del pozo. Faltando 200 pies de profundidad se colocan nuevamente los circuitos de seguridad en posición de SAFE y se apaga el generador eléctrico

En un solo viaje no se puede utilizar más de dos cañones, es decir, no sobrepasar 40 pies. Si existen más de 2 cañones, se debe disparar el cañón

inferior antes que el superior, con ayuda de un diodo que comunica a los dos cañones y envía desde superficie un voltaje positivo para disparar el cañón y un voltaje negativo para el otro. Se dispara el cañón inferior primero, para proteger al superior de las entradas de fluidos que se ocasionan.

# 1.3.3 Descripción de la Técnica de Cañoneo con TCP (Tubing **Conveyed Perforating ó Cañón Transportado por tubería)**

Este tipo de cañoneo, los cañones son transportados en el extremo inferior de la tubería que permanece sellada para proteger las cargas de los fluidos y las presiones, junto con un packer que se asienta para finalmente cañonear el intervalo deseado.

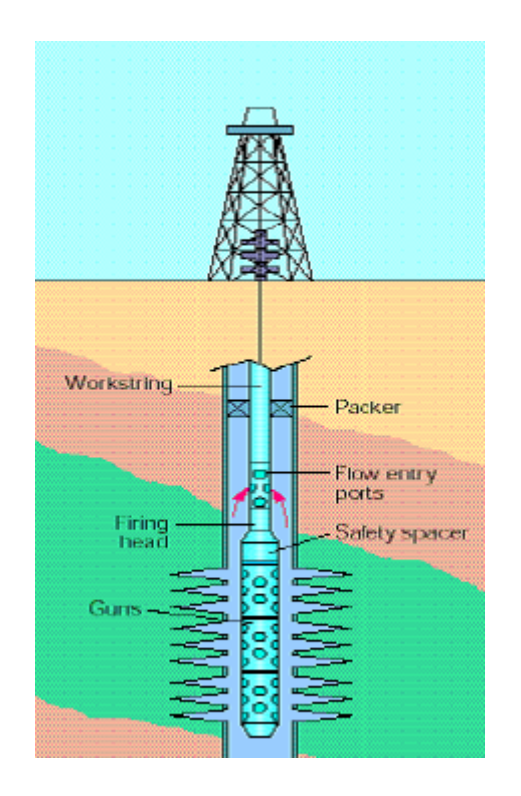

Figura 1.16 Completación De Sistema TCP FUENTE: Baker Hughes, Conceptos y Técnicas de Cañoneo, 2002.

Nos brinda la ventaja de usar diámetros externos de cañón cercanos al diámetro interno del casing en todas las direcciones, lo que nos permite orientar las cargas explosivas en diferentes direcciones, sin pérdida de eficiencia.

## **1.3.3.1 TCP Under-Balace**

Este tipo de cañoneo, usa cañones de tipo Casing Gun transportados por TCP (Tubing Conveyed Perforating), ésta técnica debe ser operado en fluido limpio en condiciones de Under-Balance (Bajo Balance) , es decir, que la presión de la formación es mayor que la presión hidrostática.

Para transportar cañones al pozo con tubing, se realizaron muchos intentos, pero esto no sucedió hasta 1980, cuando se maximizó el uso de este servicio.

La técnica básica requiere un ensamblaje de fondo el cual contenía un transportador de cañones a través del casing en forma vertical con una cabeza de disparo, esta cabeza de disparo en TCP (cañoneo transportado por tubería) suele ser por percusión o por presión.

El tope de la cabeza de disparo sirve para permitir el flujo de los fluidos del reservorio al tubing. Un packer (empaquetadura) es colocado por encima de la salida de los fluidos de la formación 2 tubos sobre la válvula productora, que tiene 3 funciones: sostener a los cañones, aislar la zona productora y hacer de bypass para control de pozos. Todo el ensamblaje es bajado dentro del pozo, al final de la sarta de tubing.

Con este sistema, se logran túneles profundos, limpios y simétricos, ya que permite usar cañones de diámetros grandes, por ende, cargas de alta penetración, alta densidad de disparos y sin limitaciones en la longitud de un intervalo a cañonear, esto ayudado con un diferencial de presión a favor de la formación, nos permite conseguir una relación de productividad óptima, aún después de taponarse la mitad o tercera parte de los túneles perforados.

Basados en experiencias de W.T. Bell en Octubre de 1984, sugirió el siguiente criterio para una óptima selección de un Under-Balance:

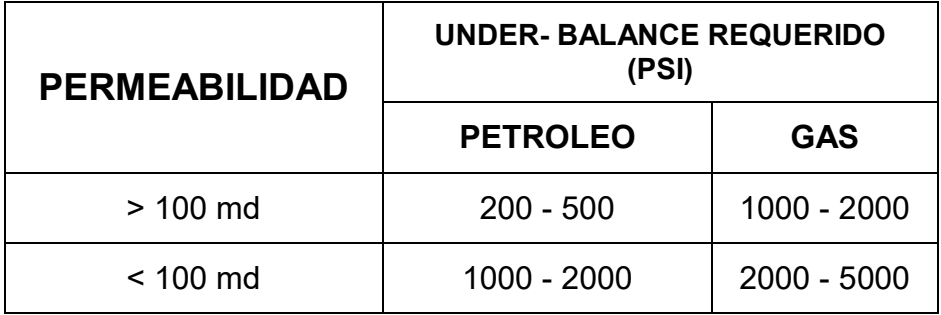

Tabla II Presión requerida según la permeabilidad por W.T. BELL

## **Componentes de una Sarta de TCP**

Los componentes básicos para una sarta de TCP, comenzando de abajo hacia arriba, son los siguientes:

- **· Cabeza Detonadora Hidráulica**: Nos permite detonar los cañones por medio de presión, esto se usa cuando la barra detonadora no inició la detonación en la cabeza de disparo.
- Cañones: Son los elementos que contienen las cargas explosivas.
- Tándem o Intercarrier: Separadores entre cañones. (Se deben usar cuando se una más de un cañón)
- **· Cabeza de disparo:** Sirve para iniciar la detonación, normalmente en TCP suele ser por percusión detonando ésta, cuando ocurre el golpe.
- 2 TUBOS de separación entre la cabeza de disparo y la válvula de producción.
- **· Válvula de producción:** Son unos dispositivos que deben abrirse o cerrarse, para permitir la comunicación hacia la tubería. Se colocan siempre unos pies por encima de la formación pero nunca al frente, para evitar que los fluidos de la formación lleguen directamente a ella ocasionando flujo turbulento y obstruyendo el paso de fluidos.
- 2 TUBOS de separación entre la válvula de producción y el packer.
- **PACKER (empaquetadura):** Este dispositivo nos permite sostener cañones, aislar las zonas de producción y hacer de bypass para controlar el pozo.
- **· Safety Joint (junta de seguridad):** Compensa la expansión o contracción de la sarta.
- **Marca Radioactiva:** Nos permite correlacionarlos en profundidad durante operaciones de TCP.
- **Crossover:** Es un dispositivo que usamos para permitir la conexión de dos compuestos con diferente tamaños o diferentes tipos de roscas
- **Drill Collar:** provee de peso a la herramienta de fondo de pozo.
- **Tubing:** proporciona un ducto para que el flujo hasta la superficie.

## **Ventajas del Sistema de TCP Under-Balance**

Las ventajas principales son las siguientes:

- 1) En los pozos se puede crear túneles con profunda penetración, alta densidad y fase de disparos, sumado a la condición de Under-Balance, permite que los túneles se limpien instantáneamente.
- 2) Brinda seguridad durante las operaciones por tener tubería en el pozo y un cabezal de pozo.
- 3) Grandes intervalos pueden ser cañoneados simultáneamente, en una misma corrida dentro del pozo.

4) Pueden perforar fácilmente en pozos horizontales y con grandes ángulos de desviación.

#### **Desventajas del Sistema de TCP Under-Balance**

Las desventajas principales de TCP Under-Balance son las siguientes:

- 1) Difícil confirmar si todos los cañones fueron disparados. Esta limitación puede ser superada, colocando un sistema detector de efectividad de los disparos.
- 2) Las operaciones de cañoneo con TCP tienen como limitante, en algunos casos no son económicos y suelen demorar mucho tiempo, a diferencias de que las operaciones de cañoneo con Wireline son económicas y no demoran mucho tiempo.
- 3) Las cargas explosivas, se degradan cuando están expuestos mucho tiempo altas temperaturas, reduciendo la eficiencia de las cargas, pero en nuestros yacimientos la temperatura de fondo aproximadamente es de 200° F y para cañones con TCP, se usan explosivos HMX que soportan sin problemas dicha temperatura y tienen mayor penetración.

#### **1.3.4 Procedimientos con TCP Under-Balance**

El siguiente procedimiento es básico para operaciones de cañoneo con TCP (cañoneo con tubería transportada).

#### **Operación**

- 1) Efectuar una charla entre ingenieros y operadores, dando una breve descripción del trabajo a realizar, planteando los riesgos y medidas de seguridad, asignando funciones a cada uno durante el trabajo, recalcar que las instrucciones sean verbales, sin señas.
- 2) Ubicar letreros de advertencia de explosivos en la cercanía del área de trabajo, así como en la entrada de la locación.
- 3) Se procede a bajar el sistema de TCP midiendo y calibrando.
- 4) Se mide la tubería de manera que la marca radioactiva se encuentre lo más próximo al intervalo a cañonear. Se calibra la tubería con el fin de que la barra detonadora no se quede atascada en el revestidor. Esto se realiza tomando un drift, que es el diámetro máximo que tiene un revestidor para permitir el paso de la barra.
- 5) En la profundidad deseada, correlacionar con registro CCL-GR con la marca radioactiva colocado en el BHA de cañoneo, para colocar cañones en el intervalo deseado.
- 6) Lo siguiente es asentar el packer. Se prueba anular con +/- 800 psi, tomando en cuenta siempre el lugar de asentamiento del packer, evitando que se asiente en un collar. Cabe recalcar que el packer tiene un recorrido de +/- 0,5 pies durante su asentamiento
- 7) Se suelta la barra detonadora, está activa la cabeza detonadora y se cañonea el intervalo deseado.

Dependiendo de la situación los cañones pueden ser dejados o retirados del fondo del pozo.

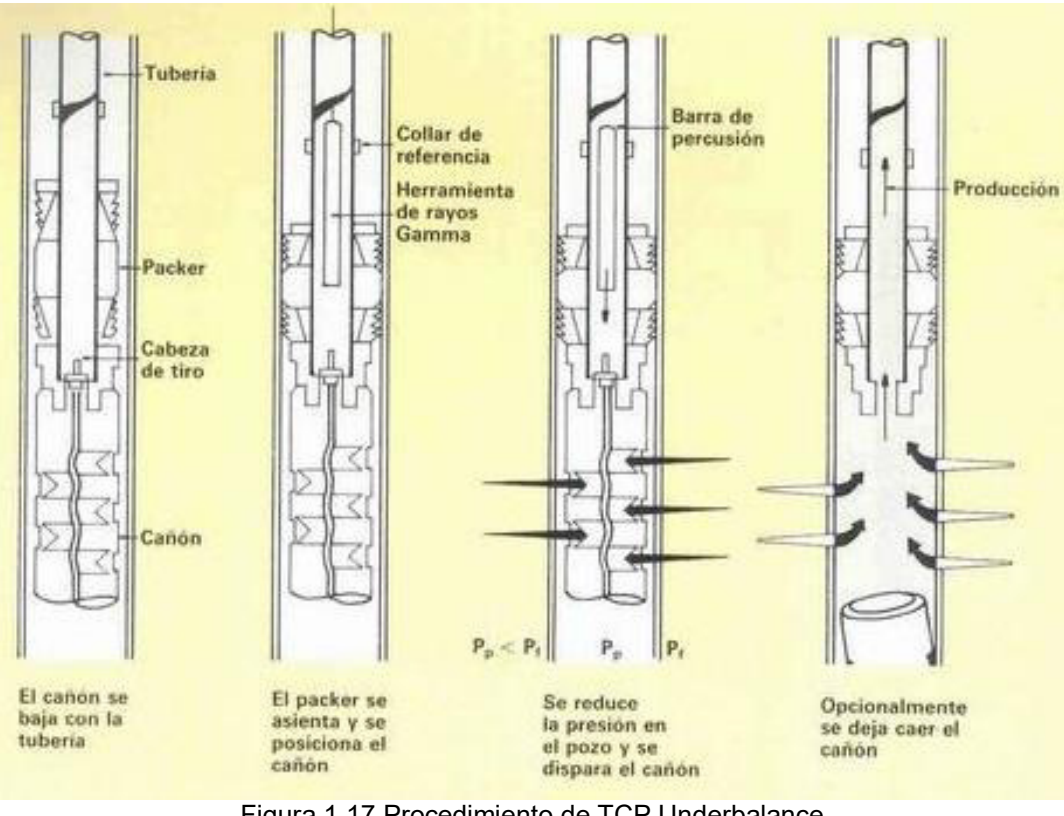

Figura 1.17 Procedimiento de TCP Underbalance

Fuente: PERMER Argentina,

# **1.3.5 Proceso de Cañoneo**

El cañoneo en la producción de hidrocarburos, constituyen un elemento clave para el éxito de la exploración y explotación, la producción económica del pozo de petróleo y/o gas, la productividad del pozo a largo plazo y la recuperación eficiente de los hidrocarburos.

Todo pozo entubado debe ser cañoneado para que los fluidos fluyan desde el yacimiento o sean inyectados en el fondo del pozo.

El diámetro exterior del cañón para la operación de cañoneo, está en función del diámetro interior de la tubería, los mismos que tendrán mayor o menor penetración dependiendo de las características de éste.

## **1.3.6 Factores que afectan al Cañoneo**

### **1.3.6.1 £ngulo de Fase**

El Ángulo de Fase es un factor muy importante, independientemente del sistema de cañoneo elegido, si se elige un ángulo de fase 0°, es decir, que todos los disparos se encuentran en el mismo plano, se debe descentralizar el cañón acercándolo al casing, logrando túneles con una máxima penetración.

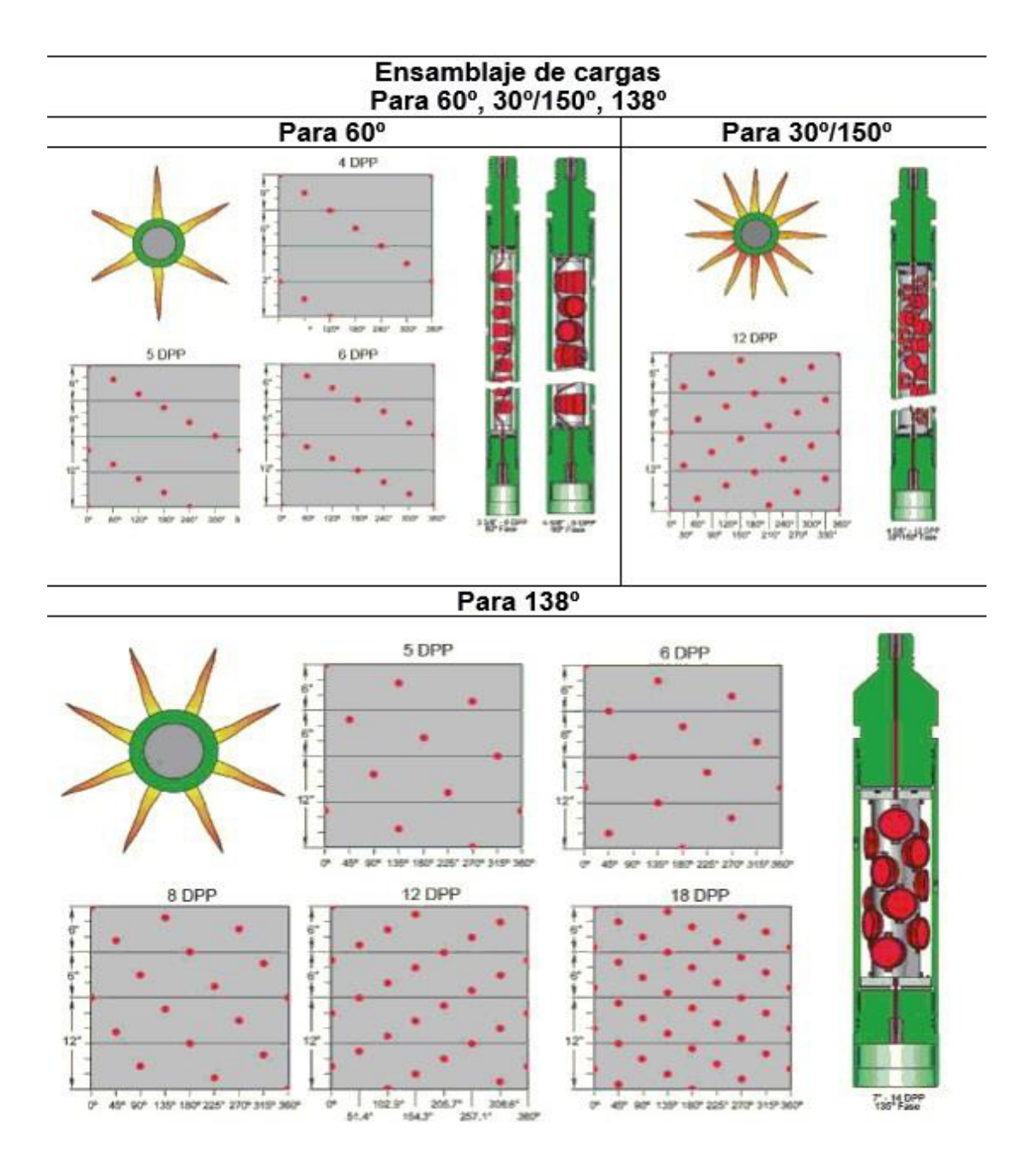

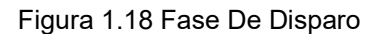

Fuente: Halliburton, Perforating & Production, 2002.

#### **1.3.6.2 Densidad de Disparo**

La Densidad de Disparos son los números de disparos por pie lineal. Sirve para describir la colocación de las cargas en los cañones y se abrevia usando spf (shoot per feet) o DPP (disparo por pie).

Se debe seleccionar dependiendo de la permeabilidad de la formación, longitud del intervalo a cañonear y la producción.

Para pozos con altas producciones de petróleo y/o gas, la densidad debe permitir el gasto deseado con una caída de presión razonable

Para pozos que serán fracturados, la densidad debe permitir la comunicación con las zonas deseadas.

Cuando el espaciamiento de los túneles perforados es demasiado grande, esto flujo convergente resulta en un factor de daño. El daño incrementa cuando las permeabilidades verticales y la densidad de disparos disminuyen.

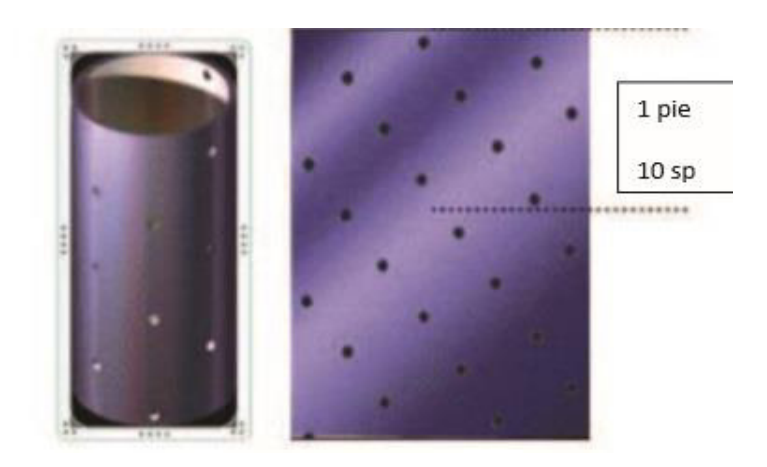

Figura 1.19 Densidad De Disparo 10 Spf Fuente: Schlumberger, Operaciones de Disparo, Oil Field Glosary

## **1.3.6.3 Taponamiento de T˙neles**

Ocurrido el disparo, los túneles perforados suelen llenarse de residuos de cargas explosivas, sólido de lodos y partículas compactadas y trituradas de la formación, los cuales no suelen ser removidos fácilmente por el contra flujo.

Los recubrimientos (liner) de la carga explosiva suelen causar un taponamiento muy severo, cuando es fabricada con metales sólidos, esto se puede disminuir con recubrimientos de metal pulverizado, ya que no causan residuos mayores, pero los residuos se suelen acumular en el fondo del túnel perforado en forma de partículas del tamaño de arena, obstaculizando al flujo del fluido desde el yacimiento al pozo.

Si los túneles están taponados las pruebas de formación, producción y mediciones de índice de productividad suelen ofrecer datos erróneos sobre el daño y productividad del pozo.

#### **1.3.6.4 Efecto Presión Diferencial**

Al realizar el cañoneo, en condiciones de Over-Balance, es decir, que la presión hidrostática del pozo es mayor que la presión del yacimiento, los túneles se llenan de residuos de cargas explosivas y sólidos de lodos de la formación, ocasionando un taponamiento de los túneles y reduciendo la productividad del pozo.

Las formaciones con permeabilidades de 250 md o mayores, permiten que las partículas del tamaño de las arcillas se desplacen hacia los poros de la formación o fracturas produciendo un daño severo.

Para formaciones de carbonatos, es recomendable cañonear con ácido clorhídrico para obtener una óptima productividad.

La siguiente Tabla III muestra recomendaciones de presión diferencia dependiendo de las condiciones del yacimiento y sus permeabilidades, hecha por Anderson, Bingham y King.

| Condiciones del<br>Yacimiento<br><b>Arenas Consolidadas</b> | Presión Diferencial (psi) |                        |
|-------------------------------------------------------------|---------------------------|------------------------|
|                                                             | Pozos de<br>Petróleo      | <b>Pozos</b><br>de Gas |
| $K_{\text{formación}} > 100 \text{ md}$                     | 500                       | 1000                   |
| 100 md > $K_{\text{formación}}$ > 100 md                    | $500 - 1000$              | 2000                   |
| Kformación < 100 md                                         | 1000 - 2000               | 2000                   |

Tabla III Tabla de Presión a Favor de la Formación Requerida según la Permeabilidad en Arenas Consolidadas

Tabla IV Tabla de presión a favor de la formación requerida según la permeabilidad en carbonatos

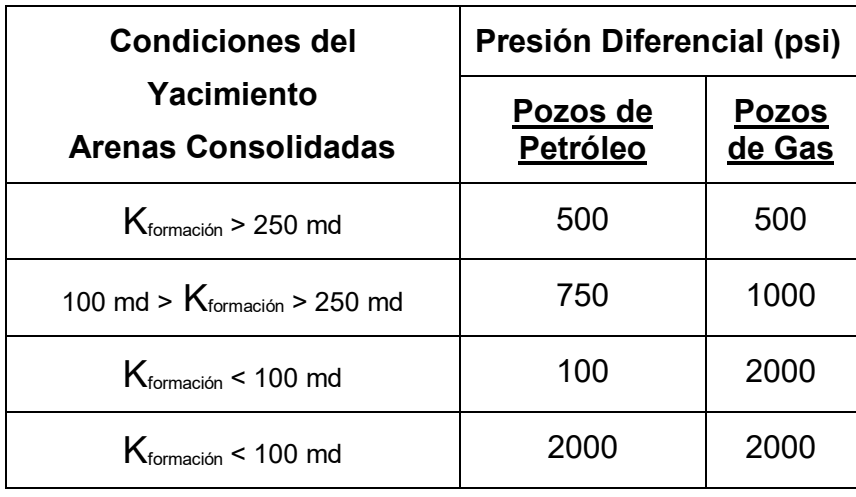

Tabla V Tabla de presión a favor de la formación requerida según la permeabilidad en arenas no consolidadas

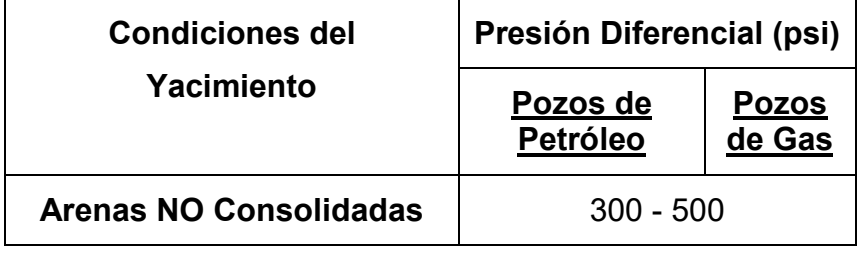

## 1.3.6.5 Controlar el claro (espaciamiento) de los Cañones

Se conoce como Claro a la distancia desde el cañón al Casing a lo largo del eje del jet. Un claro incorrecto con cualquier sistema de cañoneo, puede provocar un agujero irregular o una penetración y diámetro de túnel inadecuado.

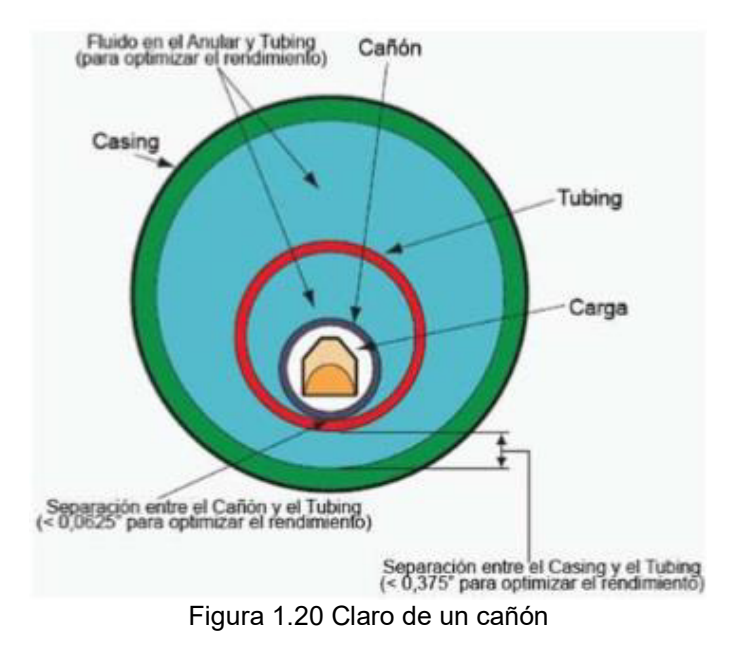

Fuente: Halliburton, Perforating & Production, 2002.

El control del claro se puede hacerse mediante resortes tipo reflectores, magnetos u otros procedimientos. Los magnetos se distribuyen uno en la parte superior y otro en la inferior de los cañones, esto nos ofrece la probabilidad de obtener un claro apropiado.

# **1.3.6.6 Ubicación de la Profundidad**

Para ubicarnos en profundidad con los cañones, se deben correr registros de CCL-GR (Casing Collar Locator-Gama Ray) con los cañones, el CCL nos permite localizar la profundidad de los collares y el GR nos permite conocer la radiación natural de la tierra y ubicar la marca radioactiva colocada para una localización exacta de profundidad.

## 1.3.6.7 Penetración y Diámetro del túnel

Al diseñarse el Sistema de cañoneo, normalmente se seleccionan cargas que prioricen a la penetración, antes que al diámetro del túnel.

Cuando se cañonean casings de alta resistencia, probablemente se requiera una máxima penetración y el diámetro del túnel se verá reducido.

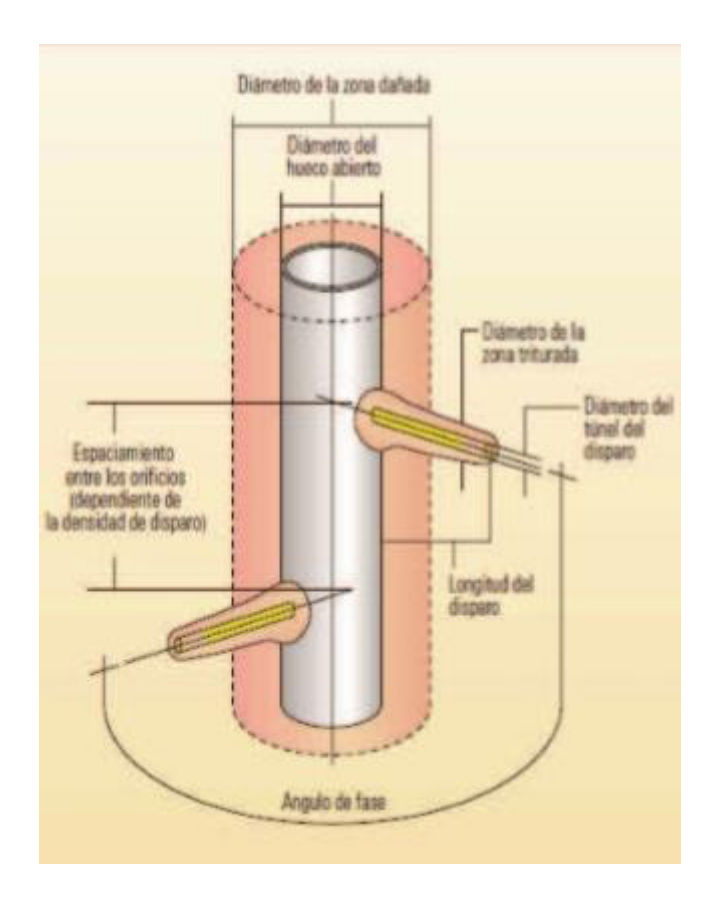

Figura 1.21 Diámetro Y Longitud (Penetración) De Disparo Fuente: Halliburton, Perforating & Production, 2002.

# **1.3.6.8 Efecto por uso de Fluidos Limpios**

Cuando se cañonea con aceites o fluidos limpios, a esto sumada una presión diferencial a favor de la formación, la productividad del pozo puede será mayor. Si el pozo está cerrado, hay que recuperar los cañones antes de limpiar completamente los túneles perforados, debido a que mucho pudieron haberse taponado durante el período de cierre del pozo.

## **1.3.6.9 Efecto de la resistencia a la Compresión**

Hay que tomar en cuenta al factor de Compresibidad, ya que si aumenta la compresión del Casing, cemento y formación, la penetración y diámetro de los túneles son reducidos.

## **1.3.6.10 Daños de Cemento y Casing**

Cuando se realiza un cañoneo con cargas expuestas, puede causar deformación, fractura y ruptura del casing, además de la formación de grietas en el cemento, esto puede evitarse con la cantidad adecuada de explosivo, densidad de disparo, diámetro y resistencia del casing.

#### **1.3.6.11 Limitaciones de Presión y Temperatura**

Este punto es muy importante, porque los diferentes tipos de cañones y cargas explosivas, poseen diferentes especificaciones a las que son fabricadas, que son limitados por presiones y temperaturas de fondo del pozo.

Las cargas de altas temperaturas no deben ser utilizadas en pozos con rangos de 300 a 400 grados Fahrenheit dando que producen bajas

penetraciones, son muy costosas y menos sensibles, lo que puede producir fallas.

## **1.3.7 Componentes de un Cañón**

El procedimiento de cañoneo se basa como una secuencia explosiva que posee una serie de elementos sensibles como: un detonador, donde se inicia la detonación, seguida de un conjunto de cargas explosivas o cargas jet y cordón detonante ubicados en un rista (estructura metálica donde se colocan cargas explosivas), y ésta a su vez dentro de un contenedor metálico, todo lo antes mencionado forman al cañón. Y puede ser transportado con tubería (TCP) o con cable.

# **1.3.7.1 Rista (Portador de Cargas)**

Es una estructura metálica donde se colocan las cargas y el cordón detonante para que se pueda efectuar un correcto disparo.

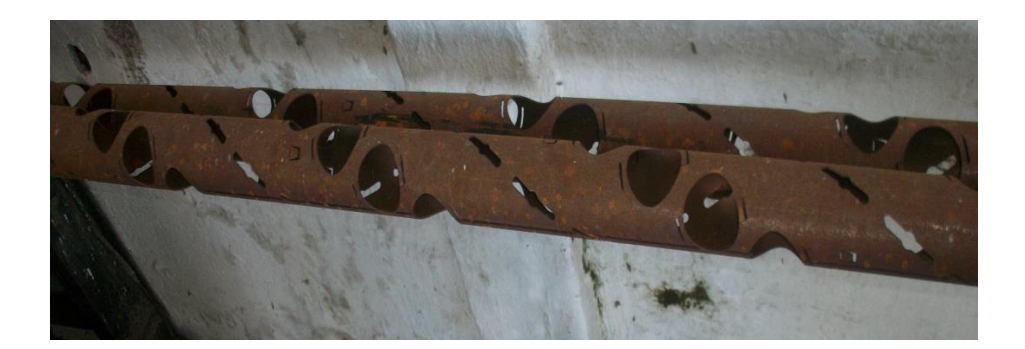

Figura 1.22 Portacargas O Rista Fuente: Giancarlo Artieda

## **1.3.7.2 Detonador**

Es un elemento que contiene explosivo primario indispensable para activar el cordón detonante, pueden ser iniciados por percusión en TCP, o eléctricamente desde superficie en Wireline, enviando una corriente eléctrica emitida por un generador ubicado en el panel de cañoneo y transmitida a lo largo del pozo por medio de cable de la unidad (camión) de Wireline.

Detonadores Eléctricos: En los sistemas de Wireline, es usual utilizar simples dispositivos electro-explosivos (EED) no resistorizados, es decir, sin resistores, lo cual hace que esta clase de detonador sea de peligrosa manipulación.

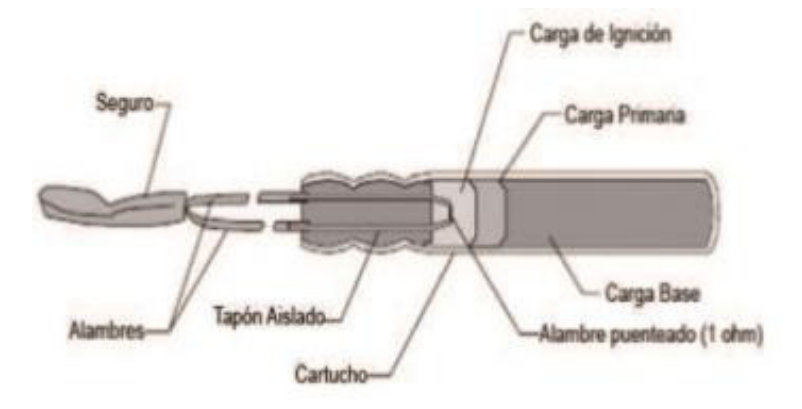

Figura 1.23 Detonadores NO Resistorizados Fuente: Halliburton, Perforating & Production, 2002.

Por esta razón, se crearon mejorados dispositivos electro-explosivos (EED) resistorizados, es decir, poseen unas resistencias de seguridad que tienen como función disipar el flujo de corriente de fuentes externas y proveernos de un valor de la resistencia, que puede verificarse por seguridad para asegurarnos de que exista continuidad, a través del filamento en la pelotilla de ignición.

Funcionan de la siguiente manera: Los ingenieros activan el detonador eléctrico, dándoles corriente al cable, esto caliente un filamento en el detonador, esto hace que se encienda una pelotilla e inicia una reacción en cadena que hace detonar unas secuencias de cargas primarias y secundarias, de esta manera activando el cordón detonante.

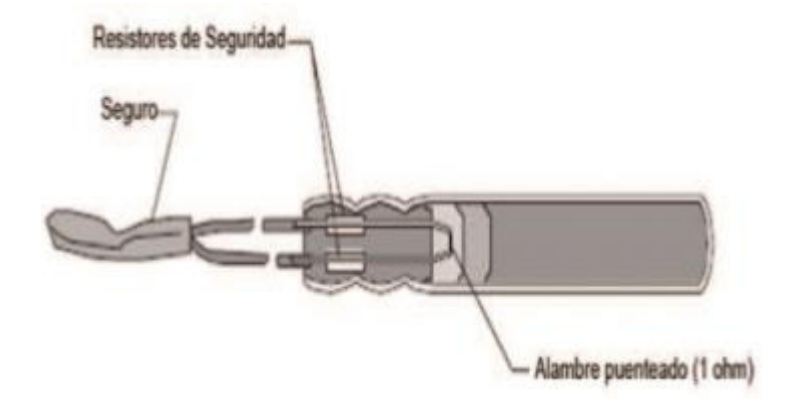

Figura 1.24 Detonadores Resistorizados Fuente: Halliburton, Perforating & Production, 2002.

Detonadores de Percusión: Son usados en cañoneo por TCP, contienen una arenisca abrasiva y explosivos primarios de alta potencia, éstos se activan lanzando una barra que proporciona un golpe en la parte sensible del detonador, dando como resultado en la reacción instantánea de los explosivos, tanto primarios como secundarios.

Estos detonadores de percusión hay que manejarlos con mucho cuidado, ya que son susceptibles a activarse por un golpe, la energía común de impacto que se necesita para que detone suele ser de 5 a 7 lbs-ft aproximadamente.

Se usan equipos de seguridad para evitar que se detonen durante la montada y desmontada del cañón.

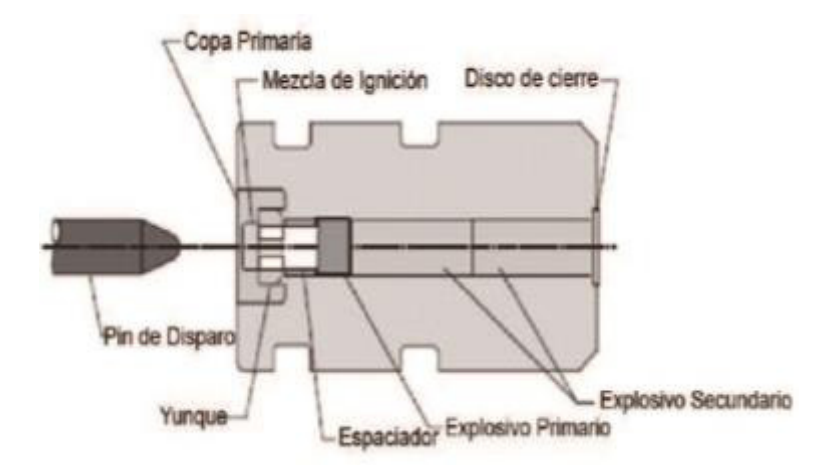

Figura 1.25 Detonadores Por Percusión Fuente: Halliburton, Perforating & Production, 2002.

## **1.3.7.3** Cordón Detonante

El cordón detonante tiene una cubierta exterior flexible que reviste a un material altamente explosivo, que genera una gran onda de presión que inicia la detonación de las cargas moldeadas. La onda emitida por el detonador viaja extremadamente rápida por medio de éste, y dispara sucesivamente las cargas de cañoneo colocadas en la rista.

Internamente el cordón es fabricado comenzando por la mecha, y utilizando pólvora negra debido a su suave iniciación e insensibilidad a los golpes, pero al mismo tiempo la llama lo consume muy fácilmente.

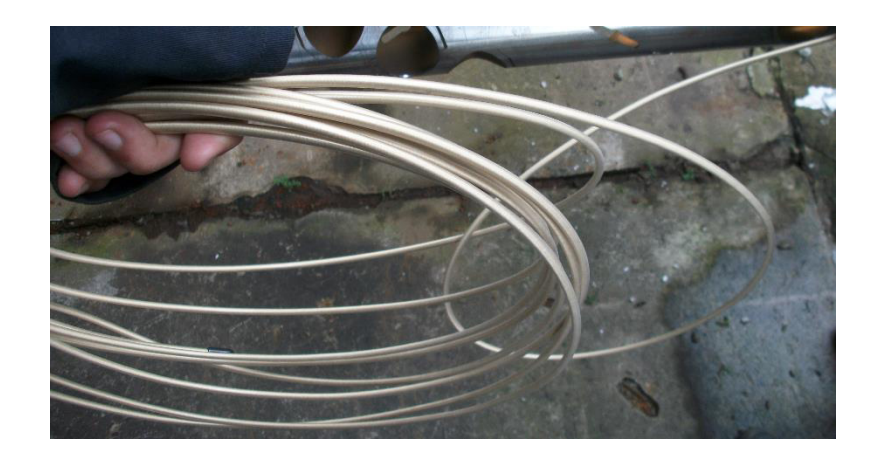

Figura 1.26 Cordón Detonante Fuente: Giancarlo Artieda

## **1.3.7.4 Cargas Moldeadas**

Las cargas moldeadas es el componente explosivo que crea una abertura en el revestidor, en el cemento y en la formación logrando una comunicación entre el pozo y el yacimiento. *(VÈase Ìndice 1.4)* 

## **1.3.8 Explosivos**

Son mezclas de sustancias químicas que al ser inducidas en forma adecuada, se descomponen rápidamente y producen grandes cantidades de calor, gas y una onda de choque.

Los explosivos usados en el ámbito petrolero se dividen en dos grandes grupos, dependiendo de la velocidad de su onda de choque:

#### **1.3.8.1 Explosivos Lentos y Deflagrantes**

Son explosivos de bajas velocidades, con velocidades menores de 2000 m/s, en este grupo comprenden las pólvoras, compuestos pirotécnicos y de artillería, casi sin aplicación en la industria petrolera.

## 1.3.8.2 Explosivos Rápidos y Detonantes

Son explosivos de altas velocidades, con velocidades entre 2000 y 7000 m/s.

Los explosivos Detonantes se dividen en dos grupos:

**Primarios:** Por su alta energía y sensibilidad, normalmente se detonan por un golpe, se usan como iniciadores para detonar explosivos secundarios, entre los que podemos nombrar compuestos que se usan en detonadores como fulminato de mercurio, pentrita, hexolita, etc.

**Secundarios:** Son menos sensibles que los primarios, lo que significa que otra fuente debe iniciar su detonación. Son menos sensibles a estimulaciones externas a diferencia de los primarios. Son mezclas de sustancias explosivas, cuya razón radica en el menor precio, en el óptimo balance de oxígeno obtenido y en propiedades que otorgan los compuestos que la formaron, respecto a su sensibilidad, densidad y potencia.

Los más usados en la industria petrolera son, estos pueden ser usados a diferentes rangos de temperatura.

- RDX (Royal Demolition Explosive, Cyclotrimethylene trinitramine)
- HMX (High Melting Explosive, Cyclotetramethylene tetranitramine)
- HNS (Hexanitrostilbene)
- PYX (Picrilaminodinitripiridina, Bis picrylamino 3,5 dinitropyridine)

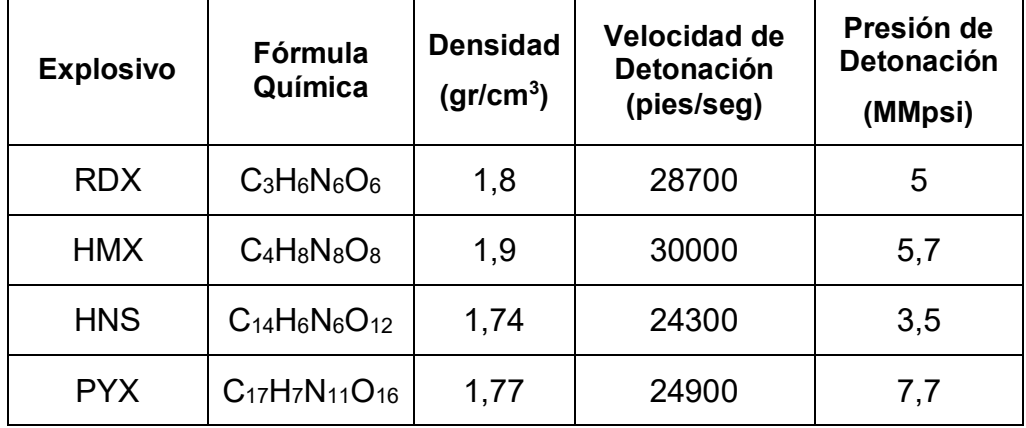

Tabla VI Explosivos Secundarios Según Su Velocidad Y Presión De Detonación

Los más usados en la industria petrolera son, el RMX y HMX, ya que ofrecen una mayor velocidad y presión de detonación.

# **1.3.9 Armado de un Cañón**

- I. El armado del cañón puede realizárselo tanto en la base como en el pozo, sólo que tomando en cuenta que el armado en la base debe ser son la cabeza detonadora ni el detonador.
- II. Realizar una charla entre Ingenieros y Operadores, dando a conocer la operación y medidas de seguridad.
- III. A continuación, se quita los seguros del tubo metálico del cañón, es decir en este cañón las cargas no están expuestas. para sacar la rista (portacargas).

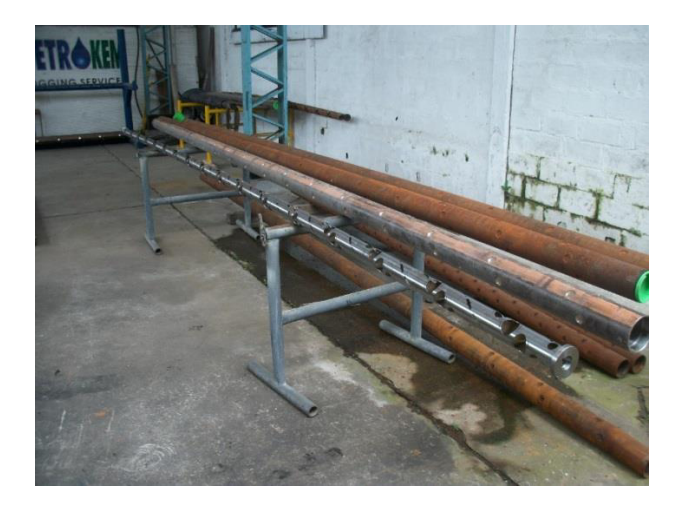

Figura 1.27 Vista De Un Portacargas Extraído De Un Cañón

- IV. Una vez sacada el portacargas, se debe medir en éste, un valor igual al intervalo a cañonear, comenzando desde la mitad del primer disparo.
- V. Colocar un centralizador en la parte superior del portacargas, por donde pasa el cordón detonante para centralizarlo.

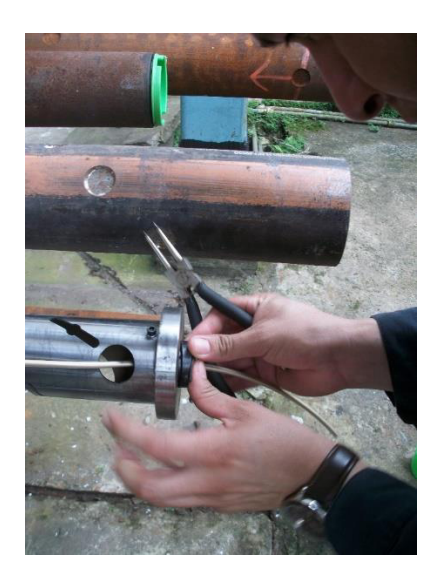

Figura 1.28 Colocación Del Centralizador Fuente: Giancarlo Artieda

VI. Comenzando desde el centralizador, rodear el portacargas con el cordón detonante, siguiendo un camino ya hecho en el portacargas para el cordón.

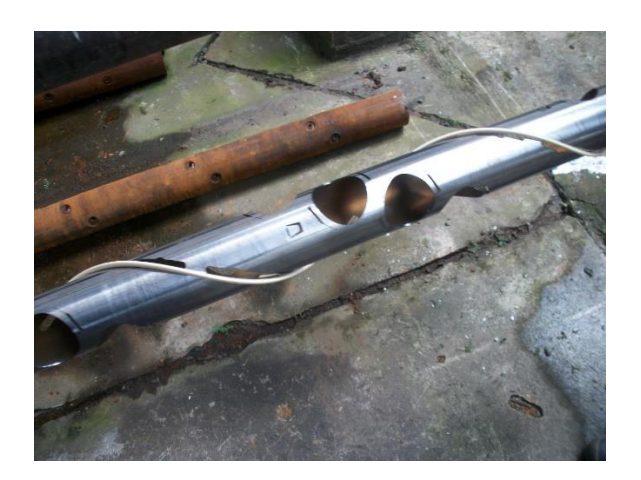

Figura 1.29 Portacargas Rodeado Por Cordón Detonante Fuente: Giancarlo Artieda

- VII. Cortar trocitos de piola, para amarrar el cordón detonante en las esquinas del portacargas, dándole estabilidad o evitar su movimiento.
- VIII. Volver a medir, el valor del intervalo a cañonear en la el portacargas comenzando desde el primer disparo por seguridad.
	- IX. Colocar las cargas. Siguiendo el patrón ya marcado en el portacargas, y agarrándola con sus respectivas grapas.

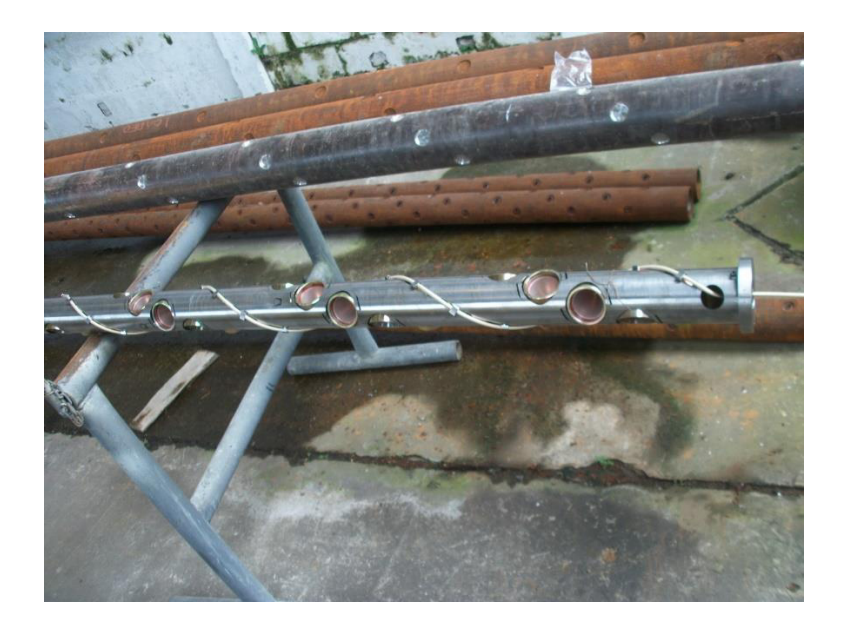

Figura 1.30 Portacargas con Cargas Fuente: Giancarlo Artieda

- X. Encintar las cargas explosivas ya colocadas en el portacargas por seguridad. Esta cinta debe ser una cinta especial que se desintegre sin dejar residuos en el pozo.
- XI. Colocar el portacargas ya cargado, con mucho cuidado dentro del tubo metálico, siguiendo la guía hecha dentro de éste y colocar los seguros.
- XII. En el tubo metálico del cañón (protector), medir el cañón y marcar en el primero y último disparo, colocándole el nombre del pozo y la carga que contiene.

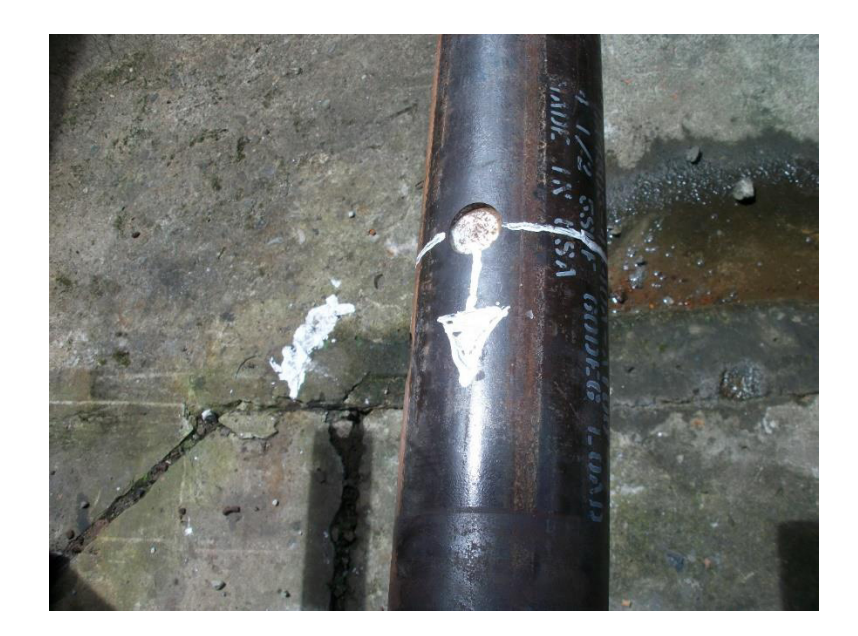

Figura 1.31 Marcar Primer Disparo en el Cañón Fuente: Giancarlo Artieda

## **1.3.10 Tipos de Cañones**

Un cañón es un conjunto de cargas moldeadas, cordón detonante y un portacargas llamada rista, que puede ser clasificado dependiendo de la forma en que fue bajado, sea por cable y/o tubería y además según su portacargas.

# 1.3.10.1 Cañones bajados con Wireline según su Portacargas

El sistema de Cañoneo bajado con Wireline, puede utilizarse con anterioridad a la introducción de la tubería de producción o posterior a la introducción de la tubería de producción.

Si se lo baja con anterioridad, no ofrece una ventaja, ya que al no existir tubería de producción, se pueden emplear cañones con mayores diámetros, originando una penetración más profunda.

Para colocar el cañón bajado con Wireline a la profundidad deseada, se corre e imprime un registro de Gama Ray que se relaciona con el primer registro Gama hecho en Open Hole (Hueco Abierto), revisándolos se puede observar picos altos y bajos, que nos ayudan a asociar profundidades, para determinar la profundidad real del cañón.

Hay que considerar que el cañoneo con Wireline, se lo realiza con condiciones de Over Balance, con el objetivo de evitar el soplado de los cañones hacia arriba.

Las cargas moldeadas son colocadas en un portacargas, que puede ser un tubo, una lámina o un alambre. Según su portacargas se clasifican en:

**Recuperables (no expuestas):** Se caracterizan porque los residuos de explosivos y lámina portadora son recuperados, manteniendo limpio el pozo. Este sistema es más ventajoso para ambientes complicados, ya que los explosivos NO están expuestos a la presión y ambiente del pozo.

**Desechables (expuestas):** Se caracterizan porque los residuos explosivos y el portacargas no son recuperados, y se queda una considerable cantidad de residuos en el interior del pozo. Sus cargas van expuestas, como no están dentro de un tubo ofrecen una mayor penetración, pero a la vez es limitada por presiones y fluidos del pozo.

**Semi-desechable (expuesto):** Son similares a los desechables, sus cargas también están expuestas, pero su portacargas es recuperado, dejando una mínima cantidad de residuos en el pozo.

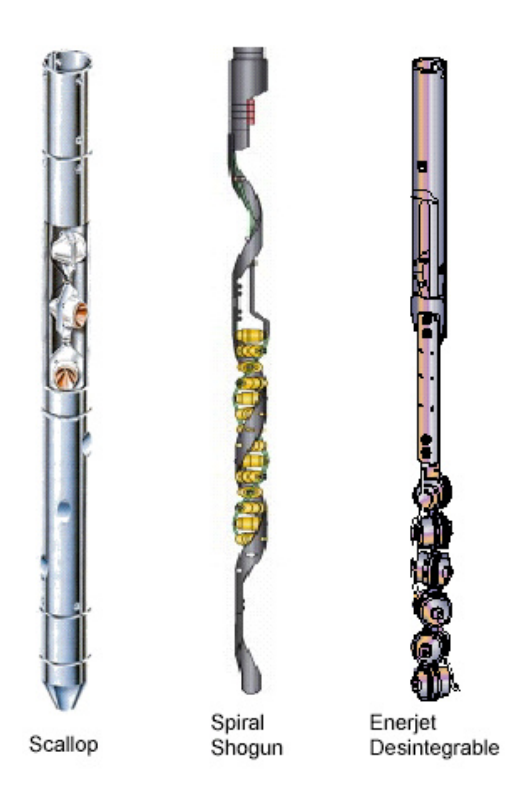

Figura 1.32 Tipo De Cañón Según Su Portacargas Fuente: Halliburton, Perforating & Production, 2002.

## 1.3.10.2 Cañones bajados con Tubería

El Sistema de cañoneo bajado con tubería es un método fácil y seguro para disparar, ya que el cañón es transportado en el extremo inferior de la tubería.

Estos cañones solamente utilizan portacargas entubados, es decir, las cargas no van expuestas, y el disparo puede ser realizado en una sola corrida, favoreciendo la técnica de cañoneo Under Balance.

Para colocar el cañón bajado con tubería a la profundidad deseada, se corre un registro de CCL-GR que nos permite identificar la marca radioactiva colocada en el BHA de cañoneo, para determinar la profundidad real del cañón.

## **1.4 Carga Moldeadas (Shaped Charge)**

La carga moldeada o el perforador jet es el componente explosivo que crea una abertura en el revestidor, en el cemento y en la formación logrando una comunicación entre el pozo y el yacimiento, y una producción eficiente con una tecnología similar a las bazucas antitanques desarrolladas en la Segunda Guerra Mundial.

Estas cargas moldeadas son dispositivos sencillos, compuesto por tres componentes: Carcasa de la carga, cubierta o liner y explosivo principal. En algunas ocasiones debido a la física, la carga moldeada no desempeña el resultado que se espera, por el mal colapso de liner de la carga y el objetivo de penetrar, los mismos que involucran cálculos con respecto a elasticidad, plasticidad, hidrodinámica, mecanismos de fractura y caracterización de materiales.

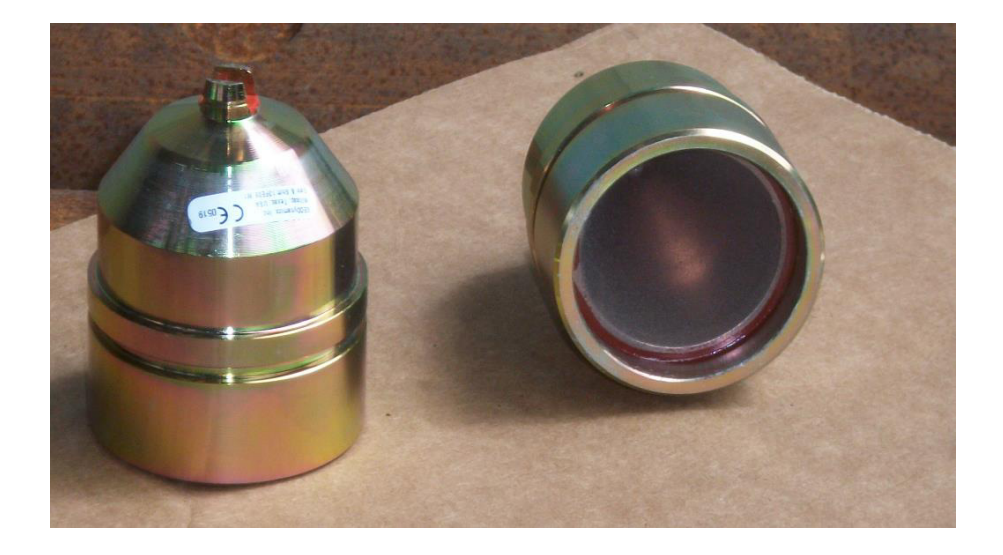

Figura 1.33 Cargas Moldeadas Fuente: Giancarlo Artieda

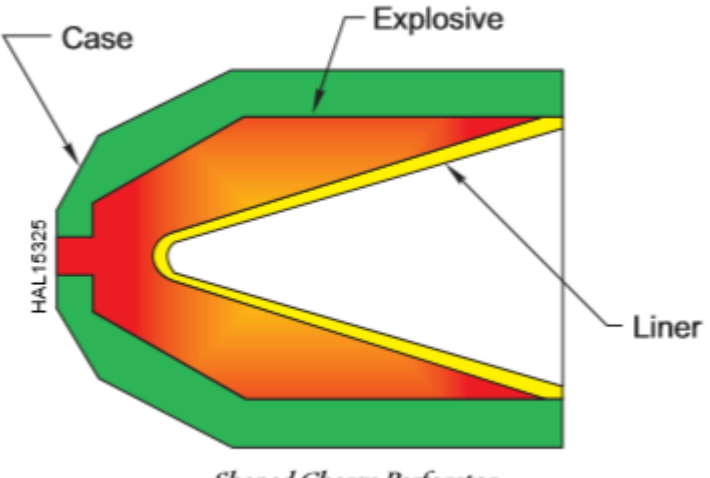

# **1.4.1 Elementos de una Carga**

Shaped Charge Perforator

Figura 1.34 Componentes De Cargas Moldeadas Fuente: Halliburton, Perforating & Production, 2002.

# **1.4.1.1 Carcasa**

Es un elemento que permite alojar a los otros componentes de la carga. Sus funciones son:

- 1. Las de soportar altas presiones y temperaturas.
- 2. Mantener la fuerza de detonación el tiempo idóneo para que se forme el jet.

Son generalmente fabricados de acero, zinc, aluminios e incluso pueden ser de vidrio.

Las carcasas de Zinc, después de la detonación se quiebran en pequeñas partículas solubles en ácidos o se las pueden hacer circular hacia afuera.

Las carcasas de acero, después de la detonación se fragmentan en pedazos grandes que se mantienen en el tubo transportador.

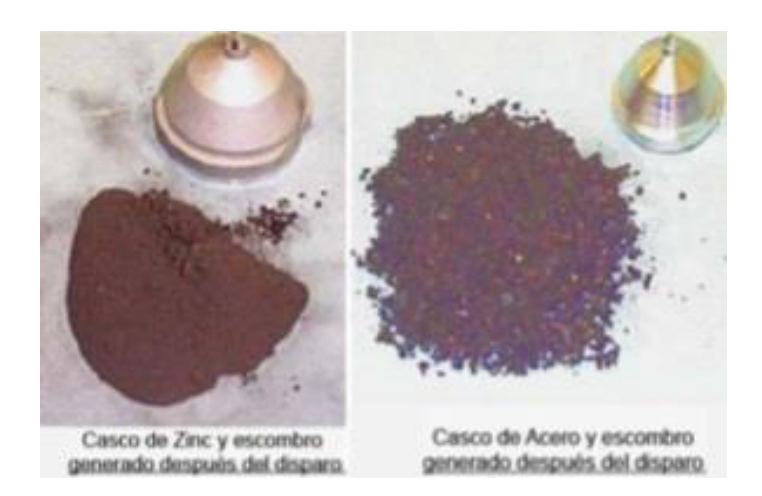

Figura 1.35 Cascos De Zinc Y Acero Fuente: Schlumberger, 2000.

## **1.4.1.2 Cubierta o Liner**

Se encuentra en el centro de la carga. El colapso de la cubierta bajo la fuerza de detonación, ocasionado por explosivo principal es la acción crítica para la formación del jet de cañoneo. El material de la cubierta puede ser presionado o sólido, con una combinación de materiales pulverizados como cobre, tungsteno, zinc y plomo que tiene como función:

Permitir al jet un valor de densidad suficiente y un gradiente de velocidad uniforme para conseguir una penetración exitosa.

Puede ser de dos formas:

- 1. Cónica: Usada para conseguir penetraciones profundas y con un diámetro pequeño.
- 2. Parabólica: Usada para conseguir penetraciones cortas y con un diámetro grande

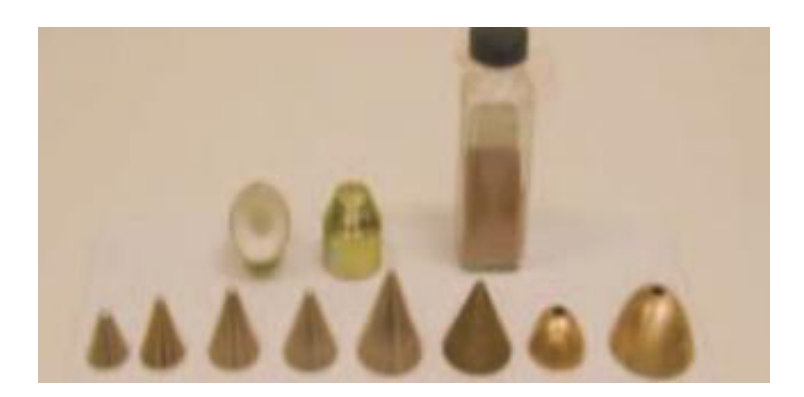

Figura 1.36 Tipo de Liners

Fuente: Schlumberger, Técnicas de Diseños de los Disparos para Optimizar la producción, 2000.

#### **1.4.1.3 Explosivo Principal**

Es la parte más importante de la carga, ya que su rendimiento depende en gran parte de la clase, forma, masa, distribución y velocidad de detonación del explosivo principal. Además éste, es el que libera o provee energía adecuada para producir el jet. Adicional el explosivo, es colocado con una cera para reducir la sensibilidad de detonación y hacerlo más seguro a la manipulación.

## **1.4.2 Funcionamiento de una Carga Moldeada**

El proceso de colapso del liner de la carga y formación de jet, empieza con la detonación de la base de la carga expandiéndose por el explosivo. La carga explosiva principal desarrolla un gran volumen de gas generando una presión muy elevada. Mientras la onda de la detonación avanza a través del cuerpo

principal de la carga, el liner metálico cónico colapsa en la dirección de sus ejes produciendo un jet de partícula con una velocidad que supera los 20000 pies/seg. La presión de choque de estas partículas, a lo largo del cono, es mayor a 15 millones de Ippc. Este jet enviste y deforma plásticamente el cuerpo del portacargas, revestidor, cemento y formación. Los granos de la roca son pulverizados y desplazados radialmente para formar el túnel de la perforación. Es decir, que pequeños trozos de roca junto con lodo, cemento y desperdicios de las mismas cargas son forzados dentro del túnel, concibiéndose una reducción en la permeabilidad de la formación conocida como la zona comprimida o triturada.

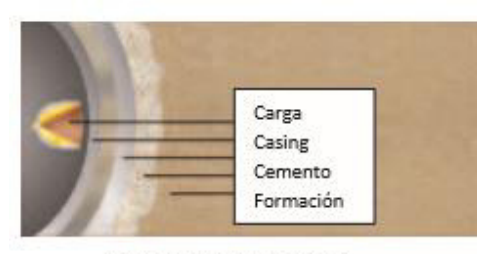

Vista superior del sistema

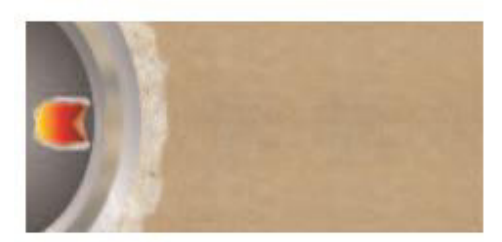

Detonación de la carga

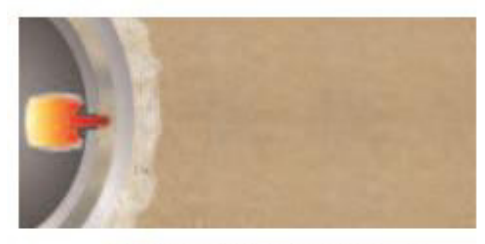

El jet penetra la pared del carrier

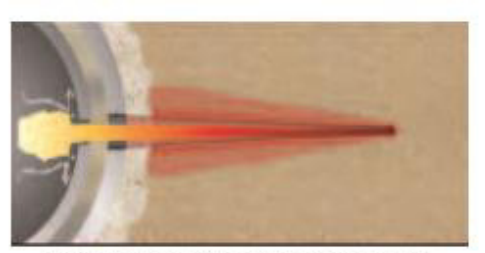

El jet penetra el casing, cemento y formación

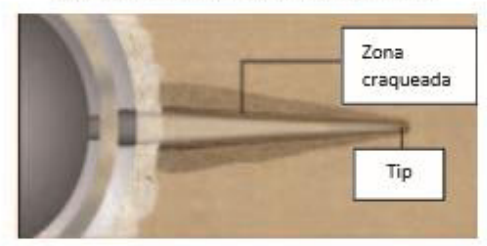

Se produce un túnel convencional con zona craqueada

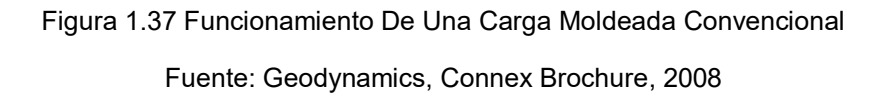

El siguiente paso marca la diferencia entre las cargas convencionales y las reactivas.

Cuando se aplican cargas convencionales la remoción de la zona comprimida o triturada depende del flujo que proviene desde la zona virgen hacia el pozo, como único inconveniente es que cualquier desperdicio pudiese obstruir el túnel de perforación.

## **1.4.3 Tipos de Cargas**

Las proyecciones económicas juegan un papel importantísimo al momento de selección de cargas para utilizar. Aunque también, se debe realizar un análisis de todos los parámetros para una óptima selección que abarque la perforación de la zona dañada y de la zona virgen, sin ningún problema.

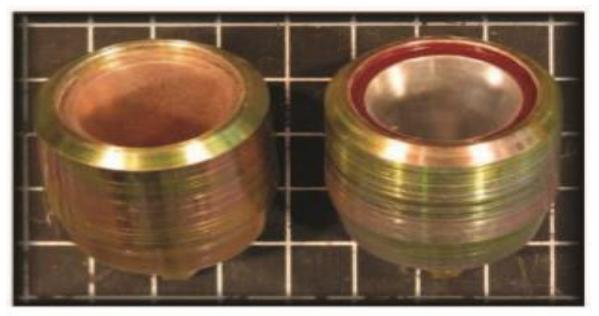

Convencional Reactiva Figura 1.38 Diferencias Entre Cargas Convencionales Y Reactivas Fuente: Geodynamics, CONNEX Reactive Perforating Technology, 2008

# **1.4.3.1 Cargas Convencionales**

Las cargas convencionales son las más elementales y económicas, ya que el procedimiento es básico en términos de cañoneo, *mencionado en el punto anterior.*

Cargas Convencionales Razor<sup>™</sup>: producidas por Geodynamics, las cuales maximizan la penetración para obtener el óptimo desempeño de un pozo.
Las cargas convencionales Razor son las cargas convenciones con mejor desempeño en el mercado, con un record mundial de 62,9 pulgadas de penetración.

#### **1.4.3.2 Cargas Reactivas**

Las cargas reactivas nos permiten obtener un análisis efectivo en lo que se refiere a limpieza de túnel de perforación, es decir eliminación de residuos que es uno de los mayores inconvenientes durante la producción. Poseen un liner de metales pulverizado, que por efecto de las grandes presiones, reacciona una reacción exotérmica de Hume-Rothery, en la cual dos metales reaccionan formando soluciones sólidas que pueden sustituirse entre ellas, en las que el átomo que se introduce sustituye a otro ión de la misma carga en la estructura huésped.

La tecnología Reactiva fue desarrollada por QinetiQ y patrocinada y conducida por Shell.

#### **Carga Reactiva ConnexTM:**

Introducidas en abril del 2007, por la empresa Geodynamics que perfeccionan la geometría del túnel de la perforación durante el cañoneo mejorando su rendimiento.

Cuando una carga ConnexTM es detonada su comportamiento inicial es exactamente igual a la de una Carga Convencional. *(VÈase funcionamiento de carga moldeada).*

Al momento que los pequeños trozos de roca junto con lodo, cemento y desperdicios de las mismas cargas son forzados dentro del túnel, éstos no son removidos de la zona comprimida o triturada dependiendo del flujo, sino que introduce un efecto secundario reactivo.

Una mezcla bimetálica cuidadosamente controlada dentro del liner pulverizado reacciona por efecto de la enorme presión de detonación y del colapso del liner.

Se produce una reacción altamente exotérmica que ocurre después de unos microsegundos de la formación del túnel de perforación.

La energía liberada, sobrecarga a la región cercana del túnel, creando un flujo hacia el pozo, este flujo remueve cualquier material a lo largo del túnel, incluyendo la zona impermeable machacada.

Como todos los túneles están sometidos a esta reacción secundaria, se limpian independientemente de las diferencias de presión y calidad de roca.

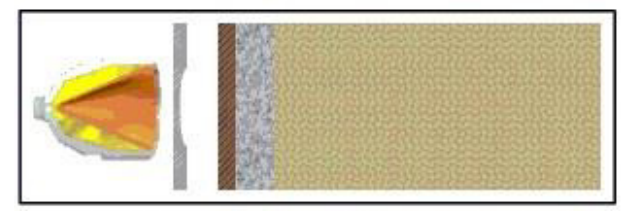

Fig.1 Carga, porta carga, revestidor, cemento y formación antes del disparo.

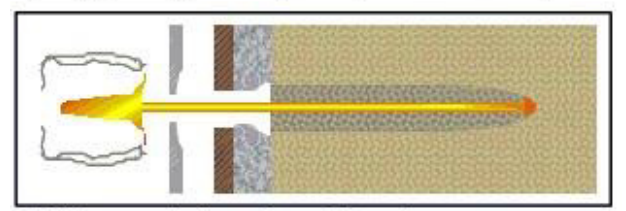

Fig.2 El jet penetrando el Acero, Cemento & Formación.

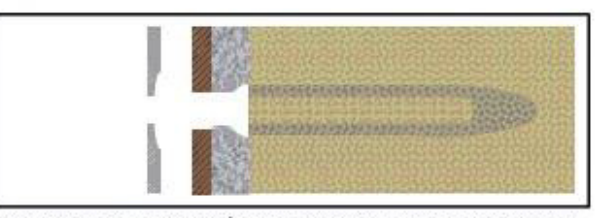

Fig.3 Muestra el deterioro del túnel, zona comprimida, con relleno compactado.

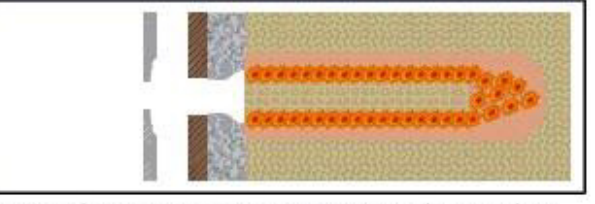

Fig.4 Reacción Secundaria de una Carga CONNEX en la región cerca al túnel.

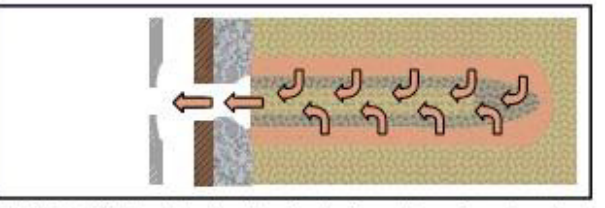

Fig.5 La Presión Liberada hacia el Pozo Expulsa Desperdicios y Roca triturada.

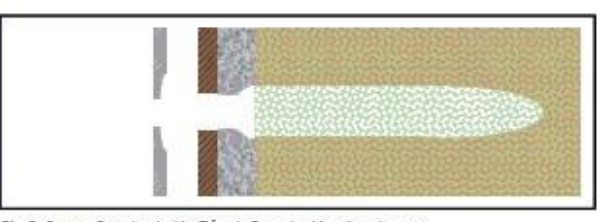

Fig.6 Como Resultado Un Túnel Grande, Limpio e Intacto.

Figura 1.39 Funcionamiento De Una Carga Moldeada Reactiva CONNEXTM Fuente: Geodynamics, La Guía Esencial de Connex<sup>™</sup> Perforating, 2007

## **1.4.4 Diferencias de Resultado usando Carga Convencionales y Carga Reactiva ConnexTM**

En las siguientes fotografías se pueden observar comparaciones de los túneles perforados por cargas convencionales y por cargas reactivas ConnexTM, el objetivo usado en las pruebas fue una arenisca y las cargas usadas fueron de alta penetración.

En la figura 1.40 se muestra una comparación de pruebas de disparos realizadas en rocas confinadas con esfuerzos tensiles moderados.

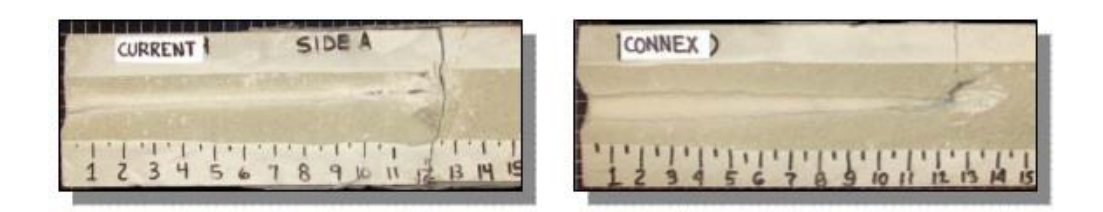

Figura 1.40 Diferencias De Cargas En Rocas Con Esfuerzos Tensiles Moderados Fuente: Geodynamics, La Guía Esencial de Connex<sup>™</sup> Perforating, 2007

En la figura 1.41 se muestra una comparación de pruebas de disparo realizadas en rocas con esfuerzos tensiles mayores.

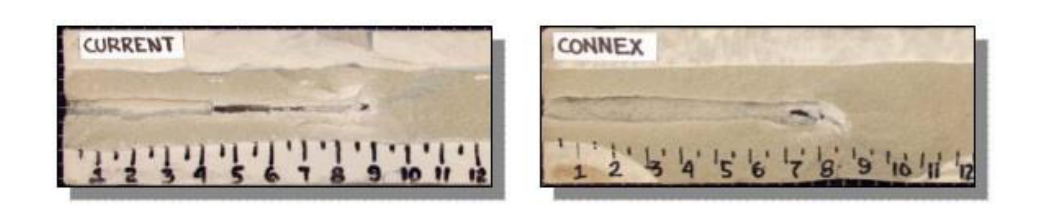

Figura 1.41 Diferencias de cargas en rocas con esfuerzo tensiles mayores Fuente: Geodynamics, La Guía Esencial de Connex<sup>™</sup> Perforating, 2007

En ambas comparaciones, se puede observar una mayor limpieza del túnel, prácticamente sin zona triturada de baja permeabilidad, lo que demostró que la Carga Reactiva Connex posee tener un cociente de productividad mayor al 30% comparado con la Carga Convencional.

# **CAPÍTULO 2**

# **2 INFORMACIÓN DEL BLOQUE DE ESTUDIO**

#### **2.1 Bloque ESPOL**

El Bloque ESPOL con un área aproximado de 660 km<sup>2</sup>, forma parte de la Cuenca Norte del Oriente Ecuatoriano, está atravesado por 2 fallas de Norte-Sur que son parte de la tectónica regional de la cuenca, Falla 1 y Falla 2. La primera falla está ubicada aproximadamente en la mitad del Bloque, al lado Este de ésta es levantado y el Oeste es hundido. La segunda falla está ubicada en la parte Oeste del Bloque, a unos 10 a 15 km de la primera falla aproximadamente dependiendo de la ubicación.

Los reservorios en el Bloque FICT están distribuidos principalmente en las formaciones Basal Tena, Napo M-1, Napo U Superior e Inferior y Napo T Superior e Inferior.

#### **2.2 Campo FICT**

El campo FICT posee una área aproximada de 75  $km^2$  que se encuentra localizado al Centro-Sur dentro del Bloque ESPOL, y estructuralmente presenta al Oeste una falla de tipo normal que tiene sentido de N-S, Falla 1, que mantiene elevado al campo FICT, en el cual existe un salto de falla de aproximadamente 300 pies y su principal formación productora es la Napo U Inferior.

El campo FICT fue descubierto en 1972, con el pozo FICT-1, y en el año 1975 se inicia a perforar fuera del Bloque (en esa época), se confirmó la continuidad de la estructura, decidiendo unificarlo al campo FICT.

#### **2.2.1 Pozo FICT-154**

El pozo FICT-154 fue perforado del 14 de diciembre del 2013 al 8 de enero del 2014, como un pozo de desarrollo con el yacimiento Napo "U" Inferior como objetivo principal. La profundidad total (TD) alcanzada en este pozo es 12190' MD / 8980' TVD y se trata de un pozo direccional con máxima desviación de 52,6° @ 9912' MD/7347 TVD.

La completación actual se la realizó del 29 de enero al 28 de febrero del 2014 y entró en evaluación de producción desde el día 5 de enero del 2014 mediante un sistema de bombeo ESP P-8 / 180 etapas / 126 HP. El pozo fue completado en el yacimiento Napo "U" Inferior en el intervalo 11588' – 11608' MD.

### 2.2.1.1 Características del POZO FICT-154

| Propiedades petrofísicas promedio del Pozo FICT-154 Arena Napo<br>"U" Inferior |                         |               |        |  |  |  |
|--------------------------------------------------------------------------------|-------------------------|---------------|--------|--|--|--|
| <b>Pozo</b>                                                                    | Espesor de<br>pago (ft) | Porosidad (%) | Sw (%) |  |  |  |
| <b>FICT-154</b>                                                                | 24,0                    | 14,0          | 38,0   |  |  |  |

Tabla VII Propiedades Petrofísicas Promedio Del Pozo FICT-154 En La Arena Napo "U" Inferior

Tabla VIII Evaluación De Producción Del Pozo Fict-154 En La Arena Napo "U" Inferior

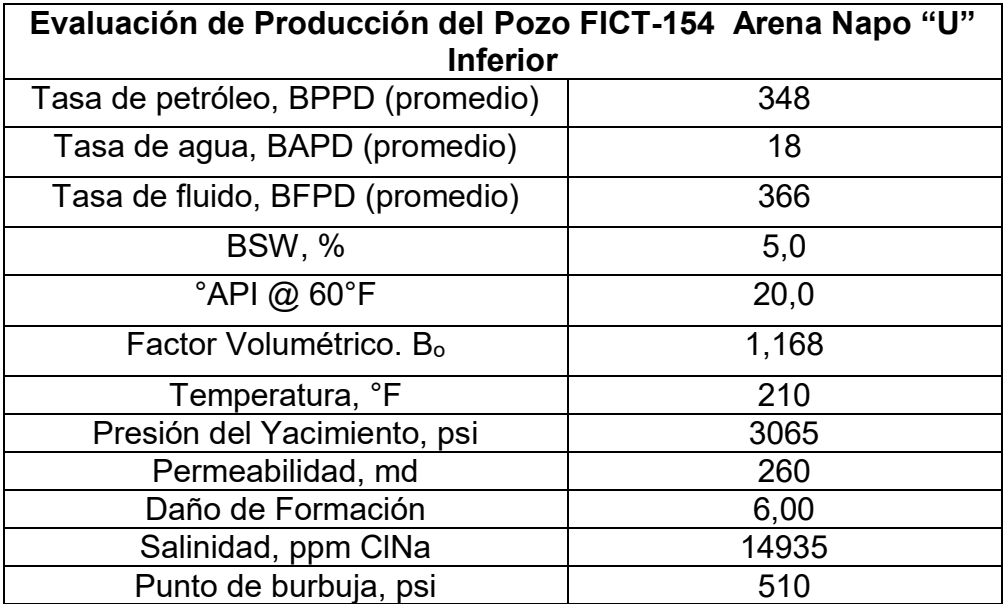

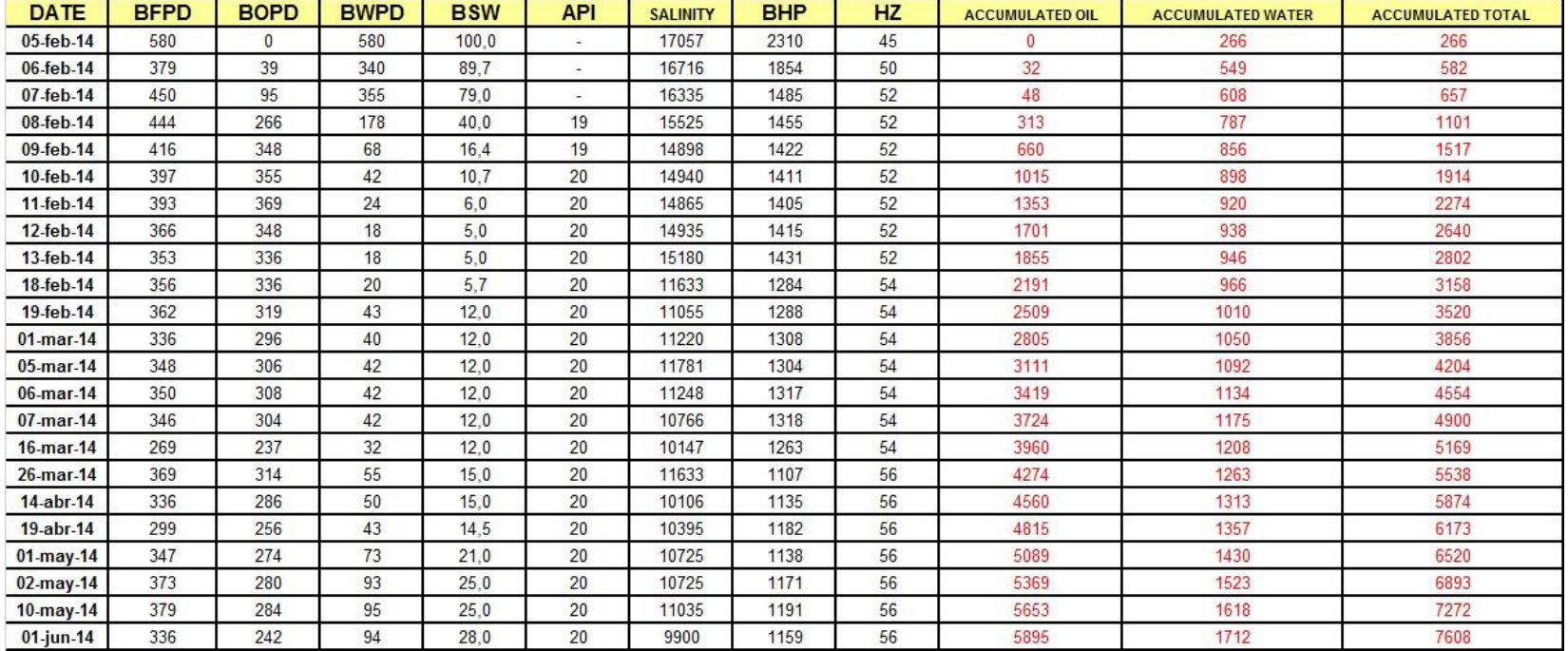

.

#### Tabla IX Pruebas de Producción del Pozo FICT-154 en la ARENA NAPO "U" INFERIOR

## 2.2.1.2 Completación del Pozo FICT-154

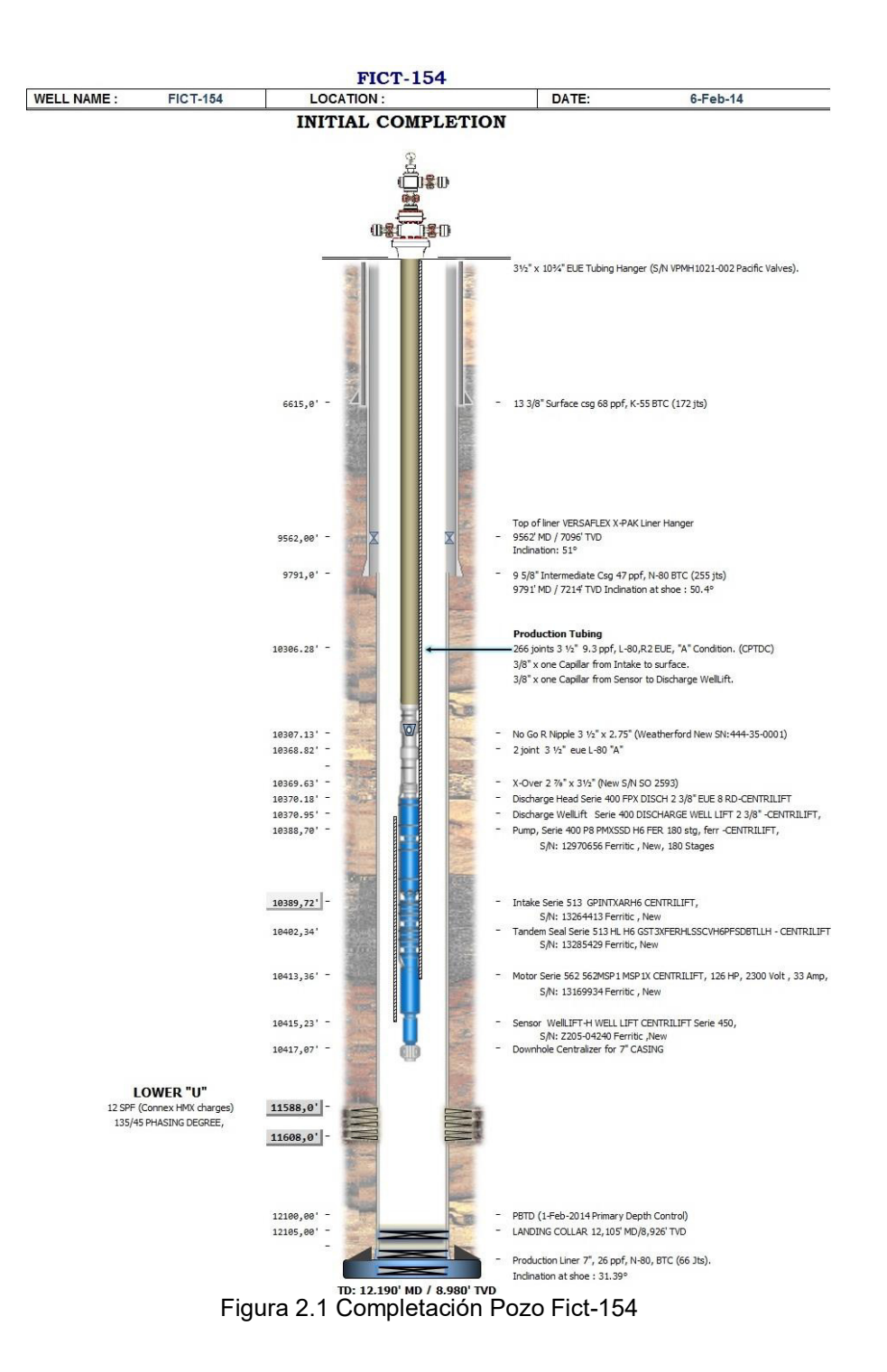

#### **2.2.2 Pozo FICT-158**

El pozo FICT-158 fue perforado del 19 de octubre al 8 de noviembre del 2013, como un pozo de desarrollo con el yacimiento Napo "U" Inferior como objetivo principal. La profundidad total (TD) alcanzada en este pozo es 10590' MD/8863' TVD y se trata de un pozo direccional con máxima desviación de 40,36° @ 4306' MD

La completación actual se la realizó del 24 al 31 de marzo del 2014 y entró en evaluación de producción desde el día 11 de marzo del 2014 mediante un sistema de bombeo ESP P-8 / 293 etapas / 135 HP. El pozo fue completado en el yacimiento Napo "U" Inferior en el intervalo 10126' – 10150' MD.

#### **2.2.2.1 CaracterÌsticas del Pozo FICT 158**

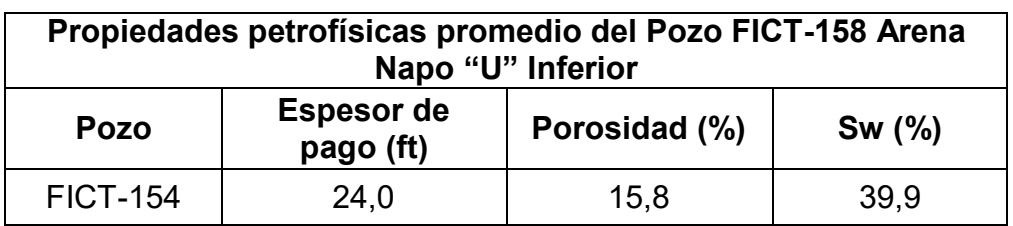

Tabla X Propiedades Petrofísicas Promedio Del Pozo Fict-158 En La Arena Napo "U" Inferior

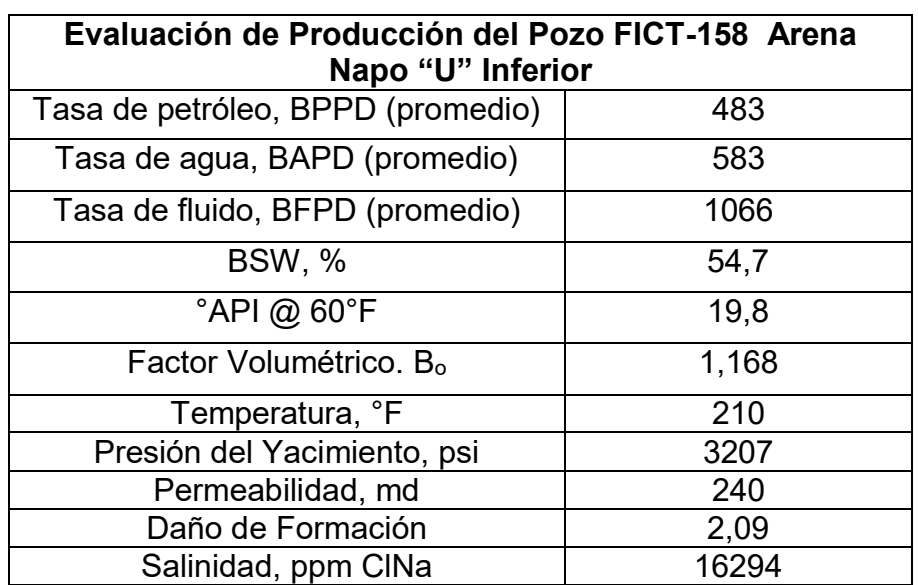

Tabla XI Evaluación de Producción del Pozo FICT-158 Arena Napo "U" Inferior

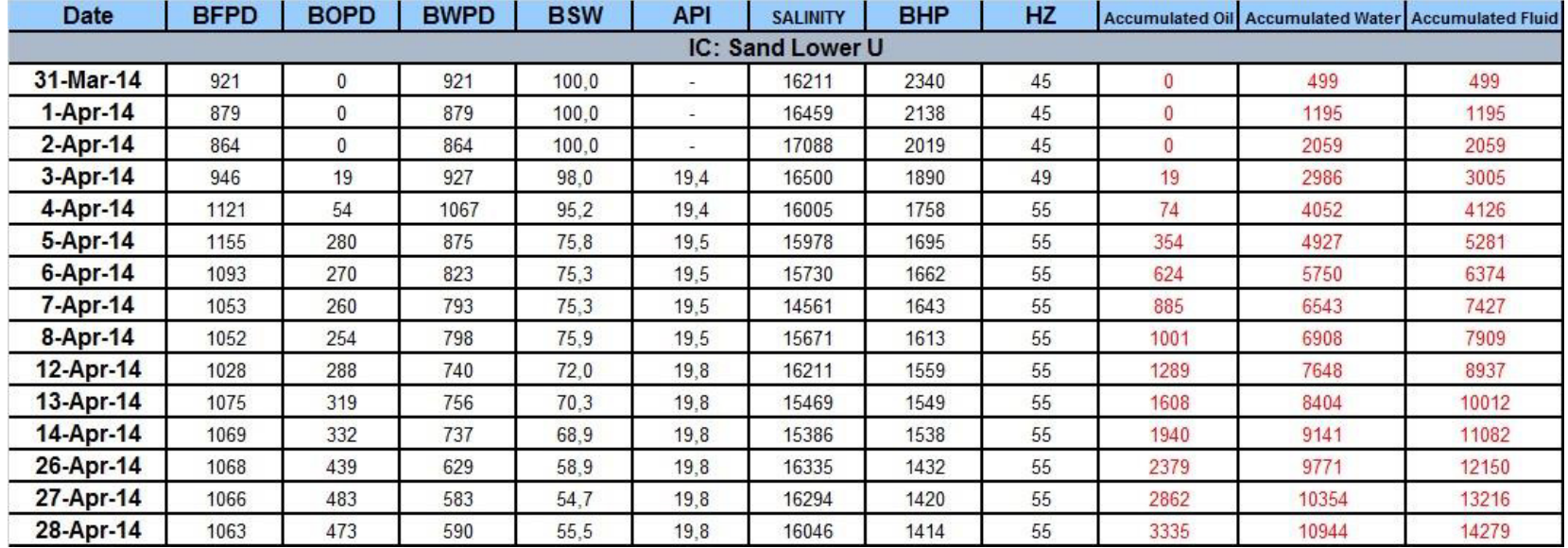

#### Tabla XII Pruebas de Producción del Pozo FICT-158 en la ARENA NAPO "U" INFERIOR

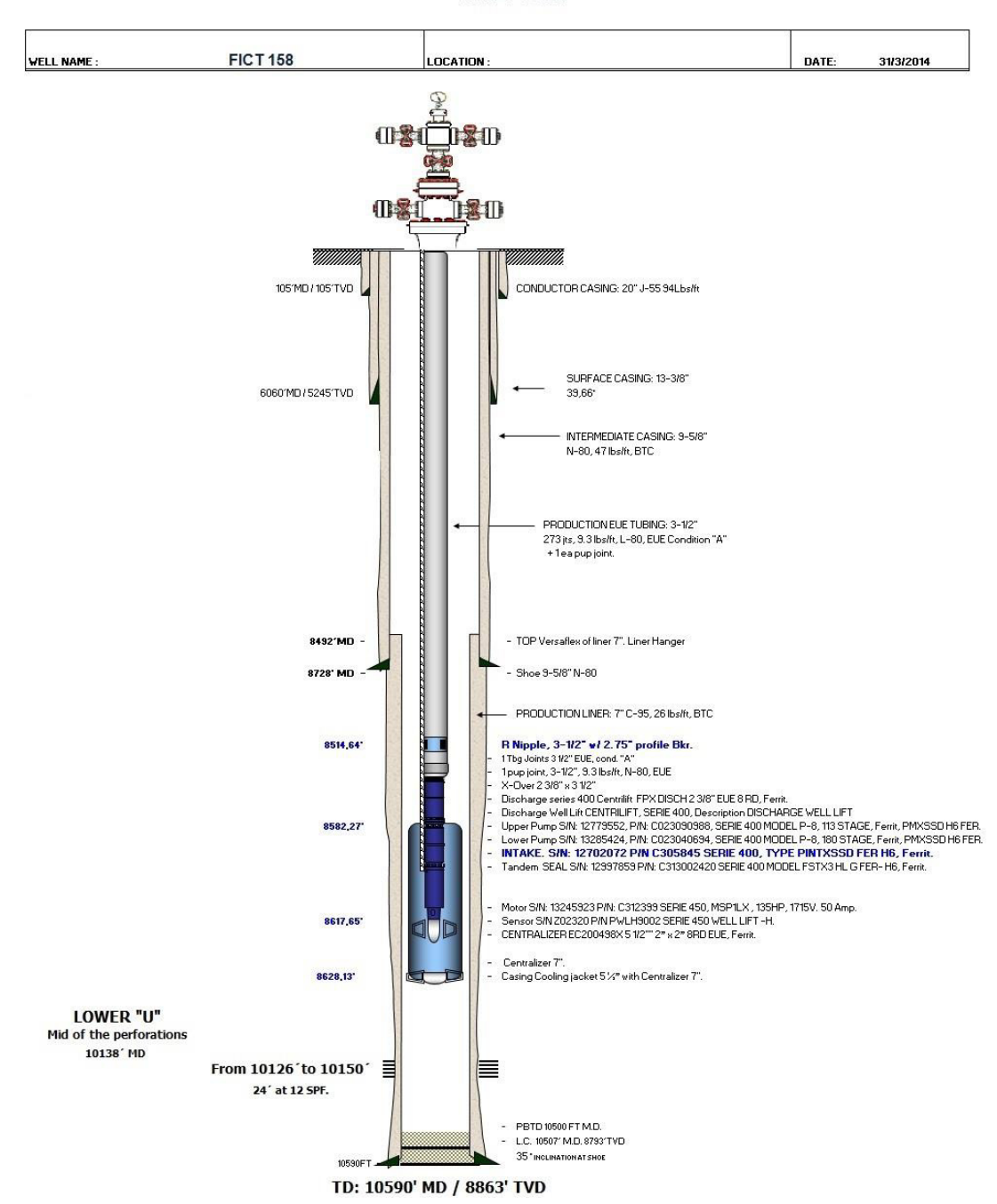

## 2.2.2.2 Completación del POZO FICT 158

**FICT 158** 

Figura 2.2 Completación Pozo FICT-158

#### **2.2.3 Pozo FICT-167**

El pozo FICT-167 fue perforado del 1 al 9 de octubre del 2013, como un pozo de desarrollo con el yacimiento Napo "U" Inferior como objetivo principal. La profundidad total (TD) alcanzada en este pozo es 10231' MD / 8771' TVD y se trata de un pozo direccional.

La completación actual se la realizó del 8 al 14 de noviembre del 2013 y entró en evaluación de producción desde el día 14 de noviembre del 2013 mediante un sistema de bombeo ESP P-18 / 268 etapas / 168 HP. El pozo fue completado en el yacimiento Napo "U" Inferior y se punzonó el intervalo 9854' – 9880' MD.

#### **2.2.3.1 CaracterÌsticas del POZO FICT-167**

|                 | Propiedades petrofísicas promedio del Pozo FICT-167 Arena<br>Napo "U" Inferior |               |       |  |  |  |  |  |
|-----------------|--------------------------------------------------------------------------------|---------------|-------|--|--|--|--|--|
| Pozo            | Espesor de pago (ft)                                                           | Porosidad (%) | Sw(%) |  |  |  |  |  |
| <b>FICT-167</b> | 21,0                                                                           | 16,3          | 40,5  |  |  |  |  |  |

Tabla XIII Propiedades Petrofísicas Promedio del Pozo FICT-167 en la Arena Napo "U" Inferior

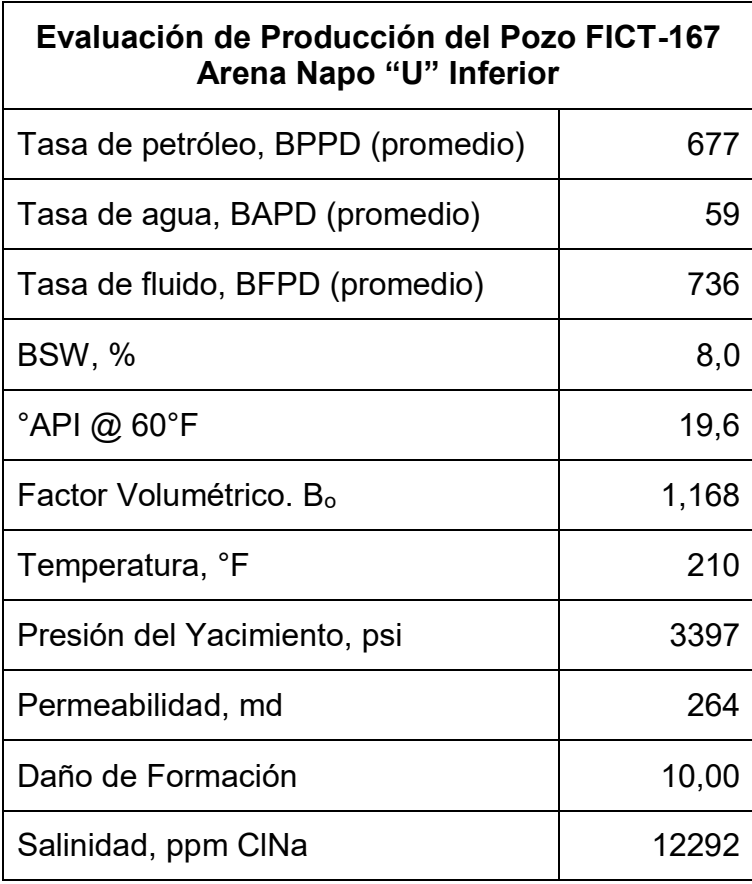

Tabla XIV Evaluación De Producción Del Pozo FICT-167 En La Arena Napo "U" Inferior

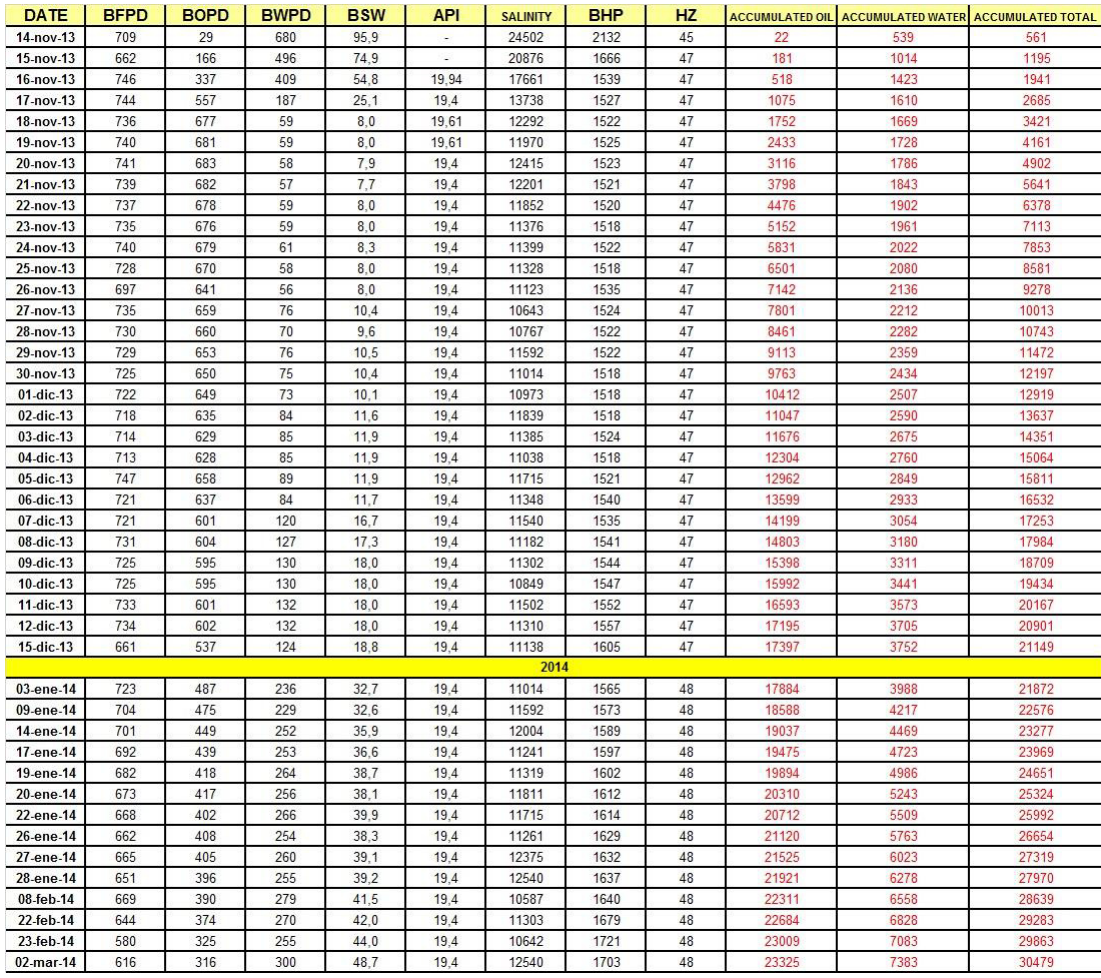

## Tabla XV Pruebas de Producción del Pozo FICT-167 en la ARENA NAPO "U" INFERIOR

## 2.2.3.2 Completación del POZO FICT167

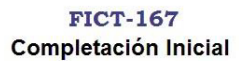

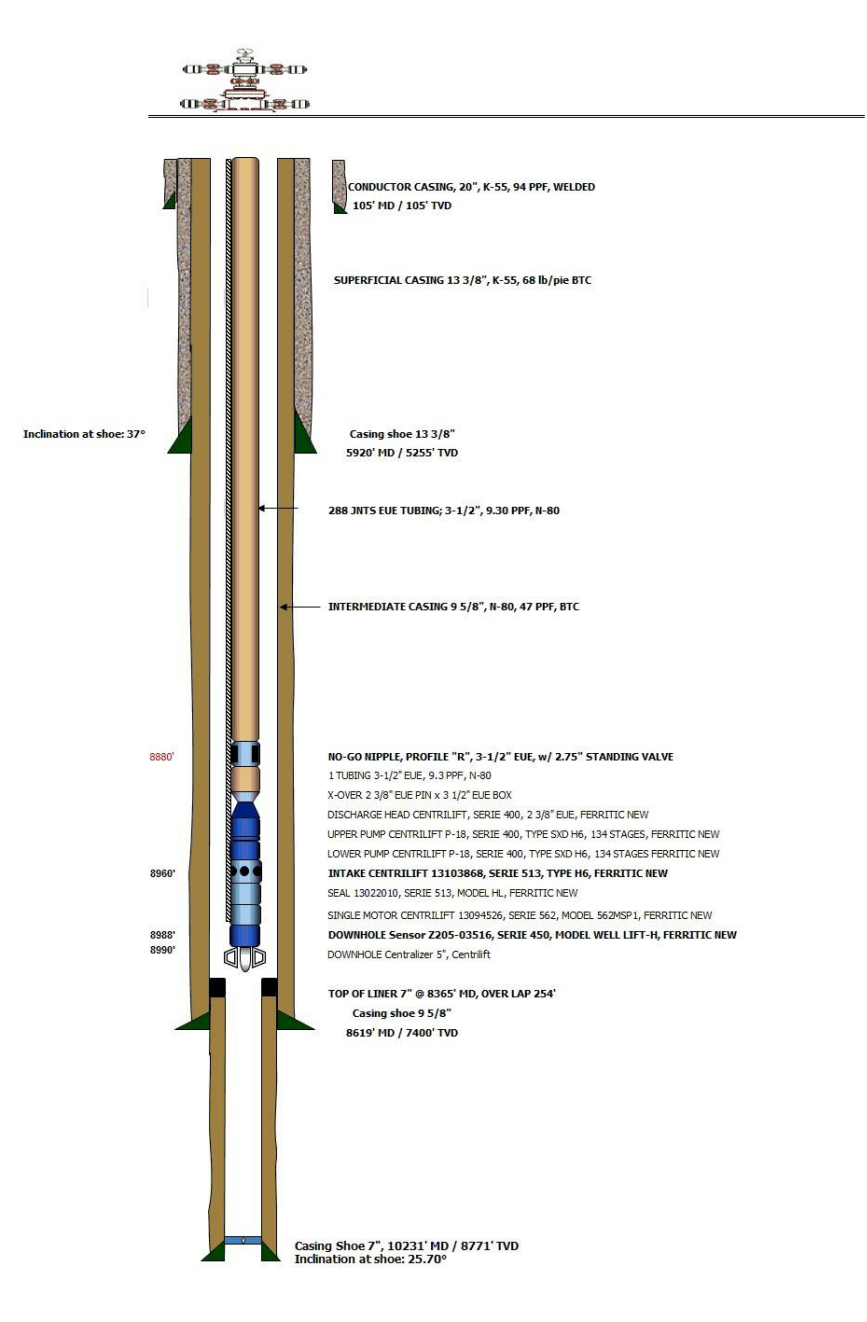

Figura 2.3 Completación Pozo FICT-167

#### **2.3 Campo Gayar**

El campo GAYAR posee una área aproximada de 65 km<sup>2</sup> que se encuentra localizado al Este dentro del Bloque ESPOL, y estructuralmente presenta al Oeste una falla de tipo normal que tiene sentido de N-S, Falla 2, que mantiene levantado al campo GAYAR, y su principales formaciones productoras son T Superior e Inferior y U Superior e Inferior.

El campo GAYAR fue descubierto en 1971, y en el año 1978 inicia la producción a partir de pozo GAYAR-1, que luego fue cerrado en 1993, y se extrajeron de los reservorios Napo U Inferior, Napo U Superior y Napo M-1.

#### **2.3.1 Pozo Gayar 4A-8**

El pozo 4A-8 fue perforado del 6 de Junio del 2009 al 17 de Julio del 2009, como un pozo de desarrollo con el yacimiento Napo "U" Inferior como objetivo principal y luego se realizó un cambio al yacimiento Napo "T" Inferior como objetivo principal.

Para producir el yacimiento Napo "T" Inferior la profundidad total (TD) alcanzada en este pozo es 8500' MD/ 8240' TVD y se trata de un pozo direccional con máxima desviación de 29,27° @ 2436' MD.

La completación inicial en el yacimiento U Inferior se la realizó en el mes de Agosto del 2009. Entra en evaluación de producción desde el 25 de Agosto presentándonos un promedio de producción de 367 BPPD, 80,9 % BSW. La calidad del cemento basado en los registro USIT-CBL es de buena calidad. El pozo direccional GAYAR 4A-8 fue completado con una bomba ESP P-23 / 104 etapas y se encontraba operando a 57 HZ antes del cierre.

Se realizó un segundo WorkOver y la completación actual en el yacimiento T Inferior se realizó con el taladro de acondicionamiento el 27 de Septiembre al 7 de Octubre del 2013 y entró en evaluación de producción desde el día 8 de Octubre del 2013 mediante un sistema de bombeo Jet Pump 11-K. El pozo fue completado en el yacimiento Napo "T" Inferior y se punzonó el intervalo 8312' – 8322' MD.

#### **2.3.1.1 CaracterÌsticas del POZO GAYAR 4A-8**

Debido a la poca información aportada por la empresa, solamente se pudo obtener la prueba de producción, por lo cual se lo descartó en el análisis final.

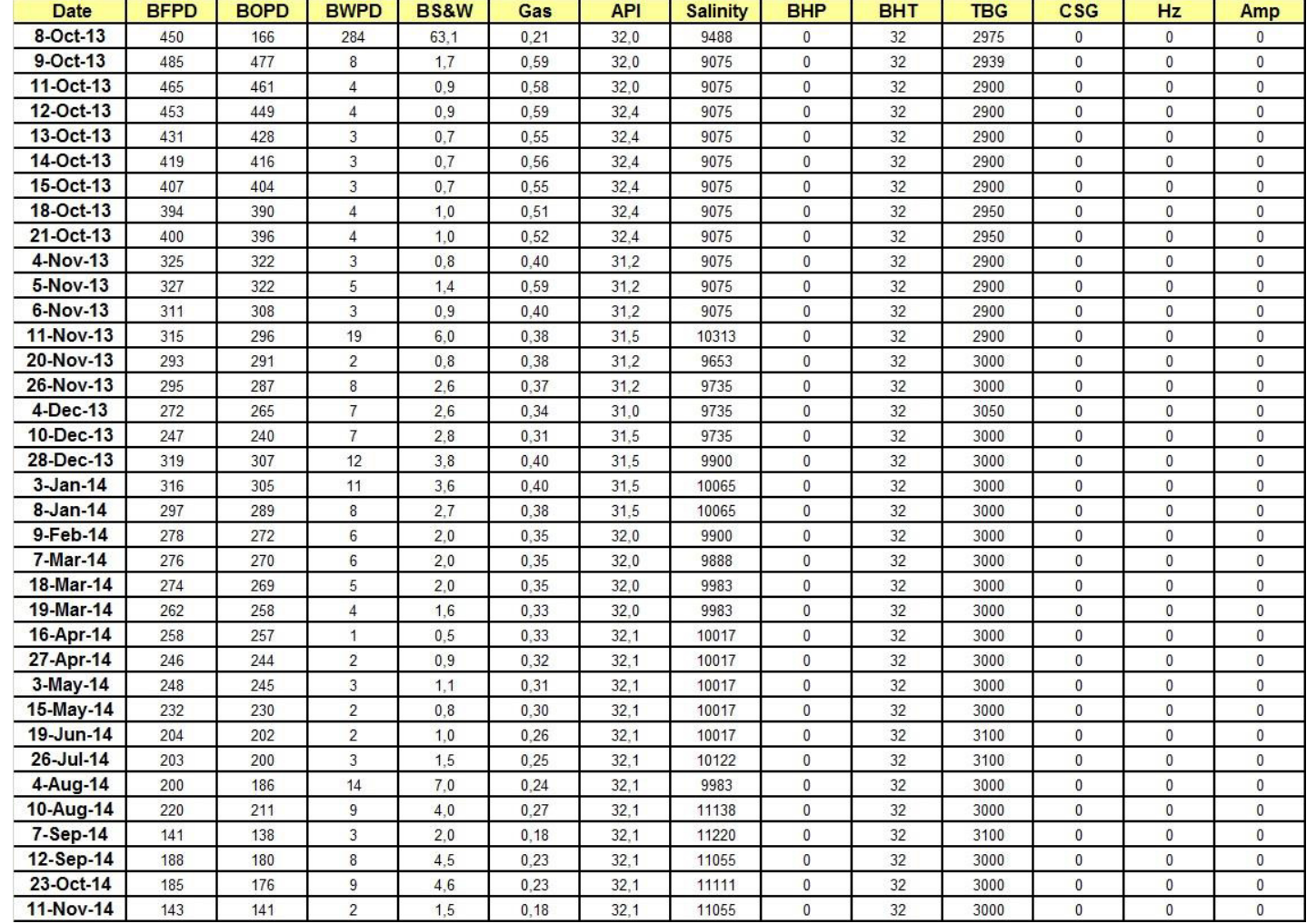

#### Tabla XVI Pruebas de Producción del Pozo GAYAR 4A-8

## 2.3.1.2 Completación del POZO GAYAR 4A-8

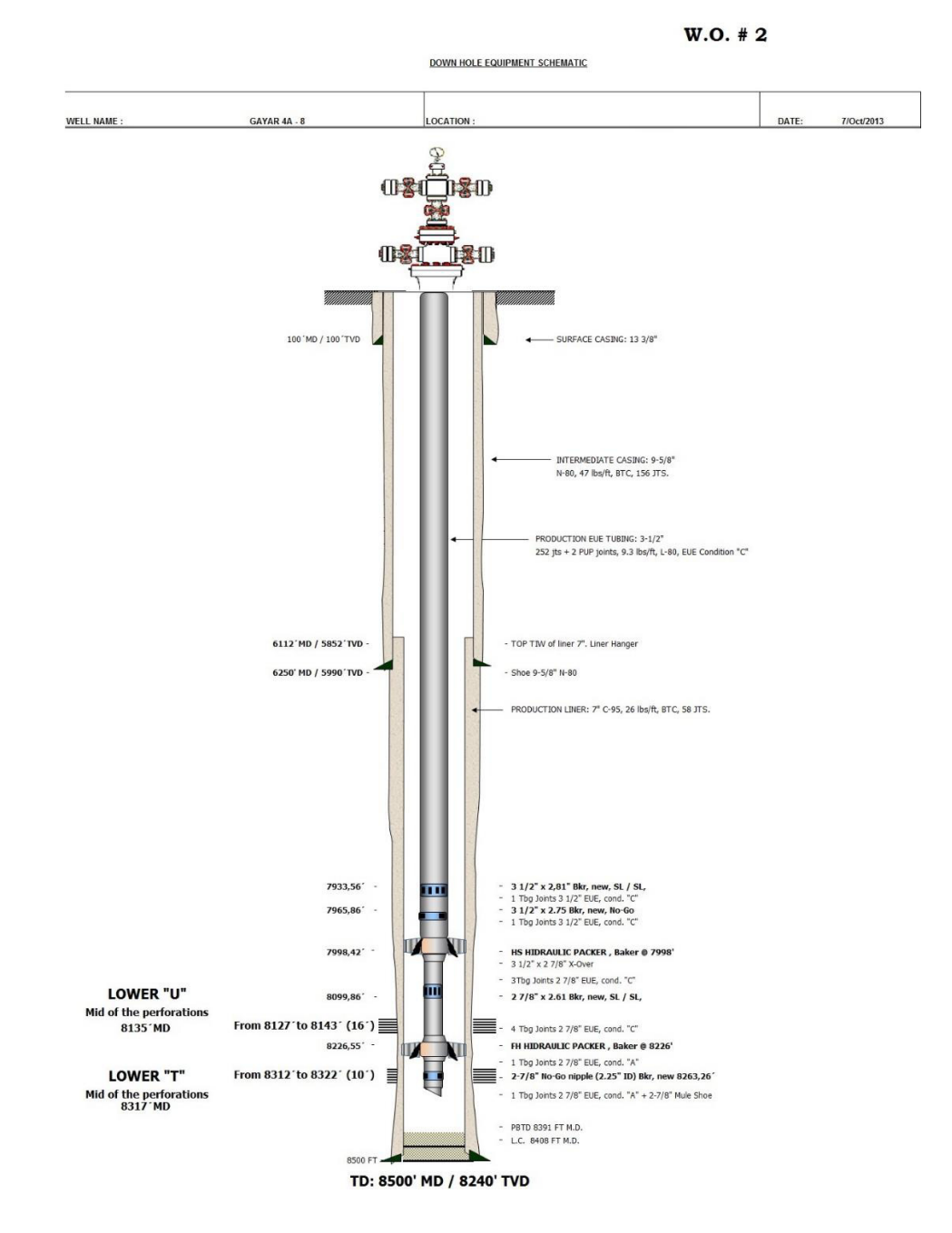

Figura 2.4 Completación Pozo Gayar 4A-8

#### **2.3.2 Pozo Gayar 4A-14**

El pozo GAYAR 4A-14 fue perforado como un pozo de desarrollo con el yacimiento Napo "T" Superior como objetivo principal. La profundidad total (TD) alcanzada en este pozo es 8791' MD/ 8238' TVD y se trata de un pozo direccional con máxima desviación de 47°  $\omega$  7607' MD.

La completación actual en el yacimiento Napo "T" Superior se realizó con el taladro de acondicionamiento el 20 de Septiembre al 26 de Septiembre del 2013 y entró en evaluación de producción desde el día 27 de Septiembre del 2013 mediante un sistema de bombeo Jet Pump 11-K. El pozo fue completado en el yacimiento Napo "T" Superior y se punzonó el intervalo 8538' – 8558' MD.

#### **2.3.2.1 CaracterÌsticas del POZO GAYAR 4A-14**

Debido a la poca información aportada por la empresa, solamente se pudo obtener la prueba de producción, por lo cual se lo descartó en el análisis final.

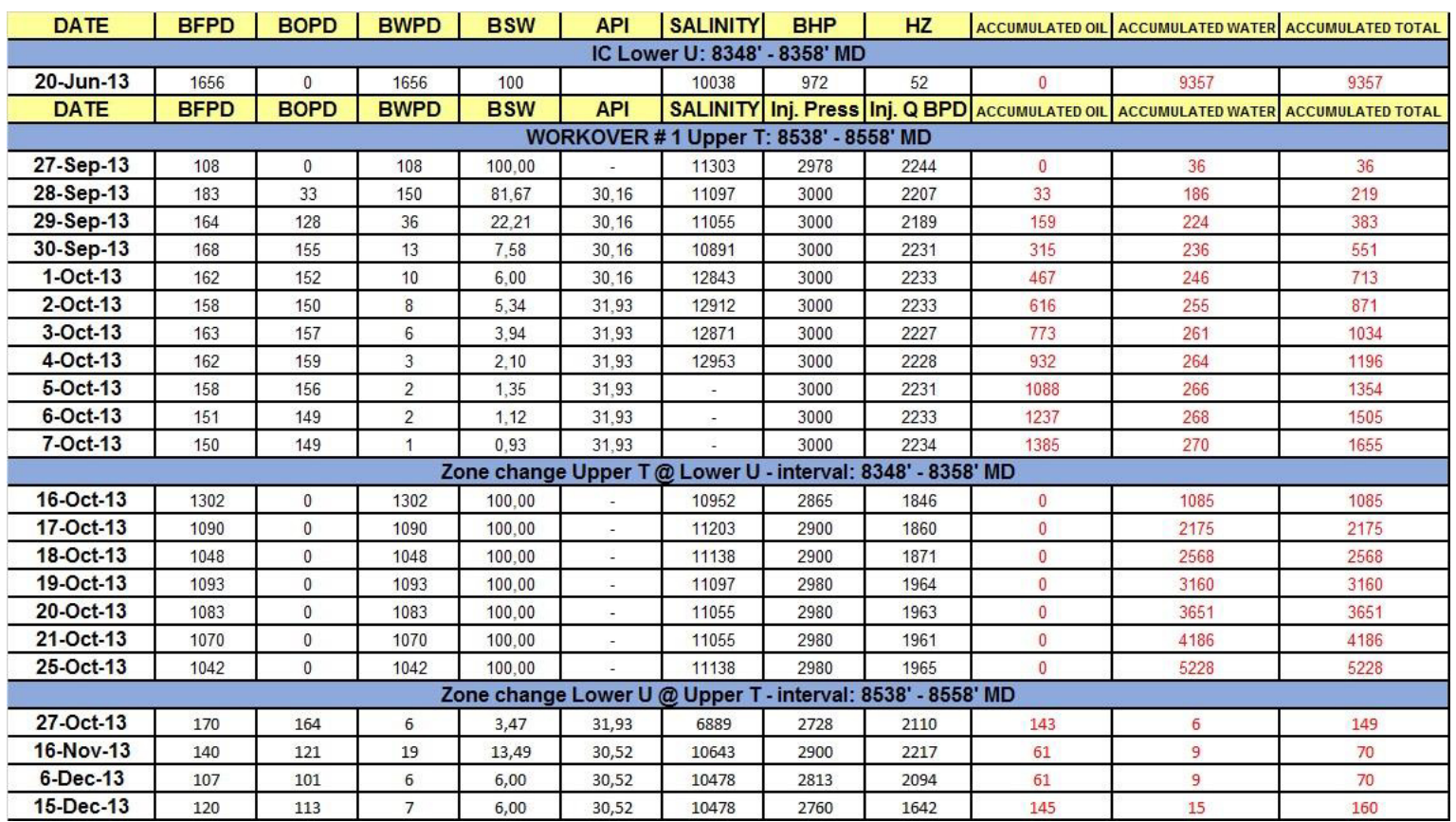

## Tabla XVII Pruebas de Producción del Pozo GAYAR 4A-14 en la Arena Napo "T" SUPERIOR

## 2.3.2.2 Completación del POZO GAYAR 4A-14

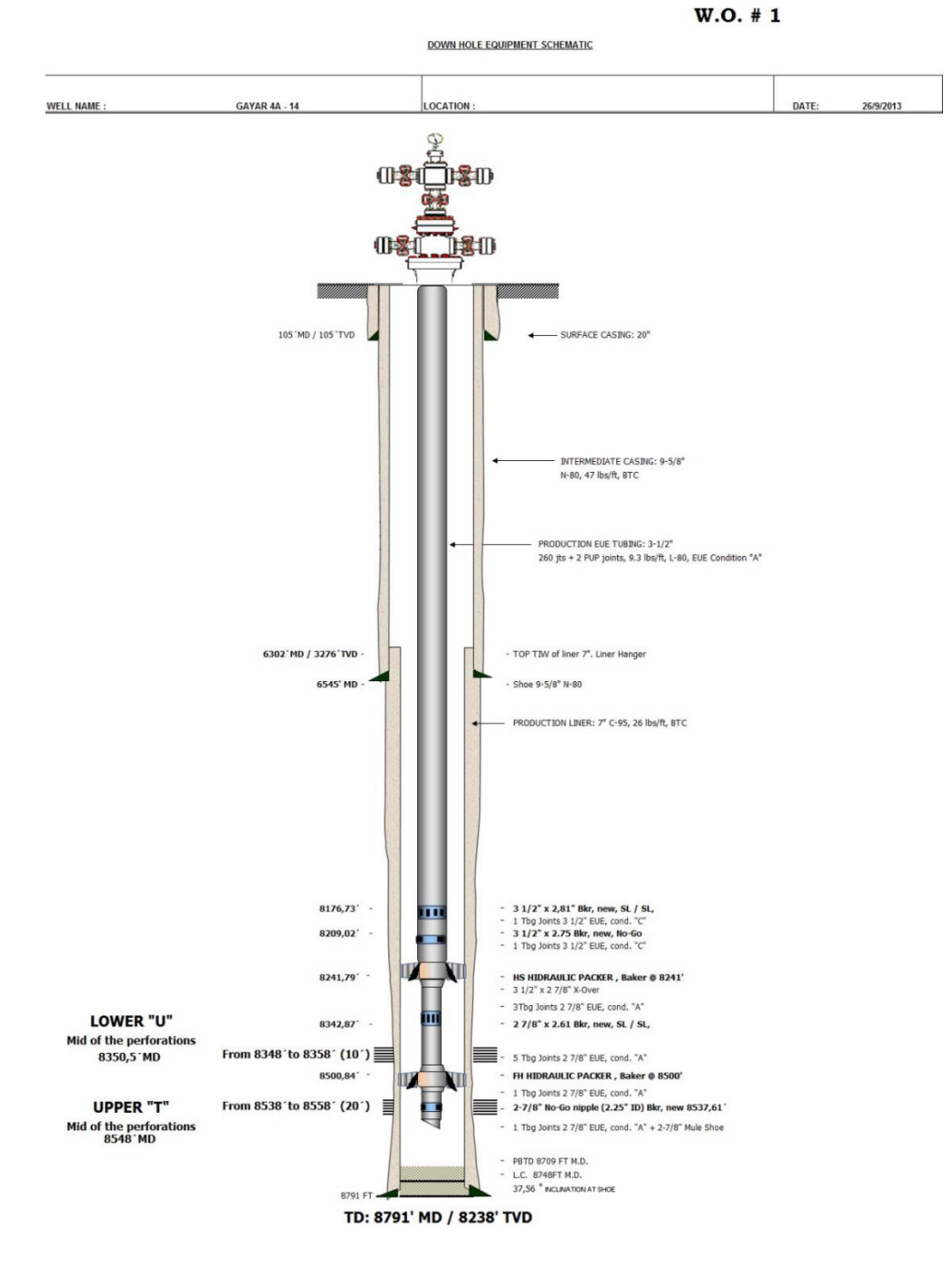

Figura 2.5 Completación POZO GAYAR 4A-14

#### **2.3.3 Pozo Gayar Norte 2**

Con fecha 8 de Mayo del 2013, se inicia la perforación del pozo GAYAR Norte 2, exploratorio, como un pozo direccional, considerando el yacimiento Napo "M-1" y "T" Superior e Inferior como objetivo principal y secundarios respectivamente. La completación inicial se la realizó con el taladro de perforación en el mes de Septiembre del 2012 y entra en evaluación de producción el mismo mes. El pozo se encuentra localizado aproximadamente al sureste de GAYAR Norte 1.

El pozo direccional GAYAR Norte 2, fue completado inicialmente con una bomba ESP P-35 /156 etapas y se encontraba operando a 60 Hz antes de cerrarlo por tener malos resultados en los objetivos principales que fue "T" Superior y M-1. Luego se cambió de zona a la arenisca T Inferior. La misma que fue completada con una bomba ESP P-35 /156 etapas que se encuentra operando a 60 Hz.

La profundidad total (TD) alcanzada en este pozo es de 10928' MD / 8482' TVD, con una desviaciòn máxima de 48,1° @ 3764' MD / 3386' TVD.

Debido a la poca información aportada por la empresa, solamente se pudo obtener la prueba de producción, por lo cual se lo descartó en el análisis final.

| Cl Arena i Superior / ESP P-6          |             |              |             |            |            |                                 |            |           |                |                                                                                           |                          |
|----------------------------------------|-------------|--------------|-------------|------------|------------|---------------------------------|------------|-----------|----------------|-------------------------------------------------------------------------------------------|--------------------------|
| <b>DATE</b>                            | <b>BFPD</b> | <b>BOPD</b>  | <b>BWPD</b> | <b>BSW</b> | <b>API</b> | <b>SALINITY</b>                 | <b>BHP</b> | <b>HZ</b> |                | ACCUMULATED OIL ACCUMULATED WATER ACCUMULATED TOTAL                                       |                          |
| 1-Aug-13                               | 132         | 8            | 124         | 93.80      | 31.45      | 8663                            | 576        | 45.5      |                |                                                                                           |                          |
| $1-$ Sep $-13$                         | 192         | $\mathbf{0}$ | 192         | 100,00     | i,         | 7219                            | 591        | 45,5      |                |                                                                                           |                          |
| 10-Sep-13                              | 163         | 0            | 163         | 100.00     |            | 8828                            | 667        | 45.5      |                |                                                                                           |                          |
| WO #1. Arena T Inferior: Jet Pump 11-K |             |              |             |            |            |                                 |            |           |                |                                                                                           |                          |
| <b>DATE</b>                            | <b>BFPD</b> | <b>BOPD</b>  | <b>BWPD</b> | <b>BSW</b> | <b>API</b> |                                 |            |           |                | <b>SALINITY Inj. Press Inj. Q BPD</b> ACCUMULATED OIL ACCUMULATED WATER ACCUMULATED TOTAL |                          |
| 23-May-14                              | 398         | 3            | 395         | 99,20      | ×.         | 13118                           | 2850       | 1988      | $\overline{2}$ | 247                                                                                       | 249                      |
| 24-May-14                              | 309         | 85           | 224         | 72.54      | 31.3       | 9446                            | 2850       | 2011      | 87             | 471                                                                                       | 558                      |
| 25-May-14                              | 281         | 101          | 180         | 64.08      | 31.3       | 9625                            | 2850       | 2027      | 188            | 651                                                                                       | 839                      |
| 26-May-14                              | 265         | 110          | 155         | 58,50      | 31.3       | 9261                            | 2850       | 2031      | 298            | 806                                                                                       | 1104                     |
| 27-May-14                              | 259         | 109          | 150         | 58,00      | 31.3       | 9488                            | 2850       | 2074      | 406            | 957                                                                                       | 1363                     |
| 28-May-14                              | 247         | 104          | 143         | 58,00      | 31,3       | 9818                            | 2850       | 2083      | 510            | 1100                                                                                      | 1610                     |
| 29-May-14                              | 239         | 106          | 133         | 55,63      | 31,3       | 8613                            | 2850       | 2091      | 616            | 1233                                                                                      | 1849                     |
| 30-May-14                              | 244         | 107          | 137         | 56,00      | 31,3       | 7467                            | 2893       | 2092      | 724            | 1369                                                                                      | 2093                     |
| 31-May 14                              | 274         | 126          | 148         | 53,92      | 31.3       | 7343                            | 2900       | 2148      | 787            | 1443                                                                                      | 2230                     |
| $1$ -Jun-14                            | 237         | 109          | 128         | 54.00      | 31.3       | 7570                            | 2900       | 2121      | 896            | 1571                                                                                      | 2467                     |
| 2-Jun-14                               | 236         | 120          | 116         | 49.29      | 31,3       | 7405                            | 2893       | 2092      | 1015           | 1688                                                                                      | 2703                     |
| $3 - Jun-14$                           | 213         | 109          | 104         | 48.88      | 31.3       | 7322                            | 2893       | 2113      | 1124           | 1792                                                                                      | 2916                     |
| $4$ -Jun-14                            | 200         | 103          | 97          | 48,71      | 31,3       | 7487                            | 2900       | 2109      | 1227           | 1889                                                                                      | 3116                     |
| 5-Jun-14                               | 194         | 100          | 94          | 48,71      | 31.3       | 7487                            | 2900       | 2109      | 1326           | 1984                                                                                      | 3310                     |
| $6$ -Jun-14                            | 203         | 104          | 99          | 48.68      | 31,3       | 7508                            | 2975       | 2110      | 1431           | 2082                                                                                      | 3513                     |
| 7-Jun-14                               | 204         | 105          | 99          | 48,42      | 31,3       | 7590                            | 3021       | 2166      | 1536           | 2181                                                                                      | 3717                     |
| $8 - Jun-14$                           | 201         | 104          | 97          | 48,50      | 31.3       | 7590                            | 3021       | 2166      | 1639           | 2279                                                                                      | 3918                     |
| $10$ -Jun-14                           | 194         | 100          | 94          | 48,50      | 31,3       | 7632                            | 3036       | 2165      | 1739           | 2373                                                                                      | 4112                     |
| 11-Jun 14                              | 184         | 97           | 87          | 47.23      | 31.3       | 7574                            | 3010       | 2167      | 1736           | 2366                                                                                      | 4102                     |
| Arena T Superior / Jet Pump 11-K       |             |              |             |            |            |                                 |            |           |                |                                                                                           |                          |
|                                        |             |              |             |            |            |                                 |            |           |                |                                                                                           |                          |
| <b>DATE</b>                            | <b>BFPD</b> | <b>BOPD</b>  | <b>BWPD</b> | <b>BSW</b> | <b>API</b> |                                 |            |           |                | <b>SALINITY Inj. Press Inj. Q BPD</b> ACCUMULATED OIL ACCUMULATED WATER                   | <b>ACCUMULATED TOTAL</b> |
| 22-Jun-14                              | 192         | 28           | 164         | 85,38      | 31         | 6160                            | 2850       | 2233      | 13             | 91                                                                                        | 104                      |
| $23$ -Jun-14                           | 157         | 78           | 79          | 50,29      | 31         | 7466                            | 2871       | 2131      | 91             | 170                                                                                       | 261                      |
| 24 Jun 14                              | 128         | 55           | 73          | 57,38      | 31,4       | 7425                            | 2850       | 2080      | 146            | 243                                                                                       | 389                      |
| 25-Jun-14                              | 117         | 57           | 60          | 51,25      | 31,1       | 7343                            | 2803       | 2129      | 203            | 303                                                                                       | 506                      |
| 26-Jun-14                              | 112         | 56           | 56          | 50,00      | 31.1       | 7315                            | 2809       | 2065      | 259            | 359                                                                                       | 618                      |
|                                        |             |              |             |            |            | Arena T Inferior: Jet Pump 11-J |            |           |                |                                                                                           |                          |
| <b>DATE</b>                            | <b>BFPD</b> | <b>BOPD</b>  | <b>BWPD</b> | <b>BSW</b> | <b>API</b> |                                 |            |           |                | <b>SALINITY Inj. Press Inj. Q BPD</b> ACCUMULATED OIL ACCUMULATED WATER                   | <b>ACCUMULATED TOTAL</b> |
| 6-Jul-14                               | 374         | 78           | 296         | 79,17      | 31,3       | 6188                            | 2823       | 2301      | 1406           | 2279                                                                                      | 3685                     |
| $7 -$ Jul-14                           | 308         | 83           | 225         | 73,08      | 31,3       | 6215                            | 2822       | 2301      | 1408           | 2201                                                                                      | 3609                     |
| $9$ -Jul-14                            | 266         | 117          | 149         | 55,99      | 32,5       | 6518                            | 2820       | 2290      |                |                                                                                           |                          |
| 10-Jul-14                              | 248         | 106          | 142         | 57,07      | 32,5       | 6518                            | 2820       | 2267      |                |                                                                                           |                          |
| $11$ -Jul-14                           | 244         | 103          | 141         | 57,59      | 32,5       | 6518                            | 2820       | 2273      |                |                                                                                           |                          |
| 12-Jul-14                              | 244         | 102          | 142         | 58,00      | 32,5       | 6600                            | 2820       | 2280      |                |                                                                                           |                          |
| $13$ -Jul-14                           | 226         | 86           | 140         | 62,14      | 32,5       | 6655                            | 2820       | 2278      |                |                                                                                           |                          |
| 15-Jul-14                              | 206         | 71           | 135         | 65,69      | 32,3       | 6655                            | 2820       | 2284      |                |                                                                                           |                          |
| $16$ -Jul-14                           | 218         | 77           | 141         | 64,86      | 32,3       | 6683                            | 2820       | 2246      |                |                                                                                           |                          |
| 17-Jul-14                              | 212         | 74           | 138         | 65,27      | 32,3       | 6848                            | 2820       | 2244      |                |                                                                                           |                          |
| $18$ -Jul- $14$                        | 201         | 64           | 137         | 68,32      | 32,3       | 6724                            | 2820       | 2265      |                |                                                                                           |                          |
| 19-Jul-14                              | 221         | 57           | 163         | 74,04      | 32,5       | 6600                            | 2820       | 2238      |                |                                                                                           |                          |
| 20-Jul-14                              | 199         | 55           | 144         | 72,50      | 32,4       | 6600                            | 2820       | 2239      |                |                                                                                           |                          |
| $21$ -Jul-14                           | 185         | 51           | 134         | 72,57      | 32,4       | 6765                            | 2820       | 2234      |                |                                                                                           |                          |
| 22-Jul-14                              | 179         | 46           | 133         | 74,43      | 32,4       | 6765                            | 2820       | 2227      |                |                                                                                           |                          |
| 23-Jul-14                              | 192         | 41           | 151         | 78,75      | 32,4       | 5798                            | 2820       | 2227      |                |                                                                                           |                          |
| 24-Jul-14                              | 189         | 39           | 150         | 79,48      | 32,4       | 6683                            | 2820       | 2244      |                |                                                                                           |                          |

Tabla XVIII Pruebas de Producción del Pozo GAYAR NORTE 2

## **2.3.3.2** Completación del POZO GAYAR NORTE 2

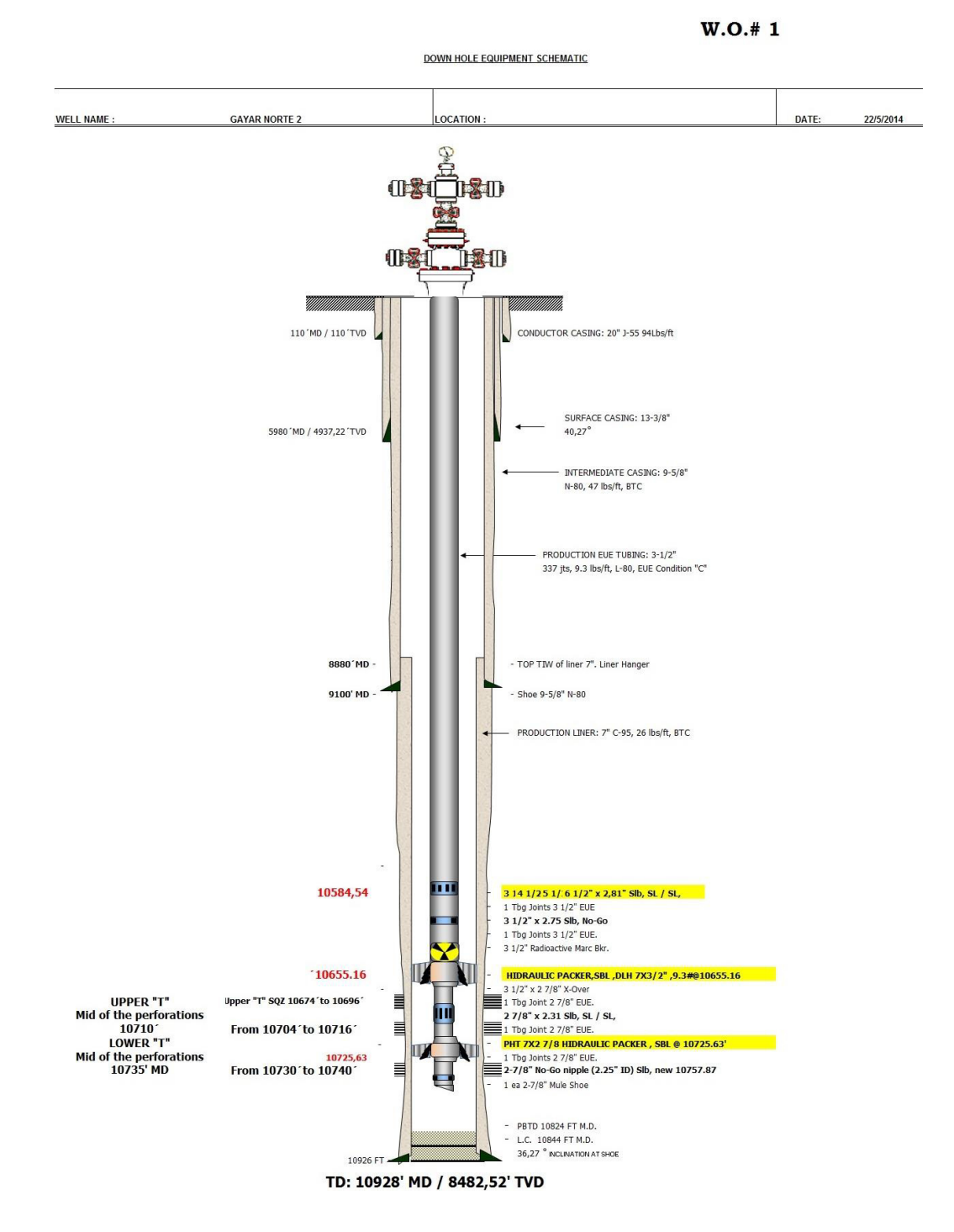

Figura 2.6 Completación Pozo Gayar Norte 2

El pozo GAYAR Sur – 1 fue perforado del 16 de septiembre al 15 de diciembre del 2013, como un pozo exploratorio. El prospecto es considerado como una trampa mixta con potencial en los yacimientos Napo "T" Inferior y Napo "T" Superior.

La profundidad total (TD) alcanzada en este pozo es 11489' MD / 8217,89' TVD y se trata de un pozo direccional con Máxima Desviación de 56.558°  $\omega$ 6278' MD / 4952.29' TVD

La completación actual se la realizó del 10 al 18 de febrero del 2014 y entró en evaluación de producción desde el día 18 de febrero del 2014 mediante un sistema de bombeo Jet Pump 11 - K. El pozo fue completado en el yacimiento Napo "U" Inferior y se punzonó el intervalo 10890' – 10930' MD.

#### 2.3.4.1 Características del POZO GAYAR SUR 1

Tabla XIX Propiedades Petrofísicas Promedio Del Pozo Gayar Sur 1 En La Arena Napo "U" Inferior

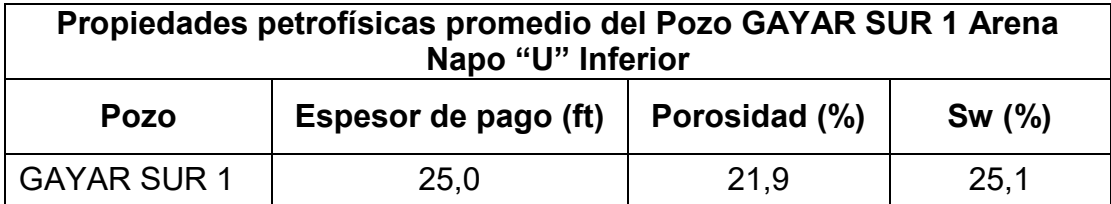

Tabla XX Evaluaciòn De Producciòn Del Pozo Gayar Sur 1 en la Arena Napo "U" Inferior

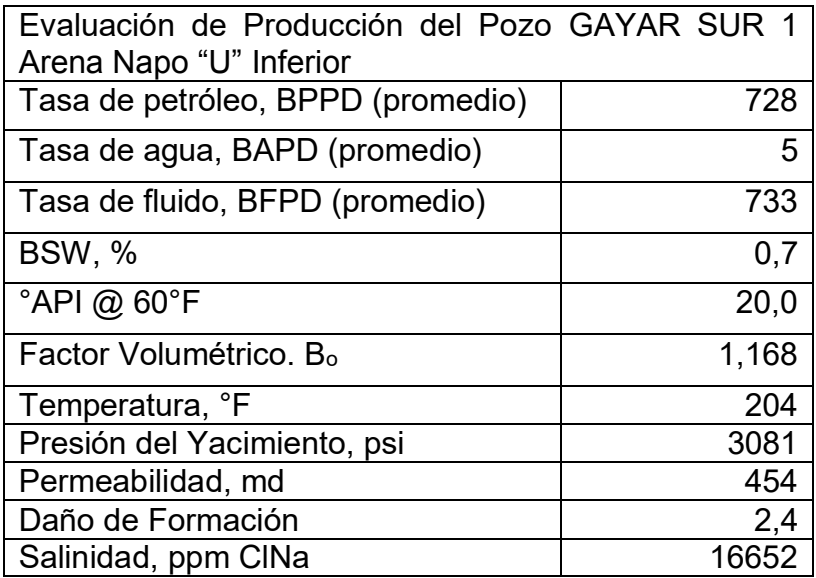

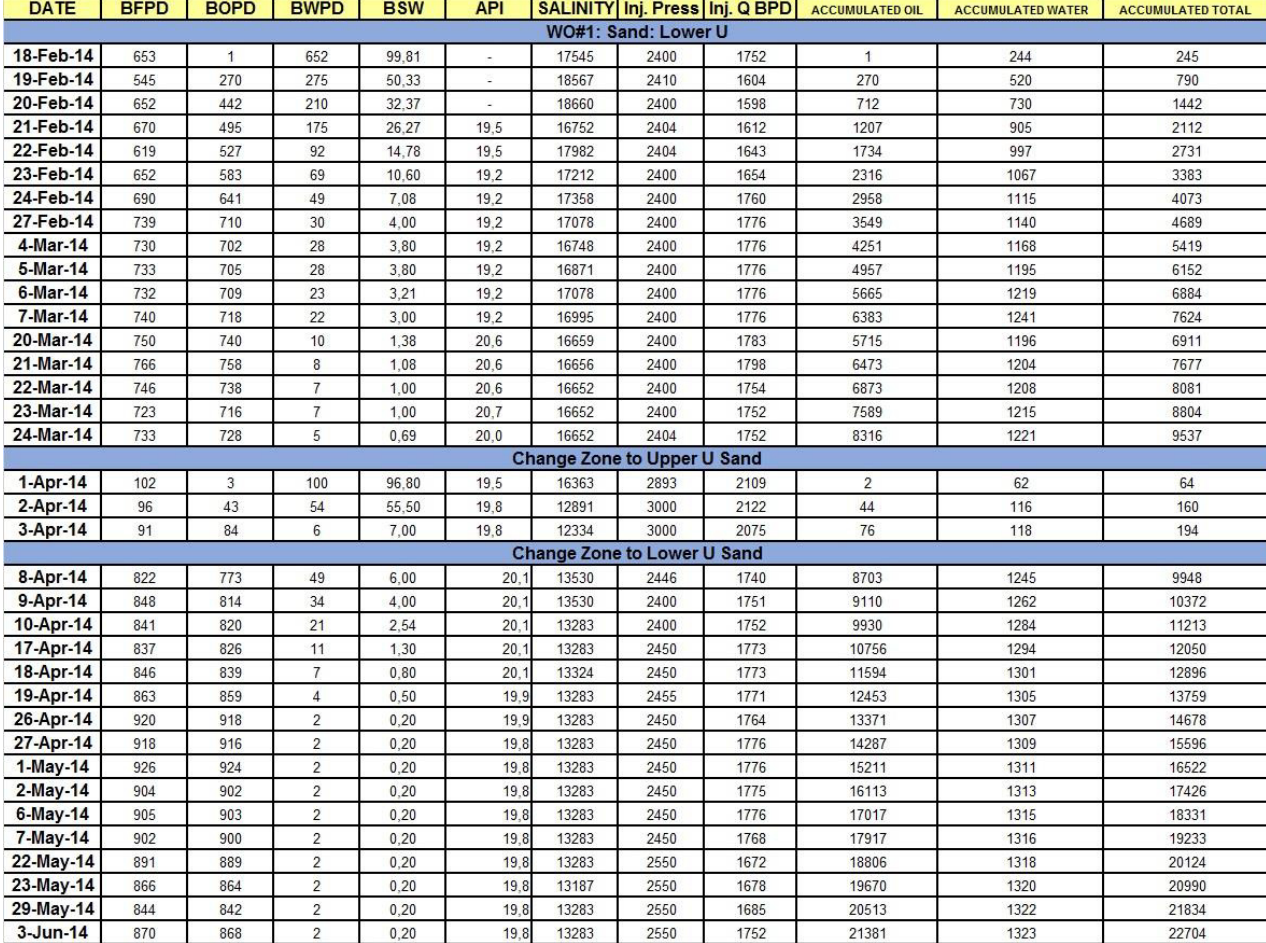

## Tabla XXI Pruebas de Producciòn del Pozo GAYAR SUR 1 en la Arena Napo "U" INFERIOR

## 2.3.4.2 Completación del POZO GAYAR SUR 1

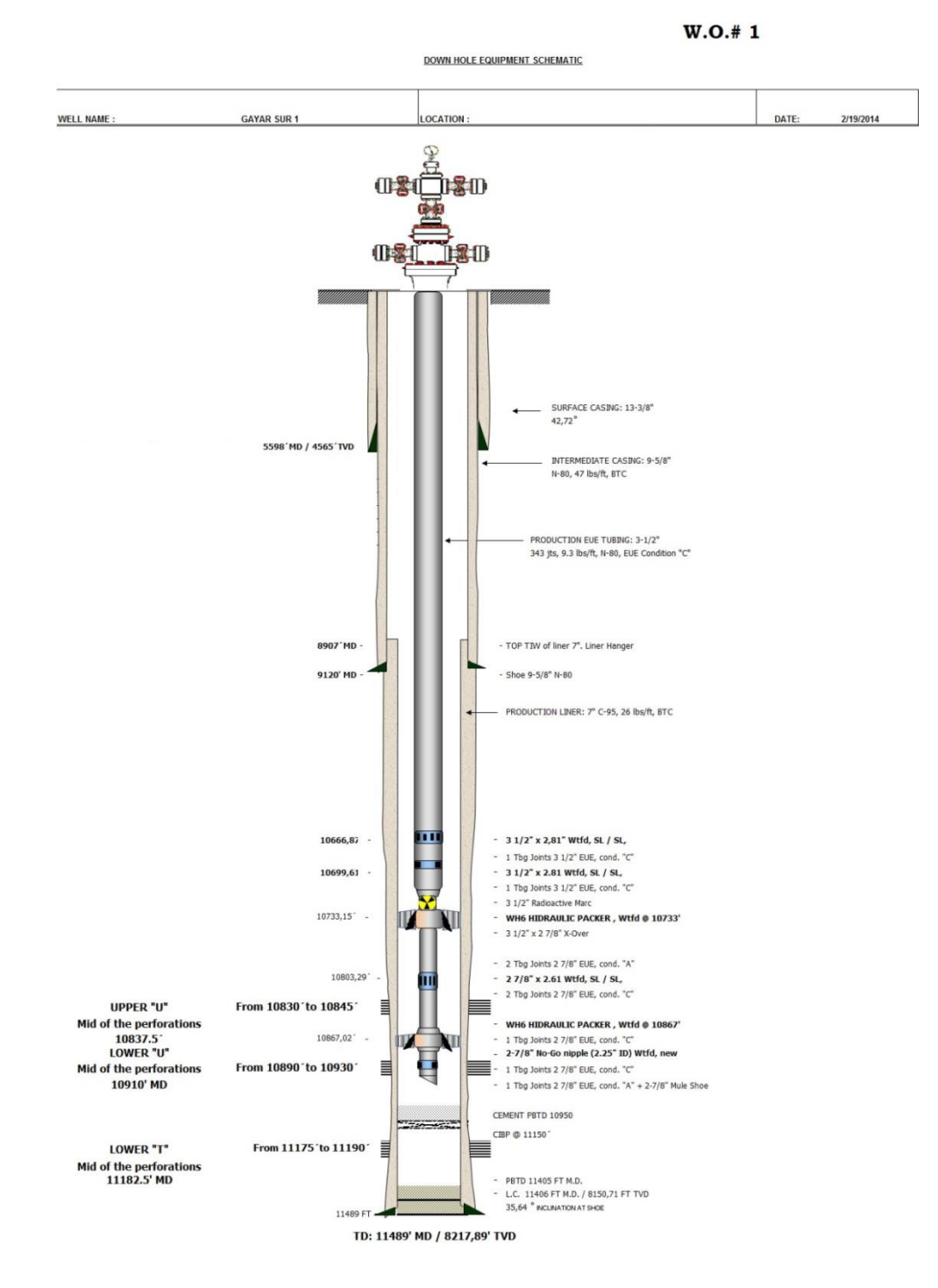

Figura 2.7 Completación Pozo Gayar Sur 1

#### **2.3.5 Pozo Gayar Sur 3**

El pozo GAYAR Sur 3 fue perforado del 15 de diciembre del 2013 al 14 de enero del 2014, como un pozo de avanzada. El prospecto es considerado como una trampa mixta con potencial en los yacimientos Napo "M-1", Napo "U" Superior, Napo "U" Superior, Napo "T" Superior y Napo "T" Superior.

La profundidad total (TD) alcanzada en este pozo es 10942' MD / 8166' TVD y se trata de un pozo direccional con Máxima Desviación de 52,05° @ 6091' MD / 4879' TVD

La primera completación se la realizó del 1 al 8 de febrero del 2014 y entró en evaluación de producción desde el día 8 de febrero del 2014 mediante un sistema de bomba Jet 11 - K. El pozo fue completado en el yacimiento Napo "T" Inferior y se punzonó el intervalo 10608' – 10612' MD, fue cambiada a Napo "T" Superior por su baja productividad de crudo y rápidamente obtuvo un alto corte de agua.

La completación actual se la realizó del 2 al 4 de abril del 2014 y entró en evaluación de producción desde el día 5 de abril del 2014 mediante un sistema de bomba Jet 11 - K. El pozo fue completado en el yacimiento Napo "T" Superior y se punzonó el intervalo 10560' – 10582' MD.

## 2.3.5.1 Características del POZO GAYAR SUR 3

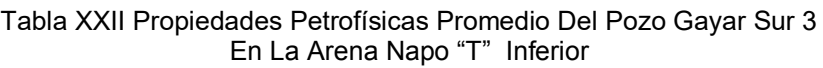

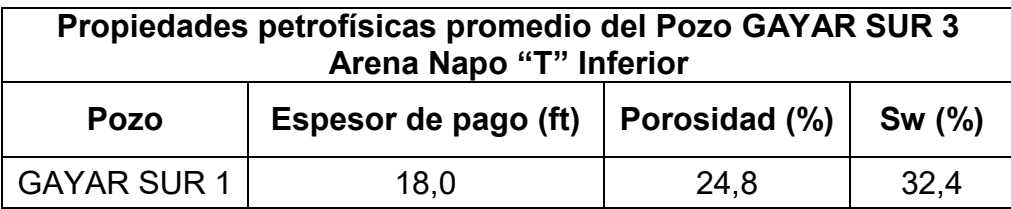

Tabla XXIII Evaluación De Producción Del Pozo Gayar Sur 3 en La Arena Napo "T" Inferior

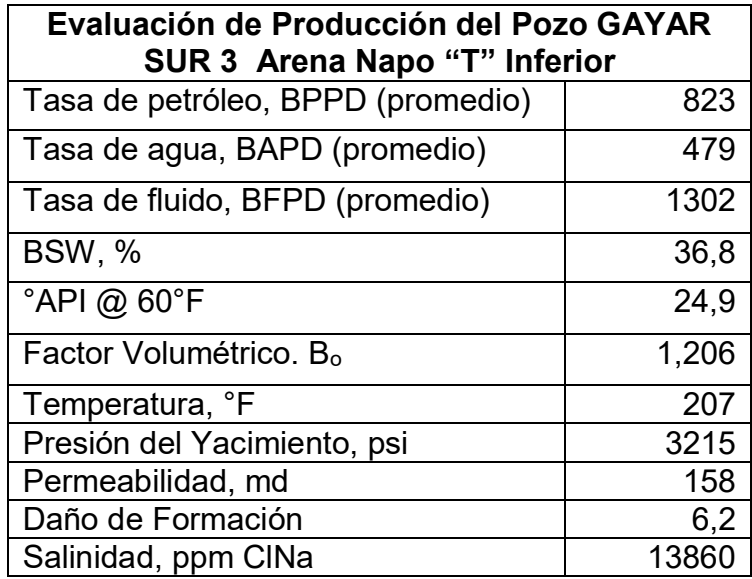

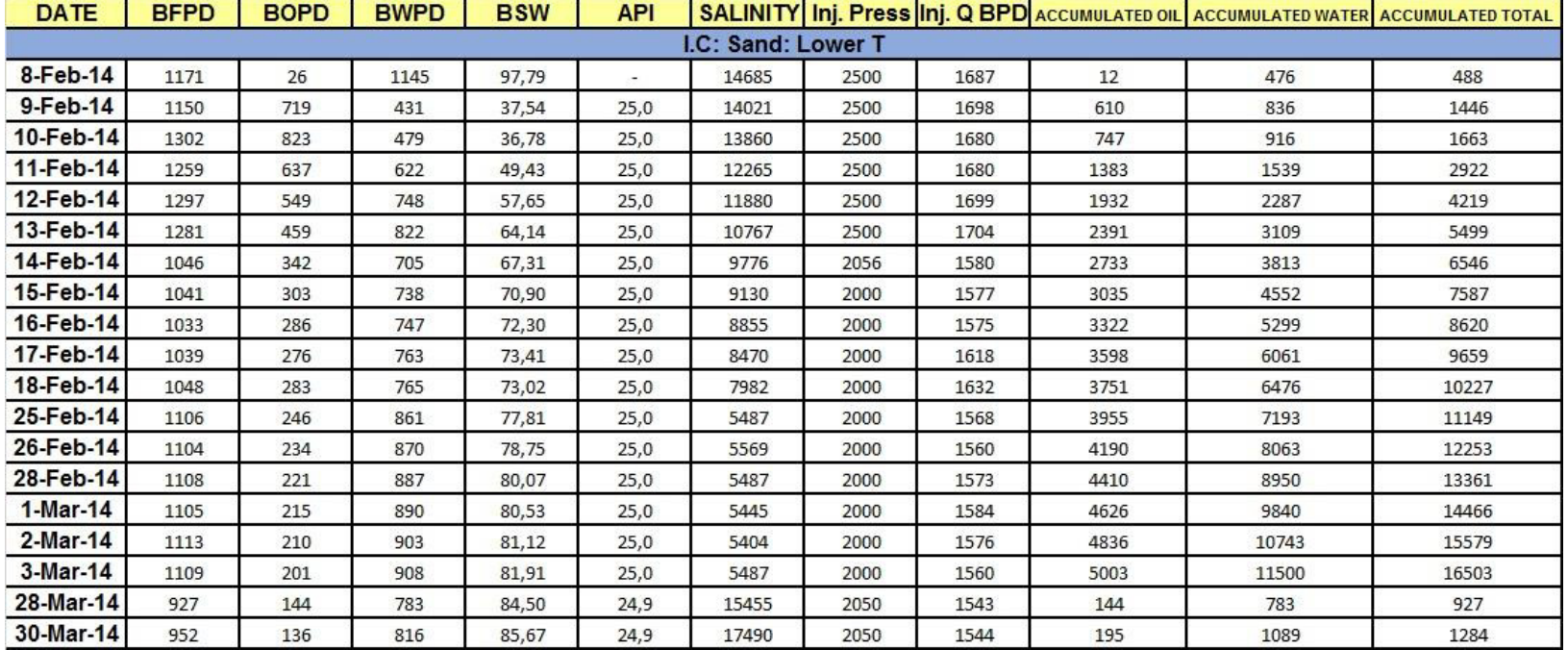

#### Tabla XXIV Pruebas de Producciòn del Pozo GAYAR SUR 3 en la Arena NAPO "T" INFERIOR

Tabla XXV Propiedades Petrofísicas Promedio Del Pozo Gayar Sur 3 En La Arena Napo "T" Superior

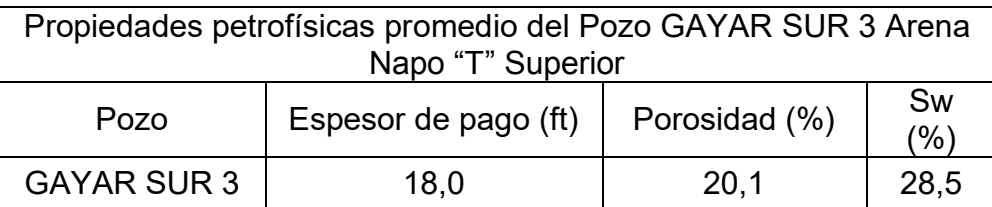

Tabla XXVI Evaluaciòn De Producciòn Del Pozo Gayar Sur 3 En La Arena Napo "T" Superior

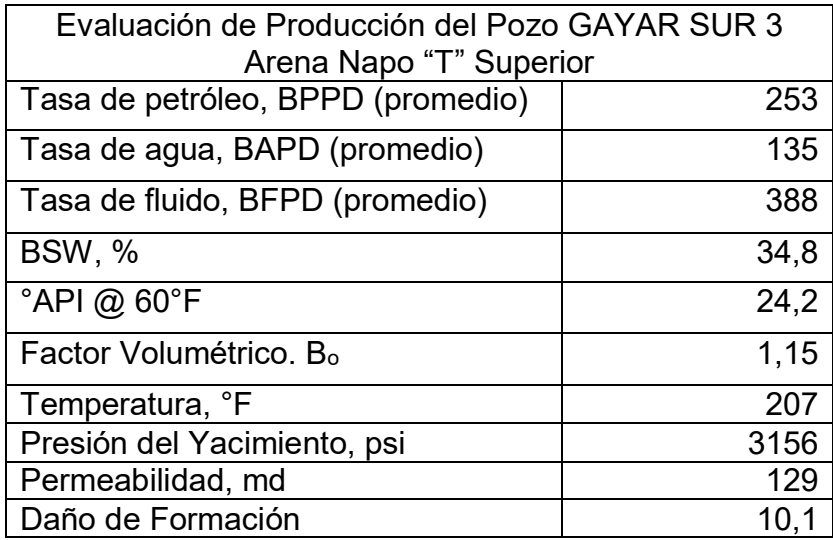
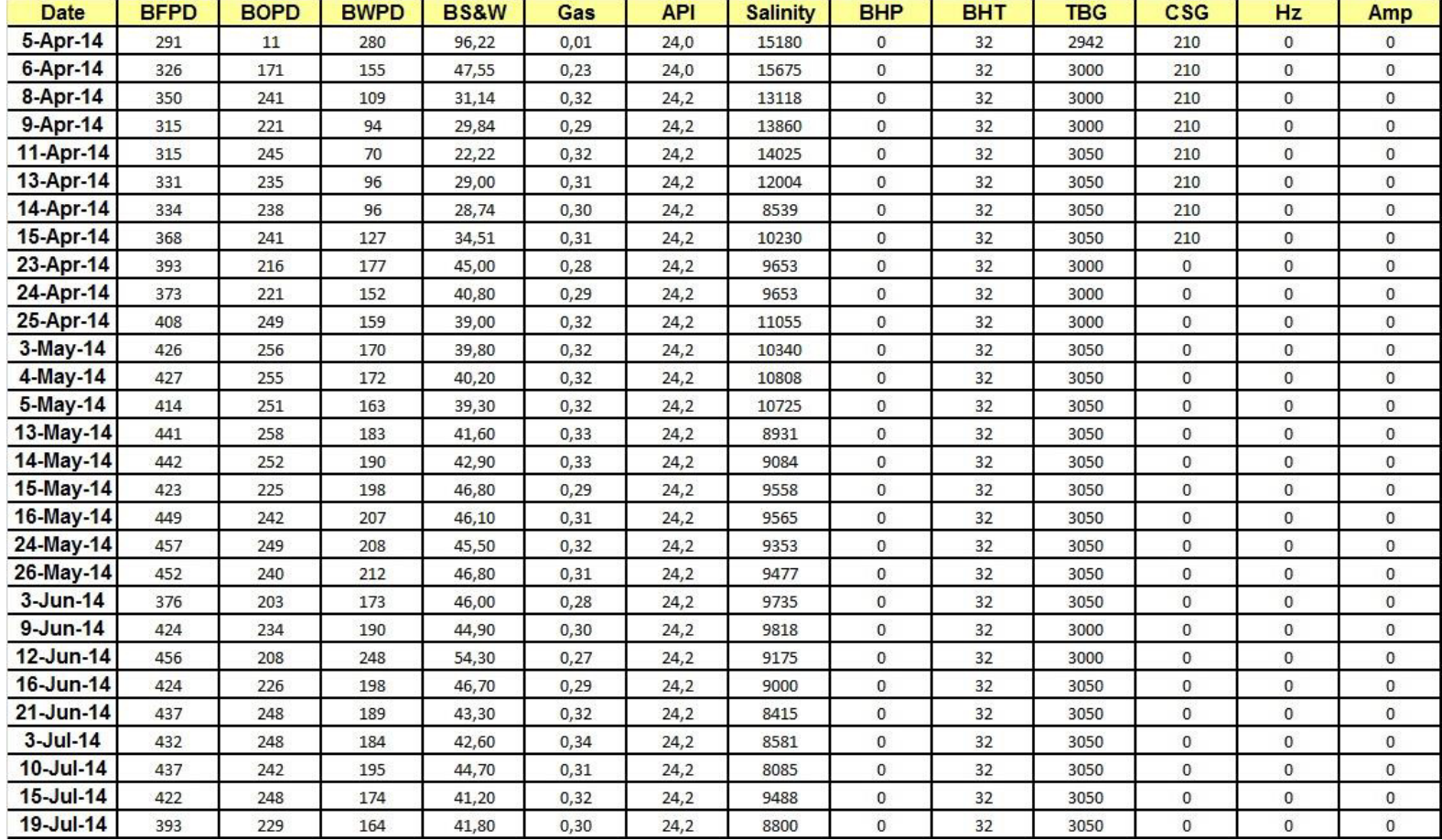

#### Tabla XXVII Pruebas de Producciòn del Pozo GAYAR SUR 3 en la ARENA NAPO "T" SUPERIOR

## 2.3.5.2 Completación del POZO GAYAR SUR 3

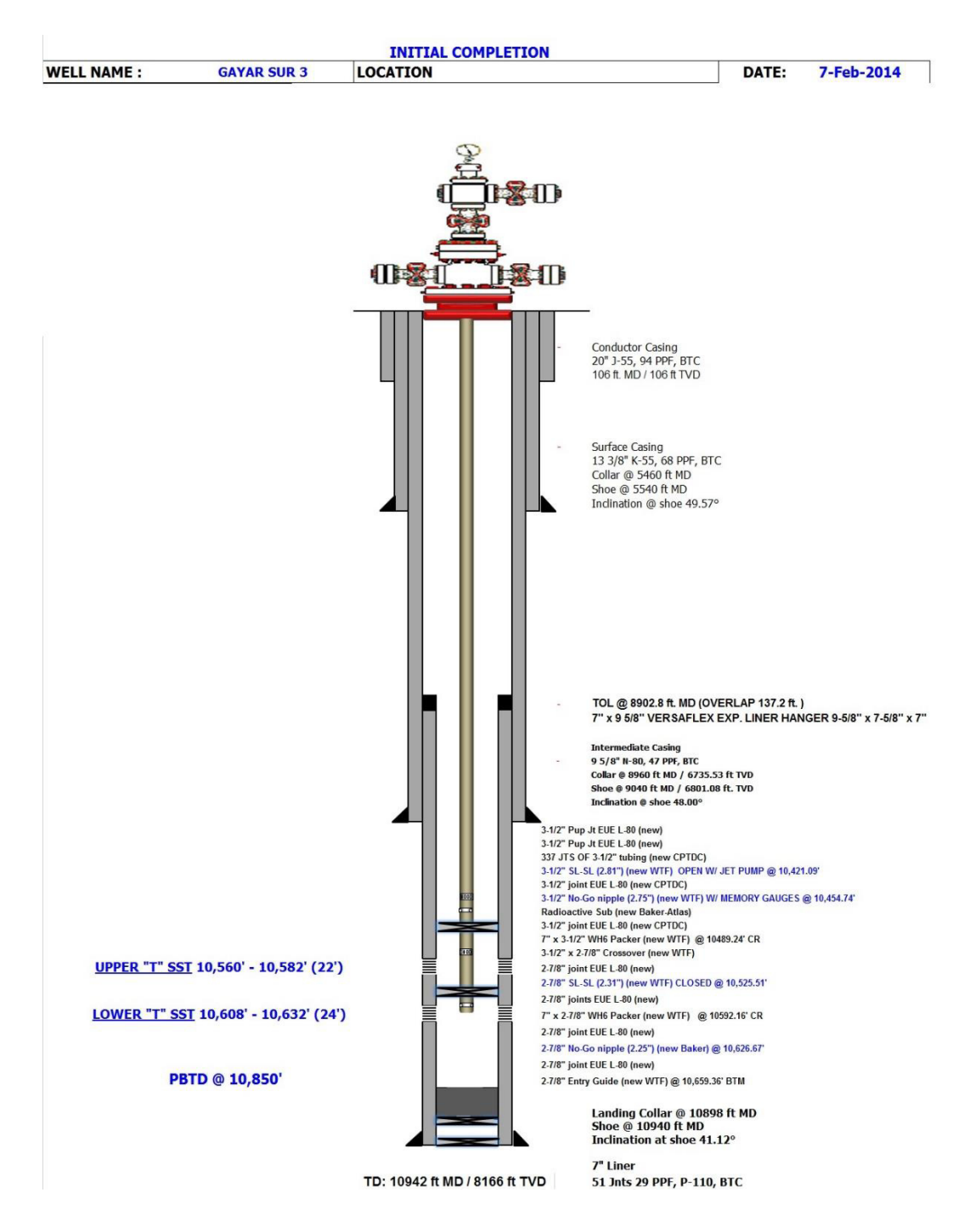

Figura 2.8 Completación Pozo Gayar Sur 3

#### **2.3.6 Pozo Gayar 36**

El pozo GAYAR 36 fue perforado del 25 de abril al 8 de mayo del 2012, como un pozo de desarrollo con el yacimiento Napo "U" Inferior como objetivo principal. La profundidad total (TD) alcanzada en este pozo es 9152' MD / 8090' TVD y se trata de un pozo direccional con máxima desviación de 34,02° @ 5654' MD / 5038' TVD.

La completación actual se la realizó del 26 de Febrero al 9 de Marzo del 2014 y entró en evaluación de producción desde el día 9 de enero del 2014 mediante un sistema de bombeo SN 2600 / 106 etapas/ 188 HP. El pozo fue completado en el yacimiento Napo "U" Inferior y se punzonó los intervalos 8762' – 8768' MD y 8770' – 8778' MD.

#### **2.3.6.1 CaracterÌsticas del POZO GAYAR 36**

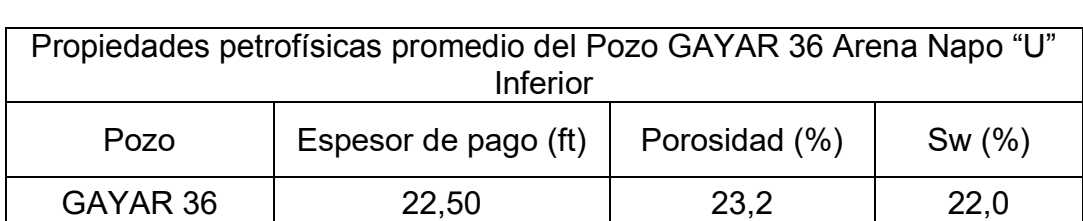

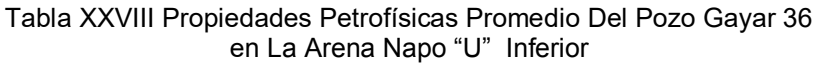

Tabla XXIX Evaluaciòn De Producciòn Del Pozo Gayar 36 En La Arena Napo "U" Inferior

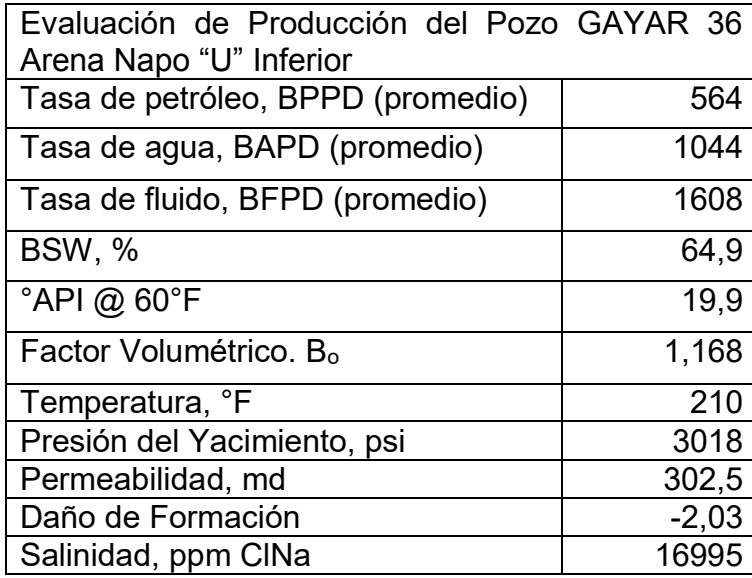

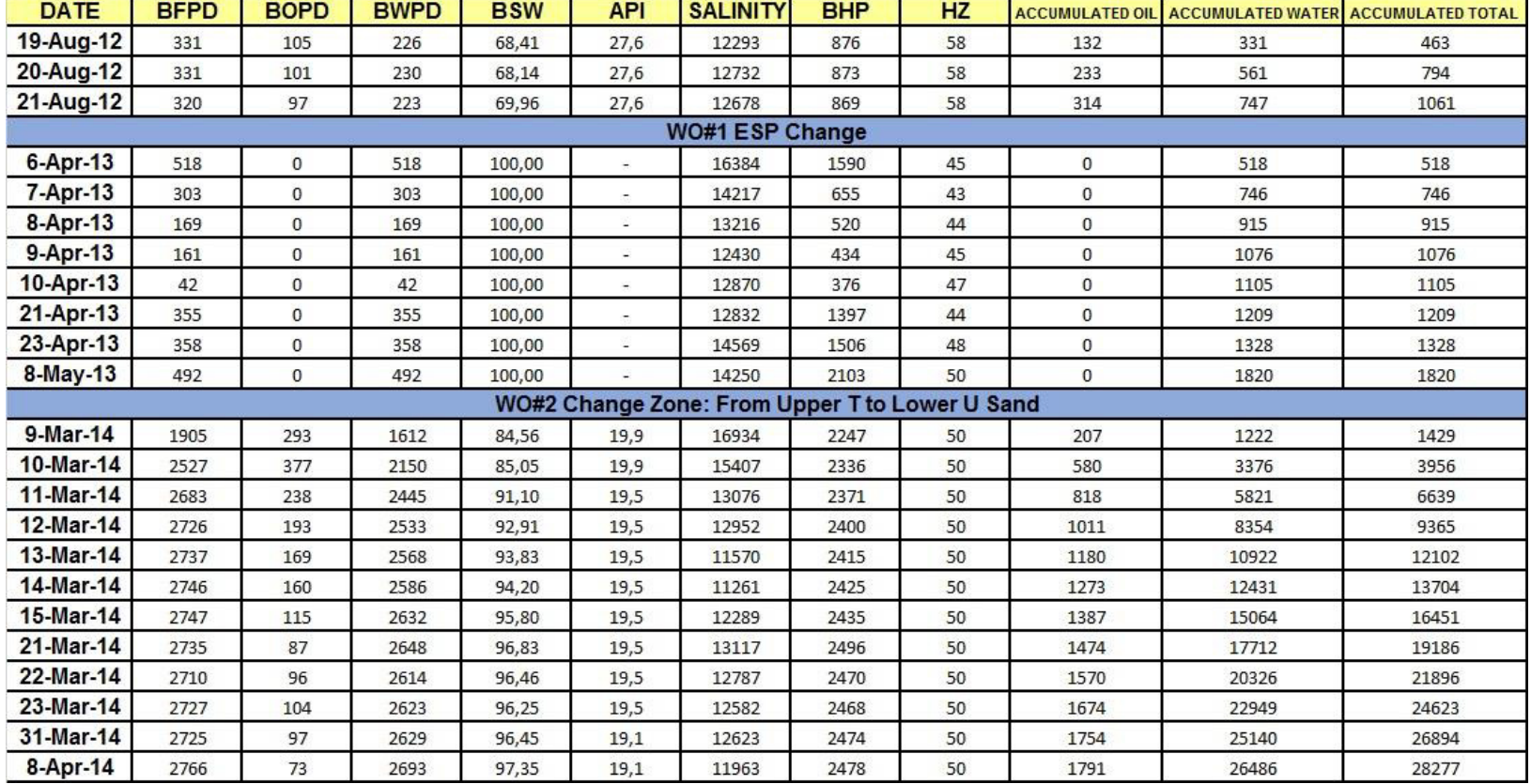

## Tabla XXX Pruebas de Producciòn del Pozo GAYAR 36 en la Arena Napo "U" INFERIOR

 $\mathcal{L}_{\rm{max}}$ 

## **2.3.6.2** Completación del POZO GAYAR 36

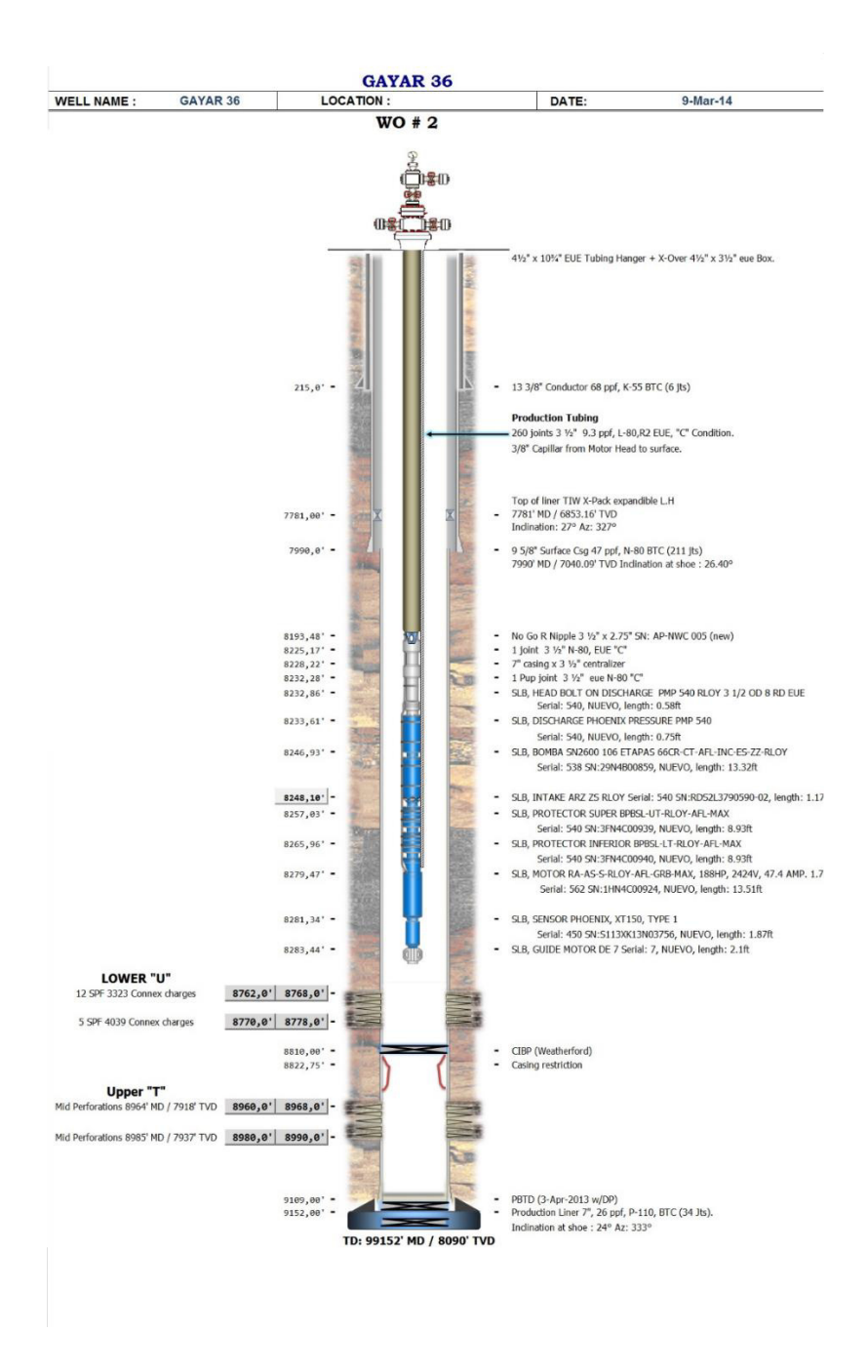

Figura 2.9 Completación Pozo Gayar 36

#### **2.3.7 Pozo Gayar 42**

El pozo GAYAR 42 fue perforado del 8 de agosto al 9 de septiembre del 2014, como un pozo de desarrollo. El prospecto es considerado como una trampa mixta con potencial en los yacimientos Napo "U" Inferior y Napo "T" Superior.

La profundidad total (TD) alcanzada en este pozo es 10864 ft MD / 8092 ft TVD y se trata de un pozo direccional Máxima Desviación de 53,65° @ 8118' MD / 6252' TVD

La completación actual se la realizó del 29 de julio al 8 de agosto del 2014 y entró en evaluación de producción desde el día 8 de agosto del 2014 mediante un sistema de bomba electro sumergible Centrilift P-18/268 etapas. El pozo fue completado en el yacimiento Napo "U" Inferior, cuyos punzados fueron 10254'- 10281' MD.

## **2.3.7.1 CaracterÌsticas del POZO GAYAR 42**

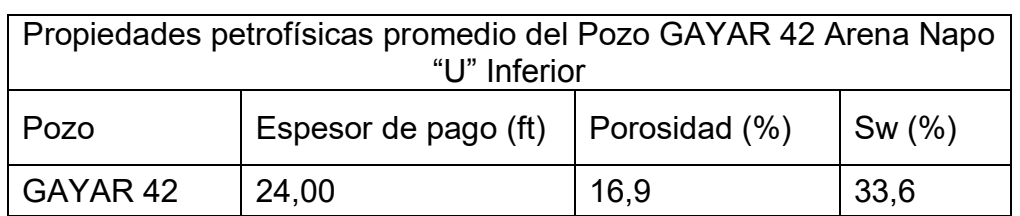

Tabla XXXI Propiedades Petrofísicas Promedio Del Pozo Gayar 42 En La Arena Napo "U" Inferior

Tabla XXXII Evaluación De Producción Del Pozo Gayar 42 En La Arena Napo "U" Inferior

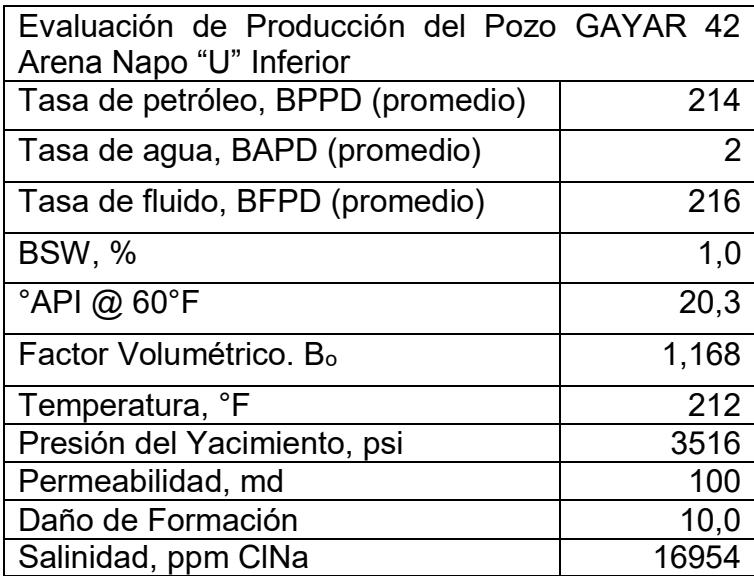

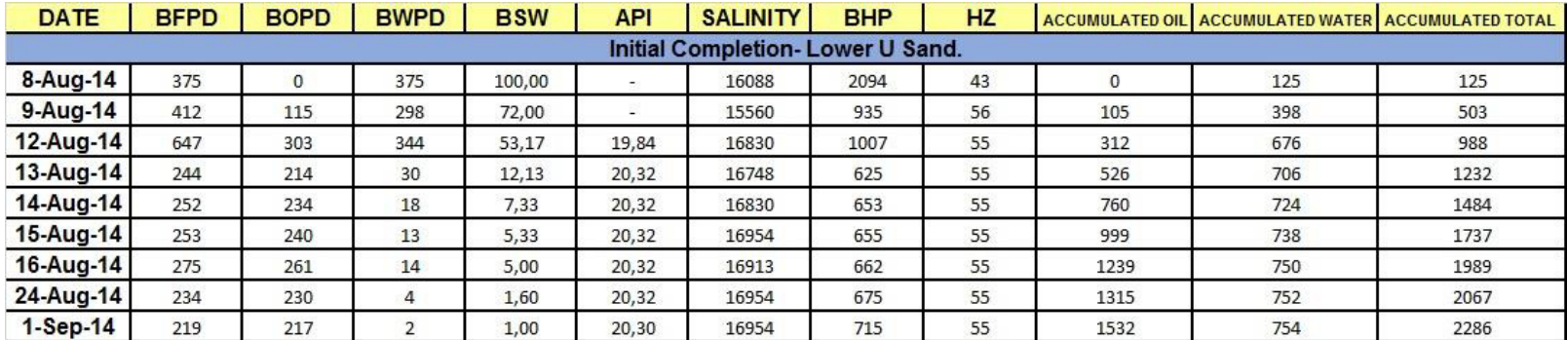

## Tabla XXXIII Pruebas de Producción del Pozo GAYAR 42 en la Arena Napo "U" INFERIOR

## **2.3.7.2** Completación del POZO GAYAR 42

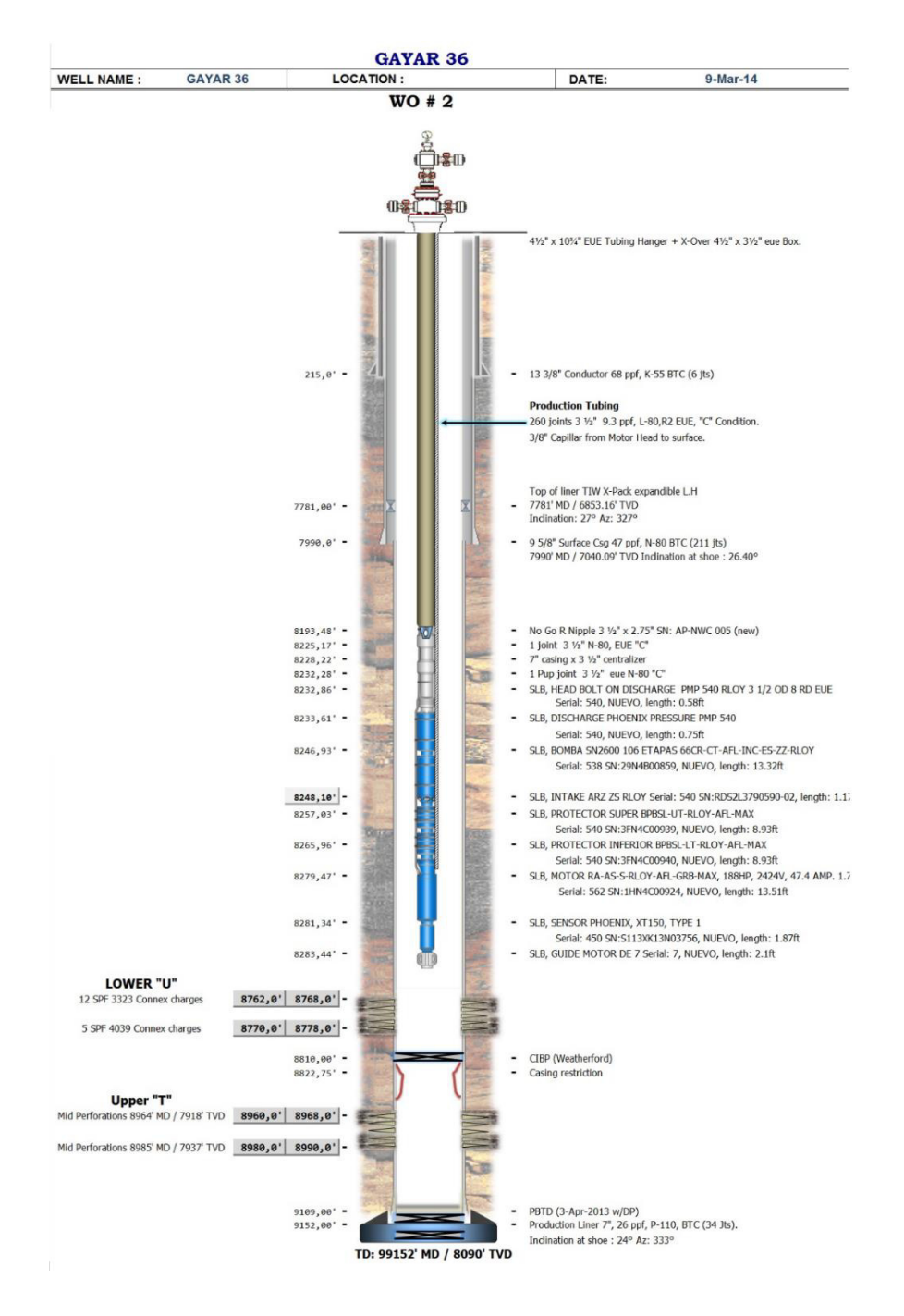

Figura 2.10 Completación Pozo Gayar 42

#### **2.4 Campo Monik**

El campo MONIK posee una área aproximada de 36 Km<sup>2</sup> que se encuentra localizado al Centro dentro del Bloque ESPOL, superior al campo FICT y estructuralmente presenta una combinación de trampas mixtas y al Oeste una falla de tipo normal que tiene sentido de N-S, Falla 1, que mantiene elevado al campo MONIK, y su principal formación productora es la Napo M-1.

El campo MONIK fue descubierto en 1997, con el pozo MONIK-1, desde ese momento se ha perforado y completado tanto pozos direccionales como horizontales.

#### **2.4.1 Campo Monik 38**

El pozo MONIK 38 fue perforado como un pozo de desarrollo con el yacimiento Napo "M-1" como objetivo principal. La profundidad total (TD) alcanzada en este pozo es 8430' MD/ 7902' TVD y se trata de un pozo direccional con máxima desviación de 36,34° @ 2905' MD.

La completaciòn actual en el yacimiento Napo "M-1" se realizò con el taladro de acondicionamiento el 1 de Julio al 7 de Julio del 2014 y entró en evaluación de producción desde el día 10 de Julio del 2014 mediante un sistema de bombeo Jet Pump 11-K. El pozo fue completado en el yacimiento Napo "M-1" y se punzonò el intervalo 8251' – 8259' MD.

## **2.4.1.1 CaracterÌsticas del POZO MONIK 38**

Debido a la poca información aportada por la empresa, solamente se pudo obtener la prueba de producción, por lo cual se lo descartó en el análisis final.

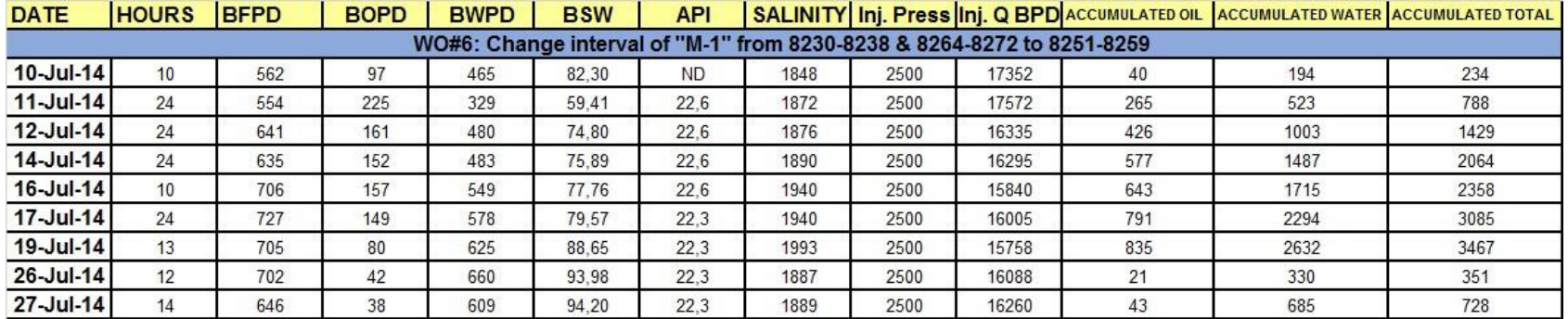

Tabla XXXIV Pruebas de Producciòn del Pozo MONIK 38 en la Arena Napo "M-1"

## 2.4.1.2 Completación del POZO MONIK 38

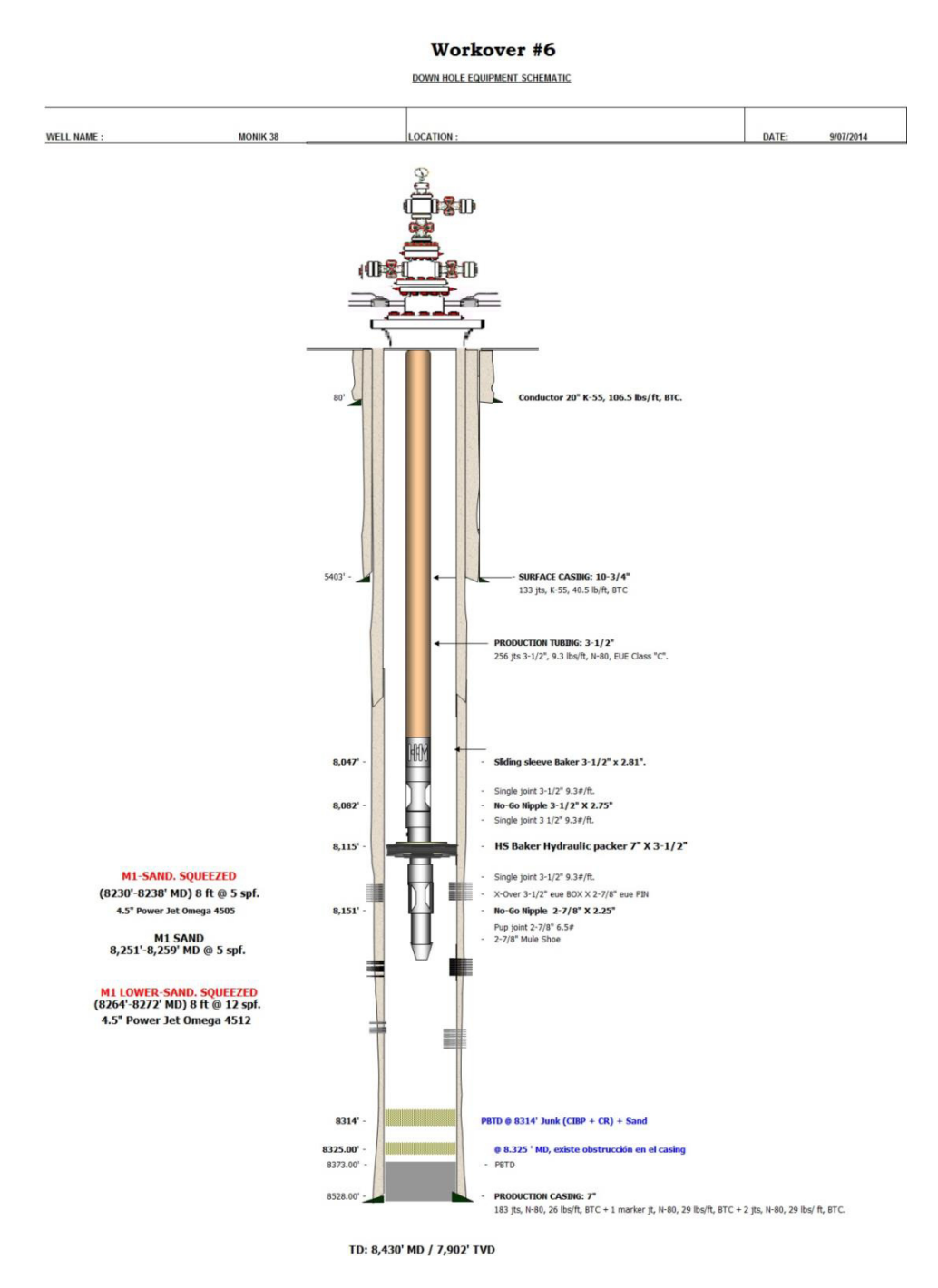

Figura 2.11 Completación Pozo Monik 38

## **2.5 Campo Carolyne**

El campo CAROLYNE posee un área aproximada de 7 Km<sup>2</sup> que se encuentra localizado al Noroeste dentro del Bloque ESPOL, su principal formación productora es la Napo M-1. El campo CAROLYNE fue descubierto en el 2014, con el pozo CAROLYNE-1 como exploratorio.

#### **2.5.1 Campo Carolyne 1**

El pozo GIAL 1 fue perforado del 18 de marzo al 03 de mayo del 2014, como un pozo exploratorio con el yacimiento Napo "M-1" como objetivo principal. Como objetivos secundarios se La profundidad total (TD) alcanzada en este pozo es 11800' MD / 9469' TVD y se trata de un pozo direccional con máxima desviación de 44,72° a 6313' MD/ 5287' TVD.

La completación actual se la realizó del 22 de junio al 1 de julio del 2014 y entró en evaluación de producción desde el día 3 de julio del 2014 mediante un sistema de bombeo ESP D1050N / 378 etapas / 525 HP. El pozo fue completado en el yacimiento Napo "M-1" en el intervalo 10135' – 10150' MD.

# 2.5.1.1 Características del Pozo Carolyne 1

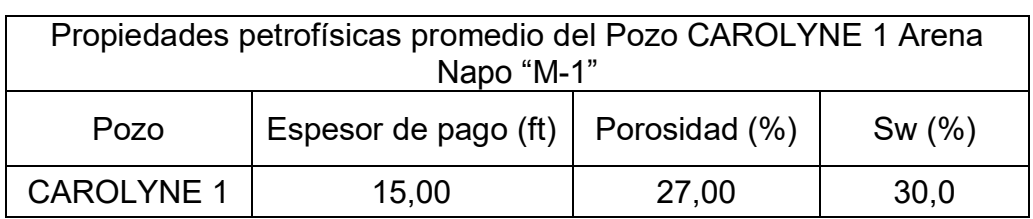

Tabla XXXV Propiedades Petrofísicas Promedio Del Pozo Carolyne 1 en la Arena Napo "M-1"

Tabla XXXVI Evaluación de Producción del Pozo Carolyne 1 En La Arena Napo "M-1"

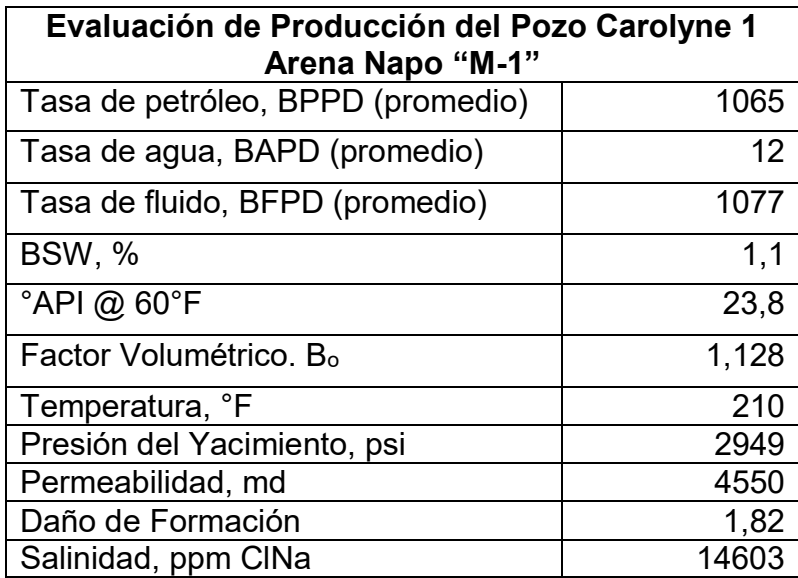

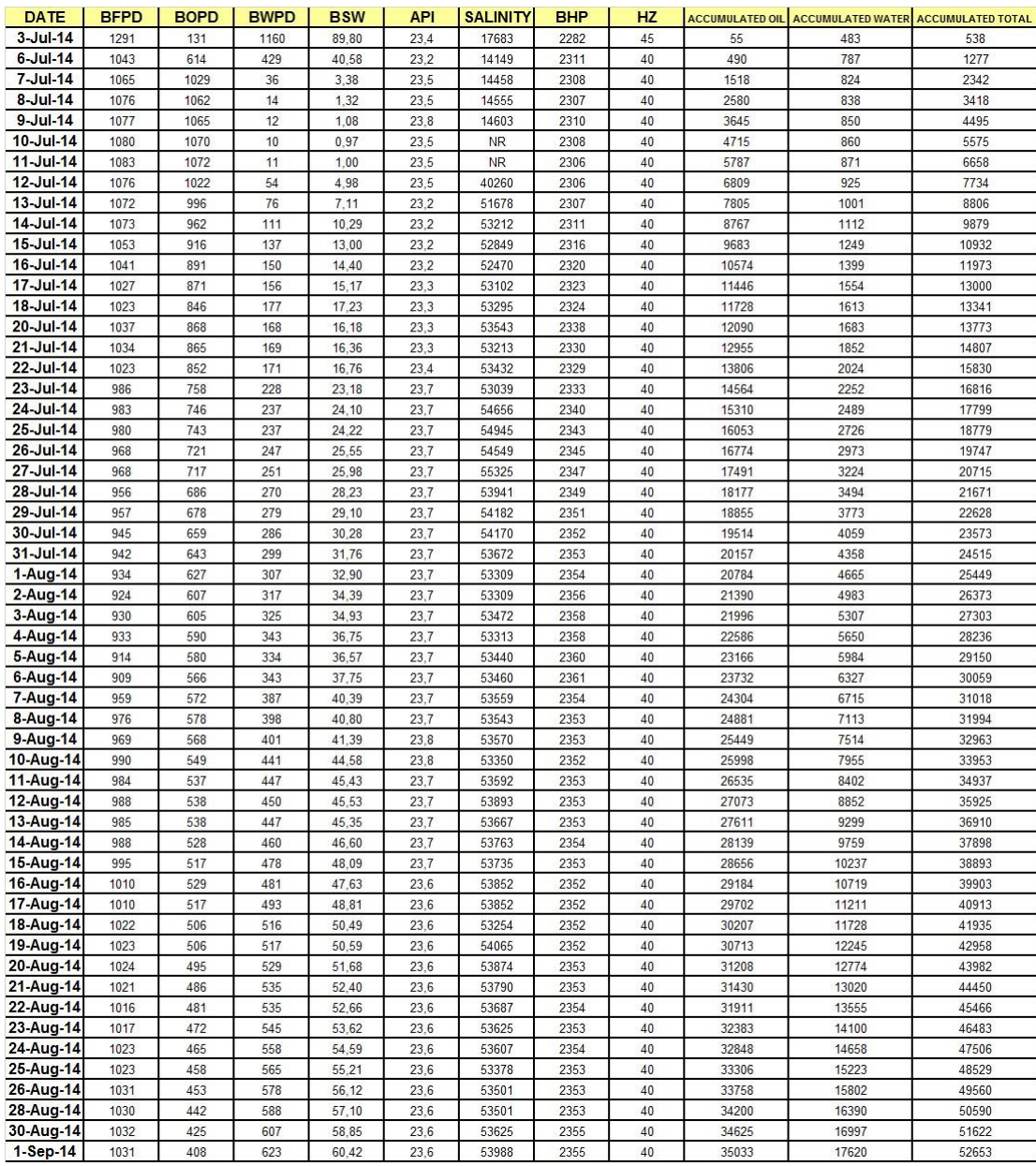

## Tabla XXXVII Pruebas de Producciòn del Pozo CAROLYNE 1 en la Arena Napo "M-1"

## **2.5.1.2** Completación del POZO CAROLYNE 1

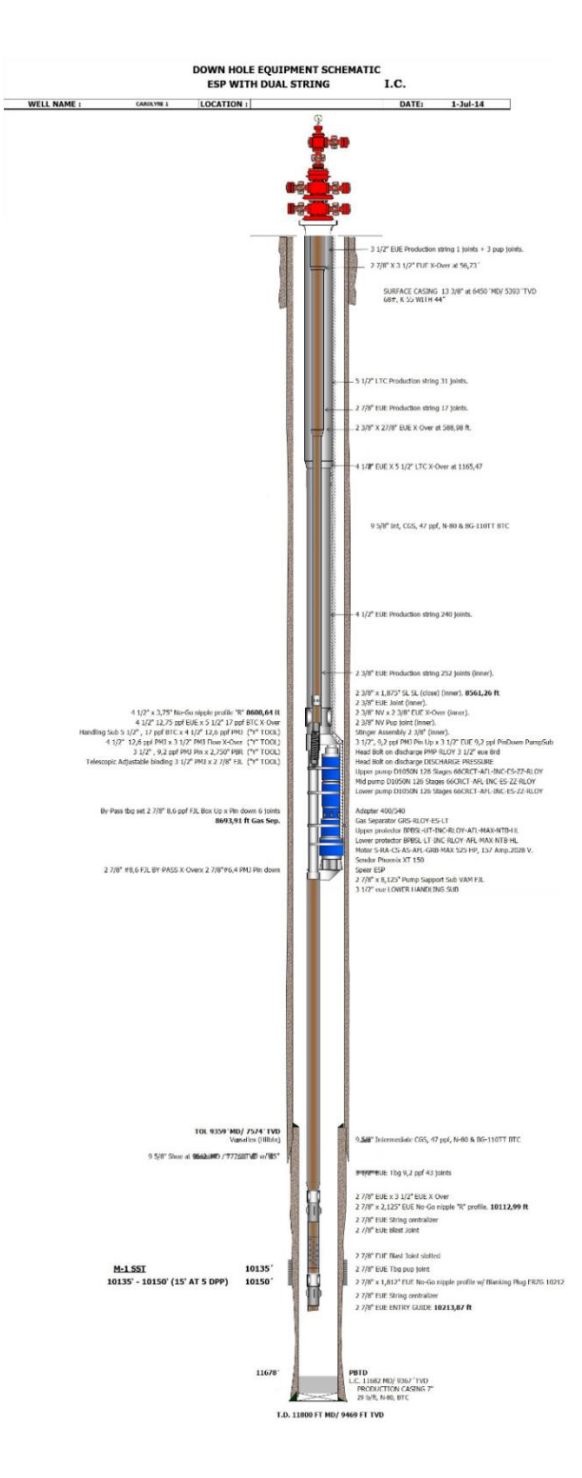

Figura 2.12 Completación Pozo Carolyne 1

# **CAPÍTULO 3**

# **3 AN£LISIS DE DATOS Y RESULTADOS**

En el siguiente capítulo se describirá el proceso de la simulación realizada de los pozos anteriormente seleccionados, con su respectivo análisis como objetivo para aumentar la producción del pozo modificando el tipo de carga efectuado la convencional Razor y la reactiva Connex<sup>™</sup> para realizar el proceso de Cañoneo, para lo cual las simulaciones son realizadas en el simulador iPerf<sup>TM,</sup> software de la empresa GeoDynamics, el cual me permite simular un pozo en el momento de disparo introduciendo datos del reservorio y de los fluidos obtenidos de los Build'Ups y PVTs, además se tomados unos datos del registro de producción de cada pozo, lo cual me ofrecerá una idea sobre lo que ocurrirá realmente, durante y después del proceso de cañoneo.

Inicialmente la tesis quiso ser desarrollada desde el punto de vista de los daño (S), pero debido a la poca existencia de datos y muchas suposiciones por parte de las empresas, por limitados datos de reservorio y fluido en las zonas de estudio, no se pudo proseguir el análisis usando el daño total de los Build Up's (pruebas de restauraciòn).

En algunos pozos se pudo conseguir un daño, pero no era el deseado, el daño de cañoneo, sino un daño total, pero con el análisis que se realizará a continuación en este capítulo se puede apreciar que el daño de cañoneo, aporta en muy mínimo porcentaje al daño total, eso quiere decir, que si el daño total es muy alto, es debido a daños de formación y daños de penetración parcial altos, y no a daños de cañoneo, ya que la relación de productividad del simulador se acerca mucho al óptimo.

Si la relación de productividad dista mucho del óptimo, se podrá concluir que el daño por cañoneo es alto, eso quiere decir que contribuyo significativamente a ese daño total, lo cual no es el objetivo.

Para comenzar el análisis, supondremos que el pozo como muchos pozos en la cuenca oriente, serán considerados de flujo radial infinito, porque la mayoría de las pruebas son de una duración relativamente corta, los bordes exteriores usualmente no afectan los resultados de la prueba y de que algunos valores colocados en el simulador son estándar para fluidos de pozo y arenas con las que estamos trabajando.

En el capítulo anterior se escribieron los datos que fueron tomados del B'Up, PVT y pruebas de producción, pozo a pozo, todos estos datos serán ingresados en el software iPerfTM, para calcular los IP cuando se use cargas convencionales RAZOR o cargas reactivas CONNEXTM, pero antes debemos calcular manualmente el IP óptimo con daño igual a 0, el cual será comparado con los anteriores, y con esa relación poder decidir estadísticamente cuál carga es la mejor para efectuar la operación de cañoneo.

#### **3.1 An·lisis del Pozo FICT 154**

Calculamos el IPóptimo con daño igual a 0, a partir de la ecuación general del Ìndice de productividad, para hacerlo tenemos todos los datos de la tabla *VII y* tabla VIII, exceptuando la presión de fondo fluyente que fue dada en pruebas de producción del pozo.

$$
Pwf = 1474 \text{ psi}
$$

$$
IPreal = \frac{Q}{Pr - Pwf} = \frac{366}{3065 - 1474} = 0,23 \frac{bbl}{d(a * psi}
$$

Ya una vez calculado el IPóptimo del pozo con daño igual a 0, ingresamos los valores de las *tablas 2.VII* y *tabla VIII* en el simulador iPerfTM, para realizar las simulaciones del IP con cargas convencionales RAZOR o cargas reactivas CONNEXTM.

A continuación mostramos una captura de pantalla en el software, en la cual introducimos los valores, para realizar nuestra simulación.

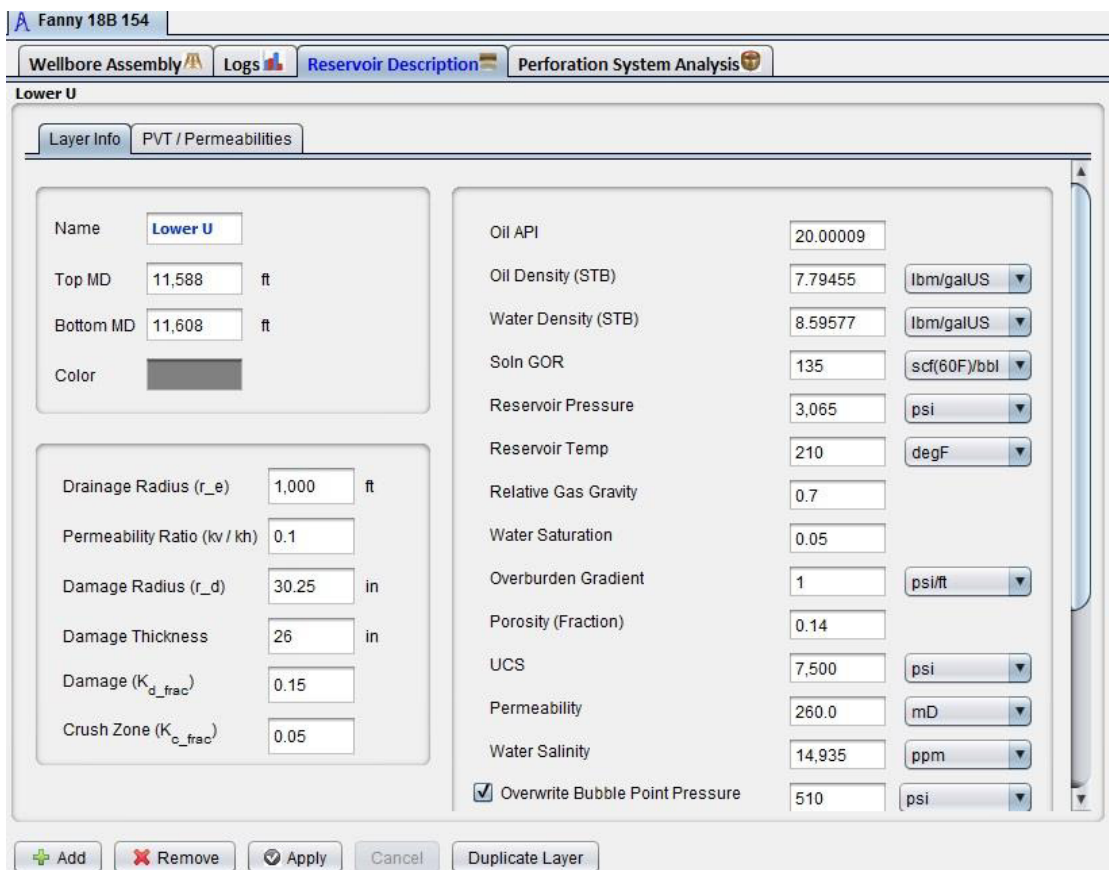

Figura 3.1 Ingreso de Datos Software iPerf™

Fuente: Giancarlo Artieda

En el gráfico 3.1 podemos observar la ventana donde se introducen datos en el software, donde podemos observar que consta:

- El nombre de la arena, dada en la tabla *VIII*
- Las profundidades, dadas en la *tabla VIII*
- Radio de drenaje, se colocó 1000 pies por lo que se supuso que tiene flujo radial infinito.
- Tasa de permeabilidad, que es la relación de permeabilidad vertical para la permeabilidad horizontal, como no fueron dadas se supuso un valor de 0,1, en nuestro medio suelen estar alrededor de 0,1 y 0,15.
- Radio de daño, se colocó 30,25 pulgadas por lo que se supuso que tiene flujo radial infinito.
- · Espesor de daño, dados en pulgadas, este valor suele ser dado por registros de resistividad.
- Daño (Kd frac), es la relación que nos indica el daño de formación.
- Daño de la zona compactada (Kc frac), es la relación que nos da el daño por cañoneo, es un valor estándar en el caso de razor donde no hay limpieza de orificios se coloca 0.05 y en el caso de connex™ se
- Grado API, dado en la *tabla VIII.*
- Densidad del crudo, calculado a partir del grado API, calculado por el programa en libras masa sobre galones.
- Densidad del agua en libra masa sobre galones, en esta unidad es 8,59577 lbm/galUS.
- GOR, relación gas-petróleo en la tabla *VIII.*
- **Presión del reservorio, dada en la tabla VIII.**
- Temperatura del reservorio, dada en la *tabla VIII.*
- Saturación de agua, dada en la *tabla VIII.*
- UCS, es la resistencia de la compresión de la roca, depende de la arena a la cual estemos cañoneando, influye significamente en la penetración.
- Permeabilidad, dada en la *tabla VIII.*

Salinidad del agua, dada en la *tabla VIII.*

Después de la ingresar estos datos antes mencionados, se debe seleccionar que tipo de cargar será la usada en la opción escenario donde se puede modificar a RAZOR ó CONNEX<sup>™</sup>.

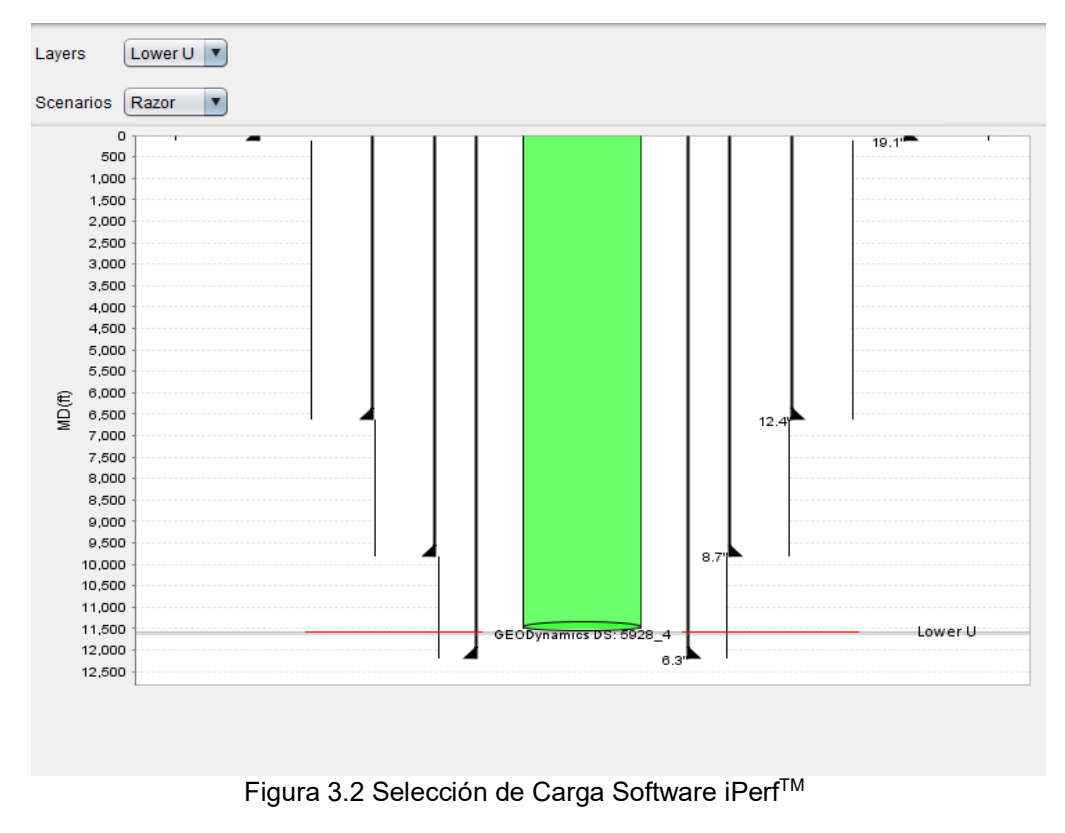

Fuente: Giancarlo Artieda

Una vez ya ingresado los datos y seleccionada la carga a usar, se corre el simulador, y éste nos da una curva de IPR y a su vez el Índice de Productividad al usar dicha carga.

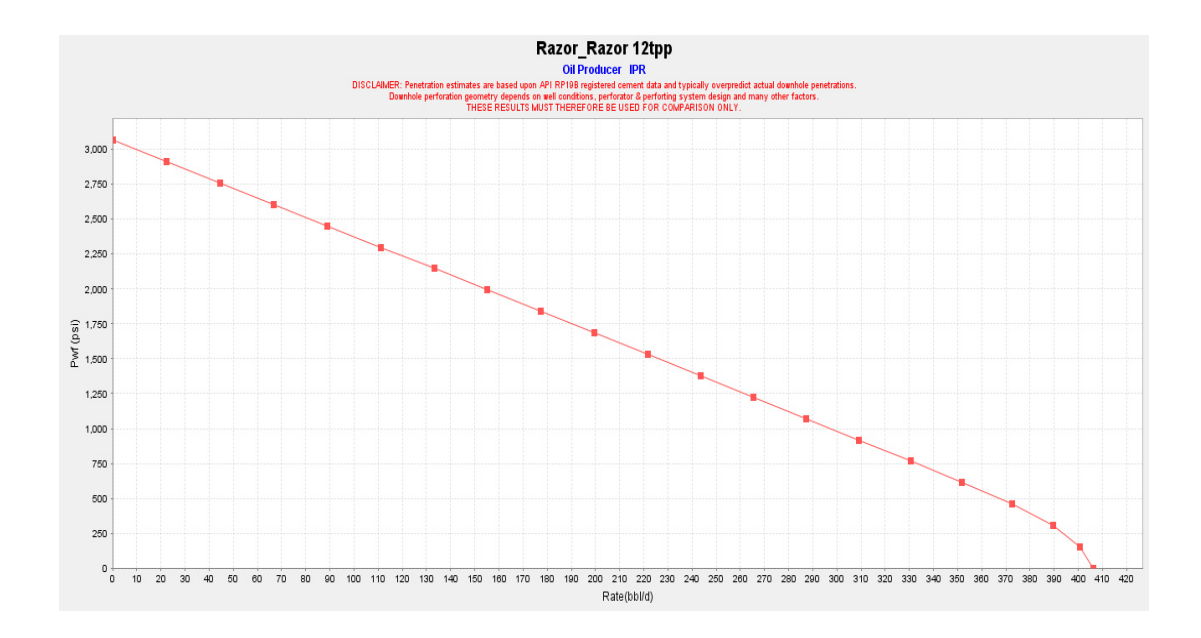

Figura 3.3 IPR al Usar Carga RAZOR 12 DPP Pozo FICT 154

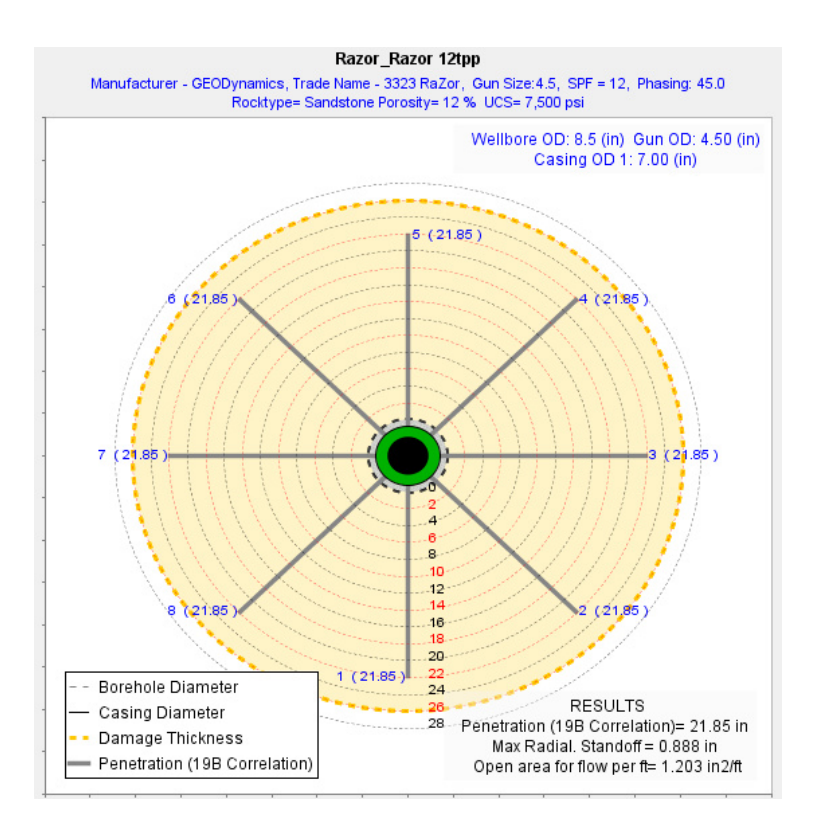

Figura 3.4 Corte Horizontal al Usar Carga RAZOR 12 DPP Pozo FICT 154

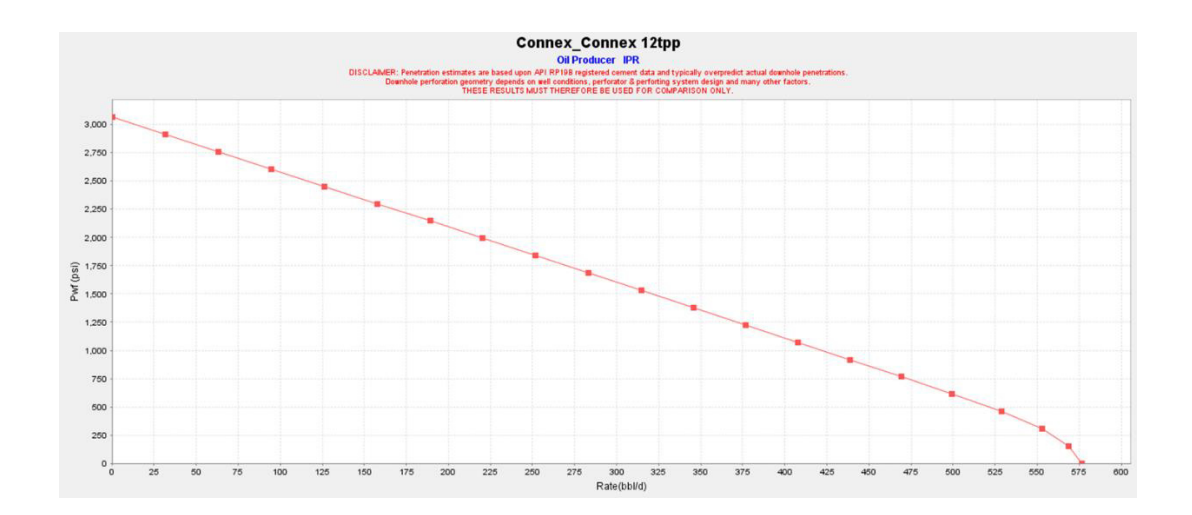

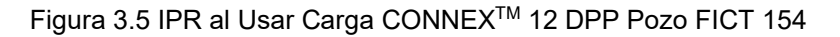

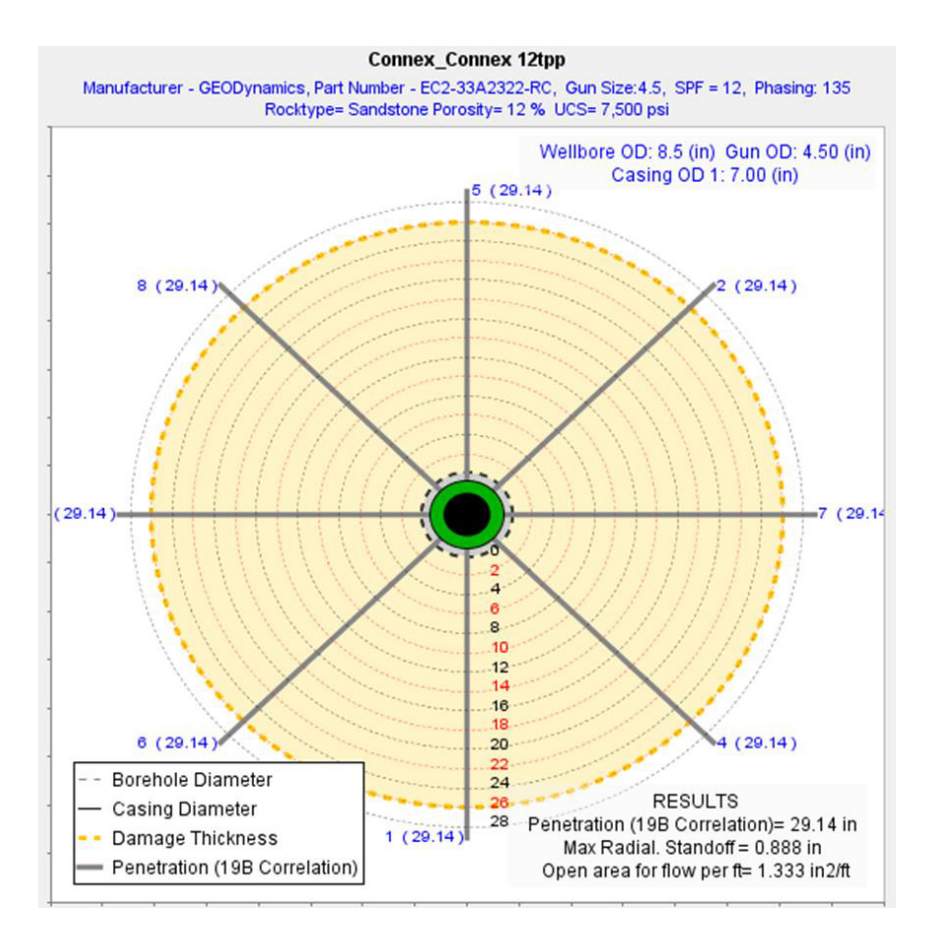

Figura 3.6 Corte Horizontal al Usar Carga CONNEXTM 12 DPP Pozo FICT 154

En el gráfico 3.4 y 3.6 se pueden observar unos cortes horizontales en la mitad de las perforaciones cuando se selecciona carga convencional RAZOR a 12 DPP y carga reactiva CONNEX<sup>™</sup> a 12 DPP respectivamente, donde en la parte inferior de esas gráficas se pueden observar los resultados:

- Penetración del disparo, podemos observar que cuando se usó carga convencional RAZOR a 12 DPP la penetración de los disparos son de 21.85 pulgadas, a diferencia que cuando se usó carga reactiva CONNEX<sup>™</sup> a 12 DPP, la penetración de los disparos son de 29,14 pulgadas, esto quiere decir, que los disparos usando carga CONNEX<sup>™</sup>, son más profundos, debido a que no dejan residuos del liner metálico de la carga al final del túnel creado.
- Espaciamiento entre el diámetro interno del casing y diámetro externo del cañón son iguales en ambos casos, porque las cargas están siendo corridas dentro del mismo cañón, es necesario este espacio para que el cañón no se atrape en el casing al entrar y al salir del pozo.
- Área abierta de flujo por pie, esta es el área abierta por los disparos por unidad de pie, podemos observar que cuando se usó carga convencional RAZOR a 12 DPP el área abierta por los disparos por pie son de 1,203 pulg.<sup>2</sup>/pies, a diferencia que cuando se usó carga

reactiva CONNEX<sup>™</sup> a 12 DPP, el área abierta por los disparos por pie son de 1,333 pulg.<sup>2</sup>/pies, esto quiere decir, que los disparos usando carga CONNEX<sup>™</sup>, son más limpios, debido a que cuando se dispara, los disparos causan daño alrededor del orificio, compactándola y reduciendo su permeabilidad, pero el efecto exotérmico, elimina considerablemente esta zona compactada de baja permeabilidad, es decir, los túneles de disparo son más amplios.

En el gráfico 3.3 se puede observar una gráfica de IPR que fue simulada a partir de los datos ingresados y con carga convencional RAZOR a 12 DPP seleccionada, ésta nos dió un Índice de Productividad de 0,15 bbl/día\*psi.\* psi, mientras que en el gráfico 3.5 se puede observar una gráfica de IPR que fue simulada a partir de los datos ingresados y con carga reactiva CONNEX<sup>™</sup> a 12 DPP seleccionada, ésta nos dió un Índice de Productividad de 0,22 bbl/día\*psi.

Tabla XXXVIII Comparación IP pozo FICT 154

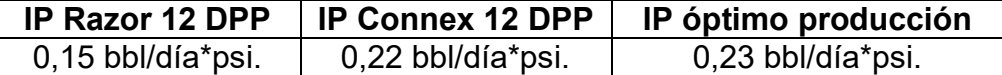

Con esto podemos observar que el IP usando las cargas reactivas CONNEX<sup>™</sup>, es mucho más próximo al IPóptimo, eso quiere decir, que el caudal que se produciría al usar carga la carga reactiva, sería muy similar al óptimo, a diferencia que el IP usando cargas convencionales RAZOR, está muy alejado al IPóptimo, entonces el caudal que produciría sería mucho

menor al óptimo, esto ocurre por los túneles más limpios dejados por la carga reactiva CONNEXTM que elimina casi en su totalidad la zona compactada creada en los túneles y a su vez no deja residuos de la carga en los túneles; y al menos en la industria petrolera, lo que siempre se desea es una mayor producción, que equivale a una mayor ganancia económica.

#### **3.2 An·lisis del Pozo FICT 158**

Calculamos el IP óptimo con daño igual a 0, a partir de la ecuación general del Ìndice de productividad, para hacerlo tenemos todos los datos en la *tabla X* y tabla *XI*, exceptuando la presión de fondo fluyente que fue dada en pruebas de producción del pozo.

$$
Pwf = 1423 \text{ psi}
$$

*IPóptimo* = 
$$
\frac{Q}{Pr - Pwf}
$$
 =  $\frac{1066}{3207 - 1423}$  = 0,60  $\frac{bbl}{d/a * psi}$ 

Ya una vez calculado el IPóptimo del pozo con daño igual a 0, ingresamos los valores de la *tabla X y tabla XI* en el simulador iPerf<sup>™</sup>, para realizar las simulaciones del IP con cargas convencionales RAZOR o cargas reactivas CONNEXTM.

Una vez ya ingresado los datos y seleccionada la carga a usar, se corre el simulador, y éste nos da una curva de IPR y a su vez el Índice de Productividad al usar dicha carga.

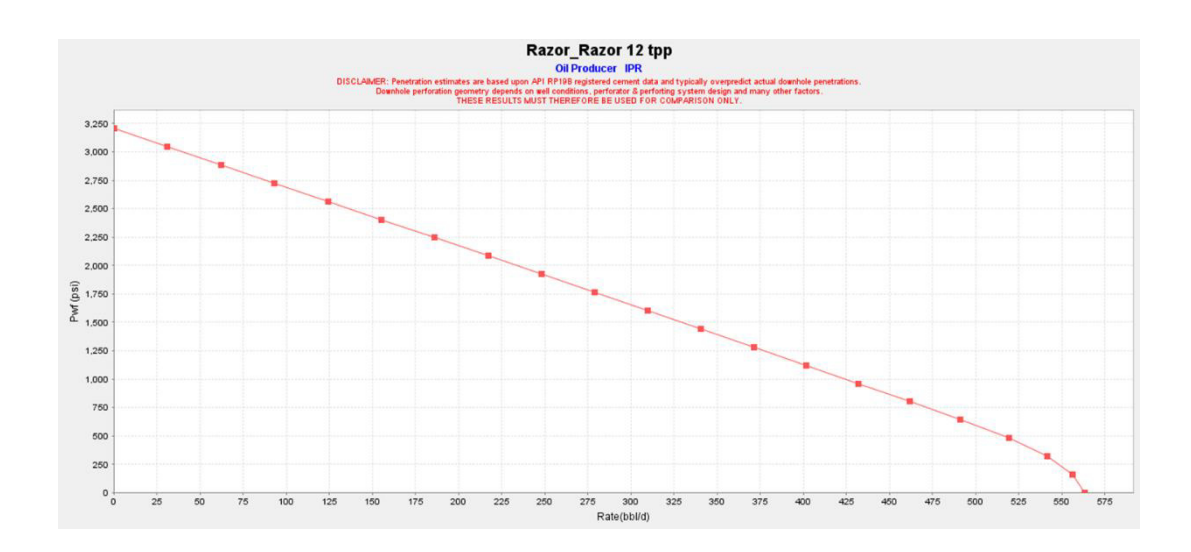

Figura 3.7 IPR al Usar Carga RAZOR 12 DPP Pozo FICT 158

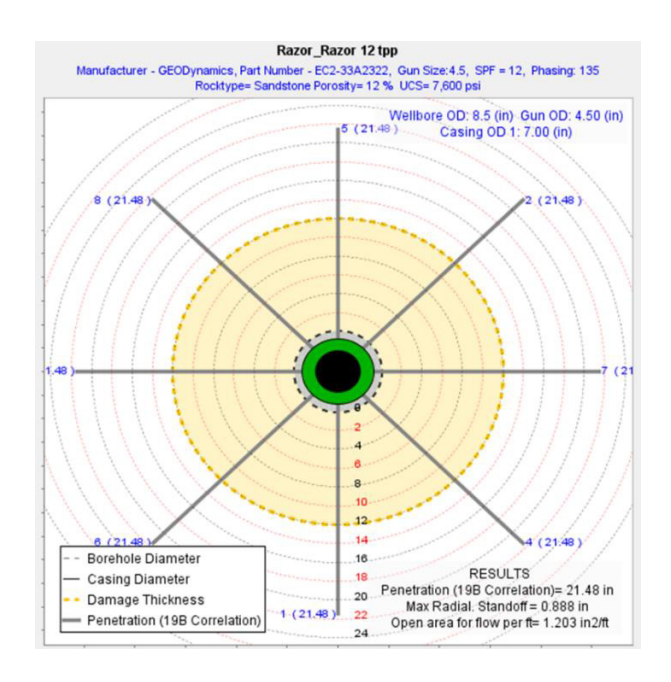

Figura 3.8 Corte Horizontal al Usar Carga RAZOR 12 DPP Pozo FICT 158

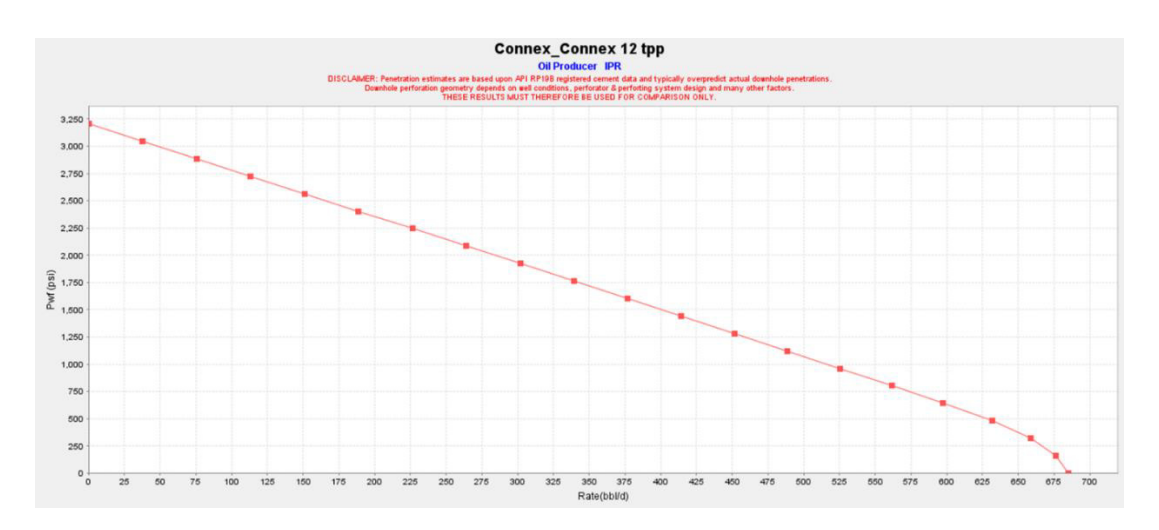

Figura 3.9 IPR al Usar Carga CONNEXTM 12 DPP Pozo FICT 158

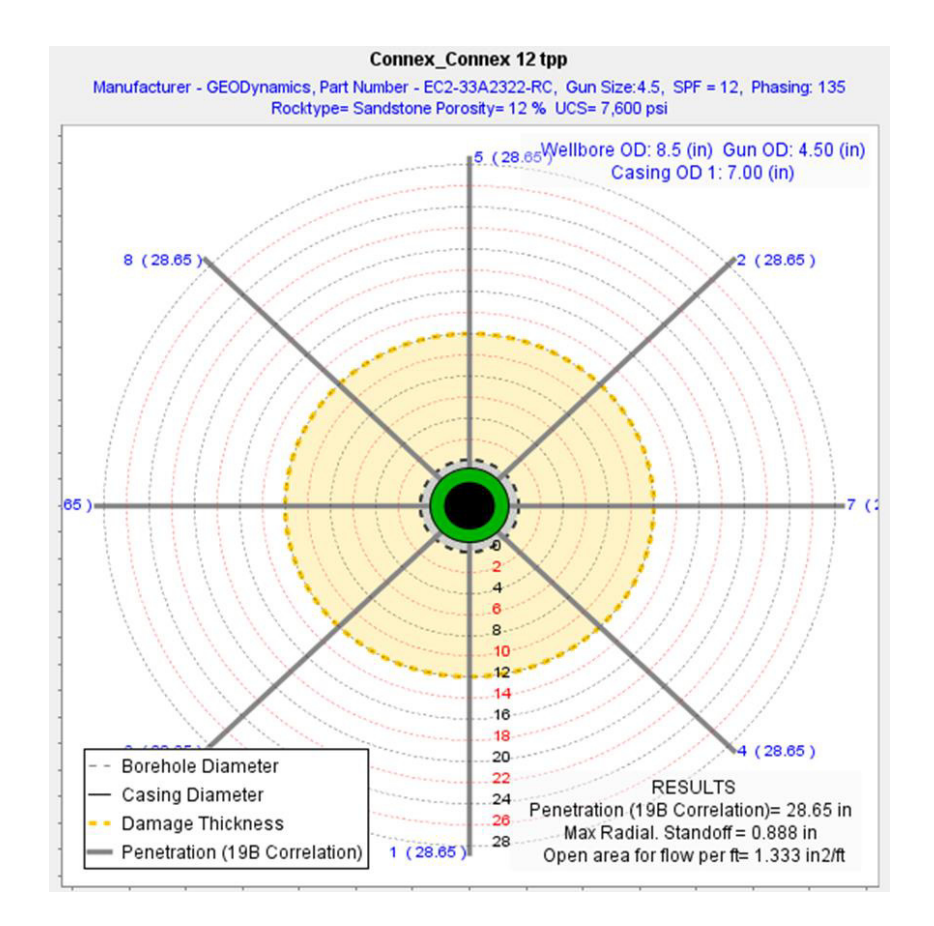

Figura 3.10 Corte Horizontal al Usar Carga CONNEXTM 12 DPP Pozo FICT 158 En el gráfico 3.8 y 3.10 se pueden observar unos cortes horizontales en la mitad de las perforaciones cuando se selecciona carga convencional RAZOR a 12 DPP y carga reactiva CONNEX<sup>™</sup> a 12 DPP respectivamente, donde podemos ver las siguientes diferencias en sus resultados:

● Penetración del disparo, cuando se usó carga convencional RAZOR a 12 DPP la penetración de los disparos son de 21,48 pulgadas, a diferencia que cuando se usó carga reactiva CONNEX™ a 12 DPP, la penetración de los disparos son de 29,48 pulgadas.

- Espaciamiento entre el diámetro interno del casing y diámetro externo del cañón son iguales en ambos casos.
- Área abierta de flujo por pie, cuando se usó carga convencional RAZOR a 12 DPP el área abierta por los disparos por pie son de 1,203 pulg.<sup>2</sup>/pies, a diferencia que cuando se usó carga reactiva CONNEX<sup>™</sup> a 12 DPP, el área abierta por los disparos por pie son de 1,333 pulg. $2$ /pies.

En el gráfico 3.7 se puede observar una gráfica de IPR que fue simulada a partir de los datos ingresados y con carga convencional RAZOR a 12 DPP seleccionada, ésta nos dió un Índice de Productividad de 0,43 bbl/día\*psi., mientras que en el gráfico 3.9 se puede observar una gráfica de IPR que fue simulada a partir de los datos ingresados y con carga reactiva CONNEX<sup>™</sup> a 12 DPP seleccionada, ésta nos dió un Índice de Productividad de 0,53 bbl/día\*psi.

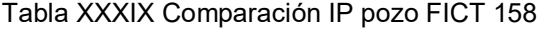

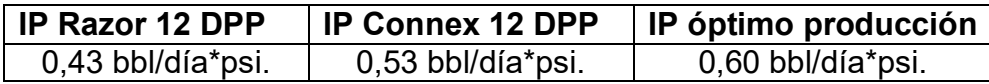

Con esto podemos observar que el IP usando las cargas reactivas CONNEX™, es mucho está alejado al IPóptimo calculado, pero a su vez es el más próximo respecto al IP usando cargas convencionales RAZOR, eso quiere decir, que el caudal que se produciría al usar las cargas reactivas, sería el más conveniente debido a su margen de error menor.

## **3.3 An·lisis del Pozo FICT 167**

Calculamos el IP óptimo con daño igual a 0, a partir de la ecuación general del índice de productividad, para hacerlo tenemos todos los datos en la *tabla xiii y tabla xiv, exceptuando la presión de fondo fluyente que fue dada en* pruebas de producción del pozo.

$$
Pwf = 1524 \text{ psi}
$$

*IPóptimo* = 
$$
\frac{Q}{Pr - Pwf}
$$
 =  $\frac{736}{3397 - 1524}$  = 0, 39  $\frac{bbl}{d(a * psi)}$ 

Ya una vez calculado el IPóptimo del pozo con daño igual a 0, ingresamos los valores de la *tabla XIII y tabla XIV* en el simulador iPerf<sup>™</sup>, para realizar las simulaciones del IP con cargas convencionales RAZOR o cargas reactivas CONNEXTM.

Una vez ya ingresado los datos y seleccionada la carga a usar, se corre el simulador, y éste nos da una curva de IPR y a su vez el Índice de Productividad al usar dicha carga.

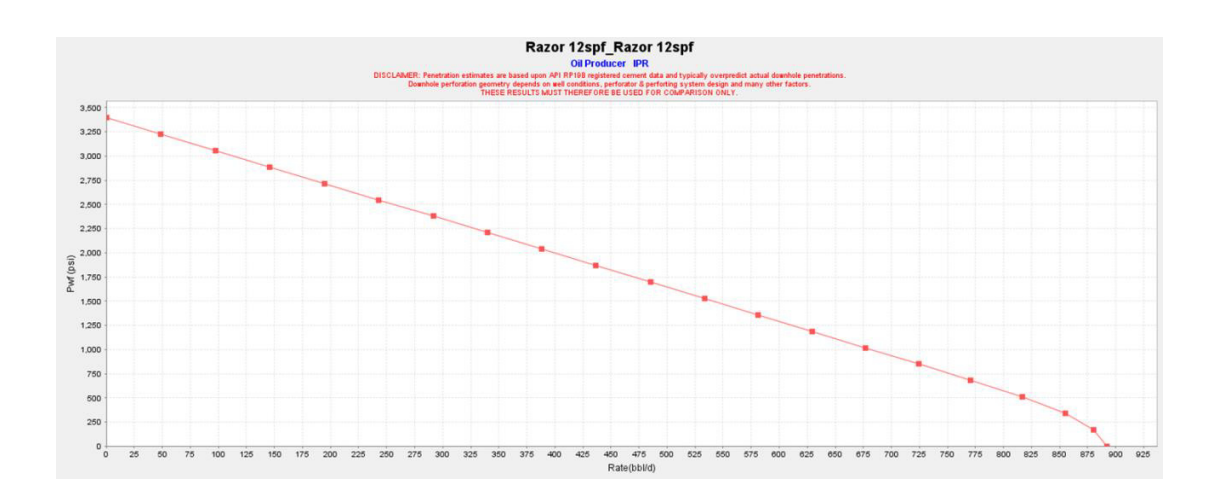

Figura 3.11 IPR al Usar Carga Razor 12 DPP Pozo FICT 167
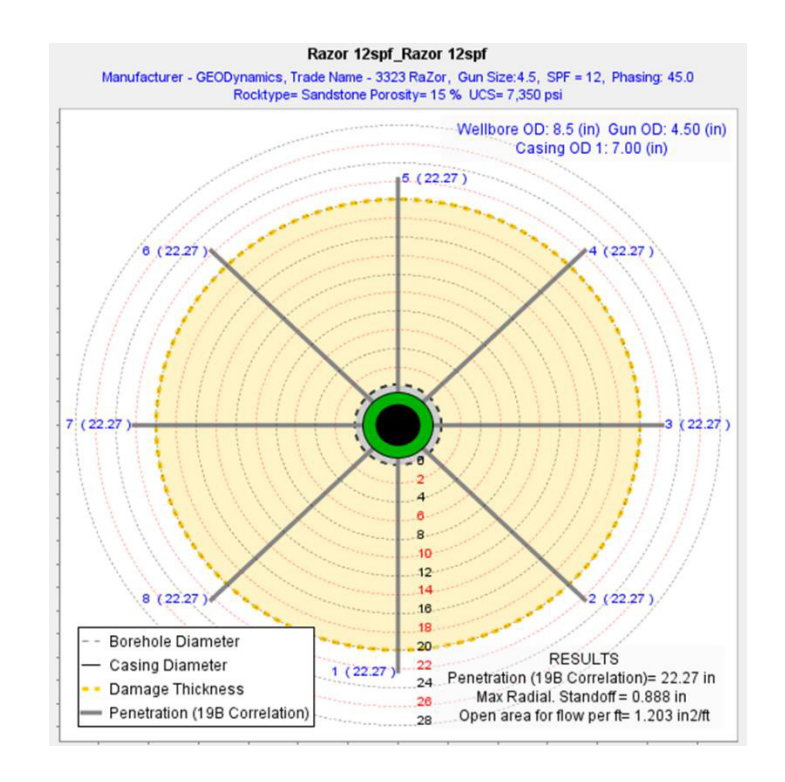

Figura 3.12 Corte Horizontal al Usar Carga RAZOR 12 DPP Pozo FICT 167

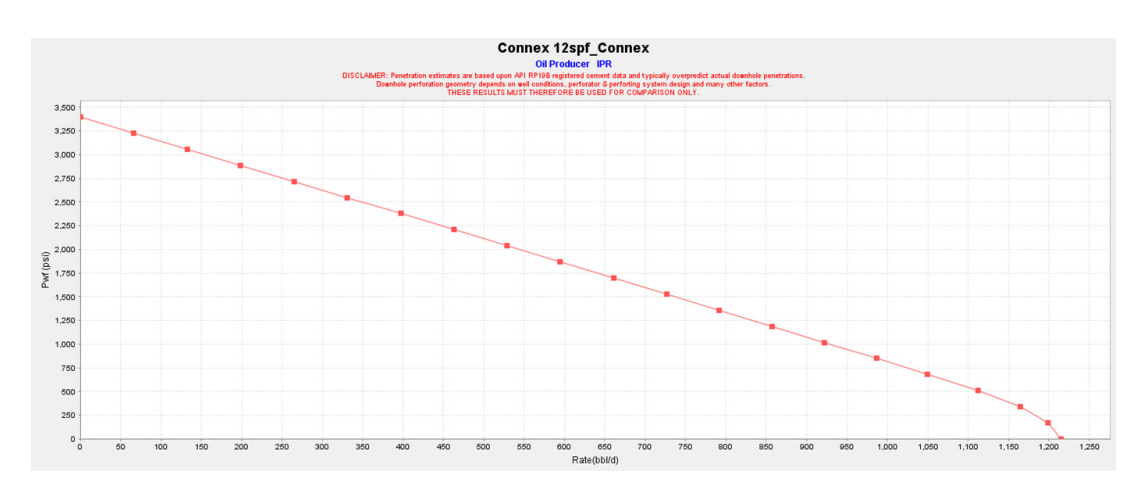

Figura 3.13 IPR al Usar Carga CONNEXTM 12 DPP Pozo FICT 167

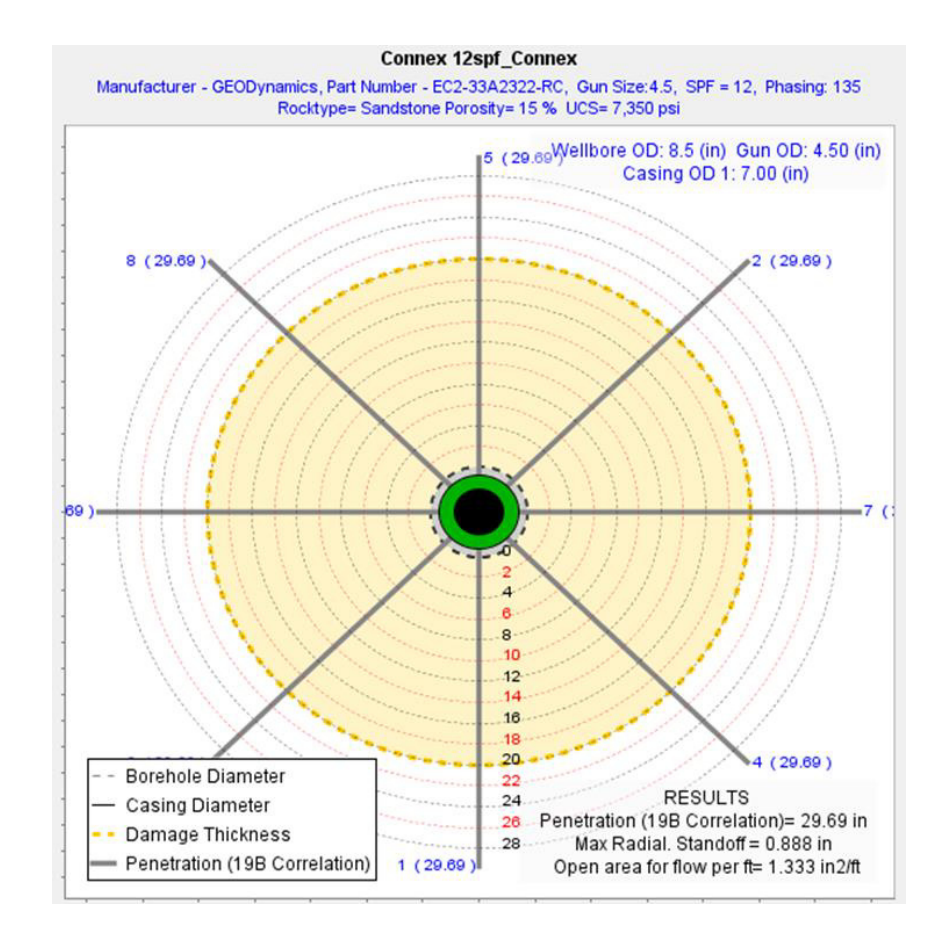

Figura 3.14 Corte Horizontal al Usar Carga CONNEXTM 12 DPP Pozo FICT 167

En el gráfico 3.12 y 3.14 se pueden observar unos cortes horizontales en la mitad de las perforaciones cuando se selecciona carga convencional RAZOR a 12 DPP y carga reactiva CONNEX<sup>™</sup> a 12 DPP respectivamente, donde podemos ver las siguientes diferencias en sus resultados:

● Penetración del disparo, cuando se usó carga convencional RAZOR a 12 DPP la penetración de los disparos son de 22,27 pulgadas, a diferencia que cuando se usó carga reactiva CONNEX™ a 12 DPP, la penetración de los disparos son de 29,69 pulgadas.

- Espaciamiento entre el diámetro interno del casing y diámetro externo del cañón son iguales en ambos casos.
- •Área abierta de flujo por pie, cuando se usó carga convencional RAZOR a 12 DPP el área abierta por los disparos por pie son de 1,203 pulg.<sup>2</sup>/pies, a diferencia que cuando se usó carga reactiva CONNEX<sup>™</sup> a 12 DPP, el área abierta por los disparos por pie son de 1,333 pulg. $2$ /pies.

En el gráfico 3.11 se puede observar una gráfica de IPR que fue simulada a partir de los datos ingresados y con carga convencional RAZOR a 12 DPP seleccionada, ésta nos dió un Índice de Productividad de 0,30 bbl/día\*psi., mientras que en el gráfico 3.13 se puede observar una gráfica de IPR que fue simulada a partir de los datos ingresados y con carga reactiva CONNEX<sup>™</sup> a 12 DPP seleccionada, ésta resultó un Índice de Productividad de 0,40 bbl/día\*psi.

Tabla XL Comparación IP pozo FICT 167

| IP Razor 12 DPP   | IP Connex 12 DPP  | IP óptimo producción |
|-------------------|-------------------|----------------------|
| 0.30 bbl/día*psi. | 0,40 bbl/día*psi. | 0,39 bbl/día*psi.    |

Con esto podemos observar que el IP usando las cargas reactivas CONNEX<sup>™</sup>, es mejor que el IPóptimo, eso quiere decir, que el caudal que se produciría al usar la carga reactiva, sería mayor al óptimo calculado, a diferencia que el IP usando cargas convencionales RAZOR, está muy alejado al IPóptimo, entonces el caudal que produciría sería mucho menor al óptimo y nada conveniente.

#### **3.4 An·lisis del Pozo Gayar Sur 1**

Calculamos el IP óptimo con daño igual a 0, a partir de la ecuación general del índice de productividad, para hacerlo tenemos todos los datos en la Tabla XIX y Tabla XX, exceptuando la presión de fondo fluyente que fue dada en pruebas de producción del pozo.

$$
Pwf = 1723 \text{ psi}
$$

*IPóptimo* = 
$$
\frac{Q}{Pr - Pwf}
$$
 =  $\frac{733}{3081 - 1723}$  = 0, 54  $\frac{bbl}{d(a * psi)}$ 

Ya una vez calculado el IPóptimo del pozo con daño igual a 0, ingresamos los valores de la Tabla XIX y Tabla XX en el simulador iPerf™, para realizar las simulaciones del IP con cargas convencionales RAZOR o cargas reactivas CONNEXTM.

Una vez ya ingresado los datos y seleccionada la carga a usar, se corre el simulador, y éste nos da una curva de IPR y a su vez el Índice de Productividad al usar dicha carga.

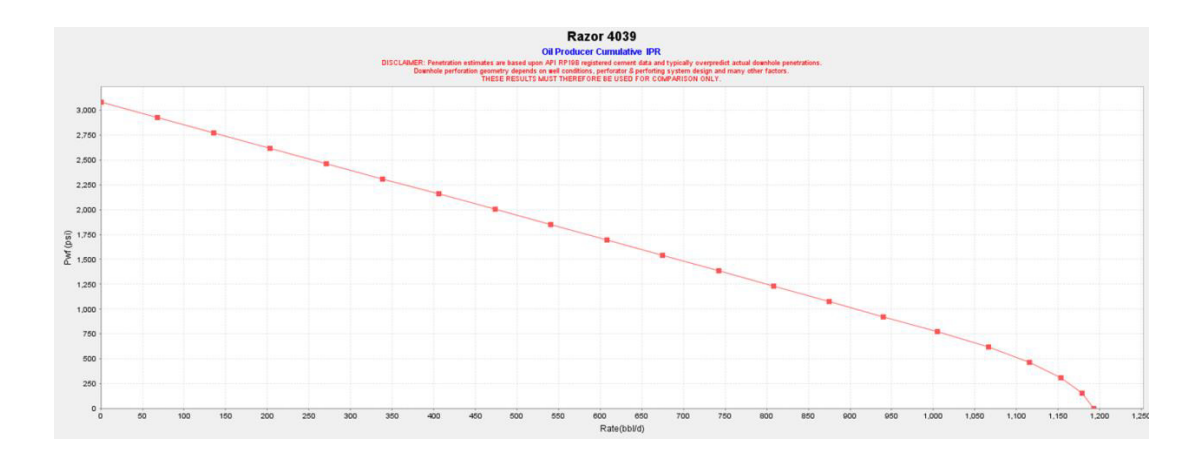

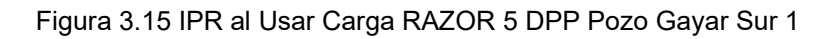

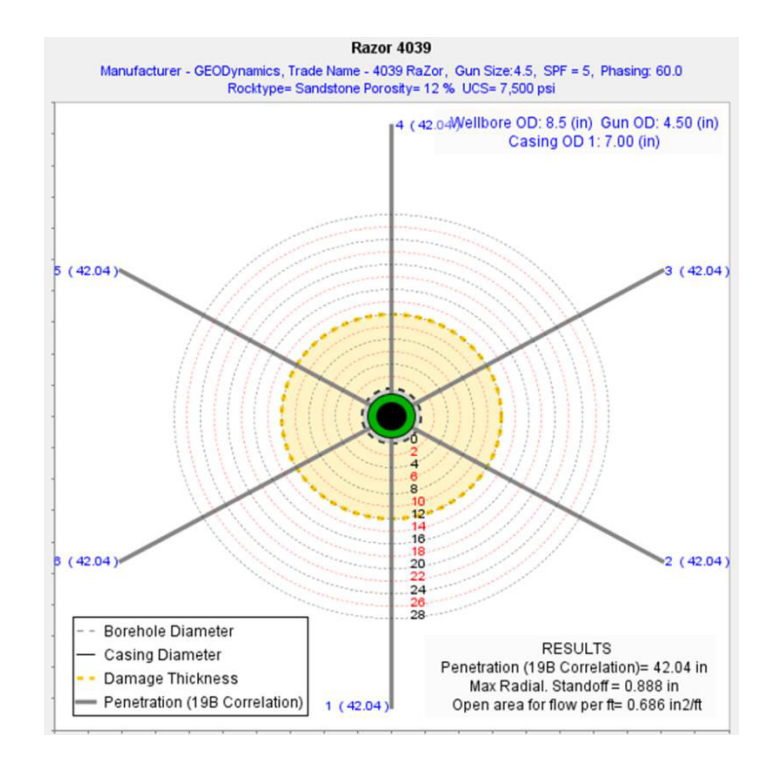

Figura 3.16 Corte Horizontal al Usar Carga RAZOR 5 DPP Pozo Gayar Sur 1

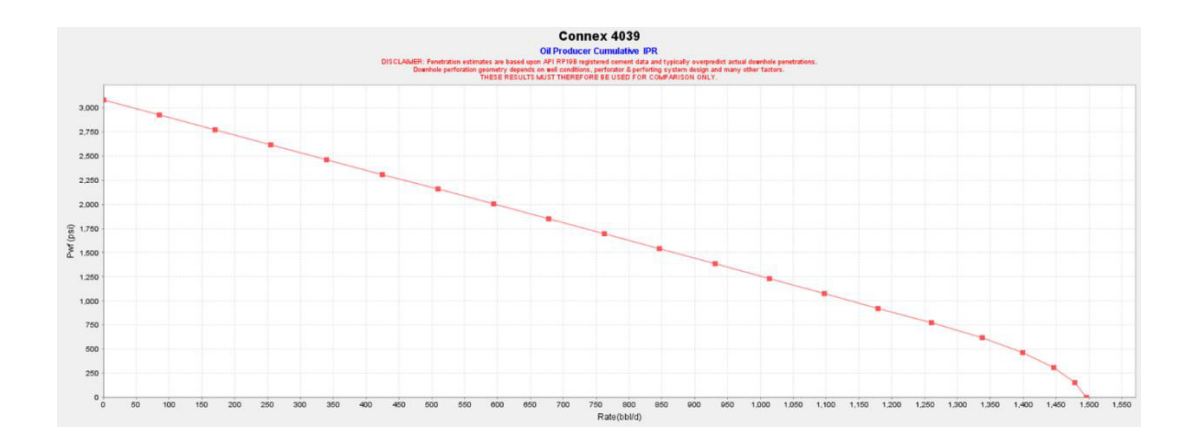

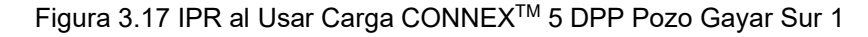

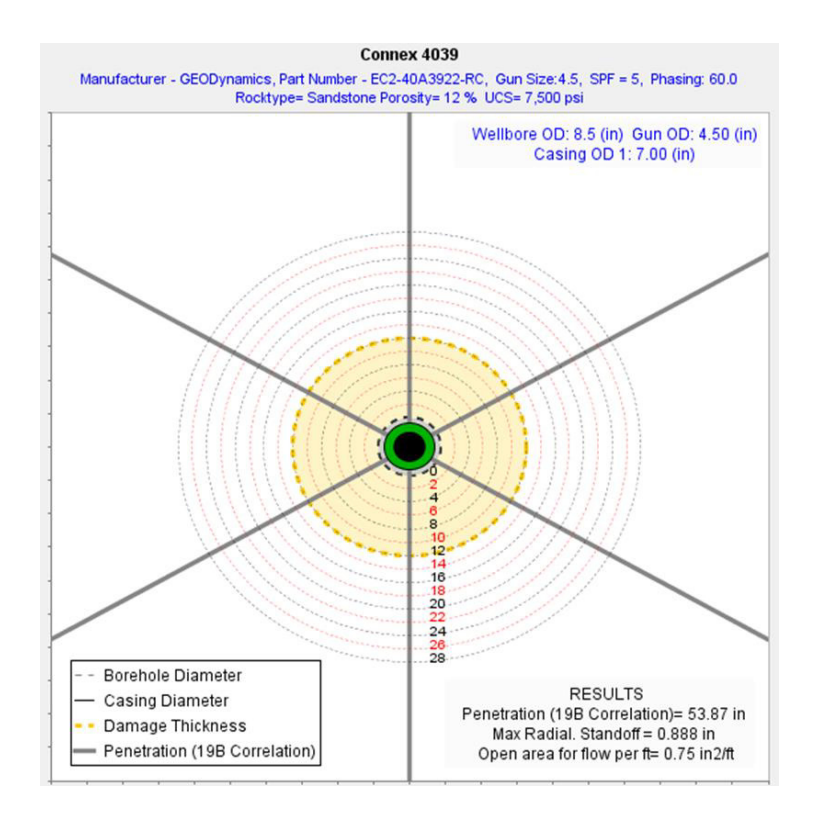

Figura 3.18 Corte Horizontal al Usar Carga CONNEXTM 5 DPP Pozo Gayar Sur 1

En el Gráfico 3.16 y 3.18 se pueden observar unos cortes horizontales en la mitad de las perforaciones cuando se selecciona carga convencional RAZOR a 5 DPP y carga reactiva CONNEX<sup>™</sup> a 5 DPP respectivamente, donde podemos ver las siguientes diferencias en sus resultados:

- Penetración del disparo, cuando se usó carga convencional RAZOR a 5 DPP la penetración de los disparos son de 42,04 pulgadas, a diferencia que cuando se usó carga reactiva CONNEX™ a 5 DPP, la penetración de los disparos son de 53,87 pulgadas.
- Espaciamiento entre el diámetro interno del casing y diámetro externo del cañón son iguales en ambos casos.
- •Área abierta de flujo por pie, cuando se usó carga convencional RAZOR a 5 DPP el área abierta por los disparos por pie son de 0,686 pulg.<sup>2</sup>/pies, a diferencia que cuando se usó carga reactiva CONNEX<sup>™</sup> a 5 DPP, el área abierta por los disparos por pie son de  $0,75$  pulg. $2$ /pies.

En el Gráfico 3.15 se puede observar una gráfica de IPR que fue simulada a partir de los datos ingresados y con carga convencional RAZOR a 5 DPP seleccionada, ésta nos dió un Índice de Productividad de 0,46 bbl/día\*psi., mientras que en el gráfico 3.17 se puede observar una gráfica de IPR que fue simulada a partir de los datos ingresados y con carga reactiva CONNEX<sup>™</sup> a 5 DPP seleccionada, ésta nos dió un Índice de Productividad de 0,57 bbl/día\*psi.

Tabla XLI Comparación IP pozo GAYAR SUR 1

| <b>IP Razor 12 DPP</b> | <b>IP Connex 12 DPP</b> | <b>IP</b> óptimo producción |
|------------------------|-------------------------|-----------------------------|
| 0,46 bbl/día*psi.      | 0,57 bbl/día*psi.       | 0,54 bbl/día*psi.           |

Con esto podemos observar que el IP usando las cargas reactivas CONNEX<sup>™</sup>, es mucho mejor que el IPóptimo, eso quiere decir, que el caudal que se produciría al usar la carga reactiva, sería mayor al óptimo calculado, a diferencia que el IP usando cargas convencionales RAZOR, está muy alejado al IPóptimo, entonces el caudal que produciría sería menor al óptimo.

#### **3.5 An·lisis del Pozo Gayar Sur 3**

Calculamos el IP óptimo con daño igual a 0, a partir de la ecuación general del índice de productividad, para hacerlo tenemos todos los datos en la Tabla XXII y Tabla XXIII, exceptuando la presión de fondo fluyente que fue dada en pruebas de producción del pozo.

$$
Pwf = 1856 psi
$$

*IPóptimo* = 
$$
\frac{Q}{Pr - Pwf}
$$
 =  $\frac{1302}{3215 - 1856}$  = 0,95  $\frac{bbl}{d(a * psi)}$ 

Ya una vez calculado el IPóptimo del pozo con daño igual a 0, ingresamos los valores de la *tabla XXII y tabla XXIII* en el simulador iPerf<sup>™</sup>, para realizar las simulaciones del IP con cargas convencionales RAZOR o cargas reactivas CONNEXTM.

Una vez ya ingresado los datos y seleccionada la carga a usar, se corre el simulador, y éste nos da una curva de IPR y a su vez el Índice de Productividad al usar dicha carga.

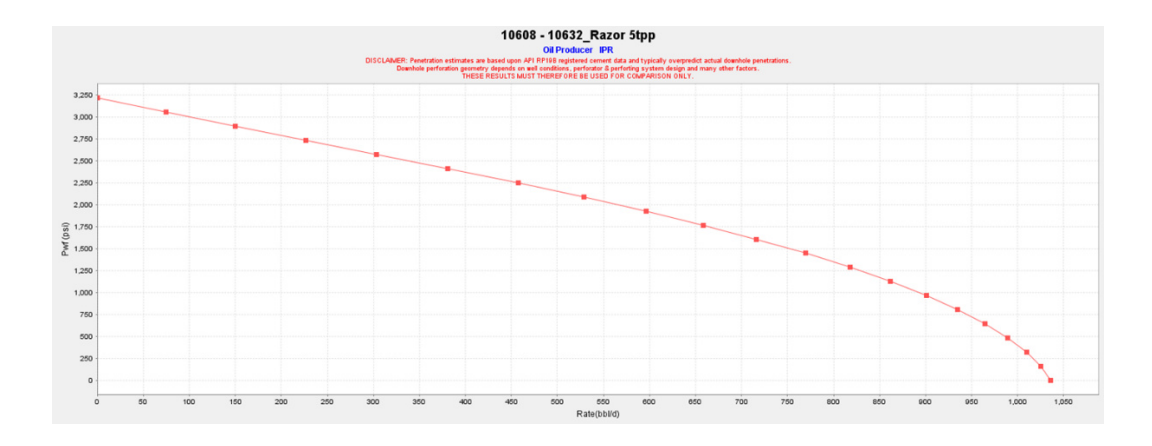

Figura 3.19 IPR al Usar Carga RAZOR 5 DPP Pozo Gayar Sur 3

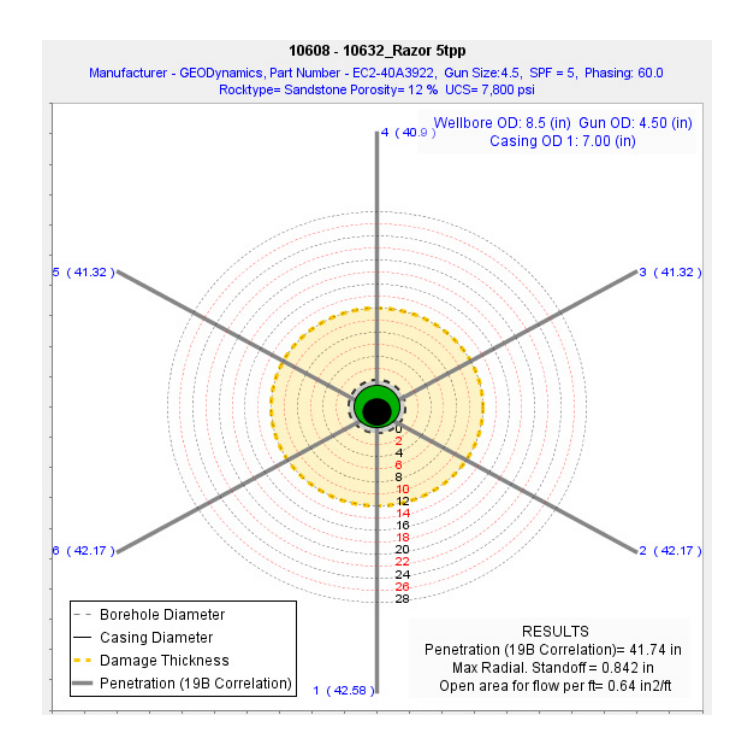

Figura 3.20 Corte Horizontal al Usar Carga RAZOR 5 DPP Pozo Gayar Sur 3

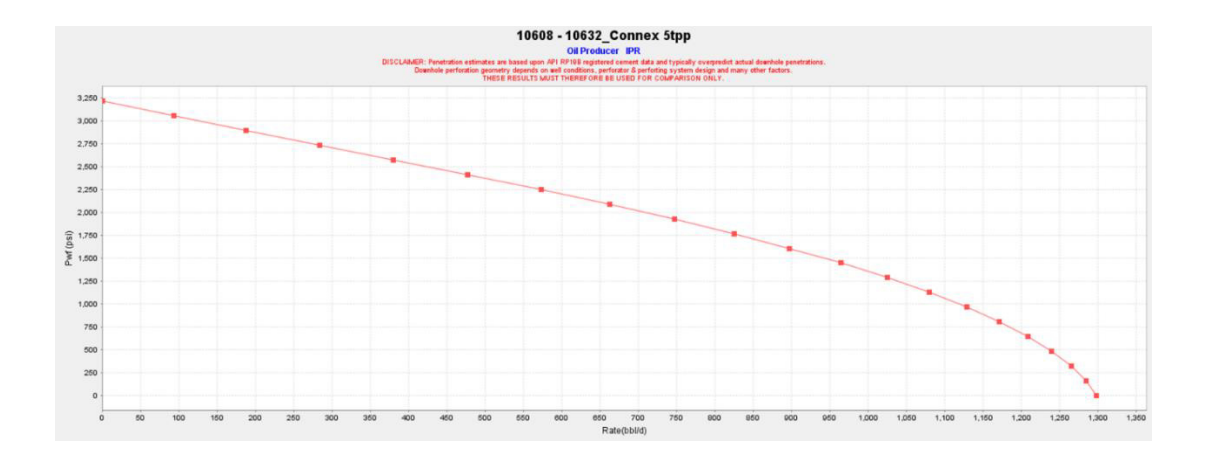

Figura 3.21 IPR al Usar Carga CONNEXTM 5 DPP Pozo Gayar Sur 3

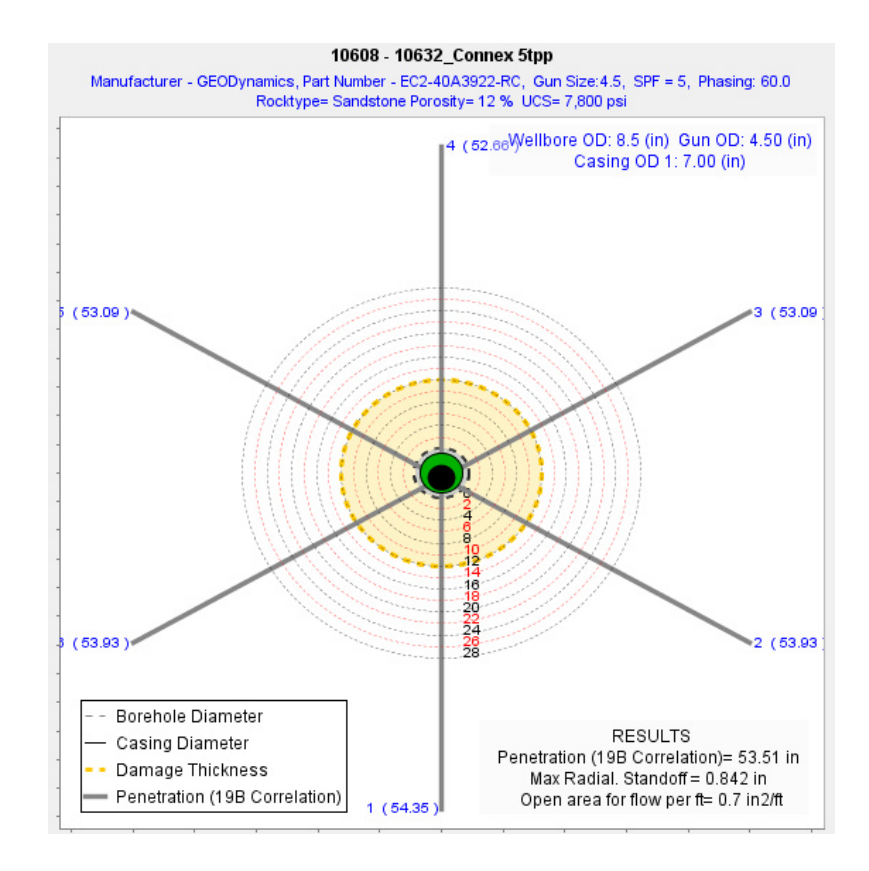

Figura 3.22 Corte Horizontal al Usar Carga ConnexTM 5 DPP Pozo Gayar Sur 3

En el gráfico 3.20 y 3.22 se pueden observar unos cortes horizontales en la mitad de las perforaciones cuando se selecciona carga convencional RAZOR a 5 DPP y carga reactiva CONNEXTM a 5 DPP respectivamente, donde podemos ver las siguientes diferencias en sus resultados:

● Penetración del disparo, cuando se usó carga convencional RAZOR a 5 DPP la penetración de los disparos son de 41,74 pulgadas, a diferencia que cuando se usó carga reactiva CONNEX<sup>™</sup> a 5 DPP, la penetración de los disparos son de 53,51 pulgadas.

- Espaciamiento entre el diámetro interno del casing y diámetro externo del cañón son iguales en ambos casos.
- •Área abierta de flujo por pie, cuando se usó carga convencional RAZOR a 5 DPP el área abierta por los disparos por pie son de 0,64 pulg.<sup>2</sup>/pies, a diferencia que cuando se usó carga reactiva CONNEX<sup>™</sup> a 5 DPP, el área abierta por los disparos por pie son de 0,7 pulg.<sup>2</sup>/pies.

En el Gráfico 3.19 se puede observar una gráfica de IPR que fue simulada a partir de los datos ingresados y con carga convencional RAZOR a 5 DPP seleccionada, ésta nos dió un Índice de Productividad de 0,64 bbl/día\*psi., mientras que en el Gráfico 3.21 se puede observar una gráfica de IPR que fue simulada a partir de los datos ingresados y con carga reactiva CONNEX<sup>™</sup> a 5 DPP seleccionada, ésta nos dió un Índice de Productividad de 0,83 bbl/día\*psi.

Tabla XLII Comparación IP pozo GAYAR SUR 3

| <b>IP Razor 12 DPP</b> | <b>IP Connex 12 DPP</b> | <b>IP</b> óptimo producción |
|------------------------|-------------------------|-----------------------------|
| 0,64 bbl/día*psi.      | 0,83 bbl/día*psi.       | 0,95 bbl/día*psi.           |

Con esto podemos observar que el IP usando las cargas reactivas CONNEX<sup>™</sup>, es mucho menor que el IPóptimo, eso quiere decir, que el caudal que se produciría al usar las cargas reactivas, sería mucho menor al óptimo calculado, pero a su vez muy superior al IP usando cargas convencionales

RAZOR, llegando a la conclusión que el IP usando cargas reactivas, a pesar de estar muy alejado, es el más viable en este caso.

#### **3.6 An·lisis del Pozo Gayar 36**

Calculamos el IP óptimo con daño igual a 0, a partir de la ecuación general del índice de productividad, para hacerlo tenemos todos los datos en la Tabla XXVIII y Tabla XXIX, exceptuando la presión de fondo fluyente que fue dada en pruebas de producción del pozo.

$$
Pwf = 2246 \text{ psi}
$$

*IPóptimo* = 
$$
\frac{Q}{Pr - Pwf}
$$
 =  $\frac{1608}{3018 - 2246}$  = 2, 1  $\frac{bbl}{d(a * psi)}$ 

Ya una vez calculado el IPóptimo del pozo con daño igual a 0, ingresamos los valores de la Tabla XXVIII y Tabla XXIX en el simulador iPerf™, para realizar las simulaciones del IP con cargas convencionales RAZOR o cargas reactivas CONNEXTM.

Una vez ya ingresado los datos y seleccionada la carga a usar, se corre el simulador, y éste nos da una curva de IPR y a su vez el Índice de Productividad al usar dicha carga.

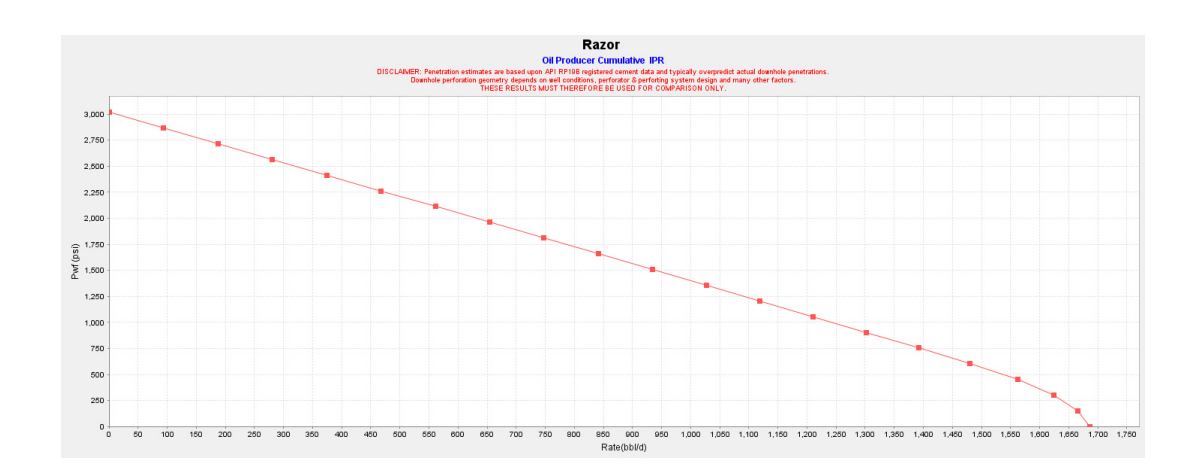

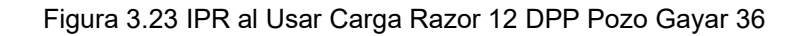

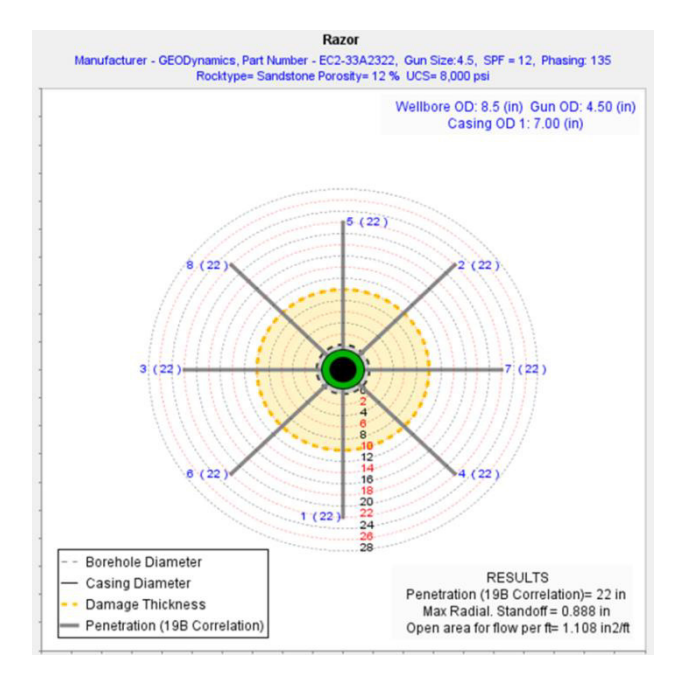

Figura 3.24 Corte Horizontal al Usar Carga RAZOR 12 DPP Pozo Gayar 36

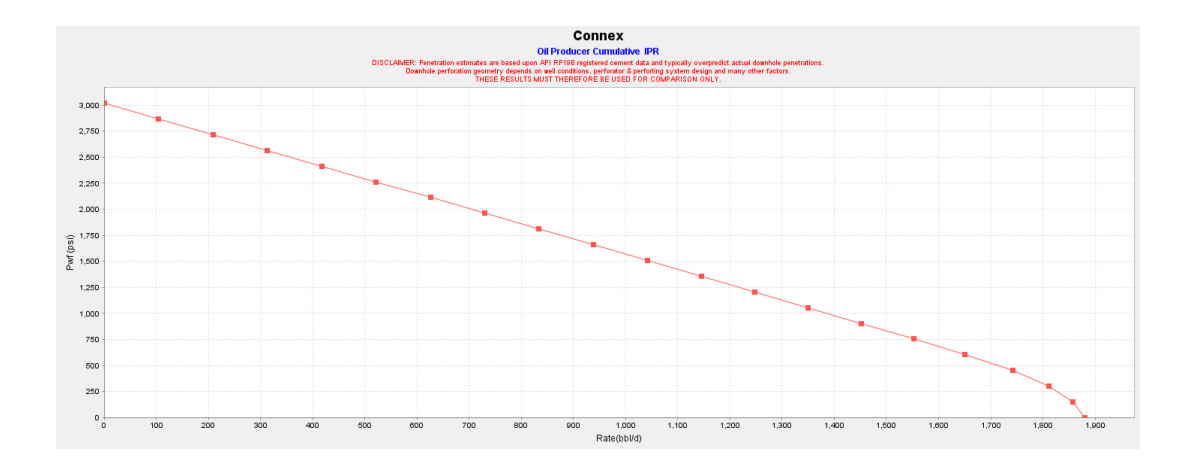

Figura 3.25 IPR al Usar Carga CONNEXTM 12 DPP Pozo Gayar 36

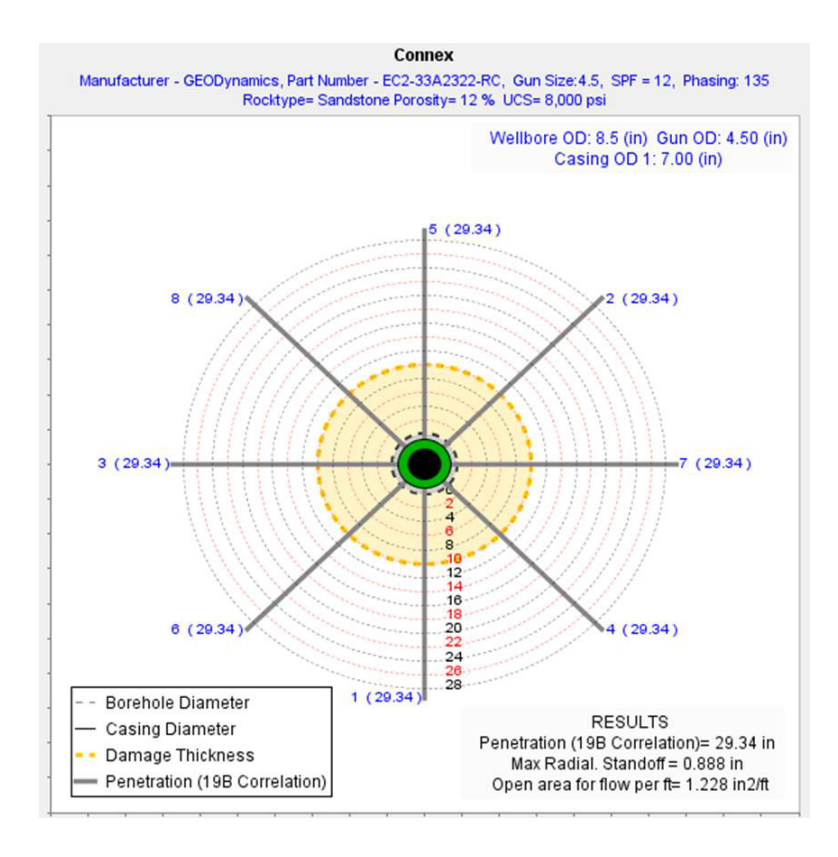

Figura 3.26 Corte Horizontal al Usar Carga CONNEXTM 12 DPP Pozo Gayar 36

En el gráfico 3.24 y 3.26 se pueden observar unos cortes horizontales en la mitad de las perforaciones cuando se selecciona carga convencional RAZOR a 12 DPP y carga reactiva CONNEX<sup>™</sup> a 12 DPP respectivamente, donde podemos ver las siguientes diferencias en sus resultados:

- Penetración del disparo, cuando se usó carga convencional RAZOR a 12 DPP la penetración de los disparos son de 22,00 pulgadas, a diferencia que cuando se usó carga reactiva CONNEX<sup>™</sup> a 12 DPP, la penetración de los disparos son de 29,34 pulgadas.
- Espaciamiento entre el diámetro interno del casing y diámetro externo del cañón son iguales en ambos casos.
- •Área abierta de flujo por pie, cuando se usó carga convencional RAZOR a 12 DPP el área abierta por los disparos por pie son de 1,108 pulg.<sup>2</sup>/pies, a diferencia que cuando se usó carga reactiva CONNEX<sup>™</sup> a 12 DPP, el área abierta por los disparos por pie son de 1,228 pulg. $2$ /pies.

En el Gráfico 3.23 se puede observar una gráfica de IPR que fue simulada a partir de los datos ingresados y con carga convencional RAZOR a 12 DPP seleccionada, ésta nos dió un Índice de Productividad de 1,77 bbl/día\*psi., mientras que en el gráfico 3.25 se puede observar una gráfica de IPR que fue simulada a partir de los datos ingresados y con carga reactiva CONNEX<sup>™</sup> a 12 DPP seleccionada, ésta nos dió un Índice de Productividad de 1,98 bbl/día\*psi.

#### Tabla XLIII Comparación IP pozo GAYAR 36

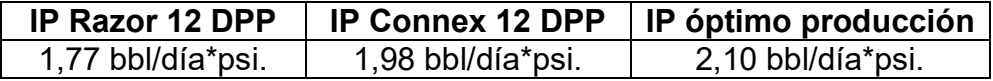

Con esto podemos observar que el IP usando las cargas reactivas CONNEX<sup>™</sup>, está muy cercano al IPóptimo calculado, y el IP usando cargas convencionales RAZOR es menor al IPóptimo, observando que sus IP son mayores a 1 y no muy alejados del óptimo en este caso ambas serían muy viable, pero siempre mejores las cargas reactivas que producirá a caudales muy similares al IPóptimo.

#### **3.7 An·lisis del Pozo Gayar 42**

Calculamos el IP óptimo con daño igual a 0, a partir de la ecuación general del índice de productividad, para hacerlo tenemos todos los datos en la Tabla XXXI y Tabla XXXII, exceptuando la presión de fondo fluyente que fue dada en pruebas de producción del pozo.

Pwf = 756 psi

*IPóptimo* = 
$$
\frac{Q}{Pr - Pwf}
$$
 =  $\frac{216}{3516 - 756}$  = 0,07  $\frac{bbl}{d(a * psi)}$ 

Ya una vez calculado el IPóptimo del pozo con daño igual a 0, ingresamos los valores de la *tabla XXXI y tabla XXXII* en el simulador iPerf<sup>TM</sup>, para realizar las simulaciones del IP con cargas convencionales RAZOR o cargas reactivas CONNEXTM.

Una vez ya ingresado los datos y seleccionada la carga a usar, se corre el simulador, y éste nos da una curva de IPR y a su vez el Índice de Productividad al usar dicha carga.

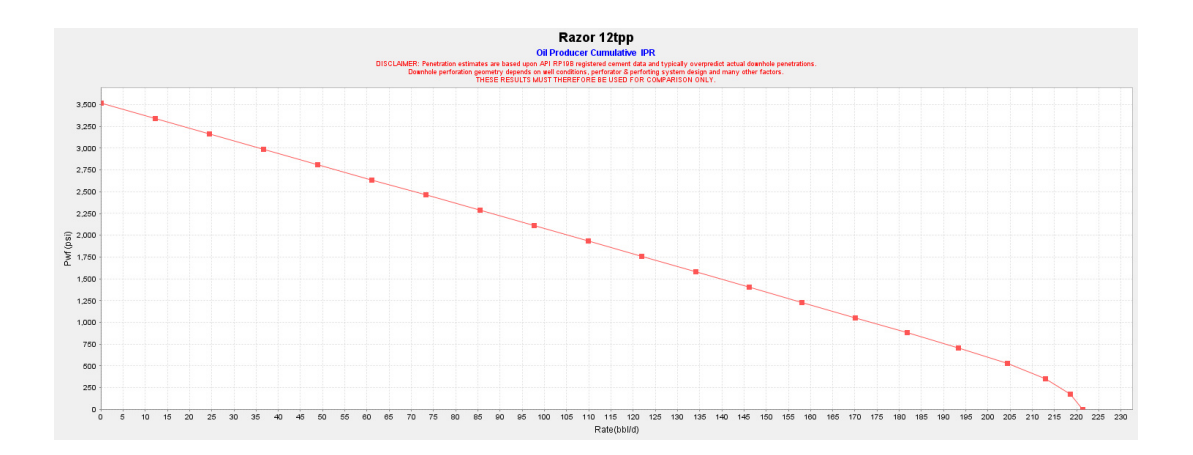

Figura 3.27 IPR al Usar Carga RAZOR 12 DPP Pozo Gayar 42

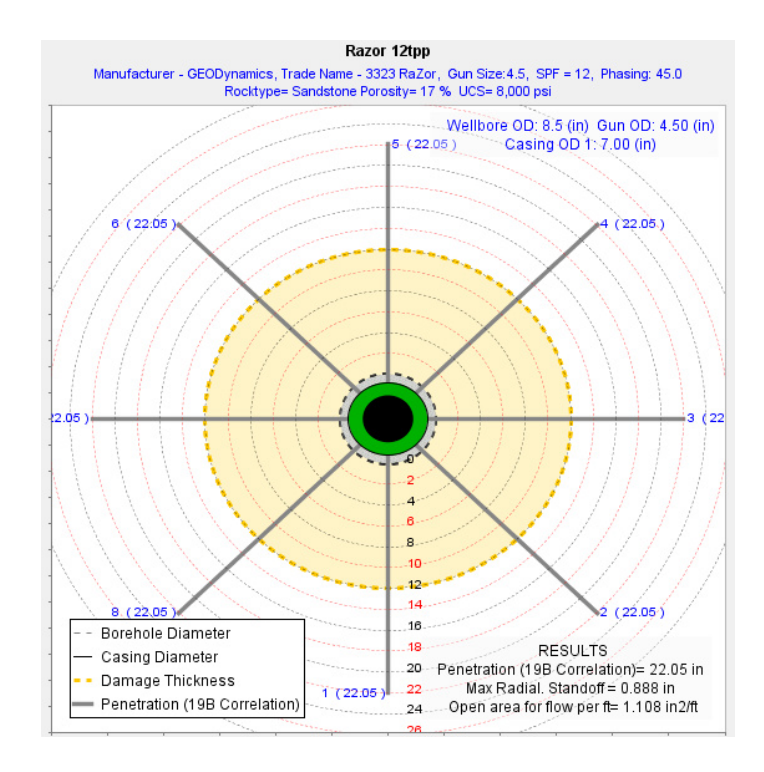

Figura 3.28 Corte Horizontal al Usar Carga RAZOR 12 DPP Pozo Gayar 42

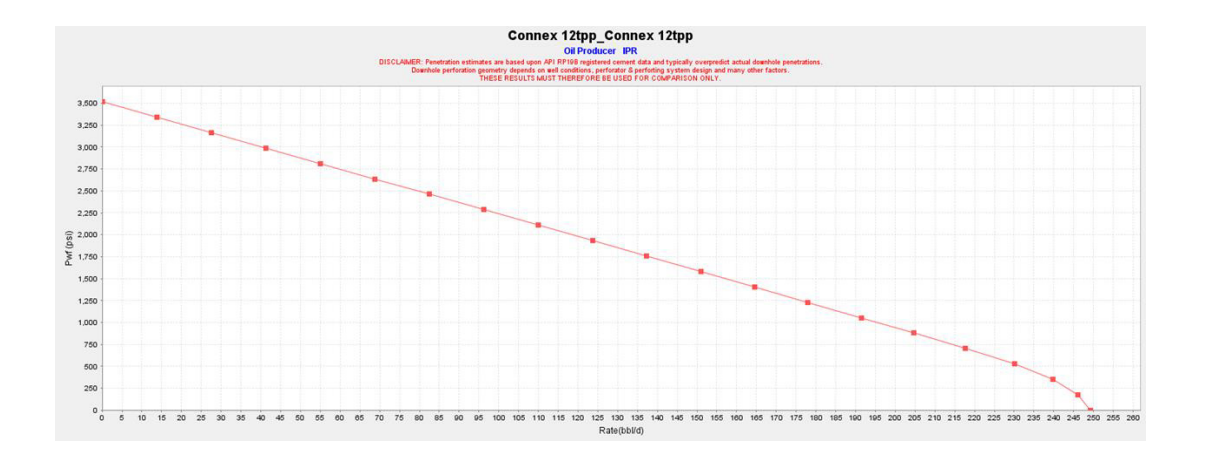

Figura 3.29 IPR al Usar Carga CONNEXTM 12 DPP pozo Gayar 42

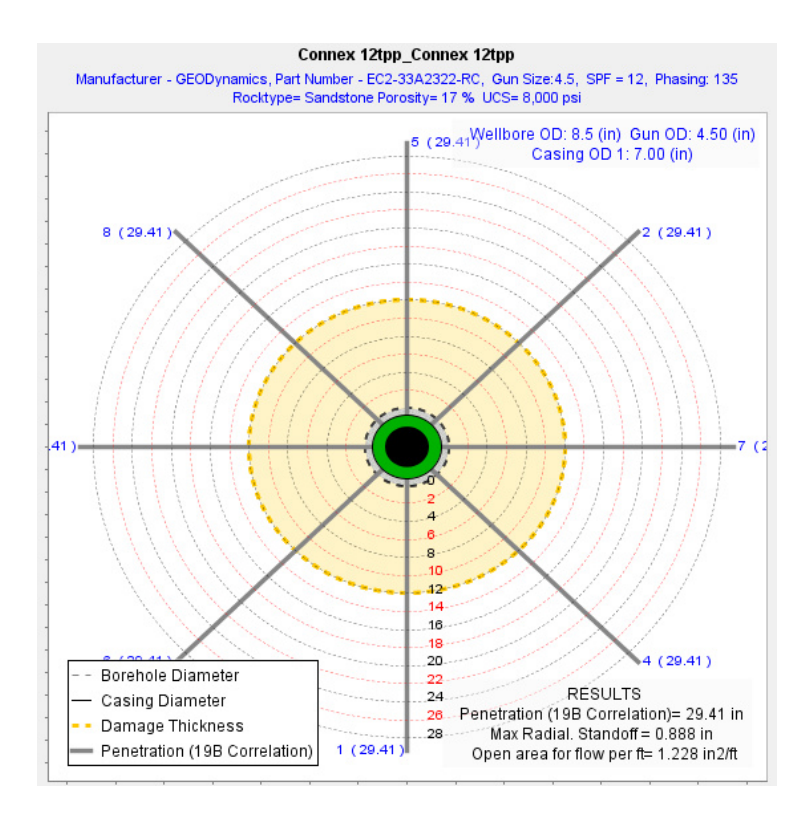

Figura 3.30 Corte Horizontal al Usar Carga CONNEXTM 12 DPP Pozo Gayar 42

En el gráfico 3.28 y 3.30 se pueden observar unos cortes horizontales en la mitad de las perforaciones cuando se selecciona carga convencional RAZOR a 12 DPP y carga reactiva CONNEX<sup>™</sup> a 12 DPP respectivamente, donde podemos ver las siguientes diferencias en sus resultados:

- Penetración del disparo, cuando se usó carga convencional RAZOR a 12 DPP la penetración de los disparos son de 22,05 pulgadas, a diferencia que cuando se usó carga reactiva CONNEX™ a 12 DPP, la penetración de los disparos son de 29,41 pulgadas.
- Espaciamiento entre el diámetro interno del casing y diámetro externo del cañón son iguales en ambos casos.
- •Área abierta de flujo por pie, cuando se usó carga convencional RAZOR a 12 DPP el área abierta por los disparos por pie son de 1,108 pulg.<sup>2</sup>/pies, a diferencia que cuando se usó carga reactiva CONNEX<sup>™</sup> a 12 DPP, el área abierta por los disparos por pie son de 1,228 pulg. $2$ /pies.

En el Gráfico 3.27 se puede observar una gráfica de IPR que fue simulada a partir de los datos ingresados y con carga convencional RAZOR a 12 DPP seleccionada, ésta nos dió un Índice de Productividad de 0,066 bbl/día\*psi., mientras que en el gráfico 3.29 se puede observar una gráfica de IPR que fue simulada a partir de los datos ingresados y con carga reactiva CONNEX<sup>™</sup> a 12 DPP seleccionada, ésta nos dió un Índice de Productividad de 0,080 bbl/día\*psi.

Tabla XLIV Comparación IP pozo GAYAR 42

| <b>IP Razor 12 DPP</b> | <b>IP Connex 12 DPP</b> | $\vert$ IP óptimo producción |
|------------------------|-------------------------|------------------------------|
| $0,066$ bbl/día*psi.   | $0,080$ bbl/día*psi.    | 0,070 bbl/día*psi.           |

Con esto podemos observar que el IP usando las cargas reactivas CONNEX<sup>™</sup>, es mayor al IPóptimo calculado, y el IP usando cargas convencionales RAZOR es menor por un pequeño margen al IPóptimo, y observando que sus IP son mayores a 0.1, se vería más viable usar cargas convencionales RAZOR debido a su menor costo, ya que usando cargas reactivas que son a mayor precio, por una mínima productividad no valdría la inversión, pero siguiendo el patrón que hemos visto, las cargas reactivas producirá si no es mayores caudales, serán muy cercanos a los óptimos.

#### **3.8 An·lisis del Pozo Carolyne 1**

Calculamos el IP óptimo con daño igual a 0, a partir de la ecuación general del índice de productividad, para hacerlo tenemos todos los datos en la Tabla XXXV y Tabla XXXVI, exceptuando la presión de fondo fluyente que fue dada en pruebas de producción del pozo.

$$
Pwf = 2377 \text{ psi}
$$

*IPóptimo* = 
$$
\frac{Q}{Pr - Pwf}
$$
 =  $\frac{1077}{2949 - 2377}$  = 1,88  $\frac{bbl}{d(a * psi)}$ 

Ya una vez calculado el IPóptimo del pozo con daño igual a 0, ingresamos los valores de la *tabla XXXV y tabla XXXVI* en el simulador iPerf<sup>™</sup>, para realizar las simulaciones del IP con cargas convencionales RAZOR o cargas reactivas CONNEXTM.

Una vez ya ingresado los datos y seleccionada la carga a usar, se corre el simulador, y éste nos da una curva de IPR y a su vez el Índice de Productividad al usar dicha carga.

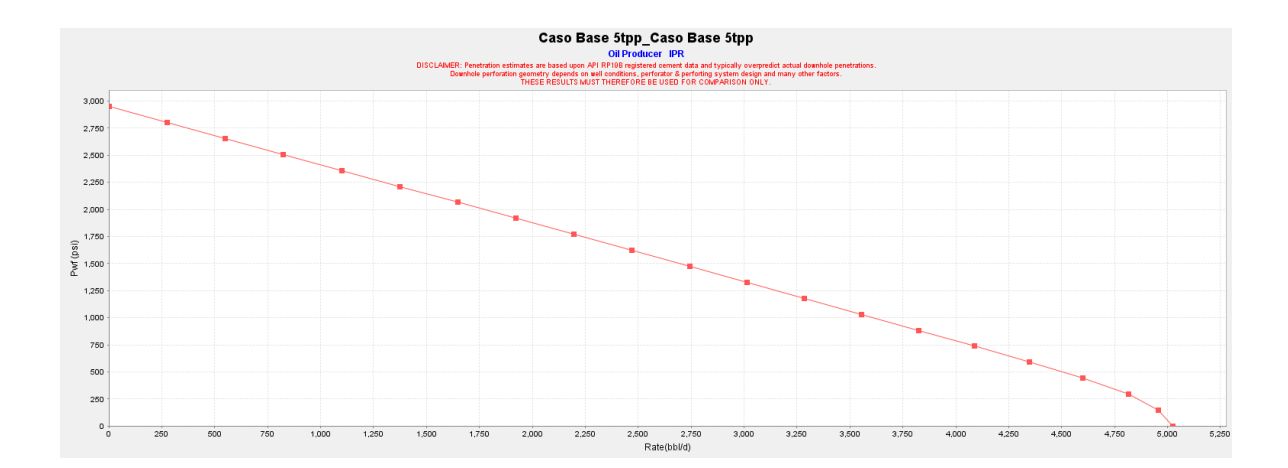

Figura 3.31 IPR al Usar Carga RAZOR 5 DPP Pozo Carolyne 1

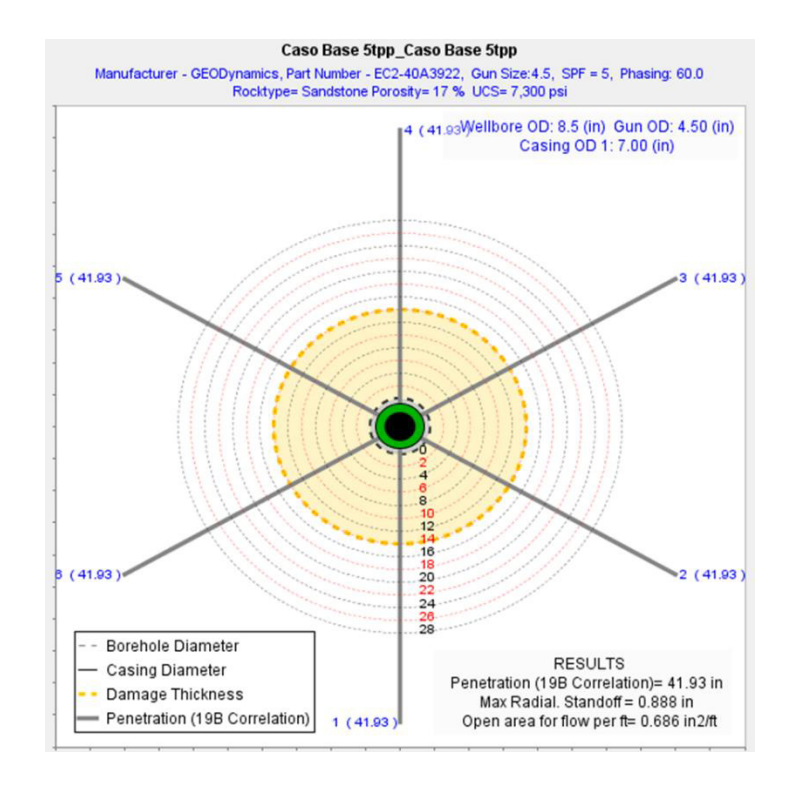

Figura 3.32 Corte Horizontal al Usar Carga RAZOR 5 DPP Pozo Carolyne 1

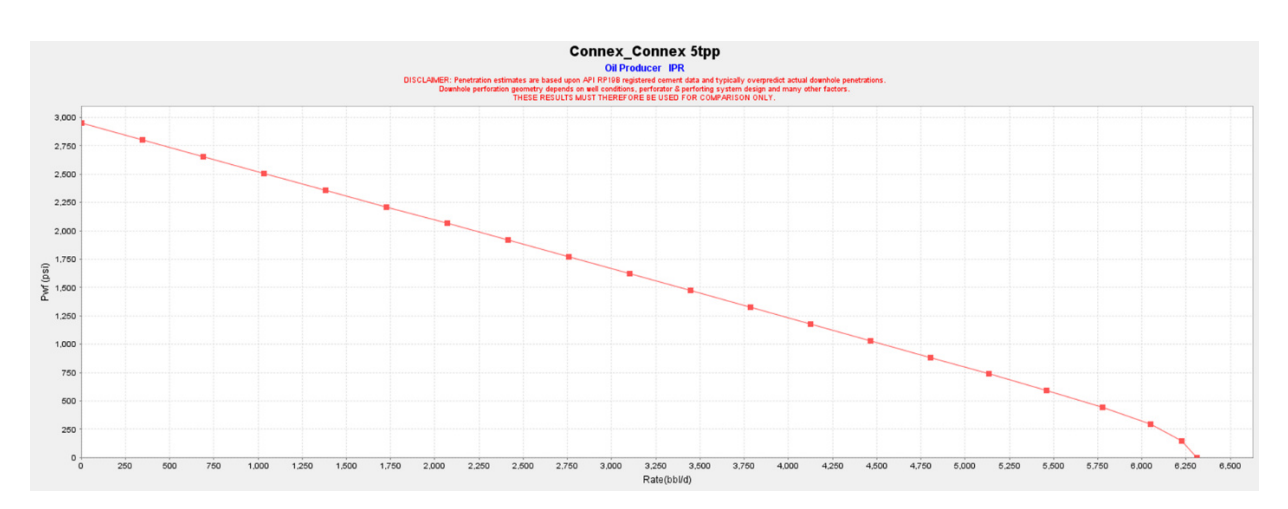

Figura 3.33 IPR al Usar Carga CONNEXTM 5 DPP Pozo Carolyne 1

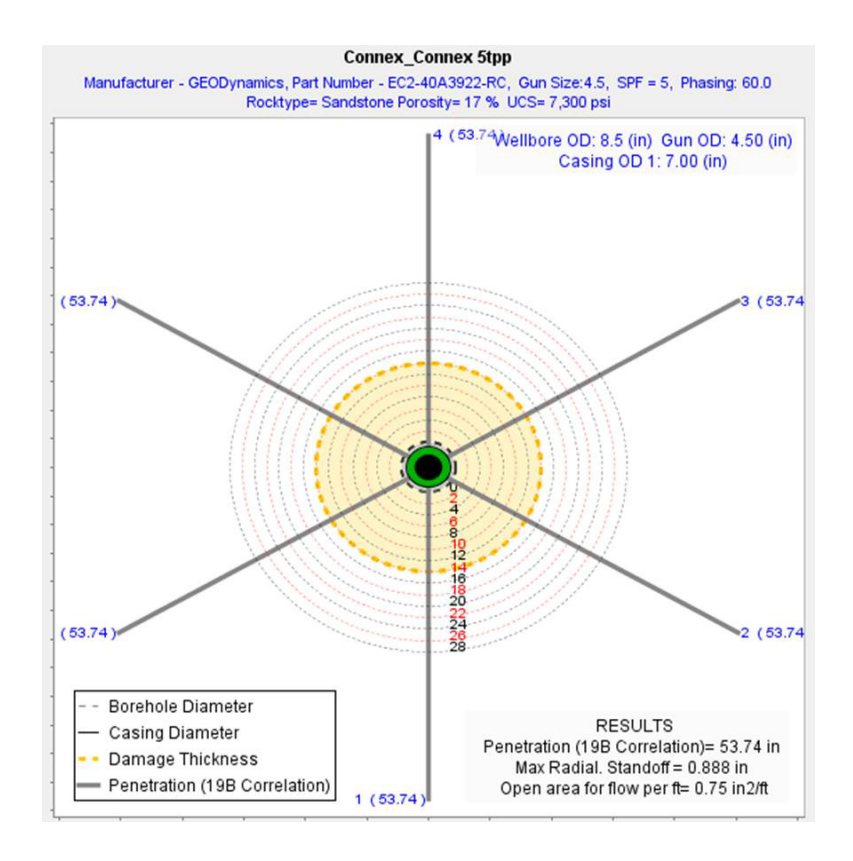

Figura 3.34 Corte Horizontal al Usar Carga CONNEXTM 5 DPP Pozo Carolyne 1

En el gráfico 3.32 y 3.34 se pueden observar unos cortes horizontales en la mitad de las perforaciones cuando se selecciona carga convencional RAZOR a 5 DPP y carga reactiva CONNEXTM a 5 DPP respectivamente, donde podemos ver las siguientes diferencias en sus resultados:

• Penetración del disparo, cuando se usó carga convencional RAZOR a 5 DPP la penetración de los disparos son de 41,93 pulgadas, a diferencia que cuando se usó carga reactiva CONNEX™ a 5 DPP, la penetración de los disparos son de 53,74 pulgadas.

- Espaciamiento entre el diámetro interno del casing y diámetro externo del cañón son iguales en ambos casos.
- Área abierta de flujo por pie, cuando se usó carga convencional RAZOR a 5 DPP el área abierta por los disparos por pie son de 0,686 pulg.<sup>2</sup>/pies, a diferencia que cuando se usó carga reactiva CONNEX<sup>™</sup> a 5 DPP, el área abierta por los disparos por pie son de  $0,75$  pulg. $2$ /pies.

En el gráfico 3.31 se puede observar una gráfica de IPR que fue simulada a partir de los datos ingresados y con carga convencional RAZOR a 5 DPP seleccionada, ésta nos dió un Índice de Productividad de 1,87 bbl/día\*psi., mientras que en el gráfico 3.33 se puede observar una gráfica de IPR que fue simulada a partir de los datos ingresados y con carga reactiva CONNEX<sup>™</sup> a 5 DPP seleccionada, ésta nos dió un Índice de Productividad de 2,33 bbl/día\*psi.

| <b>IP Razor 12 DPP</b> | <b>IP Connex 12 DPP</b> | <b>IP</b> óptimo producción |
|------------------------|-------------------------|-----------------------------|
| 1,87 bbl/día*psi.      | 2,33 bbl/día*psi.       | 1,88 bbl/día*psi.           |

Tabla XLV Comparación IP pozo CAROLYNE 1

Con esto podemos observar que el IP usando las cargas reactivas CONNEX<sup>™</sup>, es mucho mayor que el IPóptimo, eso quiere decir, que el caudal que se produciría al usar las cargas reactivas, sería mucho mayor al óptimo calculado, pero a su vez el IP usando cargas convencionales RAZOR es muy similar al IPóptimo, es decir sus caudales serán muy similares a los óptimos, entonces llegando a la conclusión que el IP usando cargas convencionales puede ser viable, pero usando cargas reactivas puede ser mucho más óptima maximizando significativamente la producción diaria.

#### **3.9 An·lisis Pozos Restantes**

Inicialmente el trabajo a desarrollar constaba de 12 pozos, pero por falta de información, sea porque no fue brindada por la empresa, no existan datos de esos concisos o precisos de esos pozos, cuatro de los 12 pozos tuvieron que ser omitidos, el GAYAR 4A 8, GAYAR 4A 14, GAYAR NORTE 2 Y MONIK 38.

Serán nombrados porque la investigación de la presente los contaba, pero lastimosamente no pudieron ser desarrollados.

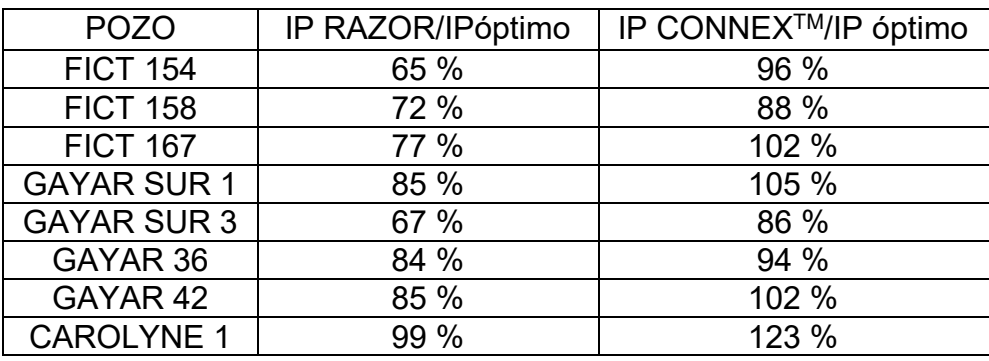

#### **3.10 Análisis Estadística De Efectividad De Las Cargas**

Tabla XLVI Análisis Estadístico de Efectividad de IP de las cargas

Se puede observar que el IP usando las cargas reactivas CONNEXTM, es mucho más efectivo que usando cargas convencionales RAZOR, en todos los casos las supera por un margen mínimo de 10% en el caso del POZO GAYAR 36 y en un margen máximo de 31% en el caso del POZO FICT 154, esto debido a su mayor limpieza de túnel creado por una reacción exotérmica que elimina los residuos de las cargas y la zona compactada alrededor de éste.

#### 3.11 Metodología de Selección de Cargas para Cañonear un Pozo

Para concluir este proyecto se presentará una secuencia de pasos, es la que se recomendará para la selección adecuada de un tipo de carga para cañonear un pozo, relacionando los Índices de Productividades con daño de cañoneo igual a 0 (condiciones óptimas) calculados manualmente a través de los datos obtenidos de los datos de fluidos, del yacimiento y registro de producción de cada pozo y los Índices de Productividades con cada carga, tanto la convencional y la reactiva, simulados por un software, en este caso iPerf™, al relacionarla observaremos cual sería la mejor carga a usar tomando puntos de vista productivos y económicos.

- 1. Al tener un pozo para cañonear, la empresa operadora suministrará información básica o en ciertos casos una estimada (debido a la falta de información) del pozo a cañonear entre ella la presión del reservorio, porosidad, viscosidad, punto de burbuja, y normalmente ellos deciden de qué manera cañonear y con qué tipo de carga se debería realizar.
- 2. Entregar las simulaciones que el operador deseaba, y él decidirá si efectuar la operación o no. Pero en este punto es donde entrará la aplicación de nuestro proyecto, ya que se deberá pedir una cantidad de datos del mismo pozo obtenidos de pruebas de PVT, Build'Up anteriores del pozo en la misma arena y pruebas de producción anteriores.
- 3. Calcular un IPóptimo con daño S=0, este parámetro nos demostrará indirectamente si los valores de IP simulados son cercanos, nuestro daño de cañoneo será mínimo o cero, o si los

valores de IP simulados son alejados, nuestro daño de cañoneo será significativo.

- 4. Ingresar datos en el simulador, y simularemos IPR cuando usemos cargas convencionales RAZOR ó cargas reactivas CONNEX<sup>™</sup>, y a su vez, nos calcula el índice de productividad al usar cada carga.
- 5. Comparar los IP simulados de cada carga respecto al IPóptimo calculado con daño de cañoneo igual a 0, al hacer esto podemos observar qué carga cumple con las expectativas deseadas, porque si se acerca al IPóptimo quiere decir que nuestro daño da cañoneo es próximo o igual a 0 y podremos producir a un caudal óptimo.
- 6. Sugerir a la empresa operadora que carga usar, para que la productividad del pozo sea la máxima.

Se recomienda que después de la operación de cañoneo realizar una pruebas de producción, para futuras operaciones.

## **CAPÍTULO 4**

### **4 CONCLUSIONES Y RECOMENDACIONES**

#### **4.1 Conclusiones**

- 1. El IP simulado al usar carga reactiva CONNEXTM en todos los pozos tratados, es la que más se acerca o incluso en algunos casos supera al IP óptimo con daño de cañoneo igual a 0, debido a la limpieza de sus túneles, es decir, no deja residuos de cargas y elimina considerablemente la zona compactada de baja permeabilidad alrededor del túnel.
- 2. Entre los índices de productividad simulados con las distintas cargas, podemos observar que la carga reactiva CONNEXTM, es mucho mejor en todos los casos respecto a la carga convencional

RAZOR en un rango aproximadamente mínimo del 10% en el caso del pozo GAYAR 36 y máximo del 31% en el caso del pozo FICT 154, ya que ambas cargas inicialmente funcionan iguales pero la carga reactiva tiene un segundo efecto que elimina residuos de cañoneo.

- 3. Bajo la premisa de que el índice de productividad es directamente proporcional al caudal de fluido del pozo, es decir, al observar los índices de productividad simulados con carga reactiva CONNEX<sup>™</sup>, tendremos una optimización del flujo de fluidos.
- 4. El daño por cañoneo no siempre influye de manera significativa en el daño total, puesto que al observar los parámetros obtenidos de los pozos, existen daños positivos grandes, y al realizar las simulaciones con cargas reactivas CONNEX<sup>™</sup>, los índices de productividad simulados con estas cargas son similares o incluso mayores, respecto al índice de productividad óptimo con daño de cañoneo igual a 0, lo que nos dice que el daño de cañoneo en las simulaciones es mínimo o cero.
- 5. Realizar procesos de cañoneo con cargas convencionales, genera más daño de cañoneo que usar cargas reactiva CONNEXTM.
- 6. Las mayores penetraciones las obtenemos al usar cargas reactivas CONNEXTM, debido que los residuos de las cargas no se acumulan al final del túnel.

#### **4.2 Recomendaciones**

- 1. Realizar pruebas de Build'Up, PVT y de producciòn, antes del realizar el cañoneo, debido que durante el desarrollo de la tesis se presentó ese inconveniente debido a poca información de los pozos trabajados.
- 2. Usar cargas reactivas CONNEXTM, cuando la diferencia entre el índice de productividad simulado con esta carga y el índice de productividad simulado con las cargas convencionales RAZOR sea mayor en un 10%, debido a su alto coste económico en el mercado, como el caso del pozo GAYAR 36.
- 3. Emplear preferentemente cargas reactiva CONNEXTM, cuando se desee cañonear pozos con daños en sus cercanías, debido al mínimo daño de cañoneo que generan.

4. A partir de los resultados obtenidos en el pozo CAROLYNE 1, si no se desea realizar una mayor inversión económica, se lo podría cañonear usando cargas convencionales RAZOR, debido a que la diferencia respecto al IP óptimo con daño igual a 0, es 1%.

# **ANEXOS**
## **Software iPerfTM**

El Software iPerfTM es una poderosa herramienta de análisis de cañoneo que permite a los usuarios crear múltiples escenarios con diferentes sistemas de armas y diferentes intervalos de disparos. Su característica principal es comparar la relación de comportamiento del influjo (IPR). El software también calcula la longitud de penetración en la formación en un intervalo de disparo para un sistema de cañoneo particular.

#### **Requisitos del Software iPerfTM**

- Hardware Configuration
	- o Processor: 1 GHz Intel Pentium III workstation or equivalent
	- o Memory: 2 GB RAM
	- o Disk space: 200 MB of free disk space
- **\* Screen Resolution** 
	- o Minimum screen resolution is 1280 by 800 pixels
- \* Supported Operating Systems
	- Windows XP
	- Windows Vista
	- Windows 7 (Professional & Ultimate)-

IPerf™ es un simulador de perforación que pueden modelar:

- Penetración de Formación basado en Cemento (Correlación API 19B)
- Estimación de Penetración de roca basada en medidas de laboratorio.

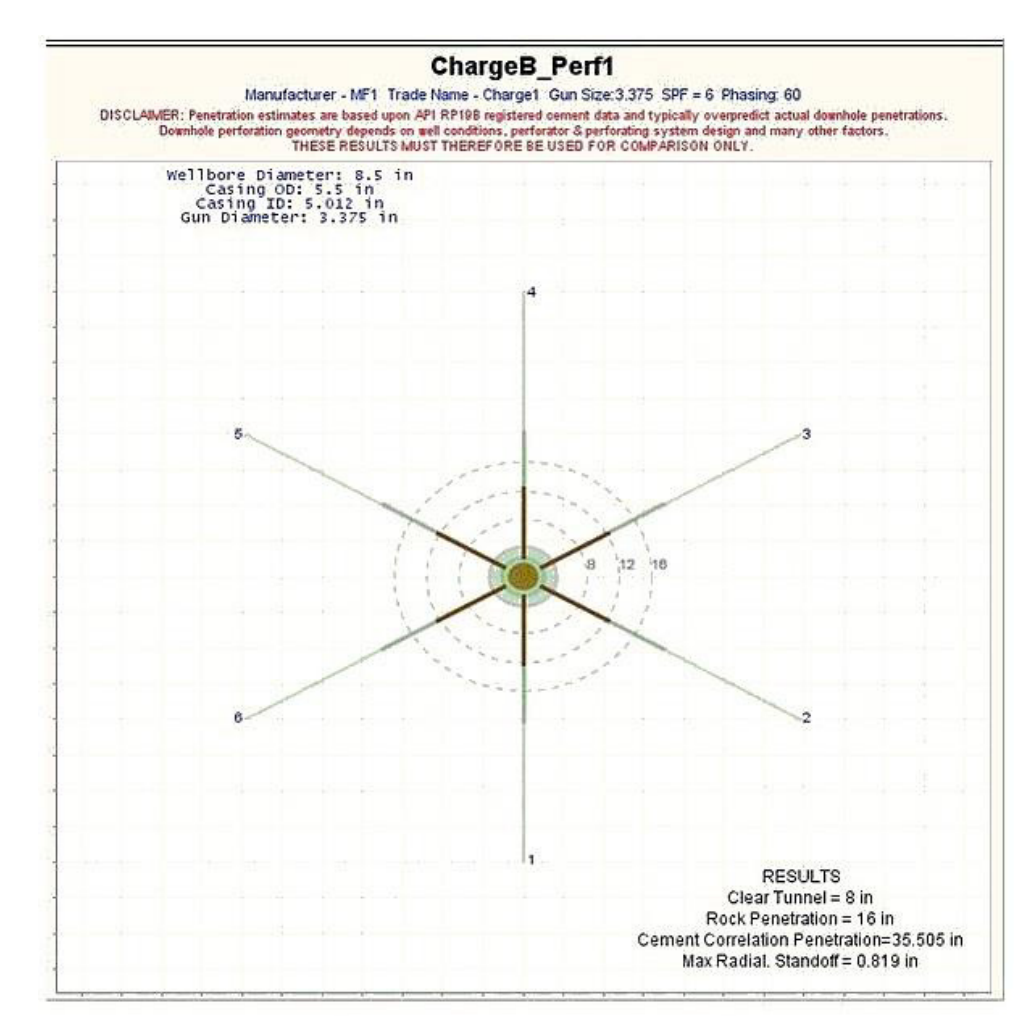

### Estimación de la Penetración y limpieza del disparo

• Calcula el Skin y el modelo de flujo a través de las perforaciones.

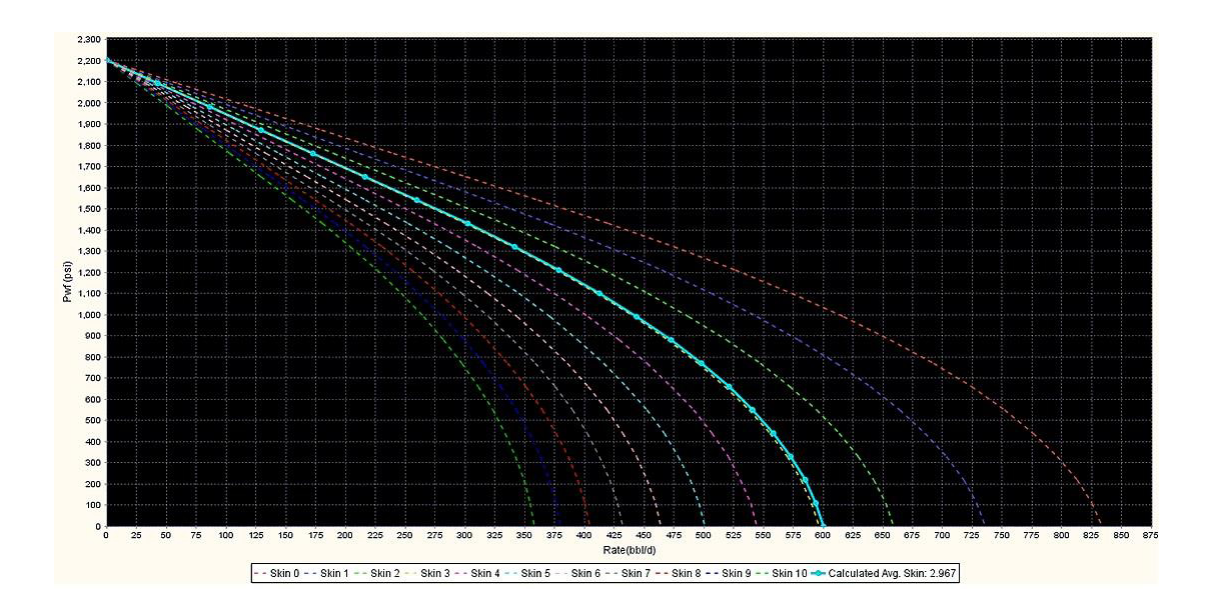

### **Cálculo del Skin**

- Compara Penetración y flujo para múltiples Sistemas de Cañoneo.
- Puede abordar escenarios donde se vuelve a disparar.

Ventajas que ofrece:

· Simular diferentes Sistemas de Cañoneo y Condiciones de Reservorio.

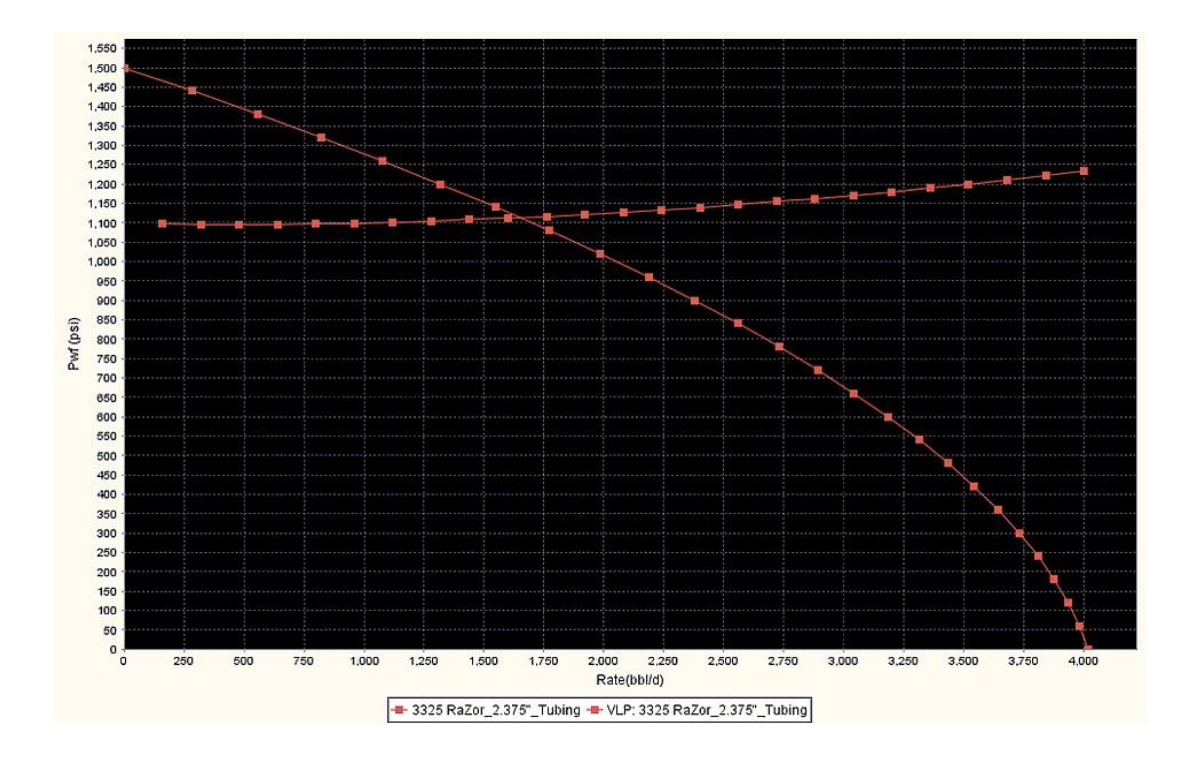

#### Selección de Carga dependiendo del Inflow y Outflow

- Software puede simular cualquier Sistema de diferentes fabricantes: Owen, Schlumberger, Baker, Geodynamics, Titan y otros.
- · Simula disparos profundos y con cargas de gran diámetro.
- Cálculos de profundidad de penetración usando correlaciones de cemento, basado en modelos de Thompson Otts y Penetración de Roca.

# **BIBLIOGRAFÍA**

- 1. GEODYNAMICS, "Essential Guide for ConnexTM Perforating", 2007.
- 2. GEODYNAMICS, "ConnexTM Brochure", 2008.
- 3. GEODYNAMICS, "Connex<sup>™</sup> Reactive Perforating Technology", 2008.
- 4. BARKER J., & PHIL S.; "Perforating Solutions", Halliburton Energy **Services**
- 5. LÓPEZ JIMENO C., LÓPEZ JIMENO E. & GARCÍA P.; "Manual de Perforaciòn y Voladura de Rocas", Capítulo 9, 2003.
- 6. OIL & GAS CONSULTANTS INTERNATIONAL INC. and H. DALE BEGGS,; "Production Optimization: Using Nodal Analysis", Capítulo 1, 1991.
- 7. BELL W., "Perforating Underbalanced Evolving, TECNIQUES, JOURNAL OF PETROLEUM TECHNOLOGY", 1984.
- 8. T. QAYYUM, SPE, K. KHATTAK, SPE, I. QURESHI, SPE, and T. AIZAD, SPE, EASTERN TESTING SERVICE and S. HAMEED, SPE, and S. AKHTAR, SPE, Dewan Petroleum, Ltd, "Successful Introduction of Next Generation – Reactive Liner Perforating Technology in Pakistan", SPE/IADC 125901, 2009.
- 9. PAPATZACOS P.,; "Approximate Partial-Penetration Pseudoskin for Infinite-Conductivity Wells", SPE 13956, 1987.
- 10. CINCO H., MILLER F.G. and RAMEY H.J.,; "Unsteady-State Pressure Distribution Created by a Directionally Drilled Well", 1975.
- 11. FLORES, JOSÉ G and CEVALLOS, MIGUEL A.,; "An Objective Methodology for Optimum Perforating Design and Evaluation: Application for Production Enhancement", SPE 81052, 2003.
- 12. AAGE JELMERT T. and DEPARTAMENT OF PETROLEUM ENGINEERING AND APPLIED GEOPHYSICS,; "Hawkins's Formula for the Skin Factor".
- 13. DE LOS SANTOS A. ANDRÉS,; "Supervisión de una Reparación Mayor sin equipo en la Cuenca de Burgos", 2012.
- 14. FORERO A.,; "Conceptos y Técnicas de Cañoneo", 2002.
- 15. Slumberger, «The Oilfield Glossary: Where the Oil Field Meets the Dictionary,» 2015. [En línea]. Available: http://www.glossary.oilfield.slb.com/. [Último acceso: Marzo 2015].